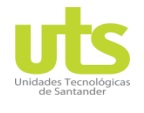

R-DC-95

INFORME FINAL DE TRABAJO DE GRADO EN MODALIDAD DE PROYECTO DE INVESTIGACIÓN, DESARROLLO TECNOLÓGICO Y PRÁCTICA

VERSIÓN: 01

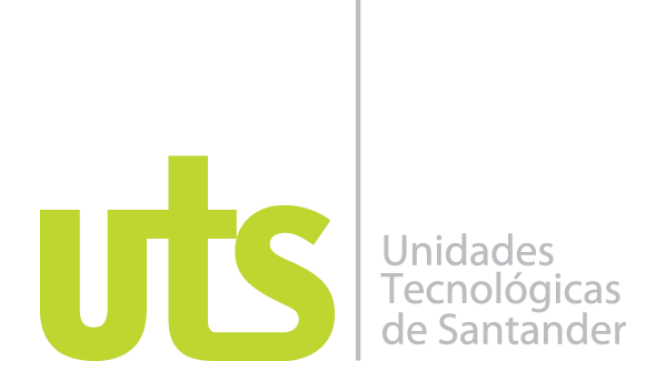

### **TÍTULO DEL TRABAJO DE GRADO**

Herramienta computacional para la evaluación de los riesgos por descargas eléctricas atmosféricas con base en la NTC 4552

### **AUTORES** Agustín Pérez Chapeta 91181898

### **UNIDADES TECNOLÓGICAS DE SANTANDER FACULTAD DE CIENCIAS NATURALES E INGENIERÍAS INGENIERÍA ELÉCTRICA BUCARAMANGA FECHA DE PRESENTACIÓN: 20-09-2020**

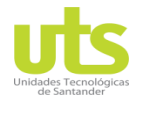

R-DC-95

INFORME FINAL DE TRABAJO DE GRADO EN MODALIDAD DE PROYECTO DE INVESTIGACIÓN, DESARROLLO TECNOLÓGICO Y PRÁCTICA

VERSIÓN: 01

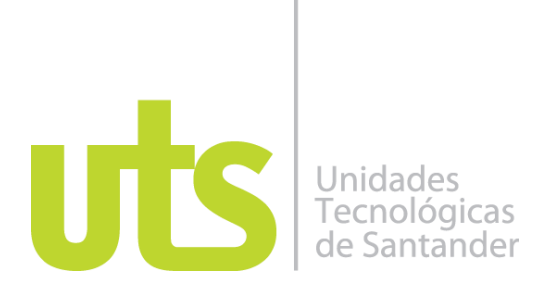

### **TÍTULO DEL TRABAJO DE GRADO**

Herramienta computacional para la evaluación del riesgo por descargas eléctricas atmosféricas con base NTC 4552

> **AUTORES** Agustín Pérez Chapeta 91181898

**Trabajo de Grado para optar al título de**

Ingeniero electricista

### **DIRECTOR**

Ing. MPE. Fabio Alfonso González

GRUPO DE INVESTIGACIÓN EN ENERGÍA - GIE

**UNIDADES TECNOLÓGICAS DE SANTANDER FACULTAD DE CIENCIAS NATURALES E INGENIERÍAS INGENIERÍA ELÉCTRICA BUCARAMANGA FECHA DE PRESENTACIÓN: 20-09-2020**

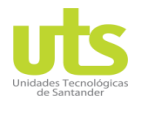

R-DC-95

INFORME FINAL DE TRABAJO DE GRADO EN MODALIDAD DE PROYECTO DE INVESTIGACIÓN, DESARROLLO TECNOLÓGICO Y PRÁCTICA

VERSIÓN: 01

Nota de Aceptación

Fasi A. POMA'LEZ

\_\_\_\_\_\_\_\_\_\_\_\_\_\_\_\_\_\_\_\_\_\_\_\_\_\_\_\_\_\_\_\_\_\_\_

\_\_\_\_\_\_\_\_\_\_\_\_\_\_\_\_\_\_\_\_\_\_\_\_\_\_\_\_\_\_\_\_\_\_\_

\_\_\_\_\_\_\_\_\_\_\_\_\_\_\_\_\_\_\_\_\_\_\_\_\_\_\_\_\_\_\_\_\_\_\_

\_\_\_\_\_\_\_\_\_\_\_\_\_\_\_\_\_\_\_\_\_\_\_\_\_\_\_\_\_\_\_\_\_\_\_

Firma del jurado

 $\overline{\phantom{a}}$ Firma del Jurado

 $\epsilon$ 

ELABORADO POR: Oficina de Investigaciones REVISADO POR: soporte al sistema integrado de gestión

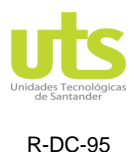

INFORME FINAL DE TRABAJO DE GRADO EN MODALIDAD DE PROYECTO DE INVESTIGACIÓN, DESARROLLO TECNOLÓGICO Y PRÁCTICA

VERSIÓN: 01

## **DEDICATORIA**

*A Dios, por permitirme alcanzar una nueva meta. A mis padres y hermanos por el apoyo incondicional. A mi esposa Erika y mis hijos Daniel, Ángel y Maryam, motor de mis sueños y quienes sacrificaron muchas cosas para que se materializara este propósito.*

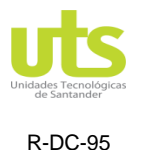

INFORME FINAL DE TRABAJO DE GRADO EN MODALIDAD DE PROYECTO DE INVESTIGACIÓN, DESARROLLO TECNOLÓGICO Y PRÁCTICA

VERSIÓN: 01

## **AGRADECIMIENTOS**

*A mi director Ing. MPE Fabio Alfonso González por su orientación, transferencia de conocimiento y dedicación, fundamental durante el desarrollo del nivel universitario, así como el de este proyecto de grado.*

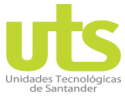

R-DC-95

INFORME FINAL DE TRABAJO DE GRADO EN MODALIDAD DE PROYECTO DE INVESTIGACIÓN, DESARROLLO TECNOLÓGICO Y PRÁCTICA

VERSIÓN: 01

## **TABLA DE CONTENIDO**

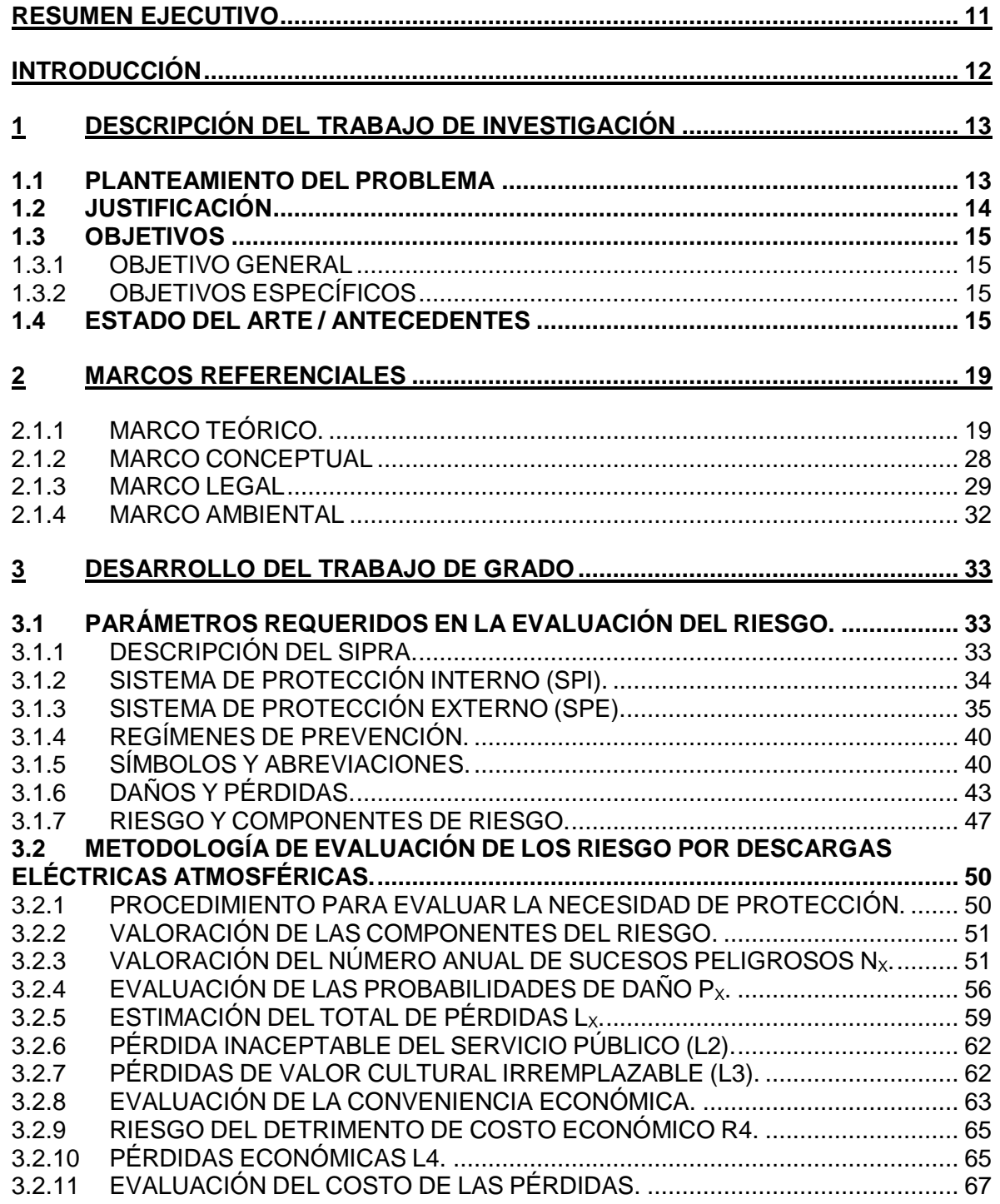

ELABORADO POR: Oficina de Investigaciones

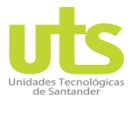

INFORME FINAL DE TRABAJO DE GRADO EN MODALIDAD DE PROYECTO DE INVESTIGACIÓN, DESARROLLO TECNOLÓGICO Y PRÁCTICA VERSIÓN: 01

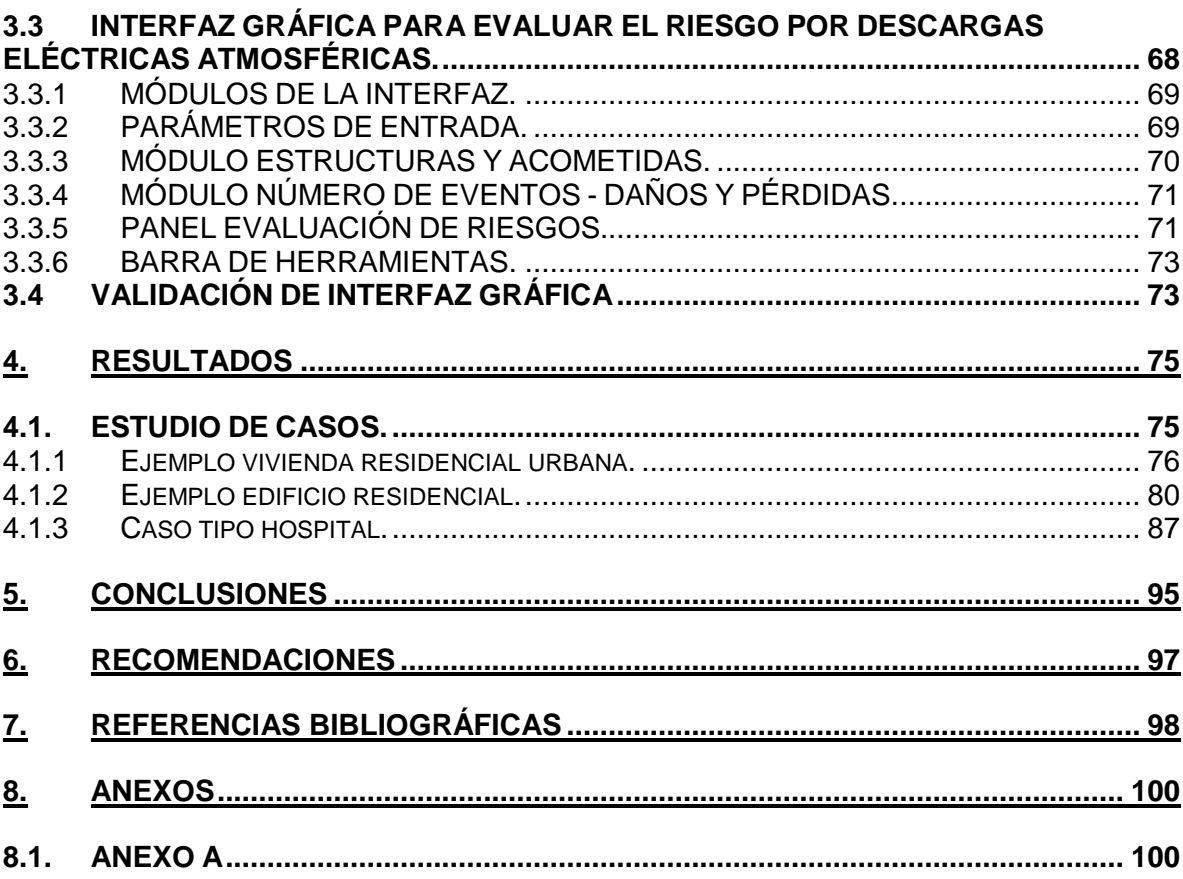

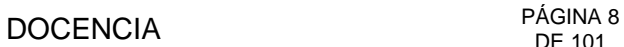

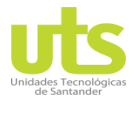

INFORME FINAL DE TRABAJO DE GRADO EN MODALIDAD DE PROYECTO DE INVESTIGACIÓN, DESARROLLO TECNOLÓGICO Y PRÁCTICA

VERSIÓN: 01

## **LISTA DE FIGURAS**

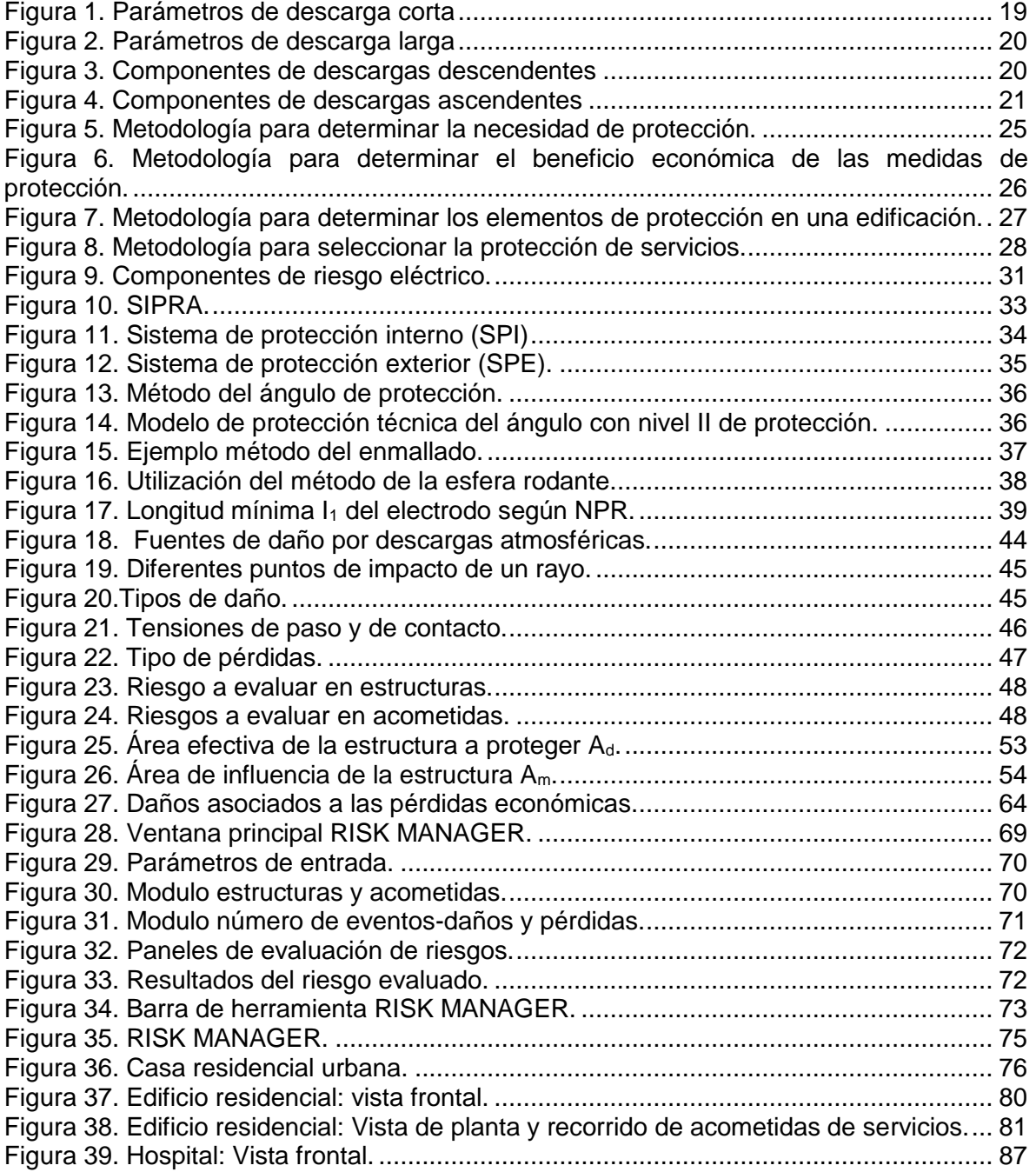

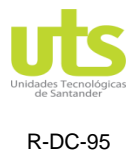

INFORME FINAL DE TRABAJO DE GRADO EN MODALIDAD DE PROYECTO DE INVESTIGACIÓN, DESARROLLO TECNOLÓGICO Y PRÁCTICA

VERSIÓN: 01

## **LISTA DE TABLAS**

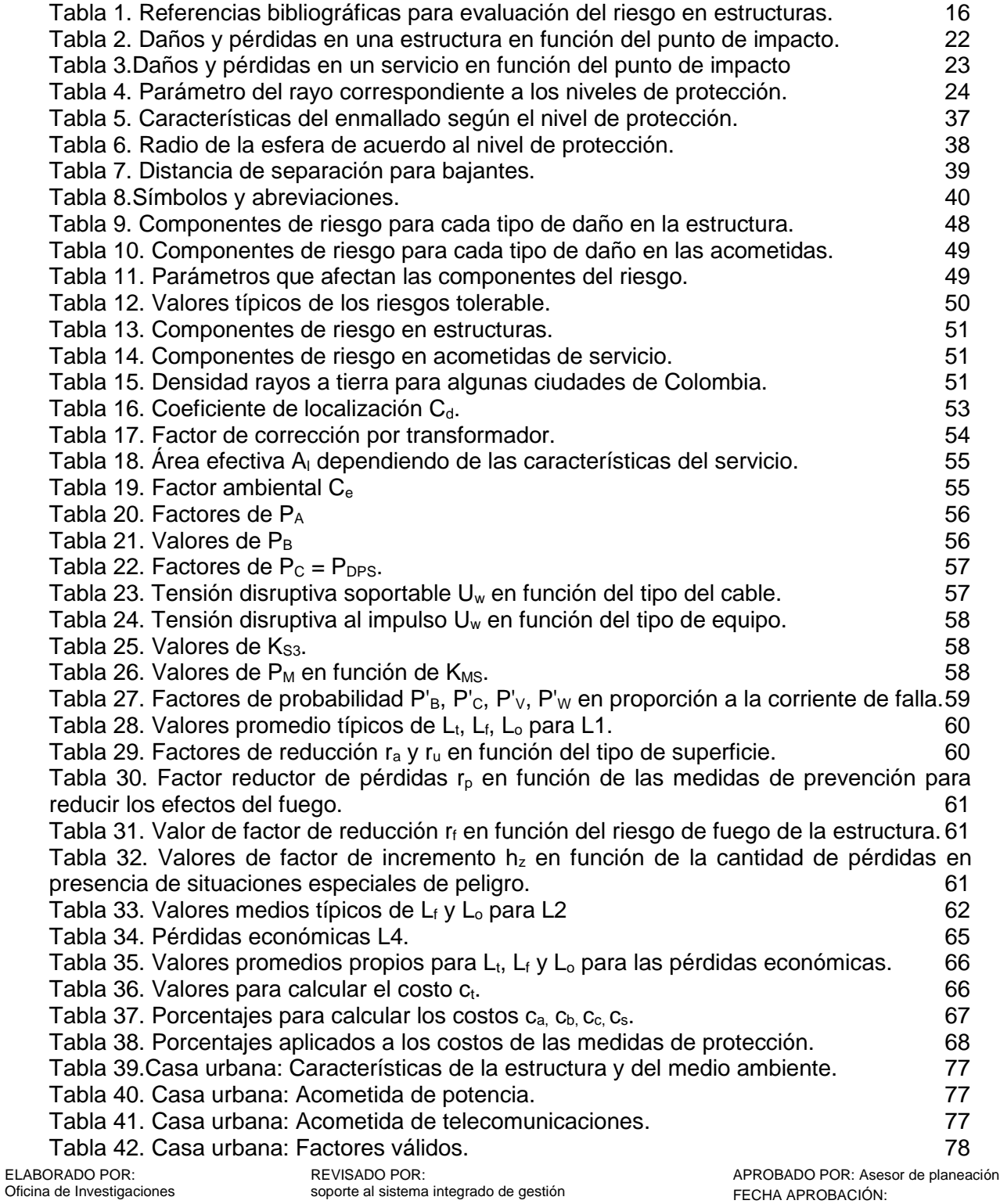

VERSIÓN: 01

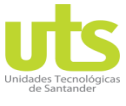

R-DC-95

INFORME FINAL DE TRABAJO DE GRADO EN MODALIDAD DE PROYECTO DE INVESTIGACIÓN, DESARROLLO TECNOLÓGICO Y PRÁCTICA

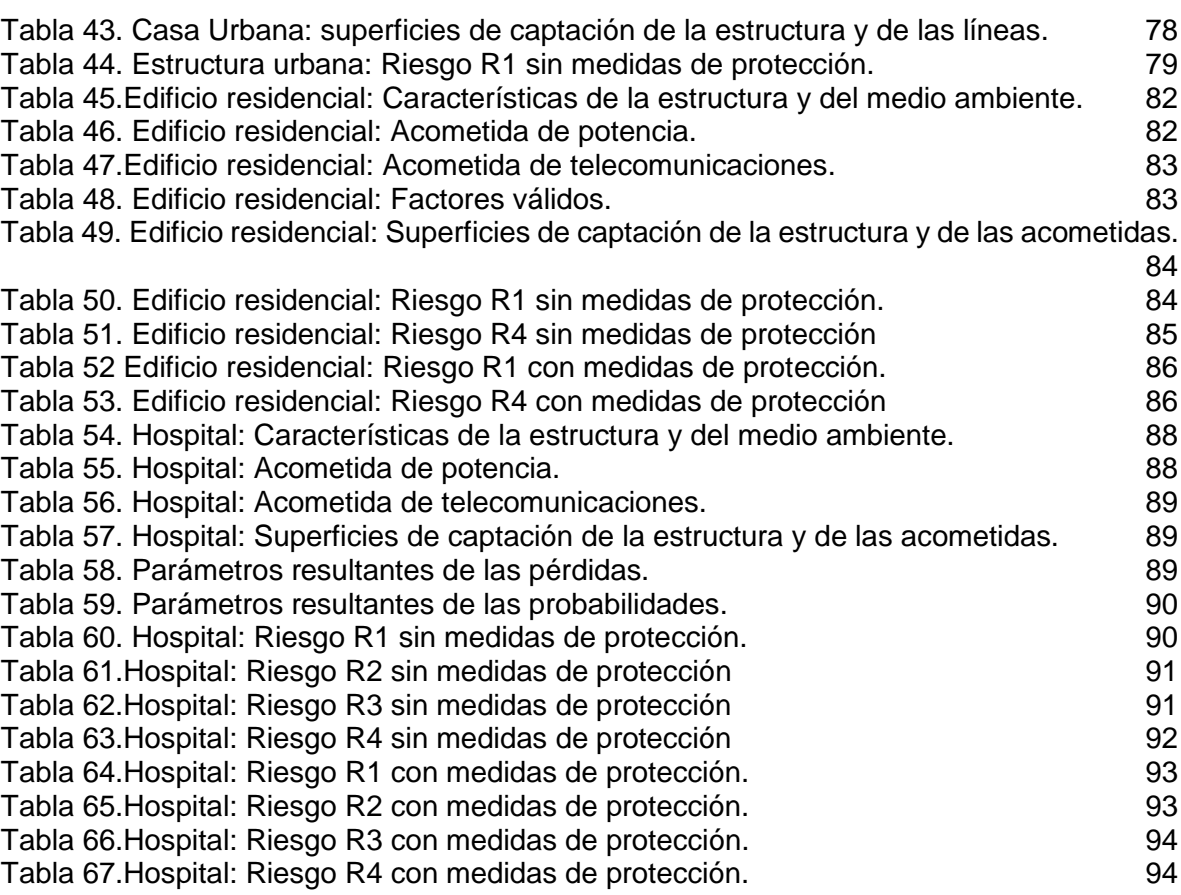

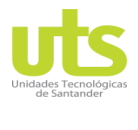

R-DC-95

INFORME FINAL DE TRABAJO DE GRADO EN MODALIDAD DE PROYECTO DE INVESTIGACIÓN, DESARROLLO TECNOLÓGICO Y PRÁCTICA

VERSIÓN: 01

### **RESUMEN EJECUTIVO**

<span id="page-10-0"></span>El presente trabajo de grado consiste en el desarrollo de un programa computacional con interfaz gráfica, que permita la valoración del riesgo presente en una estructura debido a descargas eléctricas atmosféricas, aplicando la metodología propuesta en la norma técnica colombiana NTC 4552 de 2008. Se estudiaron los parámetros requeridos en la evaluación del riesgo mediante un estado del arte, con el fin de analizar sus características.

Se realizó un estudio de la norma NTC 4552 teniendo en cuenta las consideraciones pertinentes para el SIPRA. Posteriormente se estableció la metodología de evaluación de los riesgos por descargas eléctricas atmosféricas, con el propósito de analizar los pasos que se tuvieron en cuenta para el diseño de la herramienta. Luego se desarrolló la interfaz gráfica de usuario para la evaluación del riesgo en el entorno de desarrollo GUIDE en Matlab. Finalmente, se validó la herramienta mediante la comparación de resultados obtenidos por esta y los encontrados mediante hojas de cálculo de forma convencional aplicando la metodología NTC 4552.

Se entrega una herramienta que facilita y agiliza la evaluación del nivel de riesgo presente en una edificación de uso final debido a una descarga eléctrica atmosférica.

Se espera que la herramienta pueda ser utilizada como apoyo técnico para la valoración del nivel de riesgo por descargas eléctricas atmosféricas en estructuras de uso final, según exigencias técnicas y necesidades particulares de cada proyecto de Ingeniería eléctrica en Colombia. Adicionalmente con este software se pretende ofrecer apoyo en el proceso de enseñanza y aprendizaje para los estudiantes de Ingeniería Eléctrica de las Unidades Tecnológicas de Santander.

**PALABRAS CLAVE**. Descarga atmosférica, interfaz de diseño, sistema general de protección contra rayos, tensión de contacto, tensión de paso.

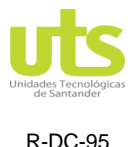

INFORME FINAL DE TRABAJO DE GRADO EN MODALIDAD DE PROYECTO DE INVESTIGACIÓN, DESARROLLO TECNOLÓGICO Y PRÁCTICA

VERSIÓN: 01

### **INTRODUCCIÓN**

<span id="page-11-0"></span>Las descargas atmosféricas es el fenómeno meteorológico más temido, son una fuente de daño para las edificaciones e instalaciones de servicio, son inevitables, pero se pueden adoptar estrategias de protección que mitiguen los daños y las pérdidas que se pueden llegar a tener, por lo tanto, es necesario implementar estrategias de protección internas y externas en las edificaciones que garanticen la seguridad de los seres humanos, de los equipos eléctricos y electrónicos y la confiabilidad de los servicios públicos.

En Colombia el Instituto de Normas Técnicas (Icontec) ha venido publicando libros y Normas como la NTC 4552 para el estudio de este fenómeno y a la fecha son muchos los avances logrados en materia de investigación y estandarización en el entorno nacional, en cuanto al cálculo y diseño de las protecciones se han tenido en cuenta nuevos modelos físicos y matemáticos como el método electrogeométrico, enmallado o ángulo de protección con el fin de que estas cumplan técnicamente.

El presente proyecto presenta una herramienta computacional en la cual se pueden obtener los resultados de la evaluación de los riesgos presente en una estructura y en sus acometidas de servicios producto de un rayo, parte fundamental en el desarrollo y construcción de proyectos de ingeniería Eléctrica, con el propósito de brindar alternativas de solución para la integridad de los seres humanos, de los animales y del medio ambiente según lo establece la normatividad colombiana.

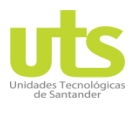

INFORME FINAL DE TRABAJO DE GRADO EN MODALIDAD DE PROYECTO DE INVESTIGACIÓN, DESARROLLO TECNOLÓGICO Y PRÁCTICA

VERSIÓN: 01

## **1 DESCRIPCIÓN DEL TRABAJO DE INVESTIGACIÓN**

### <span id="page-12-1"></span><span id="page-12-0"></span>**1.1 PLANTEAMIENTO DEL PROBLEMA**

Los rayos son un fenómeno natural de alto riesgo que traen consigo un sin número de inconvenientes para la seguridad de las personas, estructuras, equipos y sistemas presentes en una edificación. A lo largo de la historia se ha venido estudiando este fenómeno con diferentes hipótesis producto de experiencias académicas sobre los parámetros y el modelo de una descarga eléctrica atmosférica. En Colombia el ingeniero Horacio Torres Sánchez con patrocinio de la Universidad Nacional de Colombia, ha sido uno de los pioneros en el estudio de este fenómeno, efectuando los diferentes análisis teóricos y experimentales de los parámetros del rayo y se conocieron los utilizados en ingeniería; se determinó la DDT, nivel ceráunico (NC), polaridad y forma del impulso del rayo (Sanchez, 2002). Según datos estadísticos se determinó que Colombia por estar ubicada en la zona de América tropical, así como África central y el norte de Australia presentan un nivel alto de descargas atmosféricas en comparación con otras latitudes, por esta razón existe la necesidad de evaluar el riesgo debido a este fenómeno natural (ICONTEC, 2004). Hasta el día de hoy no existen dispositivos que ayuden a controlar los fenómenos atmosféricos con el propósito de impedir que estos se produzcan (UNE, 2006), los rayos que impactan una edificación son de alto riesgo para las personas allí presentes, surgiendo la necesidad de proteger y seleccionar la medida de protección apropiada en pro de mitigar los riesgos (IEC, 2010).

La estimación del riesgo por descargas eléctricas atmosféricas sigue cobrando importancia, ya que este fenómeno puede conducir a que se presenten daños mecánicos, fuego y explosión en las estructuras, lesiones en los humanos por tensiones de paso y de contacto y deficiente funcionamiento en los equipos, a causa de efectos de índole eléctrico (NFPA, 2014)(NTC, 2004). Debido al aumento de edificaciones en el país, surge la imperiosa necesidad de implementar regulatoriamente un SIPRA para estructuras ordinarias utilizadas para fines ordinarios como comercio, industria, agricultura, institucionales o residenciales (NFPA, 2008). Existe la necesidad de crear conciencia sobre los peligros presentes y el elevado costo económico para las entidades que puedan ser afectadas por un rayo, es claro que las consecuencias llegan a superar la inversión que se hubiera requerido para minimizar el riesgo (Energía, 2013). La normatividad vigente, norma técnica colombiana (NTC, 2020)(NTC, 1998) y el RETIE exige que se tengan las medidas necesarias para mitigar los efectos producidos por estos fenómenos, si una estructura carece de las medidas necesarias de protección contra rayos es considerada como un lugar peligroso para la salud y la vida humana. (EPM, 2019) (ESSA, 2004).

Las descargas eléctricas a tierra que impactan o que caen cerca de una acometida la cual ingrese a una edificación también pueden llegar a causar daños físicos en los seres vivos y fallos en los sistemas asociados a la estructura. El sistema de protección debe ser integral para minimizar los riesgos dentro y fuera de estas (NTC, 2008a).

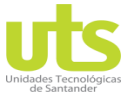

R-DC-95

INFORME FINAL DE TRABAJO DE GRADO EN MODALIDAD DE PROYECTO DE INVESTIGACIÓN, DESARROLLO TECNOLÓGICO Y PRÁCTICA

VERSIÓN: 01

Algunos de los parámetros relevantes del rayo que se deben tener en cuenta para el análisis del riesgo es la DDT, este parámetro depende de la ubicación de la edificación, otros parámetros a tener en cuesta son el valor máximo de corriente (I), La energía específica (W/R), la carga (Q) y las sobretensiones relacionadas con los efectos inductivos (di/dt). Para todos los casos la evaluación del nivel de riesgo es necesario con el propósito de establecer un sistema general de protección contra rayos (UNE, 2012). Un SIPRA es la forma más efectiva de protección de las personas y de las estructuras en general ante la eventual aparición de una descarga atmosférica, esta metodología ayuda a implementarlo dependiendo de las características de la estructura que se debe proteger y claramente teniendo en cuenta el nivel de protección deseado (NTC, 2008b).

Surge entonces la pregunta de investigación: ¿Cómo se puede desarrollar una herramienta computacional que permita evaluar los riesgos producidos por las descargas eléctricas atmosféricas?

### <span id="page-13-0"></span>**1.2JUSTIFICACIÓN**

La evaluación del riesgo presente durante una descarga eléctrica atmosférica es fundamental y complementaria en la seguridad de las personas ya que siempre debe considerarse la probabilidad de pérdidas humanas cuando un rayo impacta de forma directa o indirecta una estructura de uso final (NFPA, 2014)(NFPA, 2008). Los rayos pueden ocasionar accidentes fatales producto de la circulación de corrientes que lleguen a superar los límites de soportabilidad del cuerpo humano (Energía, 2013). El no hacer una completa evaluación del riesgo puede tener graves implicaciones para la seguridad de las personas (ICONTEC, 2004).

Además de la afectación en seres vivos, también se pueden llegar a tener pérdidas del patrimonio cultural, servicios públicos e implicaciones de índole económico producto de algunas fuentes como incendios, daños estructurales y sobretensiones, de ahí la importancia de tener un SIPRA que garantice un nivel apropiado de protección y que mitigue el riesgo (IEC, 2010)(UNE, 2006).

La implementación del sistema de protección externa dependerá de la evaluación del riesgo y del nivel de protección que arroje el estudio, ya que, tiene la misión de minimizar las descargas directas del rayo en la estructura. Los materiales recomendados para este sistema deben estar dimensionados para los esfuerzos eléctricos, mecánicos y químicos a los que se verán sometidos. Las puntas captadoras, cables captadores y mallas de puesta a tierra, deberán diseñarse con base en el peor escenario posible durante una descarga atmosférica, garantizando así la seguridad de las personas y del contenido de la estructura (Söhne & Dehn, 2007)(Söhne & Dehn, 2015). En la actualidad el estudio del nivel de riesgo por rayos es de obligatorio cumplimiento en aras de salvaguardar la salud de las personas y del medio ambiente, así también, dar cumplimiento a la certificación plena según RETIE de las instalaciones eléctricas. En ocasiones cuando el diseñador hace interpretaciones erróneas del procedimiento de evaluación genera resultados equivocados y por ende una implementación poco confiable del sistema de protección integral.

ELABORADO POR: Oficina de Investigaciones

REVISADO POR: soporte al sistema integrado de gestión

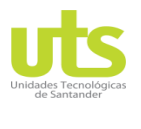

R-DC-95

INFORME FINAL DE TRABAJO DE GRADO EN MODALIDAD DE PROYECTO DE INVESTIGACIÓN, DESARROLLO TECNOLÓGICO Y PRÁCTICA

VERSIÓN: 01

Para el grupo de investigación en energía – GIE, el semillero de investigación de Alternativas de Generación de Energía AGE, el programa de Ingeniería Eléctrica de las Unidades Tecnológicas de Santander y la Electrificadora de Santander S.A E.S.P. les será de gran apoyo para la revisión y comprobación de resultados de los proyectos de ingeniería, garantizando el cumplimiento de las instalaciones eléctricas conforme con lo reglamentado por el Ministerio de minas y energía, como apoyo pedagógico para las Unidades Tecnológicas de Santander en el análisis y estudio de los riesgos de origen eléctricos por descargas atmosféricas, razón que motiva la implementación de una herramienta computacional que además, tiene una interfaz gráfica de usuario como medio para el desarrollo de esta metodología. Interfaz amigable y de fácil interpretación para el usuario implementada en Matlab, software de excelente rendimiento orientado a las operaciones numéricas, utilización de señales e integración de gráficos apropiado para este tipo de proyectos (Acuña, 2016).

### <span id="page-14-0"></span>**1.3 OBJETIVOS**

### <span id="page-14-1"></span>**1.3.1 OBJETIVO GENERAL**

Implementar una herramienta computacional que permita incorporar los diferentes parámetros del sistema de protección integral contra rayos, para la evaluación y análisis de los riesgos por descargas eléctricas atmosféricas con base en la NTC 4552 (versión 2008).

## <span id="page-14-2"></span>**1.3.2 OBJETIVOS ESPECÍFICOS**

- Definir los parámetros requeridos en la evaluación del riesgo mediante el estado del arte, con el fin de analizar sus características.
- Establecer la metodología de evaluación de los riesgos por descargas eléctricas atmosféricas con base en la NTC 4552 con el fin de analizar los pasos que se tendrán en cuenta para el diseño de la herramienta.
- Diseñar el programa computacional con interfaz gráfica en Matlab que permita evaluar el riesgo presente por descargas eléctricas atmosféricas en estructuras de uso final.
- Validar la herramienta mediante la comparación de resultados obtenidos de forma convencional y los arrojados por la herramienta computacional en tres proyectos de ingeniería actualmente construidos.

## <span id="page-14-3"></span>**1.4 ESTADO DEL ARTE / ANTECEDENTES**

En Colombia se han hecho diferentes desarrollos con distintos niveles de profundidad en el estudio de la evaluación del riesgo en estructuras. A continuación, se relacionan algunos de estos documentos como punto de partida para entender el desarrollo que se viene haciendo en nuestro país con respecto a este tipo de temáticas.

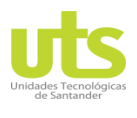

R-DC-95

### INFORME FINAL DE TRABAJO DE GRADO EN MODALIDAD DE PROYECTO DE INVESTIGACIÓN, DESARROLLO TECNOLÓGICO Y PRÁCTICA

VERSIÓN: 01

### Tabla 1. Referencias bibliográficas para evaluación del riesgo en estructuras.

<span id="page-15-0"></span>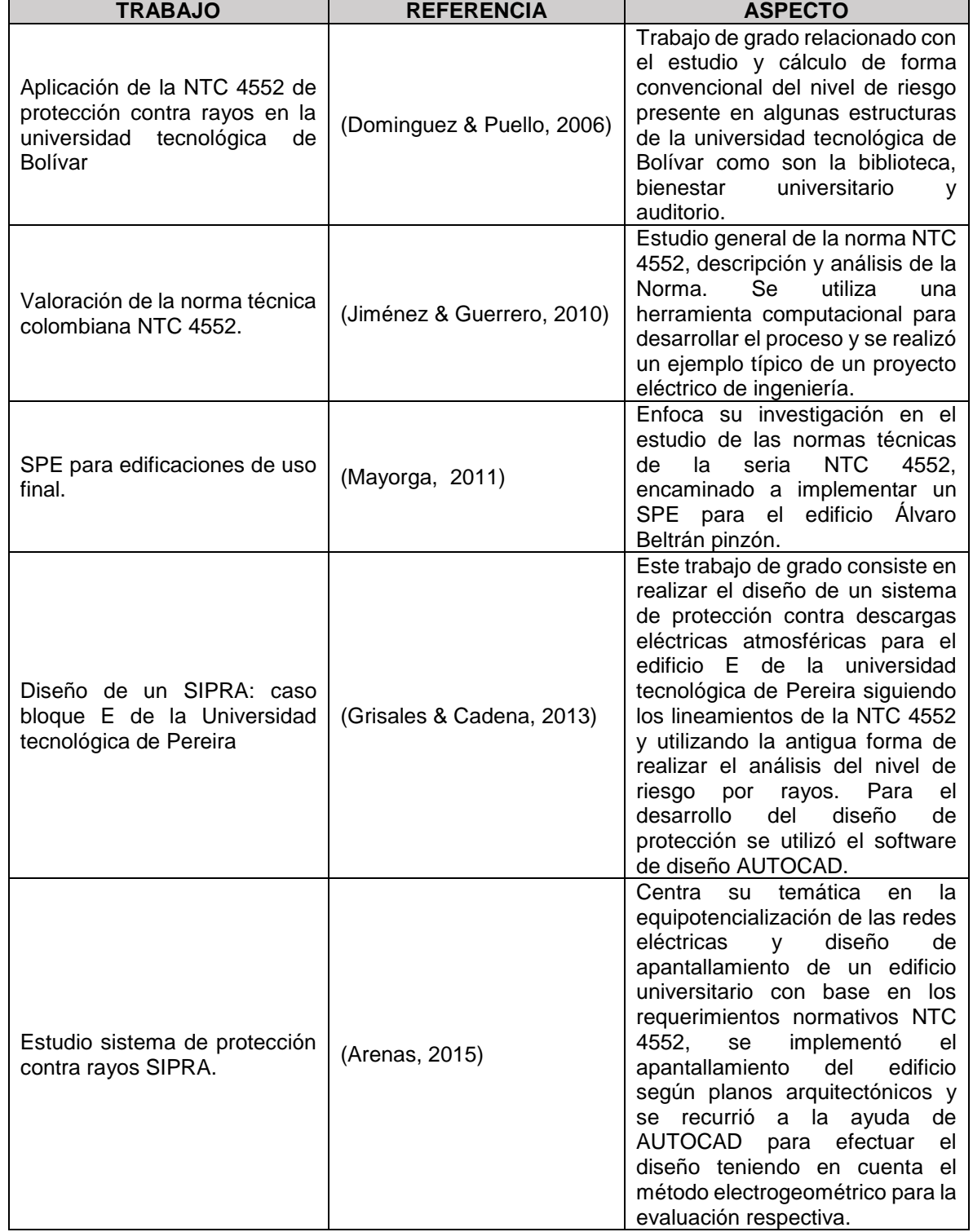

ELABORADO POR: Oficina de Investigaciones

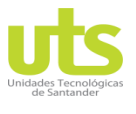

INFORME FINAL DE TRABAJO DE GRADO EN MODALIDAD DE PROYECTO DE INVESTIGACIÓN, DESARROLLO TECNOLÓGICO Y PRÁCTICA

VERSIÓN: 01

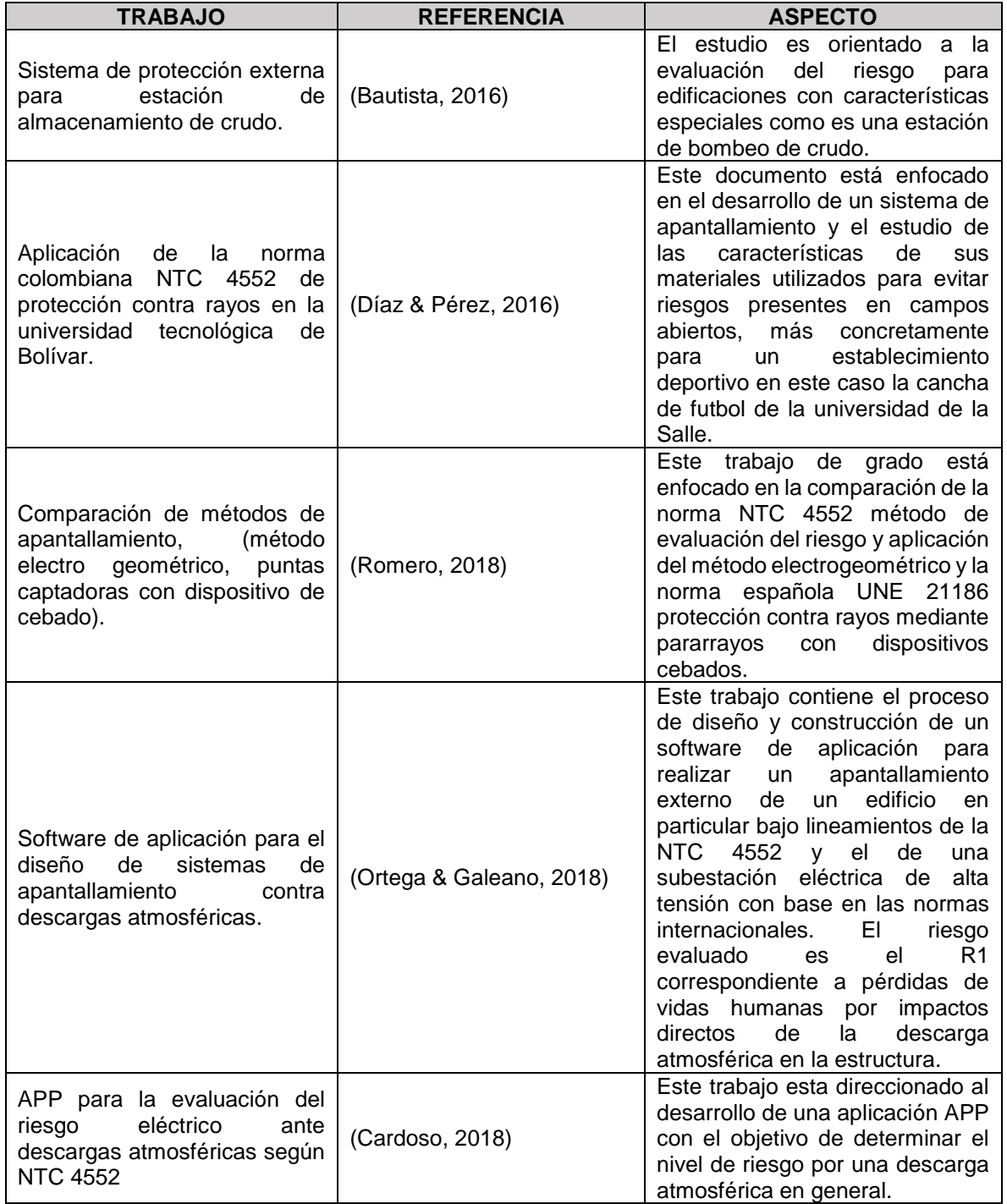

Fuente: Autor

Igualmente la empresa ELECTROPOL LTDA sede en Barranquilla Colombia, experta en el estudio de las protecciones necesarias para mitigar los efectos de los rayos en estructuras,

ELABORADO POR: Oficina de Investigaciones

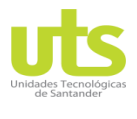

R-DC-95

INFORME FINAL DE TRABAJO DE GRADO EN MODALIDAD DE PROYECTO DE INVESTIGACIÓN, DESARROLLO TECNOLÓGICO Y PRÁCTICA

VERSIÓN: 01

ilustra mediante un documento denominado DEHNsupport, el paso a paso para calcular el riesgo por descargas eléctricas atmosféricas, una variedad de cálculos posibles según estándares UNE EN 63305-2; además ofrece un software licenciado no gratuito para facilitar el trabajo de evaluación y diseño de un sistema de apantallamiento eléctrico contra descargas atmosféricas denominado (DEHN Risk) en concordancia con las normas internacionales (Söhne & Dehn, 2007)(DEHNsupport, 2010).

En el ámbito internacional se puede resaltar la investigación realizada por (Srinivasa et al., 2019) mediante el estándar IEEE 998. Se muestran los progresos actuales en el estudio del nivel de riesgo, mejorando la ubicación de los terminales mediante el método de la esfera rodante y teniendo en cuenta las características de la descarga, reforzando la ubicación de estos de acuerdo a la geometría de la estructura y realizando el análisis de la edificación de forma tridimensional; como conclusión se sugiere tomar radios de la esfera rodante más cortos, con el propósito de colocar terminales de captación más seguidos.

Existen otro trabajos de desarrollo tecnológico importantes como el presentado por (Carlin, 2016), este estudio se centra en la protección de las estructuras utilizando el método electrogeométrico. Se demostró que este método es bastante eficaz al momento de proteger estructuras de hasta 60 metros de altura y que también ayuda a proteger las edificaciones adyacentes.

En (Parise et al., 2010), trabajo enfocado a evaluar el riesgo en estructuras con geometría compleja según estándar IEC 62305, en esta implementación se recomienda hacer uso de dos métodos combinados de diseño, electrogeométrico y el del ángulo de protección, con el fin de garantizar un óptimo diseño y una eficiente implementación del sistema integral de protección.

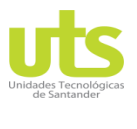

INFORME FINAL DE TRABAJO DE GRADO EN MODALIDAD DE PROYECTO DE INVESTIGACIÓN, DESARROLLO TECNOLÓGICO Y PRÁCTICA

VERSIÓN: 01

### **2 MARCOS REFERENCIALES**

## <span id="page-18-1"></span><span id="page-18-0"></span>**2.1.1 MARCO TEÓRICO.**

Cabe nombrar que los estándares internacionales a tener en cuenta para el estudio y diseño de un sistema integral de protección contra rayos son la serie de normas IEC 62305 1-2-3 y 4, este estándar permita incorporar los diferentes parámetros del SIPRA, como son evaluación de los riesgos presentes, posibles daños físicos a las estructuras, daños en los equipos eléctricos y electrónicos por efecto de descargas eléctricas atmosféricas. En general lo que pretende esta serie de normas es dar a conocer los lineamientos normativos a seguir para la valoración del peligro en una estructura de uso final. (IEC, 2010).

Como primera medida se deben tener presente algunos parámetros de los rayos a tierra, ya que estos serán de utilidad para el desarrollo de la herramienta, los rayos pueden ser clasificados según su trayectoria descendentes nube – tierra y ascendentes tierra-nube, así como, por su polaridad positivos o negativos. Se ha podido determinar que para algunos territorios planos o estructuras bajas los rayos generalmente son descendentes en cambio para estructuras altas los rayos son ascendentes. Los rayos poseen diversas descargas que pueden ser de corta o larga permanencia menores a 2 ms, en la [Figura 1](#page-18-2) se puede visualizar la forma de onda de una descarga corta, mientras que en la [Figura 2](#page-19-0) se tiene la forma de onda de una descarga larga mayores a 2 ms.

<span id="page-18-2"></span>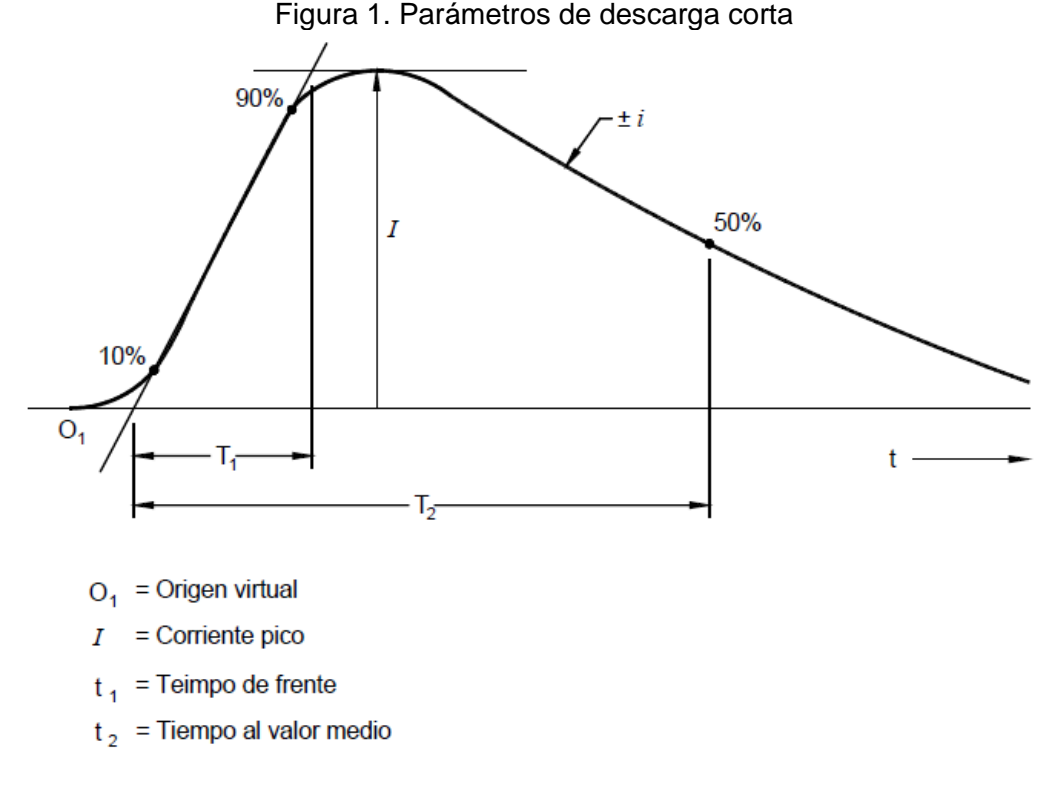

Fuente: (IEC, 2010)

ELABORADO POR: Oficina de Investigaciones REVISADO POR: soporte al sistema integrado de gestión

<span id="page-19-0"></span>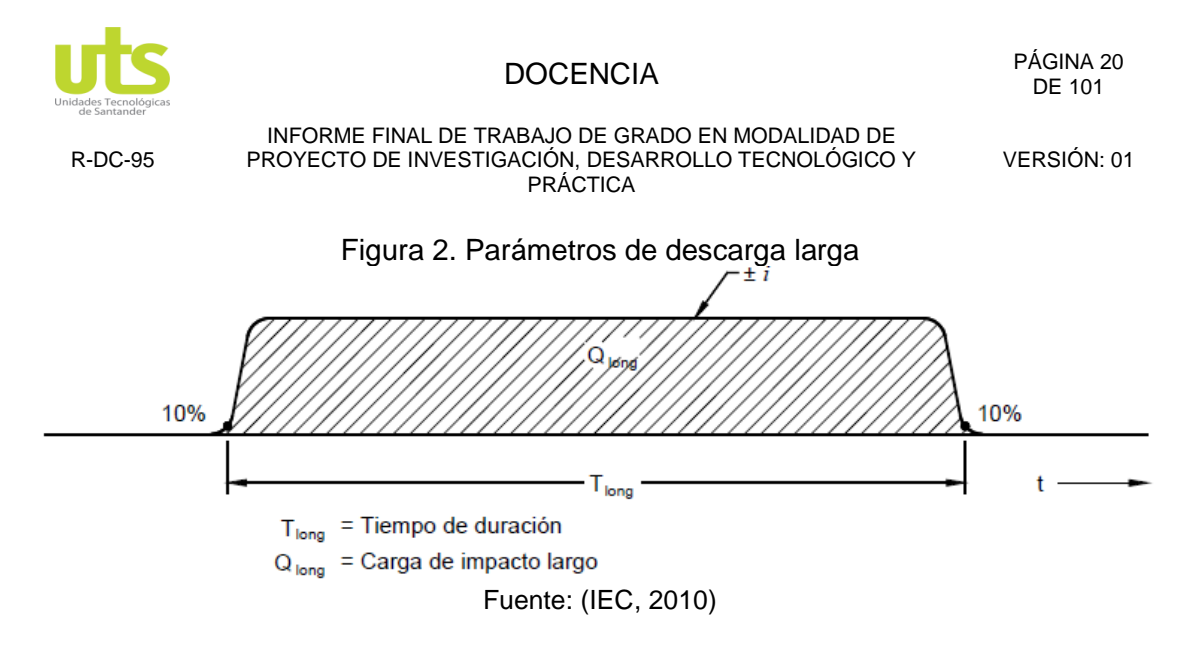

Otros parámetros a considerar en una descarga eléctrica atmosférica son la polaridad positiva o negativa, además de la posición (primera, subsecuente, sobrepuesta), como se muestra en la [Figura 3](#page-19-1) y [Figura 4.](#page-20-0) Otra característica relevante a considerar son los rayos de tipo ascendentes en su primera etapa de larga duración ya que esta se encuentra compuesta por lo menos de 10 descargas cortas sobrepuesta. Según estudios se ha determinado que la mayoría de los parámetros de los rayos que ascienden son menores a los que descienden, debido a esta afirmación los valores ascendentes se piensan cubiertos por los parámetros de los rayos descendentes.

<span id="page-19-1"></span>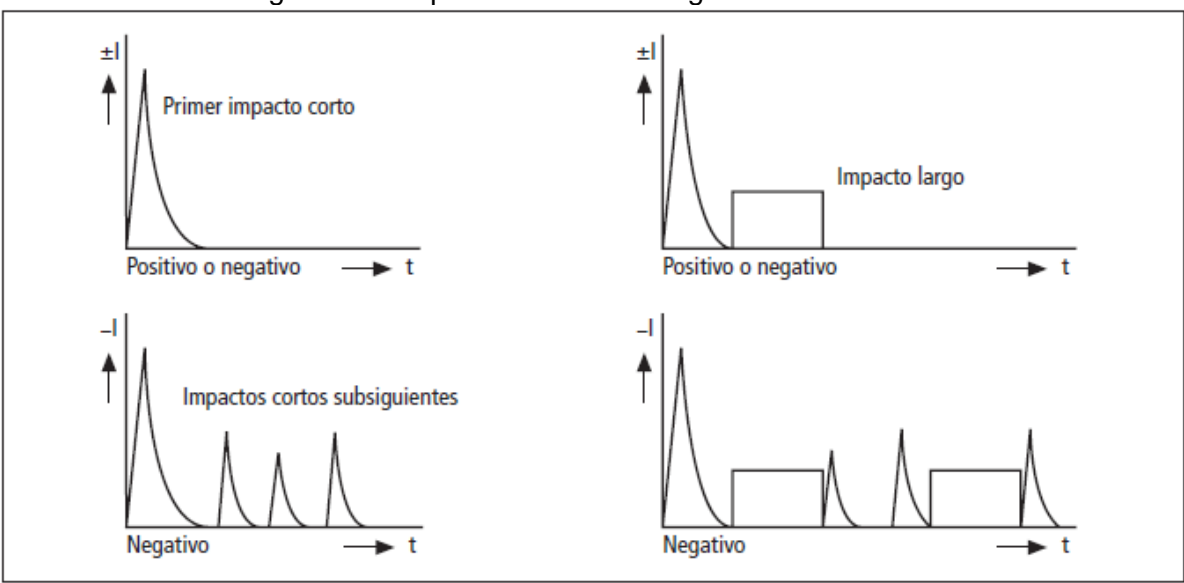

Figura 3. Componentes de descargas descendentes

Fuente: (IEC, 2010)

<span id="page-20-0"></span>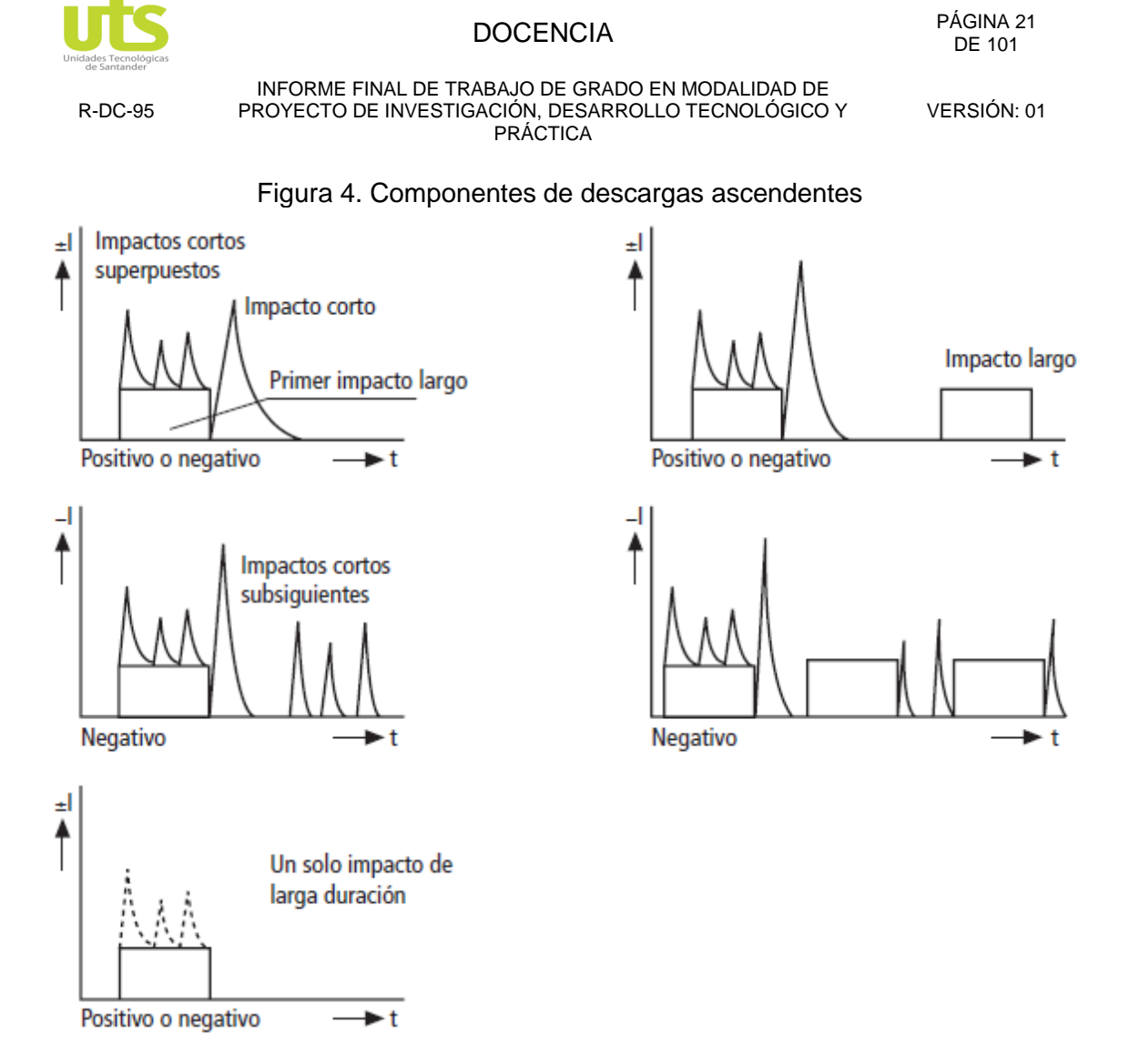

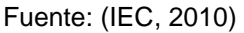

Según la normatividad internacional vigente, se definen y estudian todas los posibles causas y efectos de los rayos como son.

 **Daños en las estructuras:** Hace referencia a los efectos del rayo que impactan las estructuras y que pueden llegar a producir daño en ellas, en los componentes, en los sistemas y en sus alrededores. Estos valores varían dependiendo de las características de las estructuras (materiales, función, tipos de ocupantes, los servicios internos, las medidas de protección existentes) y del rayo. Las fuentes de estos daños son S1 (descargas que impactan directamente a las estructura), S2 (Descargas que impactan a los alrededores de las estructuras), S3 ( Descargas que impactan en las acometidas de servicios que ingresan a las estructuras) y S4 ( Descargas que impactan cerca a los acometidas de servicios que ingresan a las estructuras) cada una de estas tienen asociado un posible daño D1 (Daño en seres vivos) D2 (Daño físico por fuego y explosión) D3 ( Daño en los sistemas internos), que va desde fuego, explosión, daño en las personas por voltajes de paso y de

ELABORADO POR: Oficina de Investigaciones

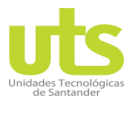

INFORME FINAL DE TRABAJO DE GRADO EN MODALIDAD DE PROYECTO DE INVESTIGACIÓN, DESARROLLO TECNOLÓGICO Y PRÁCTICA

VERSIÓN: 01

contacto y fallos en los equipos eléctricos y electrónicos (IEEE, 2003b)(IEEE, 2003a).

- **Daños en los servicios:** hace referencia a los efectos del rayo que impactan las instalaciones de los servicios que ingresan a las edificaciones como las de energía eléctrica del lado de alta y baja tensión, las de telecomunicaciones, de igual forma los daños en los equipos eléctricos y electrónicos conectados (IEEE, 2003b)(IEEE, 2003a).
- **Tipos de pérdidas:** Refiere a los daños, ya sean solos o en composición con otro los cuales tienen asociado un tipo de pérdida en el elemento a proteger y esta depende directamente de las propiedades del objeto a proteger. Para el propósito de la normatividad se contemplan las pérdidas L1 (Pérdidas de vidas humanas), L2 (Pérdidas de servicios públicos), L3 (Pérdidas de patrimonio cultural) y L4 (Pérdidas de valores económicos). Algunas de estas pérdidas están presentes en las estructuras (L1-L2-L3-L4) o en los servicios (L2-L4). En la [Tabla 2](#page-21-0) y [Tabla 3](#page-22-0) se puede observar los daños y pérdidas en función del punto de impacto de las descargas eléctricas atmosféricas.

<span id="page-21-0"></span>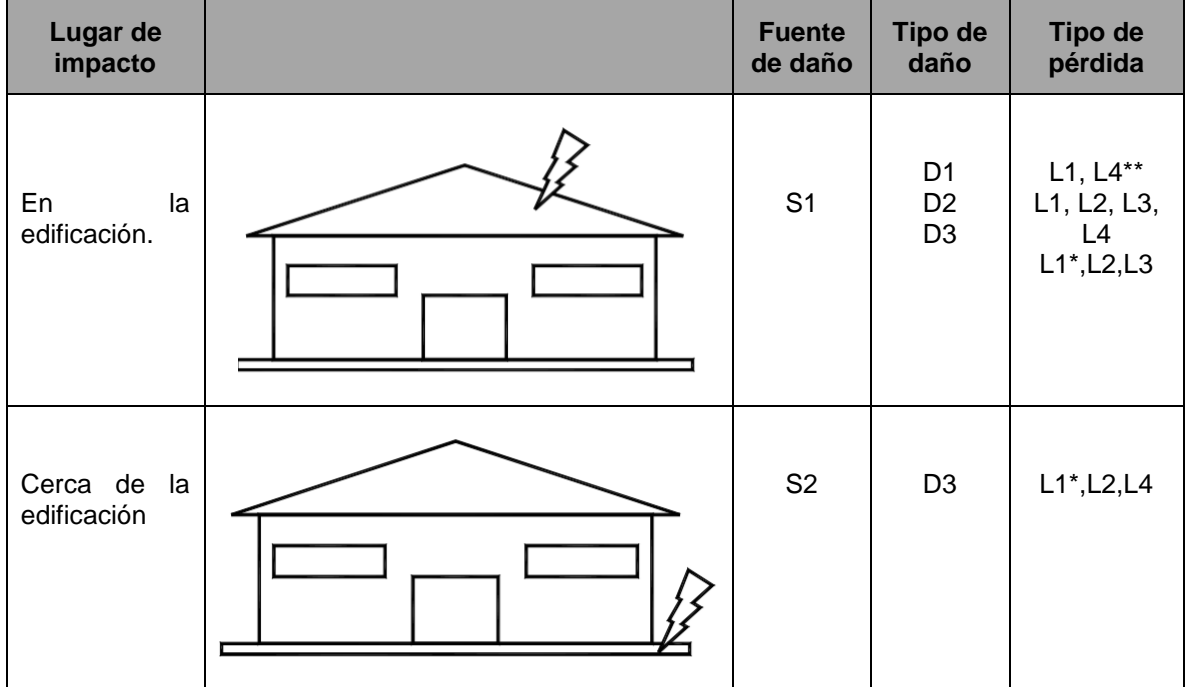

Tabla 2. Daños y pérdidas en una estructura en función del punto de impacto.

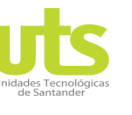

R-DC-95

### INFORME FINAL DE TRABAJO DE GRADO EN MODALIDAD DE PROYECTO DE INVESTIGACIÓN, DESARROLLO TECNOLÓGICO Y PRÁCTICA

VERSIÓN: 01

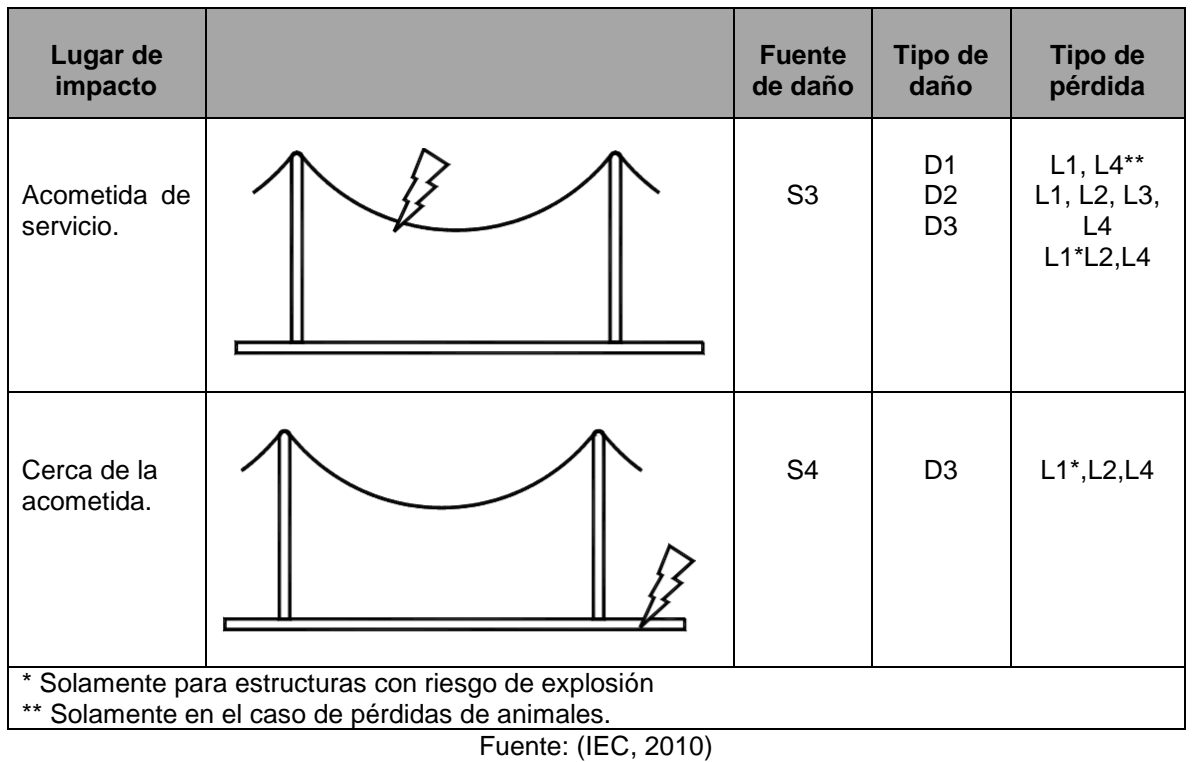

### Tabla 3.Daños y pérdidas en un servicio en función del punto de impacto

<span id="page-22-0"></span>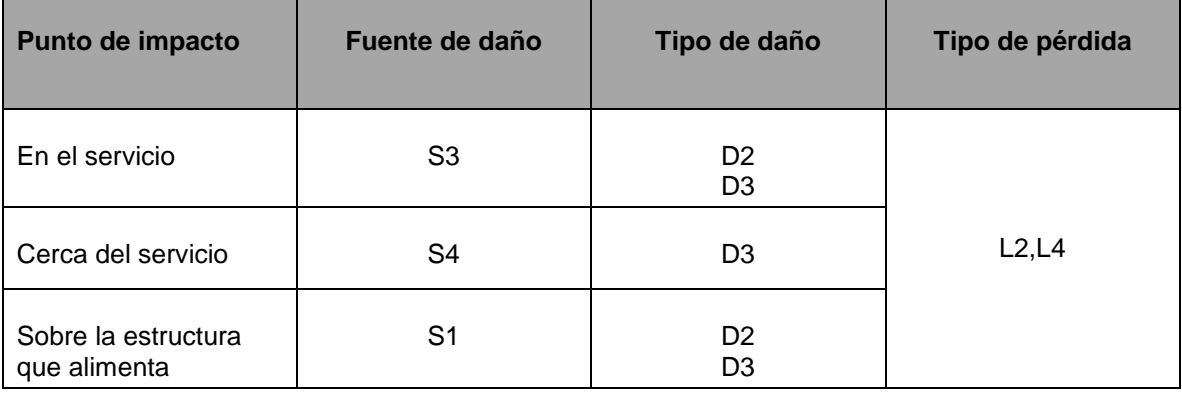

Fuente: (NTC, 2008)

Según la metodología referida normativa de la IEC 62305-2 en cuanto a la estimación del nivel de riesgo presente en una estructura producto de una descarga atmosférica, se tiene como finalidad establecer la necesidad o no de implementar un SIPRA. Se deben tener en cuenta los distintos daños que puedan estar presentes en función de las fuentes mencionadas anteriormente, los parámetros que se deben contemplar son: R1 (riesgo de pérdida de vidas humanas), R2 (riesgo de pérdidas de servicios públicos) y R3 (riesgo de pérdidas de patrimonio cultural), para concluir que debe realizarse la protección contra rayos si (R1 a R3) es superior a RT tolerable.

ELABORADO POR: Oficina de Investigaciones

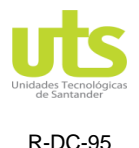

INFORME FINAL DE TRABAJO DE GRADO EN MODALIDAD DE PROYECTO DE INVESTIGACIÓN, DESARROLLO TECNOLÓGICO Y PRÁCTICA

VERSIÓN: 01

### $R > RT$

Bajo esta condición deben aplicarse medidas de protección para que R (R1 a R3) disminuya hasta que se cumpla la condición. Las medidas de protección están enfocadas a reducir los daños a personas, daños físicos en las estructuras y los servicios, fallos en los sistemas eléctricos y electrónicos para las estructuras y para los servicios. Los niveles de protección establecidos por la norma IEC 62305-1 corresponden a cuatro clases de SIPRA, establecen un conjunto de parámetros del rayo según sea el nivel, estos pueden visualizarse en la [Tabla 4.](#page-23-0) Un SIPRA nivel (I), garantiza el 99% de probabilidad de protección en una estructura impactada por un rayo, en el caso de las descargas positivas tendrán probabilidad de daño inferiores del 10% y para las negativas serán menores al 1%. Las cantidades máximas de la corriente del rayo son utilizadas para el diseño y fabricación de las componentes de protecciones eléctricas, los valores mínimos son importantes para determinar el radio de la esfera en el método electrogeométrico.

<span id="page-23-0"></span>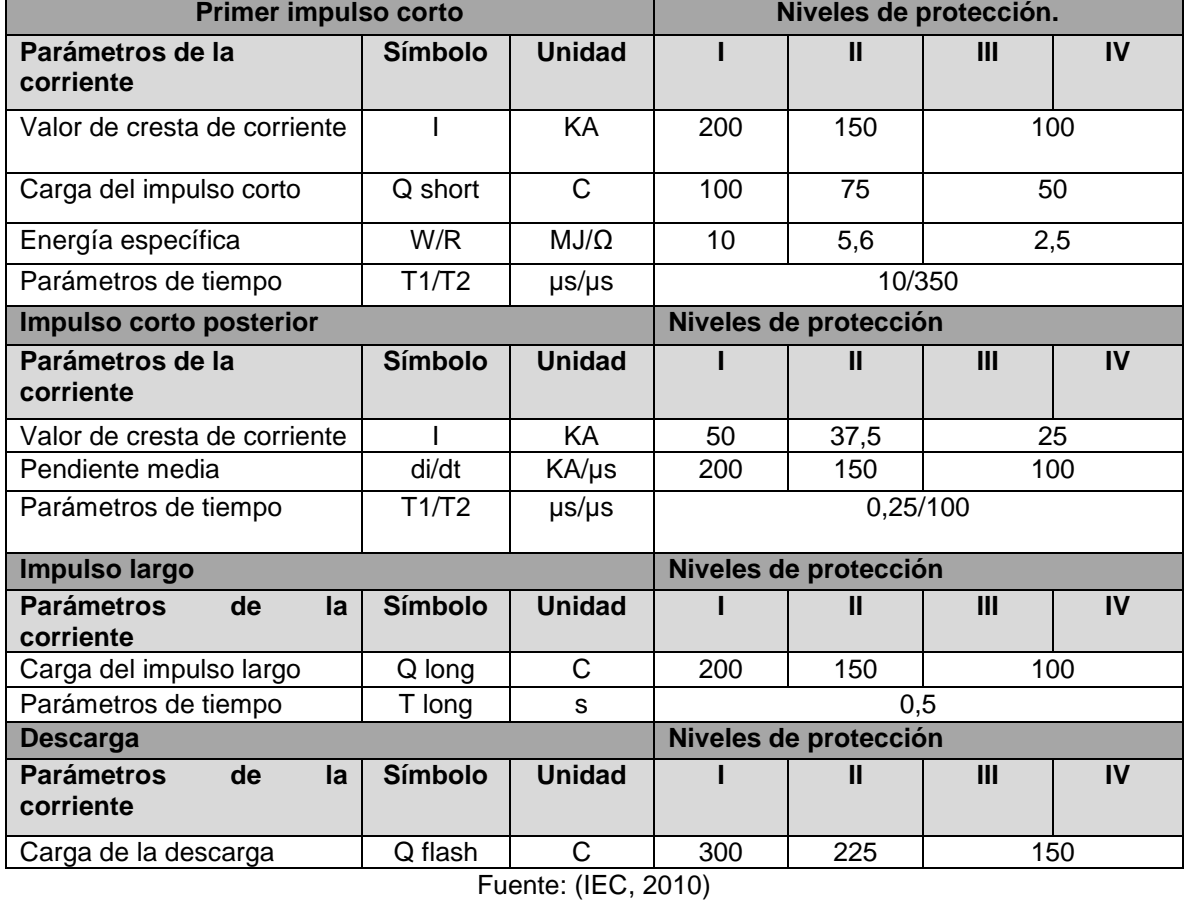

Tabla 4. Parámetro del rayo correspondiente a los niveles de protección.

Adicionalmente, se establecen según la IEC 62305 los procedimientos para realizar la evaluación del riesgo y determinar la necesidad de hacer una adecuada protección contra

ELABORADO POR: Oficina de Investigaciones

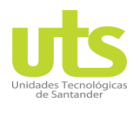

R-DC-95

INFORME FINAL DE TRABAJO DE GRADO EN MODALIDAD DE PROYECTO DE INVESTIGACIÓN, DESARROLLO TECNOLÓGICO Y PRÁCTICA

VERSIÓN: 01

descargas eléctricas atmosféricas. La [Figura 5](#page-24-0) muestra el paso a paso para evaluar la necesidad de protección, ya sea para estructuras o acometidas (R1, R2, R3, R´2).

<span id="page-24-0"></span>La normatividad exige que se debe efectuar un análisis para evaluar la conveniencia económica, con el fin de reducir las posibles pérdidas económicas (L4), esta evaluación está ligada el riesgo (R4, R'4), véase [Figura 6.](#page-25-0)

Figura 5. Metodología para determinar la necesidad de protección.

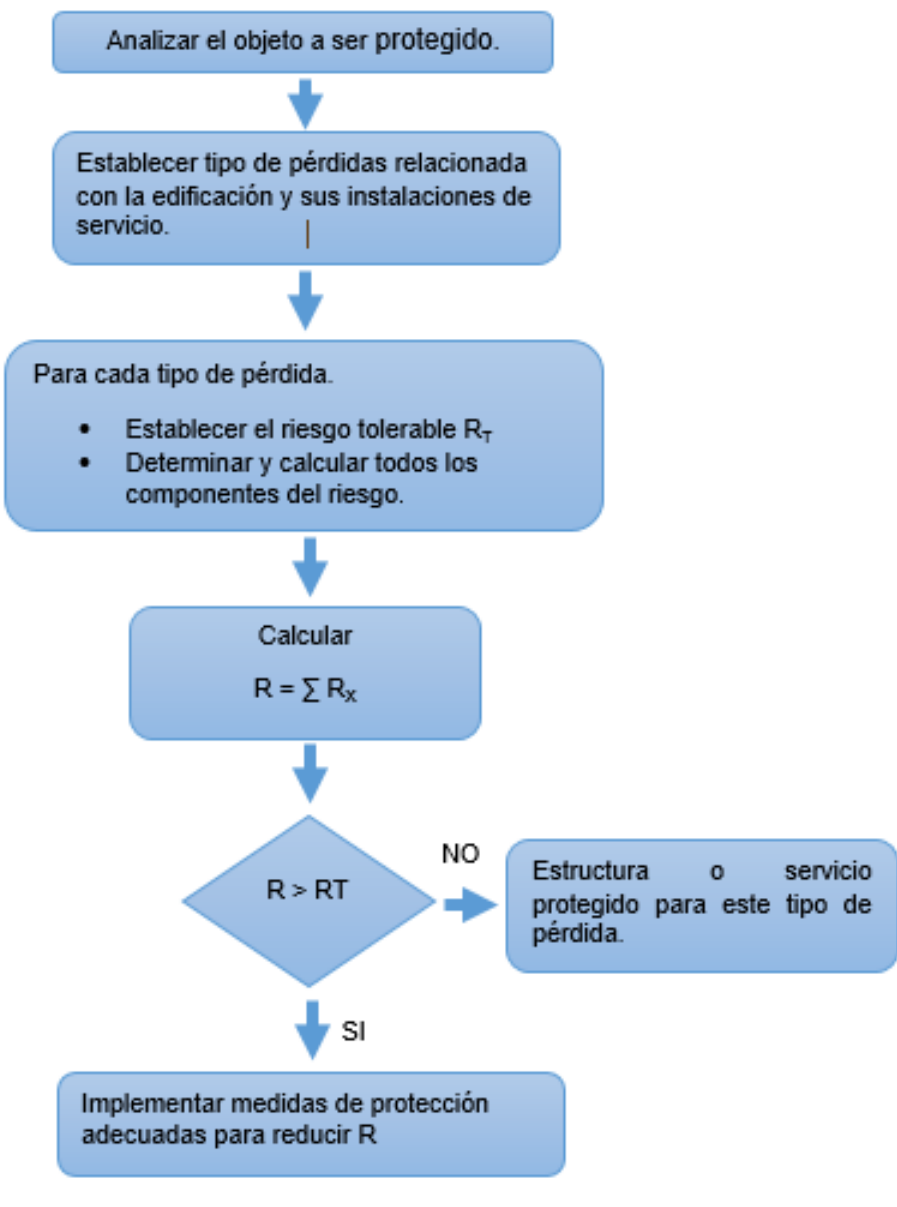

Fuente: (NTC, 2008)

ELABORADO POR: Oficina de Investigaciones REVISADO POR: soporte al sistema integrado de gestión

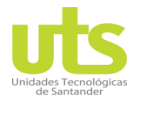

INFORME FINAL DE TRABAJO DE GRADO EN MODALIDAD DE PROYECTO DE INVESTIGACIÓN, DESARROLLO TECNOLÓGICO Y PRÁCTICA

VERSIÓN: 01

<span id="page-25-0"></span>Figura 6. Metodología para determinar el beneficio económica de las medidas de protección.

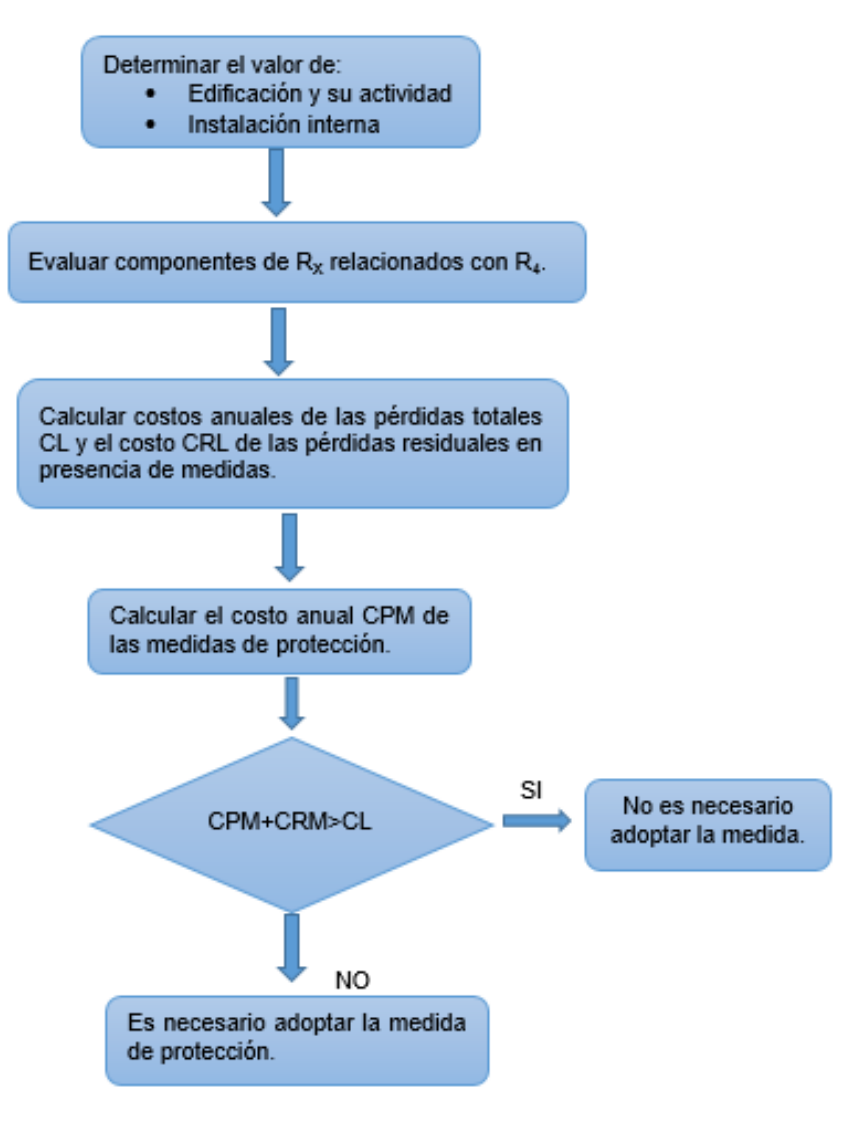

Fuente: (NTC, 2008)

Las selecciones de las medidas de protección serán definidas por el diseñador como lo establece la normatividad, este deberá tener en cuenta cada componente del riesgo, así como, las especificaciones técnicas y económicos de cada una de los elementos de protección adoptadas. Se debe tener la capacidad de determinar cuáles son los parámetros críticos que ayuden a reducir el riesgo total R cumpliendo con la condición R ≤ RT. Para visualizar un proceso simplificado del análisis para estructuras se refiere en la [Figura 7,](#page-26-0) para el caso de las acometidas se visualiza en la [Figura 8.](#page-27-1)

ELABORADO POR: Oficina de Investigaciones

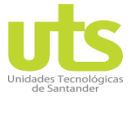

INFORME FINAL DE TRABAJO DE GRADO EN MODALIDAD DE PROYECTO DE INVESTIGACIÓN, DESARROLLO TECNOLÓGICO Y PRÁCTICA

VERSIÓN: 01

<span id="page-26-0"></span>Figura 7. Metodología para determinar los elementos de protección en una edificación.

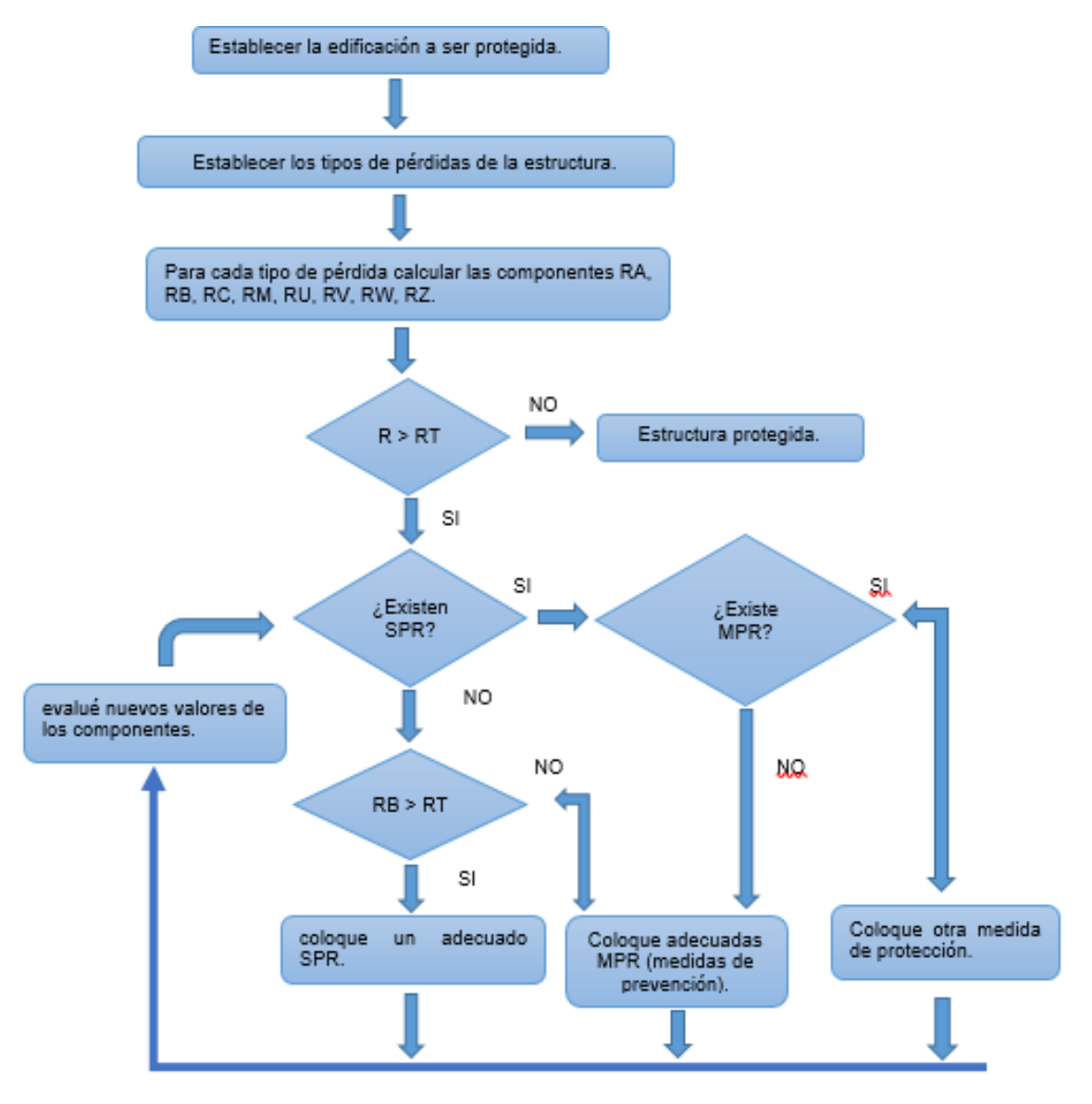

Fuente: (NTC, 2008)

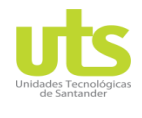

INFORME FINAL DE TRABAJO DE GRADO EN MODALIDAD DE PROYECTO DE INVESTIGACIÓN, DESARROLLO TECNOLÓGICO Y PRÁCTICA

VERSIÓN: 01

Figura 8. Metodología para seleccionar la protección de servicios.

<span id="page-27-1"></span>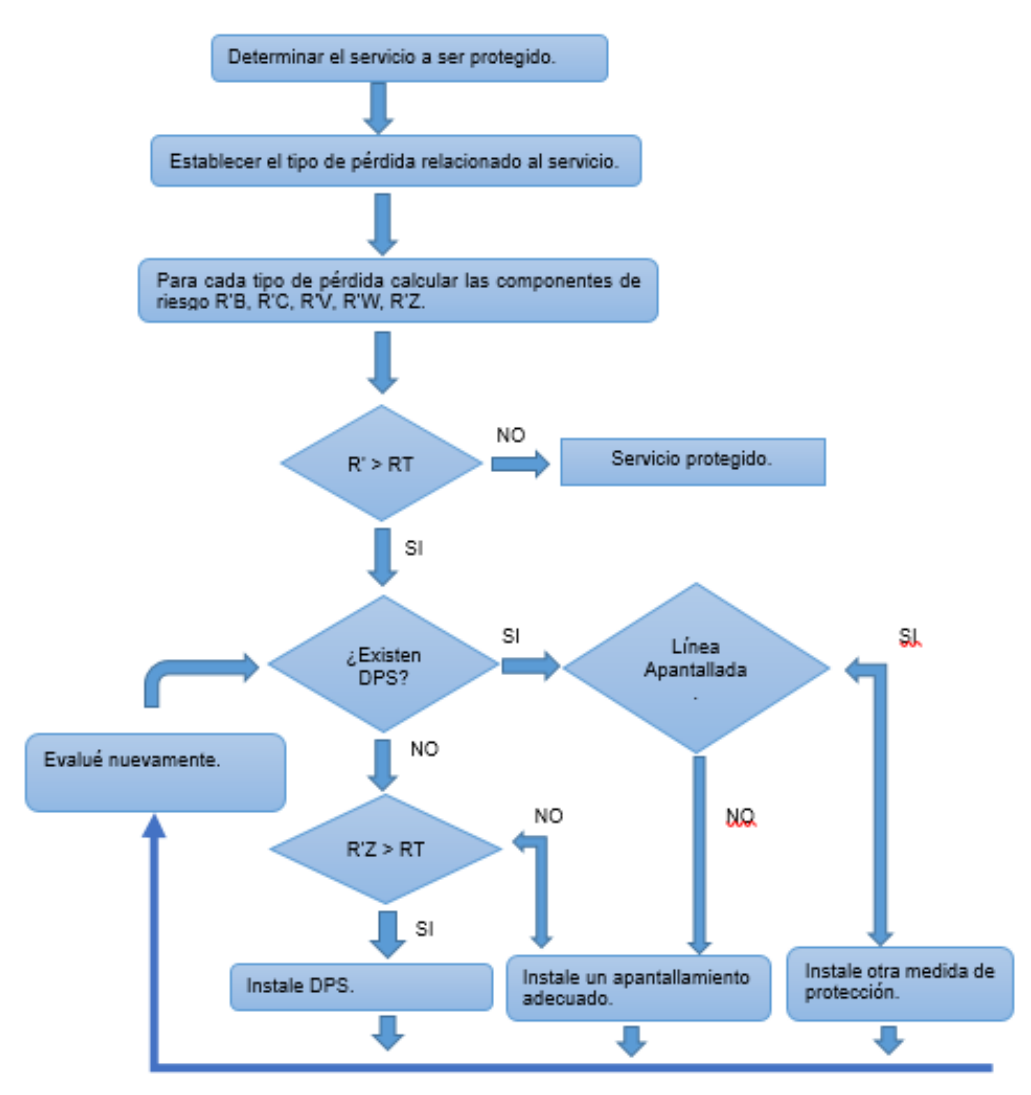

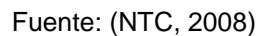

### <span id="page-27-0"></span>**2.1.2 MARCO CONCEPTUAL**

El estudio normativo sobre los efectos causados por descargas eléctricas atmosféricas es complejo debido a la cantidad de elementos que pueden estar presentes en este estudio, además de ser un tema poco estudiado en nuestro medio a pesar de ser de obligatorio cumplimiento según la regulación actual, los términos más importantes en un sistema de protección contra rayos son de gran importancia para realizar un buena evaluación del riesgo, por esta razón surge la necesidad de describir las más importantes a continuación.

ELABORADO POR: Oficina de Investigaciones REVISADO POR: soporte al sistema integrado de gestión

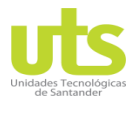

R-DC-95

INFORME FINAL DE TRABAJO DE GRADO EN MODALIDAD DE PROYECTO DE INVESTIGACIÓN, DESARROLLO TECNOLÓGICO Y PRÁCTICA

VERSIÓN: 01

**Apantallamiento Magnético:** Conjunto de elementos metálicos utilizados para cubrir una estructura a proteger, con el objetivo de reducir fallas allí presentes (NTC, 2008a).

**Descarga:** descarga eléctrica atmosférica a tierra (NTC 4552-1).

**Densidad de descargas a tierra – DDT:** Cantidad de descargas a tierra en un área de un kilómetro cuadrado en el año. Medida en área de (3 km x 3 km) (NTC, 2008a).

**Impulso electromagnético del rayo - IER:** Campo electromagnético causado por la corriente de una descarga atmosférica capaz de generar fallas electromagnéticas (NTC, 2008a).

**Nivel ceráunico – NC:** Cantidad de días en el año en los cuales es oído por los menos una descarga eléctrica atmosférica (NTC 4552-1, 2004).

**Nivel de protección contra rayos – NPR:** Valor relacionado con los factores de la corriente del rayo, relacionados con los números máximos y mínimos en un diseño, esto valores no serán mayores a los de una descarga atmosférica (NTC, 2008a).

**Sistema integral de protección contra rayos – SIPRA:** Metodología en la cual se pretende dar un grado de seguridad ya sea a las personas o equipos, mediante el estudio de una combinación de factores como la protección externa o interna, los protocolos de seguridad personal y un sistema de alarma (NTC, 2008a).

**Tensión de paso:** diferencia de voltaje en dos puntos de terreno separados un paso aproximadamente de un metro (1 metro) al momento de una falla (Energía, 2013).

**Tensión de contacto**: diferencia de potencial que se presenta durante una falla entre una estructura metálica puesta a tierra y un punto cercano a la falla a una distancia de un metro (1 metro) (Energía, 2013).

### <span id="page-28-0"></span>**2.1.3 MARCO LEGAL**

De conformidad con el artículo 2 de la constitución Nacional, el ministerio de minas y energía en el año 2004 creó el reglamento técnico de instalaciones eléctricas (RETIE) y en conveniencia declaró también el obligatorio cumplimiento del código eléctrico nacional NTC 2050 en sus primeros siete capítulos, con el objeto de reglamentar las prácticas relacionadas con la construcción, diseño, mantenimiento y operación de las instalaciones eléctricas con el propósito de brindar protección a las personas, los animal, la vegetación y la conservación del medio ambiente (Energía, 2013), teniendo en cuenta algunos principios comunes orientados a la mitigación del peligro de origen eléctrico de todos los habitantes de nuestro país.

El RETIE establece las condiciones tendientes a avalar la seguridad de los seres humanos, de los animales, plantas y del medio ambiente, contra posibles riesgos de origen eléctrico. Adicionalmente señala las exigencias para las instalaciones eléctricas, con el ánimo de

ELABORADO POR: Oficina de Investigaciones

REVISADO POR: soporte al sistema integrado de gestión

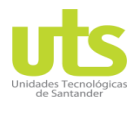

R-DC-95

INFORME FINAL DE TRABAJO DE GRADO EN MODALIDAD DE PROYECTO DE INVESTIGACIÓN, DESARROLLO TECNOLÓGICO Y PRÁCTICA

VERSIÓN: 01

brindar un adecuado funcionamiento, exigir buena calidad de materiales, brindar seguridad y confiabilidad de los sistemas en general.

Para el desarrollo de este proyecto de grado se tiene como referencia el capítulo 2, artículo 16, numeral 16.2 del RETIE "DISEÑO E IMPLEMENTACIÓN DE UN SISTEMA DE PROTECCIÓN CONTRA RAYOS", en el cual se determina los parámetros a tener en cuenta en la implementación de un SIPRA con el objeto de mitigar el riesgo de origen eléctrico presente en una estructura de uso final impactada ya sea de forma directa o indirecta por el rayo.

Establece que el diseño a implementar debe aplicar la metodología sugerida en la serie de normas internacionales IEC 62305 o la serie de las normas NTC 4552; esta normatividad establece:

### **Componentes del sistema de protección contra rayos.**

- Puntas de captación o pararrayos.
- Conductores bajantes.
- SPT para protección contra descargas atmosféricas.

### **Recomendaciones de comportamiento frente a rayos.**

- No salir durante una tormenta eléctrica.
- Busque refugio en estructuras con sistemas de protección contra rayos.
- Evite posibles lugares que no ofrezcan protección como árboles, campos deportivos, vehículos, torres de energía o comunicaciones.
- Extreme precauciones en lugares como terrazas, piscinas, cerca de líneas eléctricas, ferrocarriles, arboles.
- En caso de encontrase en lugares con alta DDT busque lugares bajos, zonas pobladas de árboles, edificios seguros.
- Si se encuentra en un lugar con tormentas no se adhiera en el suelo, acerque los pies, acoja posición de canclillas, no ponga las manos sobre la superficie y no se ubique bajo los árboles.

En el capítulo 2, articulo 9, numeral 9.2 del RETIE "EVALUACIÓN DEL NIVEL DEL RIESGO". Establece los elevados costos que pueden llegar a presentarse en caso de no realizar una adecuada evaluación del riesgo eléctrico e implementar un sistema integral de protección, esta parte del reglamento busca concientizar a los diseñadores para que realicen un análisis detallado de todos los factores presentes por un rayo que impacta una edificación, ya que no implementar un sistema se entenderá como un lugar inseguro para las personas. La matriz para la evaluación del riesgo establece un paso a paso que se debe seguir los cuales se mencionan a continuación.

- Definir el factor del riesgo a evaluar.
- Establecer si el peligro es potencial o efectivo.

ELABORADO POR: Oficina de Investigaciones REVISADO POR: soporte al sistema integrado de gestión

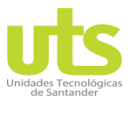

INFORME FINAL DE TRABAJO DE GRADO EN MODALIDAD DE PROYECTO DE INVESTIGACIÓN, DESARROLLO TECNOLÓGICO Y PRÁCTICA

VERSIÓN: 01

- Estudiar las consecuencias que se pueden llegar a tener en las personas, equipos y ambiente.
- Examinar el punto de confluencia dentro de la matriz, esto determina el resultado.
- Tomar el caso más crítico el cual determina el nivel de riesgo.
- Tomar decisiones.

Los factores del riesgo más comunes según RETIE se detallan en el capítulo 9.3 FACTORES DE RIESGO, se debe partir del hecho de que todas las acometidas eléctricas tienen asociado un riesgo, en la [Figura 9](#page-30-0) se ilustran los componentes de riesgo eléctrico más habituales y ciertas medidas a tener en cuenta en la protección.

<span id="page-30-0"></span>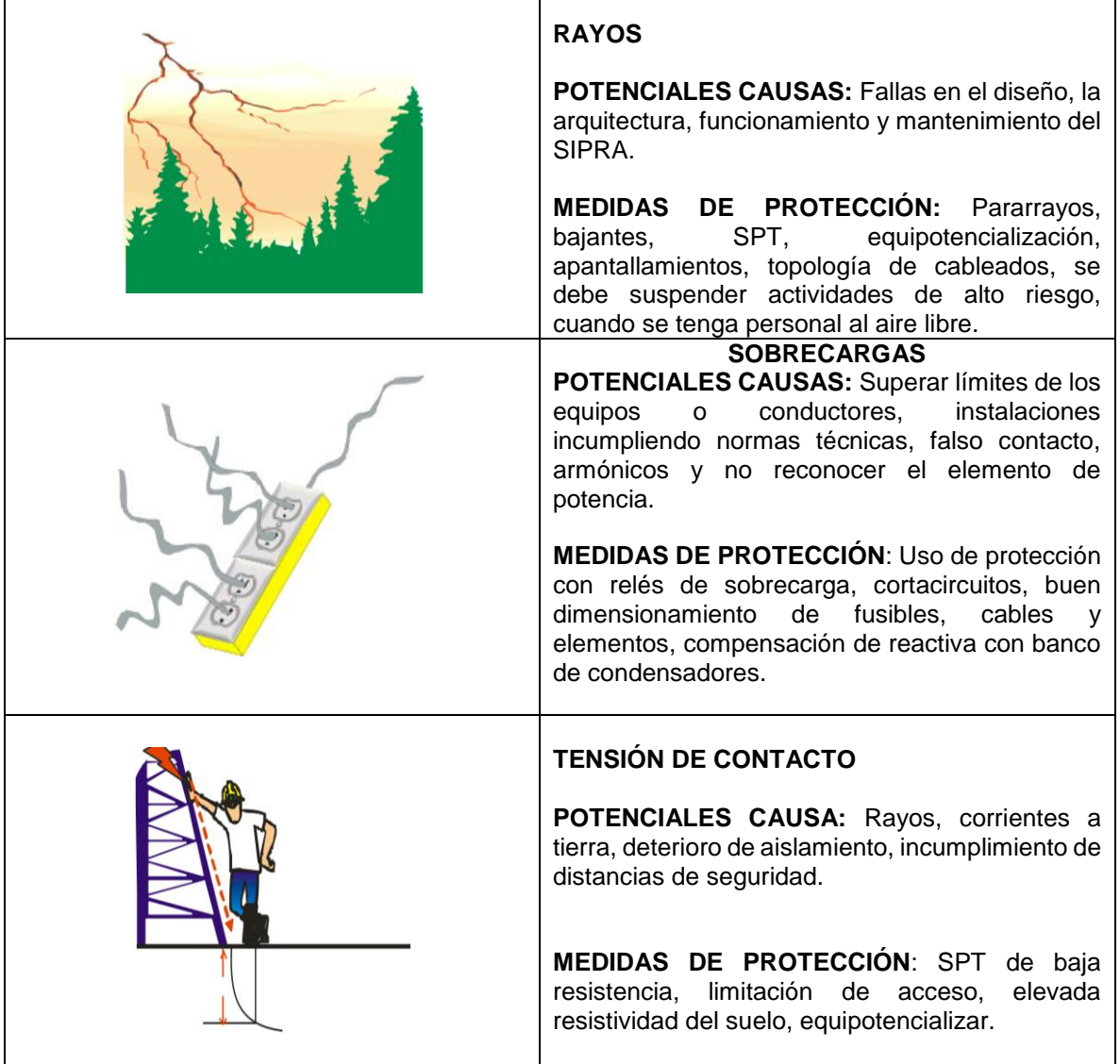

Figura 9. Componentes de riesgo eléctrico.

ELABORADO POR: Oficina de Investigaciones

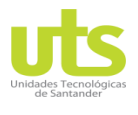

R-DC-95

INFORME FINAL DE TRABAJO DE GRADO EN MODALIDAD DE PROYECTO DE INVESTIGACIÓN, DESARROLLO TECNOLÓGICO Y PRÁCTICA

VERSIÓN: 01

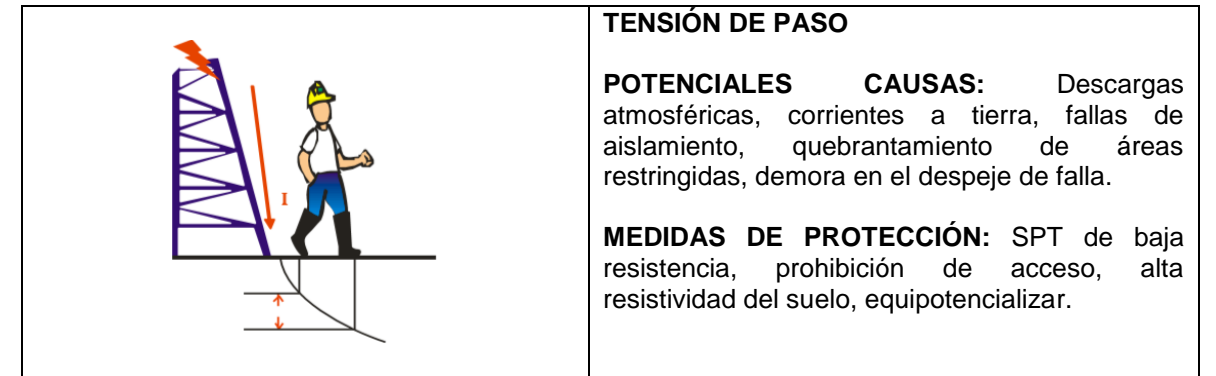

Fuente: (RETIE, 2013)

## <span id="page-31-0"></span>**2.1.4 MARCO AMBIENTAL**

La utilización de algunos materiales en la construcción de un SIPRA incluye las puntas de captación, los bajantes y los sistemas de puestas a tierra, para este último componente un parámetro importante a tener en cuenta es la resistividad del terreno ya que se requieren de un tratamiento especial en el suelo, con el fin, de lograr una baja resistencia con la tierra y así garantizar que se pueda disipar la energía generada por una descarga atmosférica con el principal objetivo de impedir accidentes por tensiones de paso, contacto o transferencia en los humanos (IEEE Std 81, 2012)(NTC 2206, 2001). En el capítulo 10 numeral 10.3 del Ministerio de minas y energía (2013) hace hincapié en los materiales usados en las instalaciones eléctricas las cuales deben estar encaminadas a la seguridad de las personas y la influencia que tienen estos en el medio ambiente, para lo cual se debe tener en cuenta entre otros los siguientes criterios básicos:

- Certificado de conformidad de los dispositivos manejados en cualquier instalación eléctrica.
- Compatibilidad entre los materiales para evitar que le causen daño en el medio ambiente y a instalaciones cercanas a estas.
- Las influencias externas en los materiales utilizados (medio ambiente, condiciones del clima, corrosión etc.)

Adicionalmente se debe cumplir con lo dispuesto en el artículo 20 del reglamento técnico de instalaciones eléctricas en cuanto a los requerimientos para los productos utilizados, cabe resaltar los incluidos allí específicamente a lo que refiere a sistemas de puesta a tierra y sus componentes en general, ya que estos deben evitar alguna afectación al medio ambiente de su entorno.

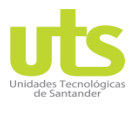

ELABORADO POR:

INFORME FINAL DE TRABAJO DE GRADO EN MODALIDAD DE PROYECTO DE INVESTIGACIÓN, DESARROLLO TECNOLÓGICO Y PRÁCTICA

## **3 DESARROLLO DEL TRABAJO DE GRADO**

<span id="page-32-0"></span>En este capítulo 3 se muestra los diferentes parámetros necesarios para la estimación del riesgo de origen eléctrico presente en una edificación y en sus servicios debido a un rayo según NTC 4552-2. Se establece la metodología de evaluación de los riesgos por descargas atmosféricas, en relación a la problemática expuesta alcanzar fundamentos teóricos que faciliten el diseño de la herramienta computacional parea finalmente poder validar el software desarrollado.

## <span id="page-32-1"></span>**3.1 PARÁMETROS REQUERIDOS EN LA EVALUACIÓN DEL RIESGO.**

Un sistema integral de protección contra rayos puede ser diseñado con base a los parámetros medioambientales y de localización del lugar donde se pretenda desarrollar la evaluación, de acuerdo con esto es necesario el estudio de los componentes de un SIPRA.

### <span id="page-32-2"></span>**3.1.1 DESCRIPCIÓN DEL SIPRA.**

Las variables más relevantes a tener en cuenta están relacionadas con las características físicas de la construcción, a la valoración previa del riesgo, selección del tipo de protección (SPI o SPE) y a las componentes naturales del sector. En la [Figura 10](#page-32-3) se observa un esquema general de un SIPRA.

<span id="page-32-3"></span>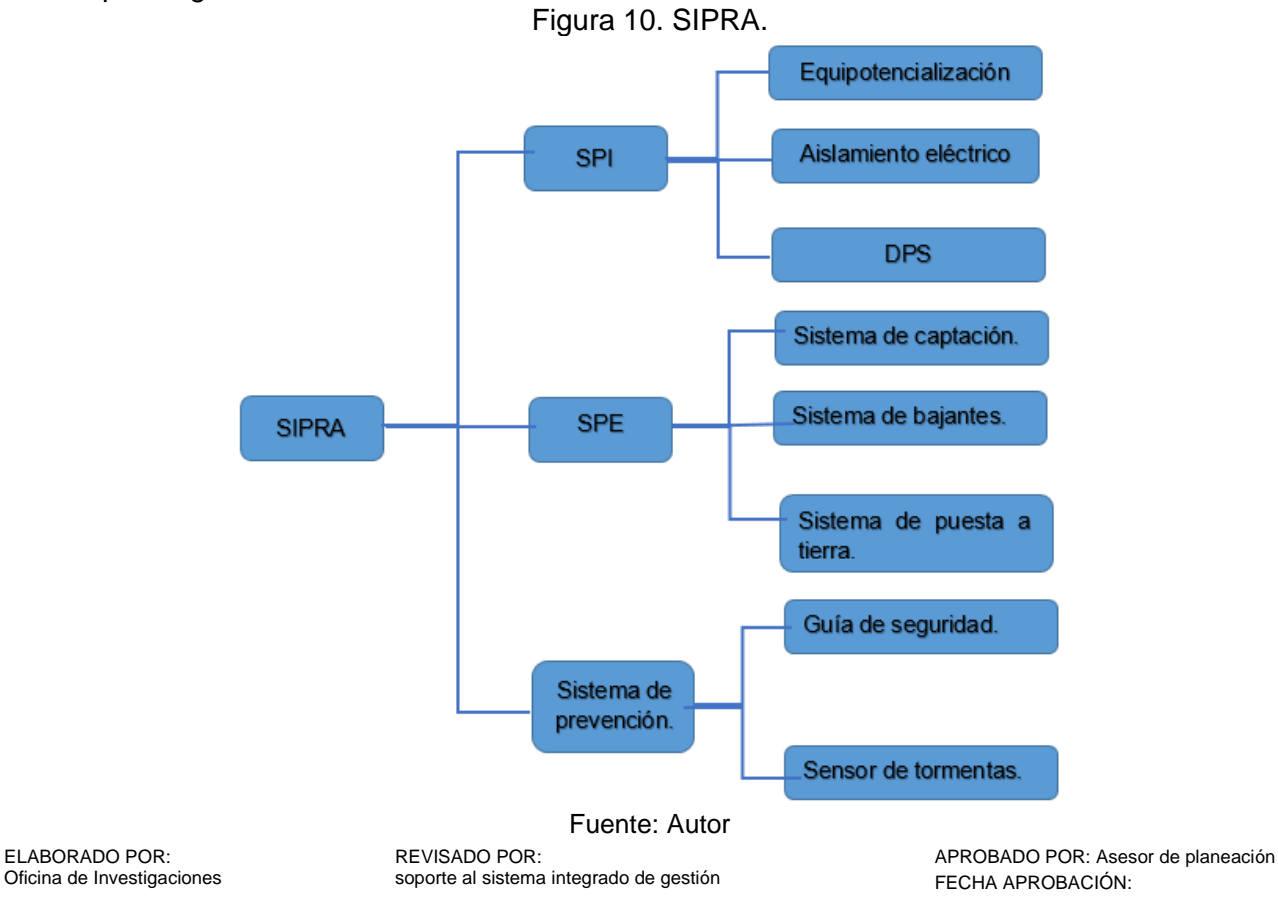

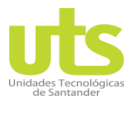

INFORME FINAL DE TRABAJO DE GRADO EN MODALIDAD DE PROYECTO DE INVESTIGACIÓN, DESARROLLO TECNOLÓGICO Y PRÁCTICA

VERSIÓN: 01

## <span id="page-33-0"></span>**3.1.2 SISTEMA DE PROTECCIÓN INTERNO (SPI).**

Un SPI es el conjunto de medidas encaminadas a evitar la ocurrencia de chispa debido a descargas atmosféricas, como se muestra en la [Figura 11,](#page-33-1) que generen riesgo al interior de una edificación producto de la corriente del rayo que circula por la parte externa del sistema o en alguna de las piezas metálicas de la edificación, elementos conectadas a esta y acometidas de servicio que suplen la edificación.

- **Uniones equipotenciales frente a rayos.** Es la interconexión entre un SPI y un SPE, así como de los segmentos metálicos que componen la estructura, las acometidas de servicio y los sistemas eléctricos y electrónicos de esta. Esto ayuda a establecer uniones equipotenciales entre los elementos y la circulación de corrientes parciales, debido a esto es necesario considerar estos fenómenos.
- **Aislamiento eléctrico.** Se establece a la separación eléctrica que debe ocurrir entre los DPS o bajantes respecto a las piezas metálicas internas que componen la estructura, los sistemas internos y las acometidas de telecomunicaciones.
- **Dispositivos de protección contra sobretensiones (DPS).** Elemento Encargado de restringir las sobretensiones transitorias, disipando las corrientes de falla generadas por un rayo a tierra.

<span id="page-33-1"></span>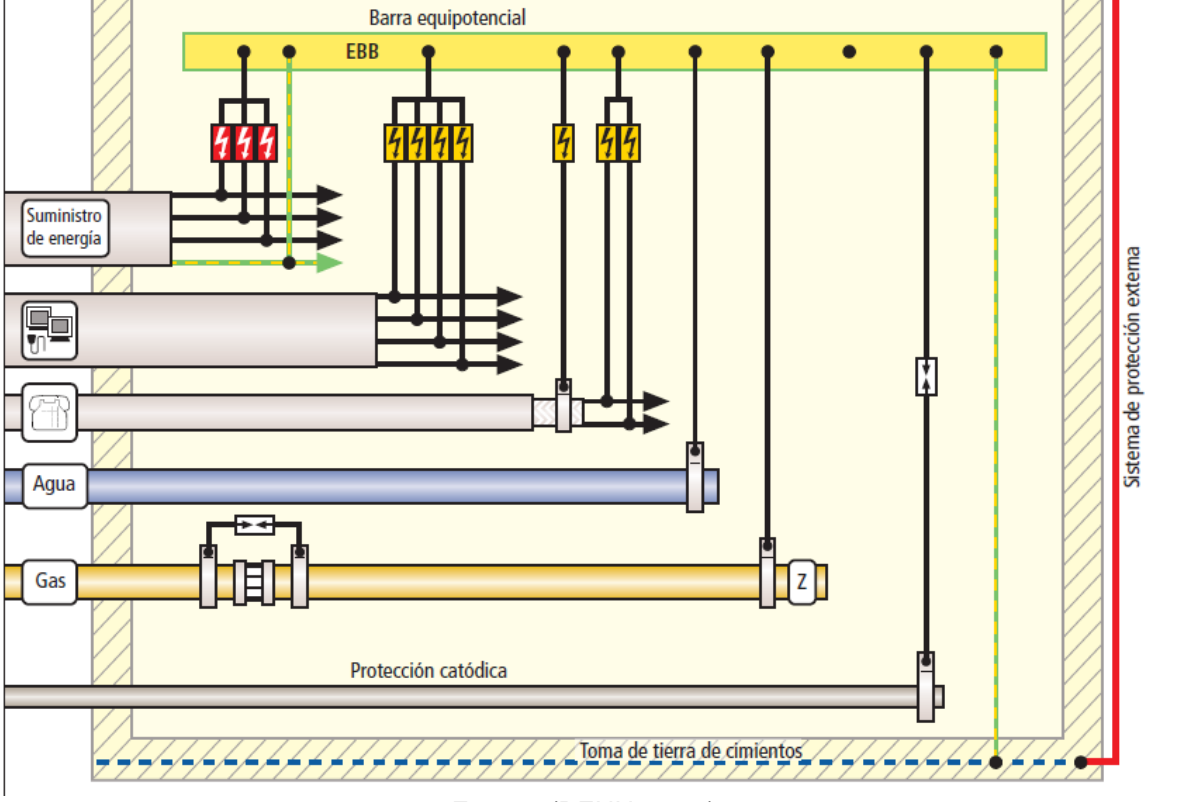

### Figura 11. Sistema de protección interno (SPI)

Fuente: (DEHN, 2007).

ELABORADO POR: Oficina de Investigaciones REVISADO POR: soporte al sistema integrado de gestión

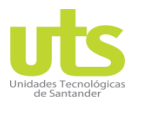

INFORME FINAL DE TRABAJO DE GRADO EN MODALIDAD DE PROYECTO DE INVESTIGACIÓN, DESARROLLO TECNOLÓGICO Y PRÁCTICA

VERSIÓN: 01

## <span id="page-34-0"></span>**3.1.3 SISTEMA DE PROTECCIÓN EXTERNO (SPE).**

Esta técnica tiene como objetivo impedir que las descargas directas que impactan o deriven cerca de la edificación, con el propósito de conducir la corriente de la descarga eléctrica de una forma segura a tierra, otra de las funciones de este sistema es la disipación de dicha sobrecarga a tierra evitando deterioros térmicos o mecánicos que consigan afectar la edificación generando chispas y posteriormente incendios o explosiones; ver [Figura 12](#page-34-1) . El SPE se constituye por tres elementos fundamentales para el buen funcionamiento: modo de captación, los alambres bajantes y el SPT.

<span id="page-34-1"></span>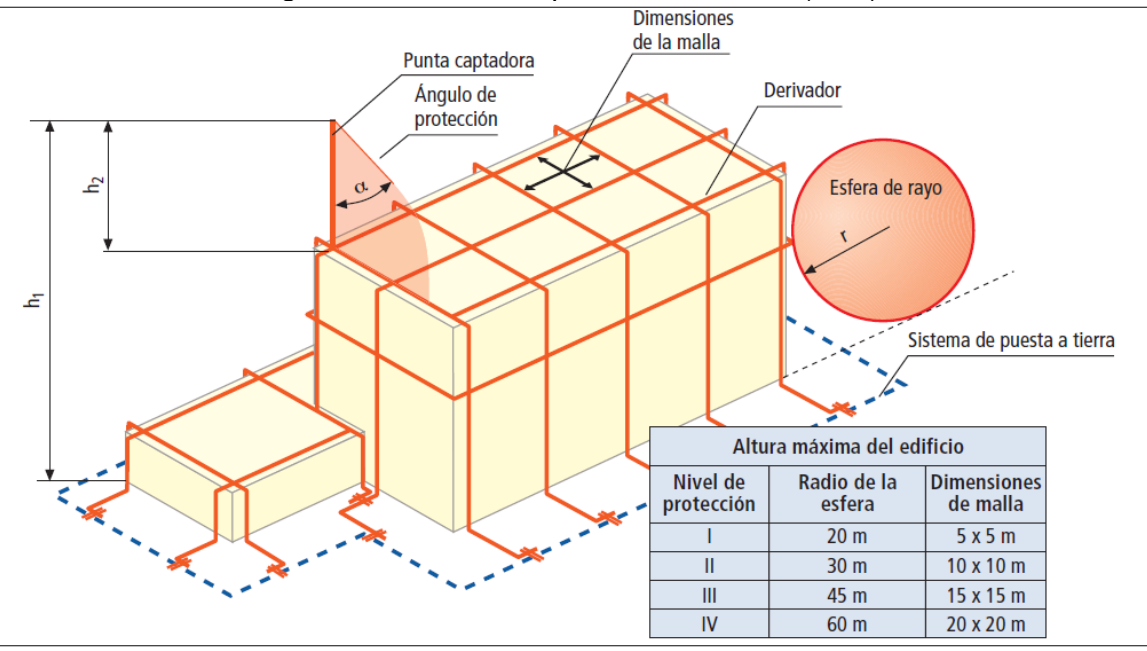

### Figura 12. Sistema de protección exterior (SPE).

Fuente: (DEHN, 2007).

- **Procedimiento de captación.** Este tiene como función principal la interceptación del rayo que impacta de forma directa la estructura y a través de los bajantes enviar dicha corriente a tierra. Este dispositivo debe ser diseñado e instalado de forma adecuada con el propósito de disminuir la probabilidad de daño. La ubicación adecuada se recomienda que debe ser en las esquinas de las edificaciones y algunos puntos sobresalientes de estas, y se deben posicionar usando alguno de los siguientes métodos:
- **Metodología del ángulo de protección.** Se considera este como una simplificación del procedimiento de la esfera rodante en el que, para una altura relativa de la estructura, existe un ángulo de protección de la punta captadora como se observa en la [Figura 13.](#page-35-0) La elevación se selecciona a partir de la altura que tiene el dispositivo con el plano a proteger como se observa en el ejemplo de la [Figura 14,](#page-35-1) para una altura de 40 metros y un nivel de protección II arrojaría un ángulo de protección de 23<sup>0</sup> y para una altura de 20 metro y nivel de protección II determina

ELABORADO POR: Oficina de Investigaciones

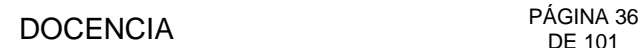

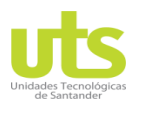

INFORME FINAL DE TRABAJO DE GRADO EN MODALIDAD DE PROYECTO DE INVESTIGACIÓN, DESARROLLO TECNOLÓGICO Y PRÁCTICA

VERSIÓN: 01

un ángulo de  $45^\circ$ . A partir de allí se deben colocar las puntas receptoras asegurando que la edificación quede dentro de la zona protegida.

<span id="page-35-0"></span>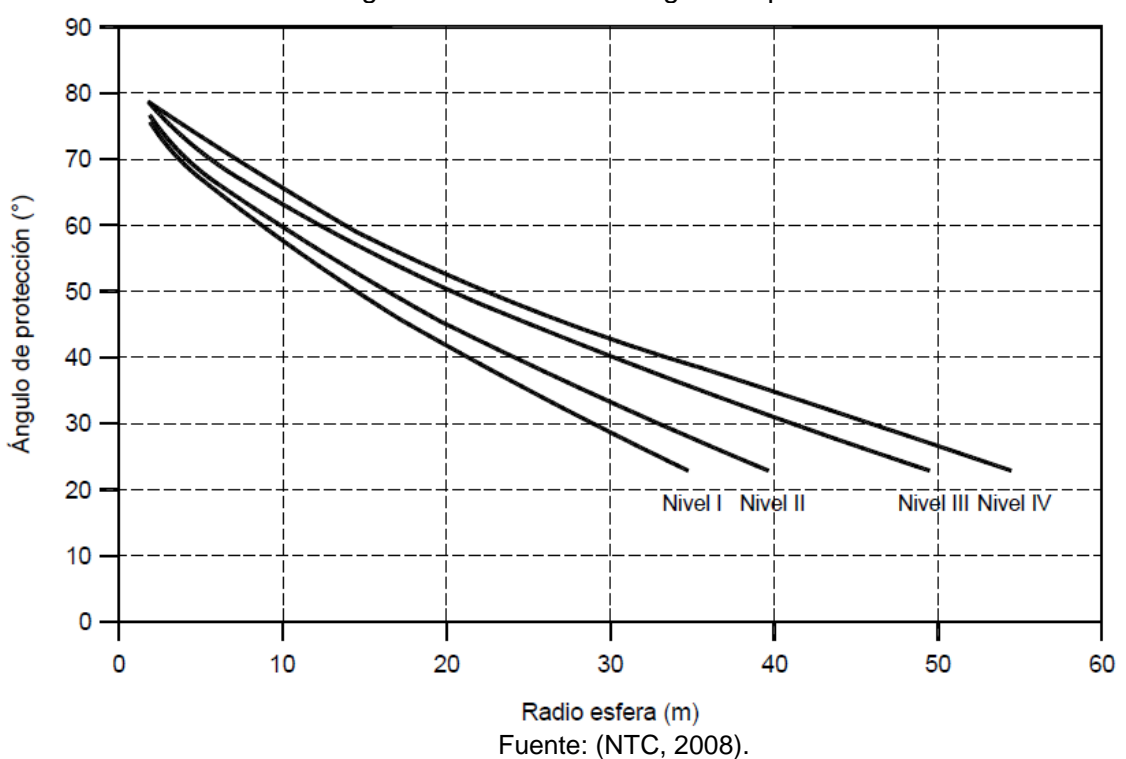

Figura 13. Método del ángulo de protección.

Figura 14. Modelo de protección técnica del ángulo con nivel II de protección.

<span id="page-35-1"></span>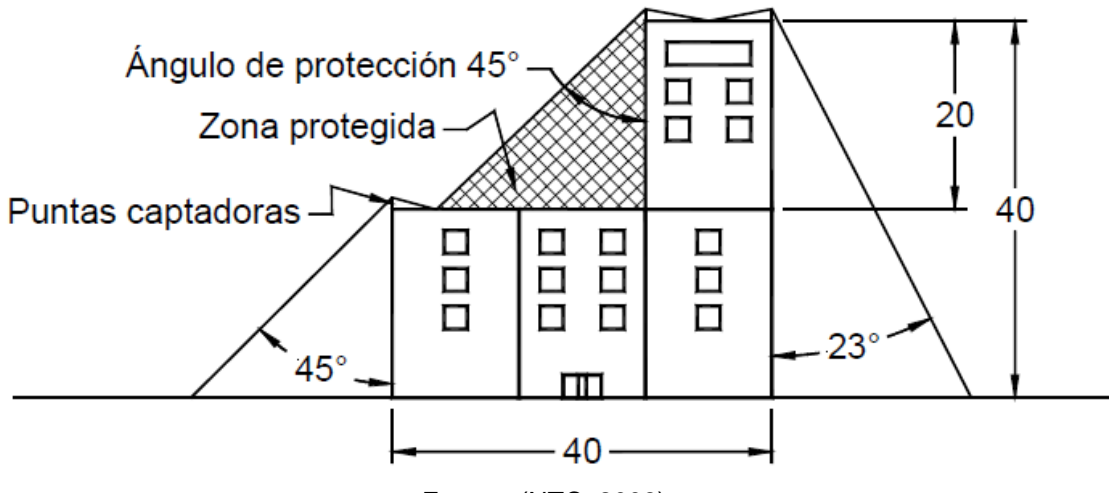

Fuente: (NTC, 2008).

ELABORADO POR: Oficina de Investigaciones REVISADO POR: soporte al sistema integrado de gestión
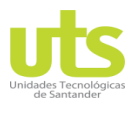

INFORME FINAL DE TRABAJO DE GRADO EN MODALIDAD DE PROYECTO DE INVESTIGACIÓN, DESARROLLO TECNOLÓGICO Y PRÁCTICA

VERSIÓN: 01

 **Método del enmallado.** Este método tiene gran acogida en estructuras con superficies planas, donde una malla conductora está trazada para contener los impactos directos a la edificación, consiste en colocar los conductores externos por todo el borde, terrazas y voladizos de las estructuras como se indica en la [Figura](#page-36-0)  [15,](#page-36-0) este diseño debe garantizar por lo menos dos caminos para que la corriente del rayo sea conducida a tierra, los resultados del enmallado obedeciendo al nivel de protección se pueden ver en la [Tabla 5.](#page-36-1)

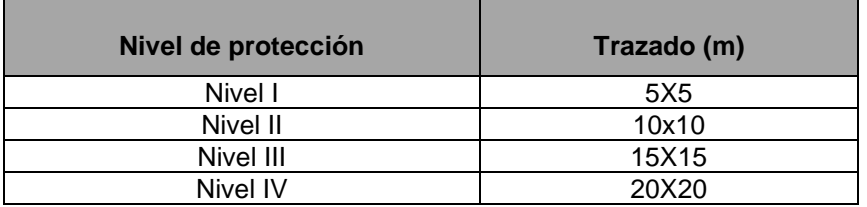

<span id="page-36-1"></span>Tabla 5. Características del enmallado según el nivel de protección.

<span id="page-36-0"></span>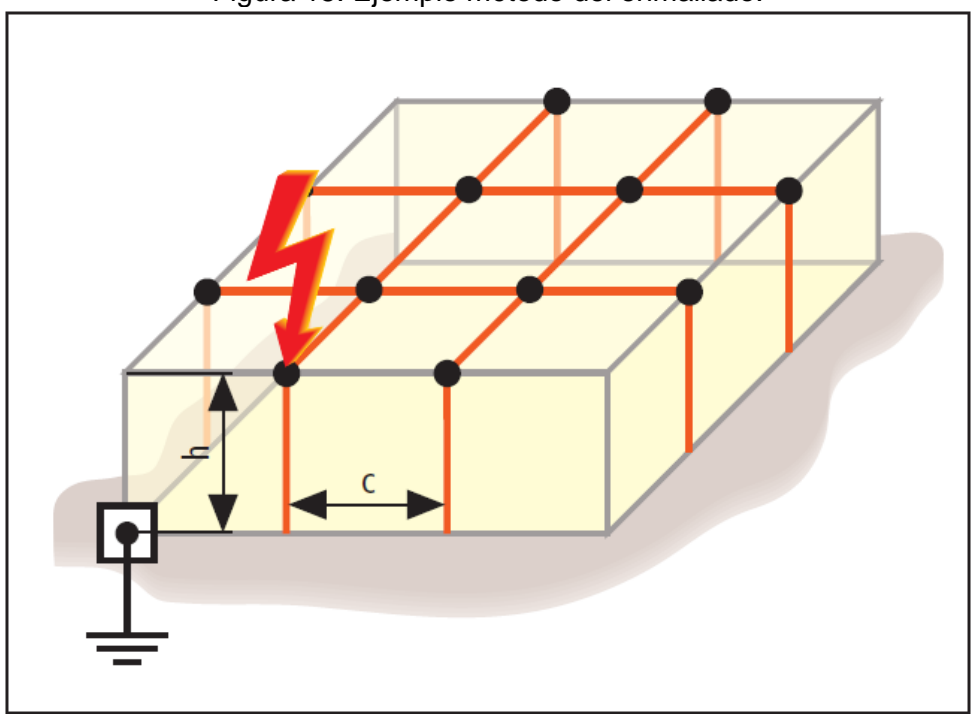

Fuente: (NTC, 2008).

Figura 15. Ejemplo método del enmallado.

Fuente: (DEHN, 2007).

Método electrogeométrico. Este procedimiento es aplicable para todo tipo de diseño arquitectónico, consiste en hacer pasar una esfera de radio seleccionado según el nivel de protección por la superficie de la construcción como se indica en la [Tabla 6.](#page-37-0) La ubicación de las puntas de captación debe efectuarse de manera tal que la esfera escogida nunca haga contacto con parte de la edificación, de esta forma se garantiza que la esfera esté soportada por los

ELABORADO POR: Oficina de Investigaciones REVISADO POR: soporte al sistema integrado de gestión

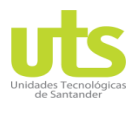

INFORME FINAL DE TRABAJO DE GRADO EN MODALIDAD DE PROYECTO DE INVESTIGACIÓN, DESARROLLO TECNOLÓGICO Y PRÁCTICA

VERSIÓN: 01

elementos de captación. Este método garantiza que para el nivel de protección y radio seleccionado la corriente del rayo no produzca ningún tipo de daño, en la [Figura 16](#page-37-1) se observa un ejemplo del método electrogeométrico, los arcos formados son tangentes con la superficie de la edificación, garantizando que debajo de estos el área es segura.

### Tabla 6. Radio de la esfera de acuerdo al nivel de protección.

<span id="page-37-0"></span>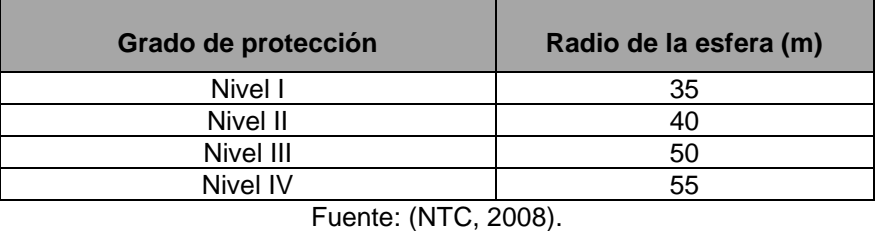

<span id="page-37-1"></span>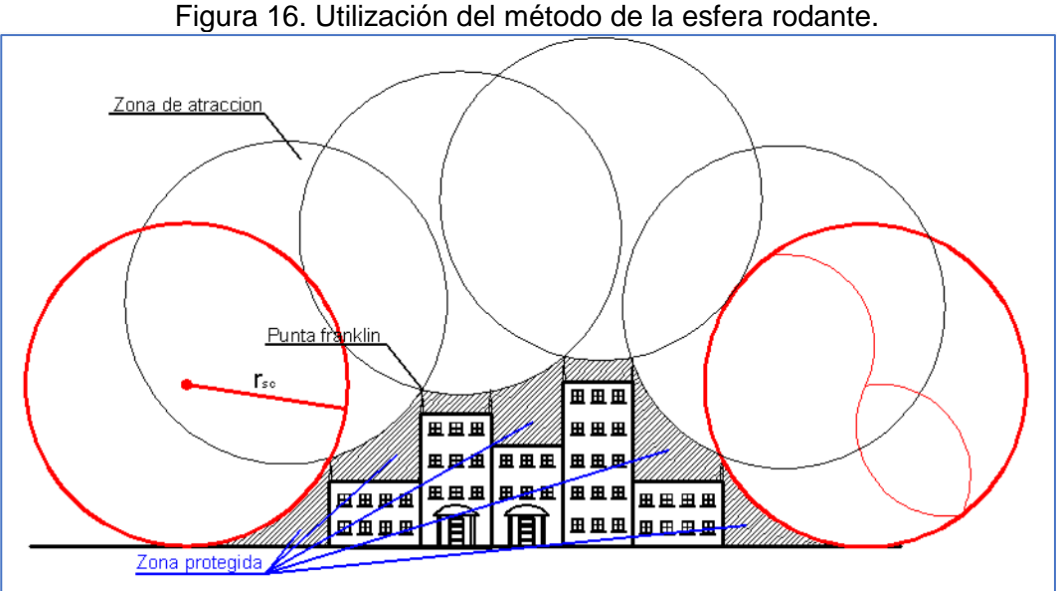

- **Sistema de bajantes.** Es un segmento esencial del sistema de protección externo ya que son los encargados de transportar la corriente del rayo a tierra de una forma eficaz y segura, deben cumplir algunos requisitos básicos como:
	- Deben existir varios caminos para que la sobrecarga de la descarga fluya a tierra, se recomienda tener mínimo dos caminos.
	- Los bajantes a tierra deben ser lo más corto posibles.
	- Se deben equipotencializar con las partes metálicas de la estructura.

Los bajantes deben distribuirse por todo el perímetro de la estructura de forma equidistante y por la parte externa de la estructura, en la [Tabla 7](#page-38-0) se pueden identificar los trayectos de separación promedio de los bajantes.

ELABORADO POR: Oficina de Investigaciones

REVISADO POR: soporte al sistema integrado de gestión

Fuente: (DEHN, 2007).

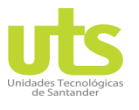

#### INFORME FINAL DE TRABAJO DE GRADO EN MODALIDAD DE PROYECTO DE INVESTIGACIÓN, DESARROLLO TECNOLÓGICO Y PRÁCTICA

VERSIÓN: 01

<span id="page-38-0"></span>

| Tabla 7. Distancia de separación para bajantes.                                                        |                        |  |  |  |  |  |
|----------------------------------------------------------------------------------------------------|------------------------|--|--|--|--|--|
| Grado de protección                                                                                    | Distancia promedio (m) |  |  |  |  |  |
| Nivel I                                                                                                |                        |  |  |  |  |  |
| Nivel II                                                                                               | 10                     |  |  |  |  |  |
| Nivel III<br>15                                                                                        |                        |  |  |  |  |  |
| Nivel IV                                                                                               | 20                     |  |  |  |  |  |
| $T_{i+1}$ , $\mathbf{A}$ $\mathbf{I}$ $\mathbf{T}$ $\mathbf{A}$ $\mathbf{A}$ $\mathbf{A}$ $\mathbf{A}$ |                        |  |  |  |  |  |

Tabla 7. Distancia de separación para bajantes.

- **SPT.** Parte esencial del régimen de protección externo, el objetivo de este sistema es disipar y dispersar la corriente del rayo que ha sido conducida por los bajantes, disminuyendo el peligro por tensiones de paso y de contacto. Este sistema debe ser diseñado para conseguir una resistencia de puesta a tierra inferior a 10 Ω. Al igual que lo recomendado por el RETIE este método debe estar integrado con todos los sistemas de puesta a tierra de la edificación. La NTC 4552 sugiere dos configuraciones para que sean implementadas:
	- **Disposición tipo A.** Este tipo de configuración establece varillas horizontales y verticales e instalados en la parte exterior de la estructura e interconectados a los bajantes, para este arreglo el mínimo de electrodos permitidos es de dos, las longitudes de estos electrodos se pueden ver en la [Figura 17,](#page-38-1) I<sub>1</sub> para electrodos horizontales y 0.5  $I_1$  para varillas verticales. Donde  $I_1$  hace referencia a la longitud de los electrodos horizontales.
	- **Disposición tipo B.** Esta configuración se constituye de un anillo conductor externamente a la edificación y en contacto con la superficie mínimo en un 80% de la longitud total.

<span id="page-38-1"></span>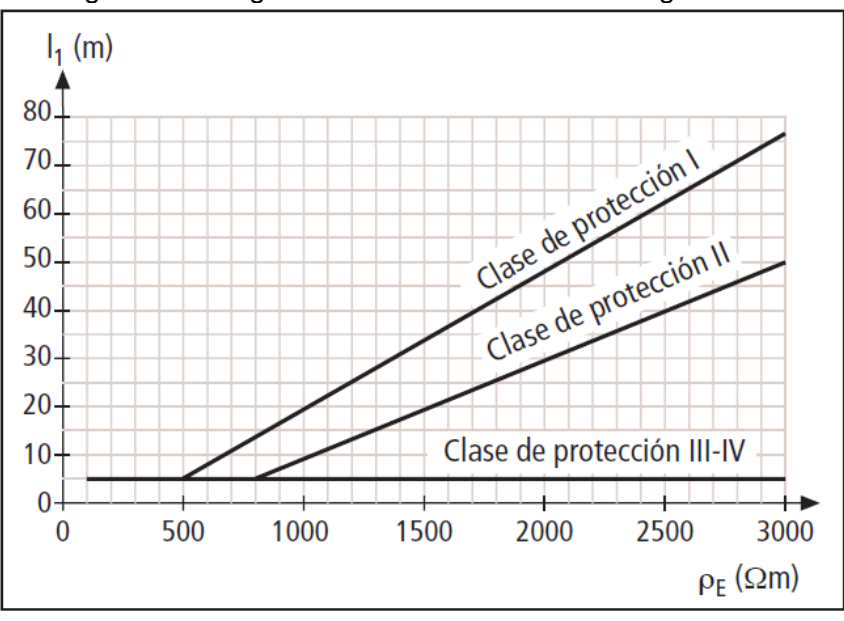

Figura 17. Longitud mínima I<sub>1</sub> del electrodo según NPR.

Fuente: (UNE, 2011).

ELABORADO POR: Oficina de Investigaciones REVISADO POR: soporte al sistema integrado de gestión

Fuente: (NTC, 2008).

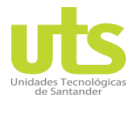

INFORME FINAL DE TRABAJO DE GRADO EN MODALIDAD DE PROYECTO DE INVESTIGACIÓN, DESARROLLO TECNOLÓGICO Y PRÁCTICA

VERSIÓN: 01

# **3.1.4 REGÍMENES DE PREVENCIÓN.**

Debido a que en muchas ocasiones las personas caminan, trabajan, permanecen fuera o cerca de las estructuras se corre el riesgo de ser afectados por una descarga atmosférica durante una tormenta, razón por la cual se deben sugerir las siguientes recomendaciones con el objeto de mitigar el de riesgo:

- **Guía de seguridad personal.** Se establecen un conjunto de reglas y hábitos permanentes para que las personas sepan qué hacer cuando se presente una amenaza de tormenta, para nombrar algunas de estas recomendaciones son:
	- No salir al exterior de las edificaciones o de los campos abiertos en caso de tormentas.
	- Buscar refugio dentro de las estructuras protegidas en caso de tormentas.
	- Tener los elementos requeridos para ofrecer los primeros auxilios en caso de ser necesario.
- **Sistemas de alarma y detección de rayos**. Este sistema brinda la posibilidad de dar avisos a las personas para que busquen protección en caso de presencia de una tormenta eléctrica brindando la posibilidad de detectar rayos, esto ofrece mayor protección y evita la pérdida de vidas humanas. El principio de funcionamiento es mediante la detección de campos magnéticos de los rayos.

# **3.1.5 SÍMBOLOS Y ABREVIACIONES.**

En la [Tabla 8](#page-39-0) se pueden ver cada uno de los símbolos y definiciones pertinentes a las variables utilizadas en el proceso de evaluación del riesgo.

<span id="page-39-0"></span>

| Símbolo          | <b>Definición</b>                                                                  |
|------------------|------------------------------------------------------------------------------------|
| $A_d$            | Área efectiva para descargas directas en estructura aislada                        |
| $A_i$            | Área efectiva para descargas próximas a la acometida de servicio                   |
| A∟               | Área efectiva para descargas en la acometida de servicio                           |
| $A_m$            | Área de influencia para descargas cercanas a la estructura                         |
| $\mathbf{C}$     | Valor medio de posibles pérdidas en la estructura                                  |
| $C_d$            | Factor de localización                                                             |
| $\mathrm{C_{e}}$ | Factor ambiental                                                                   |
| $C_L$            | Costo total de pérdidas en ausencia de medidas de protección                       |
| $C_{RL}$         | Costo total de las pérdidas no cubiertas en presencia de las medidas de protección |
| $C_{PM}$         | Costo anual de las medidas de protección seleccionadas.                            |
| ct               | Valor total de la estructura                                                       |
| $C_{t}$          | Factor de corrección por transformador en acometida de servicio                    |
| $D_i$            | Distancia lateral relevante para descargas cercanas al servicio                    |
| D <sub>1</sub>   | Daño a seres vivos                                                                 |
| D <sub>2</sub>   | Daños físicos                                                                      |
| D <sub>3</sub>   | Fallas de sistemas eléctricos y electrónicos                                       |
| DDT              | Densidad de descargas a tierra                                                     |

Tabla 8.Símbolos y abreviaciones.

ELABORADO POR: Oficina de Investigaciones REVISADO POR: soporte al sistema integrado de gestión

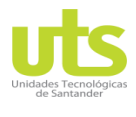

R-DC-95

#### INFORME FINAL DE TRABAJO DE GRADO EN MODALIDAD DE PROYECTO DE INVESTIGACIÓN, DESARROLLO TECNOLÓGICO Y PRÁCTICA

VERSIÓN: 01

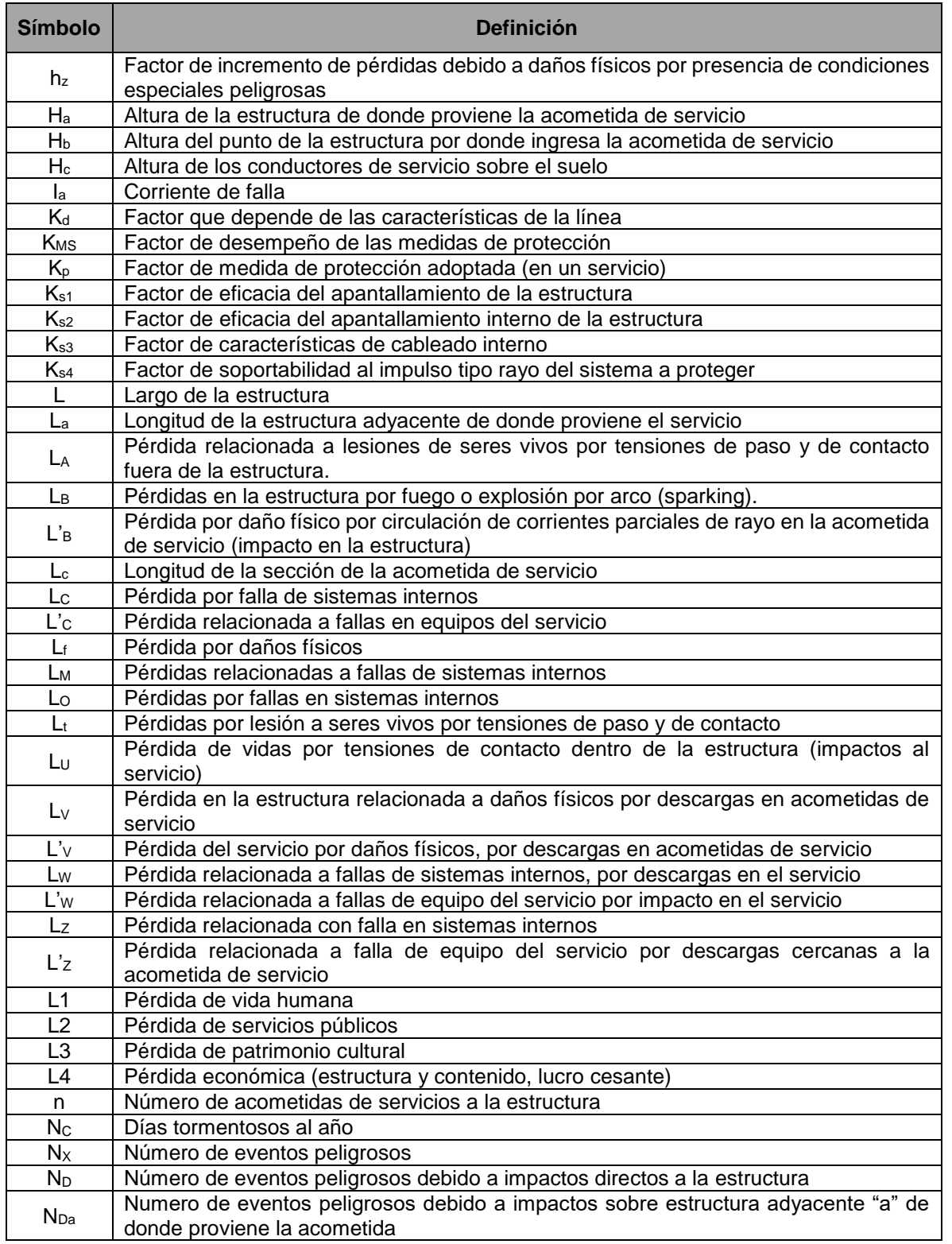

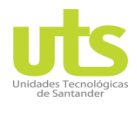

#### INFORME FINAL DE TRABAJO DE GRADO EN MODALIDAD DE PROYECTO DE INVESTIGACIÓN, DESARROLLO TECNOLÓGICO Y PRÁCTICA

VERSIÓN: 01

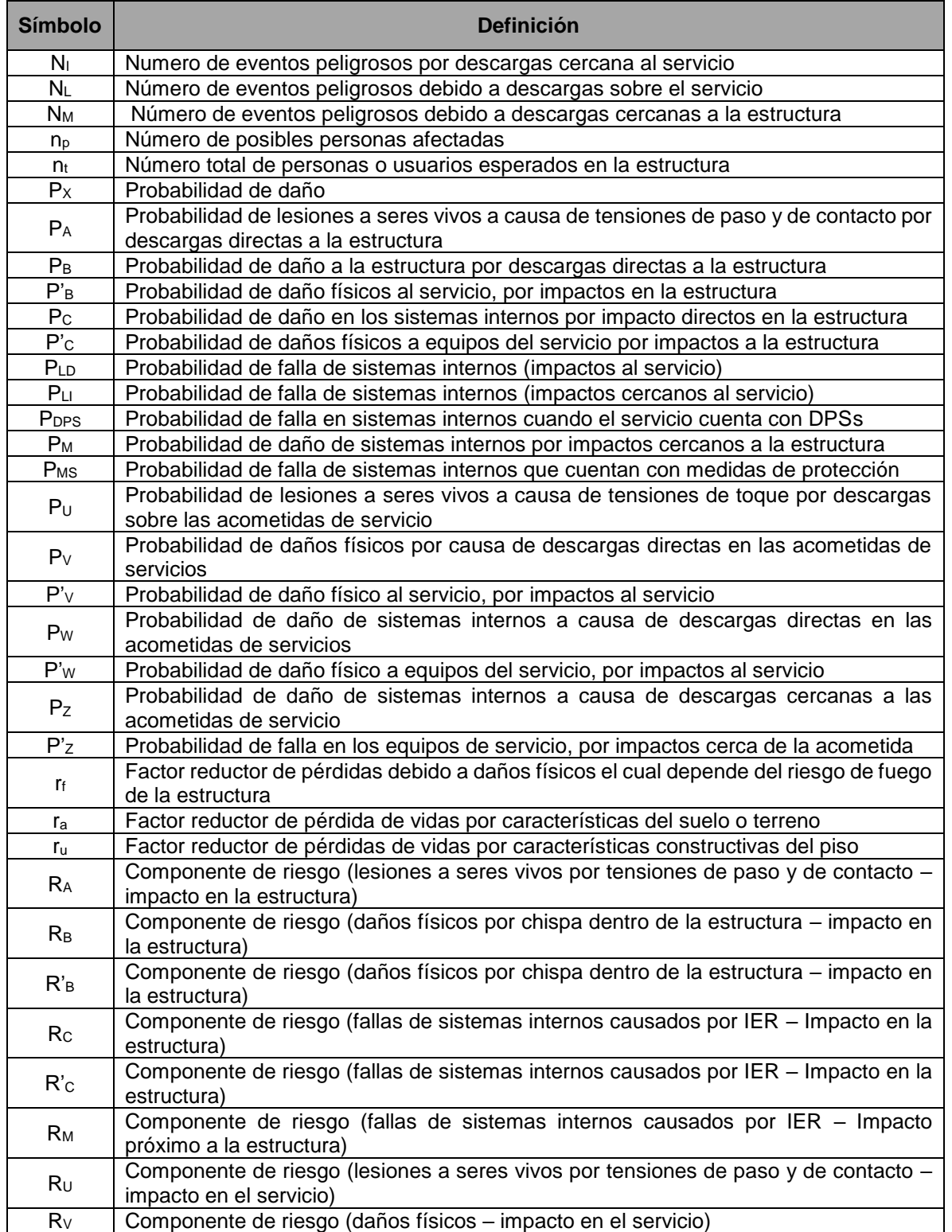

REVISADO POR: soporte al sistema integrado de gestión

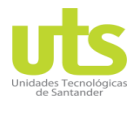

#### INFORME FINAL DE TRABAJO DE GRADO EN MODALIDAD DE PROYECTO DE INVESTIGACIÓN, DESARROLLO TECNOLÓGICO Y PRÁCTICA

VERSIÓN: 01

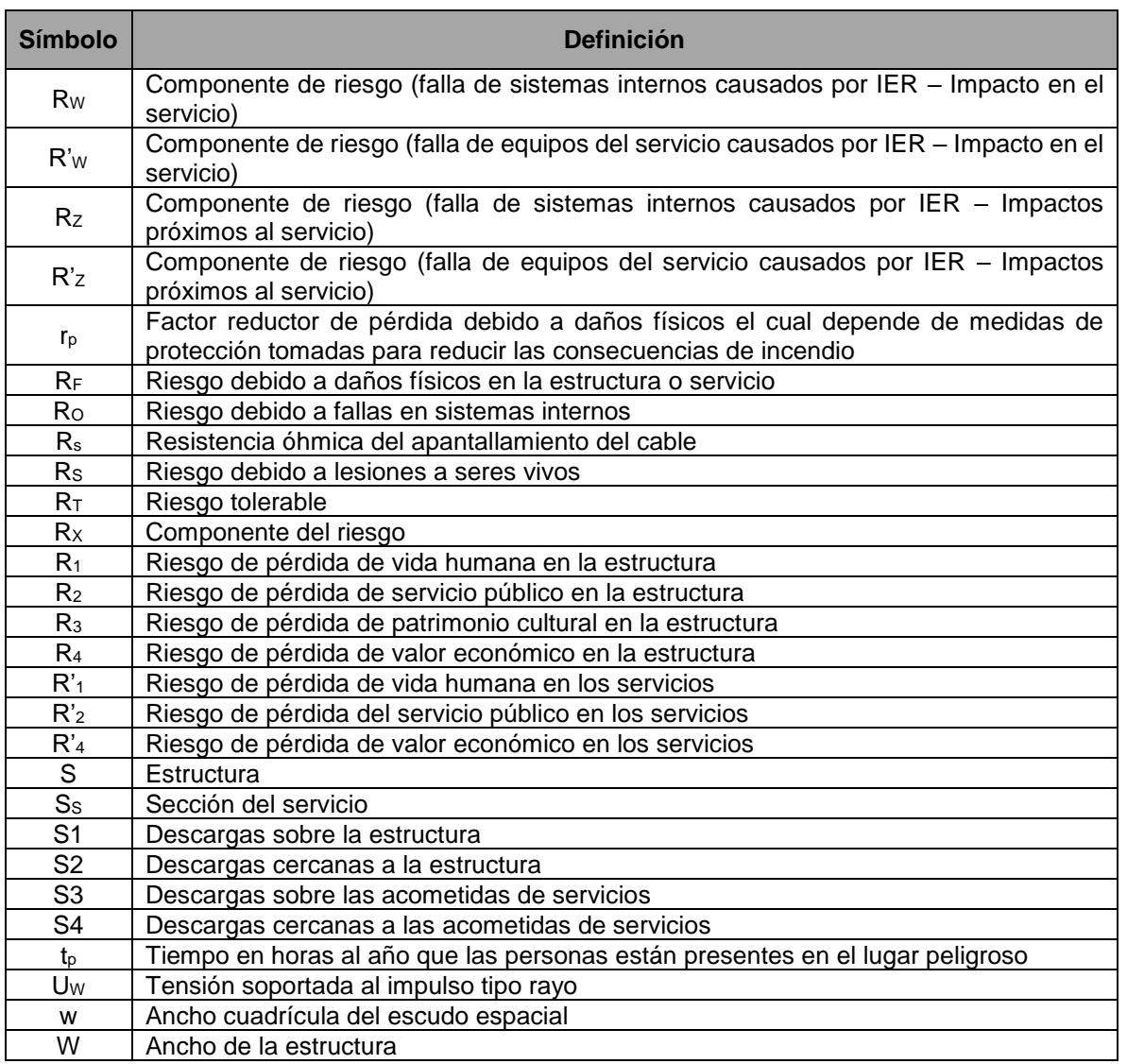

#### Fuente: (NTC, 2008).

## **3.1.6 DAÑOS Y PÉRDIDAS.**

- **Daño:** Referente al detrimento de la estructura, perjuicio a seres vivos y fallas en los sistemas eléctricos y electrónicos producto de los efectos mecánicos, químicos y explosivos de un rayo.
- **Pérdida:** Perjuicio social presente en un objeto a proteger como pérdidas de vidas humanas, servicios públicos, propiedad cultural y pérdidas monetarias debido a eventos peligrosos por rayos.

Los rayos que impactan una determinada estructura pueden causar diferentes daños y pérdidas, a las edificaciones, a los ocupantes en ella y a su contenido en general, estas

ELABORADO POR: Oficina de Investigaciones REVISADO POR: soporte al sistema integrado de gestión

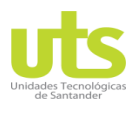

INFORME FINAL DE TRABAJO DE GRADO EN MODALIDAD DE PROYECTO DE INVESTIGACIÓN, DESARROLLO TECNOLÓGICO Y PRÁCTICA

VERSIÓN: 01

variables pueden estar presentes también alrededor de esta, claramente depende de las características de la construcción.

Algunos de los efectos de una descarga atmosférica sobre una estructura y teniendo en cuenta sus características físicas incluyen, obras ( Madera, Ladrillo, concreto, etc.), destino ( Vivienda, oficina, hotel, hospital, etc.), residentes y su contenido ( Individuos, animales, material explosivo, etc.), instalaciones eléctricas entrantes (Línea de potencia y línea de telecomunicaciones), medidas de protección adoptadas (Avisos, protección interna, etc.) y el grado de extensión del peligro ( Dificultad para evacuar, pánico creado, ambiente peligroso, etc.).

## **3.1.6.1 FUENTES DE DAÑOS.**

La corriente eléctrica generada por una descarga atmosférica es una fuente de deterioro primaria. En la [Figura 18](#page-43-0) se pueden ver las distintas fuentes de daño y en la [Figura 19](#page-44-0) los posibles puntos de impacto del rayo.

- **Rayos que impactan la estructura (S1):** Este fenómeno puede ocasionar deterioro mecánico, fuego y explosión a causa del arco de la descarga o producto de la sobrecarga de este generando un recalentamiento en los conductores, el fuego y la explosión a causa de las sobretensiones producidas, lesiones a individuos por tensiones de paso y de contacto debido a fenómenos inductivos y resistivos y fallas en los elementos internos causado por el IER (Impulso electromagnético del rayo).
- **Rayos que impactan junto a la estructura (S2):** Causan deterioro en los sistemas eléctricos y electrónicos internos por efecto del IER.
- **Rayos que caen en las acometidas (S3):** Estos pueden ocasionar daños a la estructura, fuego y explosión, lesiones a seres vivos y fallas o mal funcionamiento en los elementos internos.
- **Rayos que impactan cerca a la acometida (S4):** En general puede causar daños en los elementos internos o mal funcionamientos en estos.

<span id="page-43-0"></span>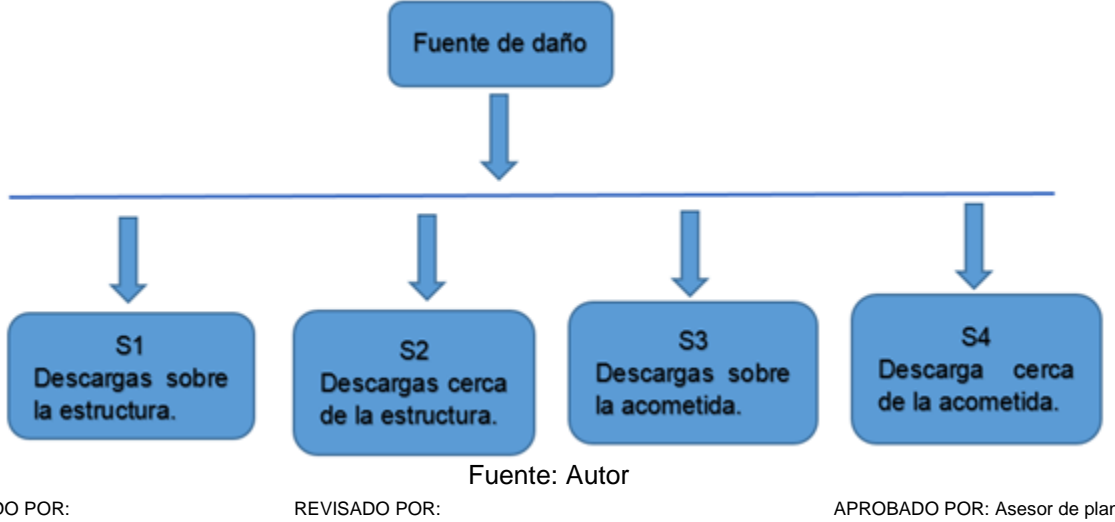

Figura 18. Fuentes de daño por descargas atmosféricas.

ELABORADO POR: Oficina de Investigaciones

soporte al sistema integrado de gestión

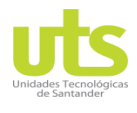

#### INFORME FINAL DE TRABAJO DE GRADO EN MODALIDAD DE PROYECTO DE INVESTIGACIÓN, DESARROLLO TECNOLÓGICO Y PRÁCTICA

VERSIÓN: 01

<span id="page-44-0"></span>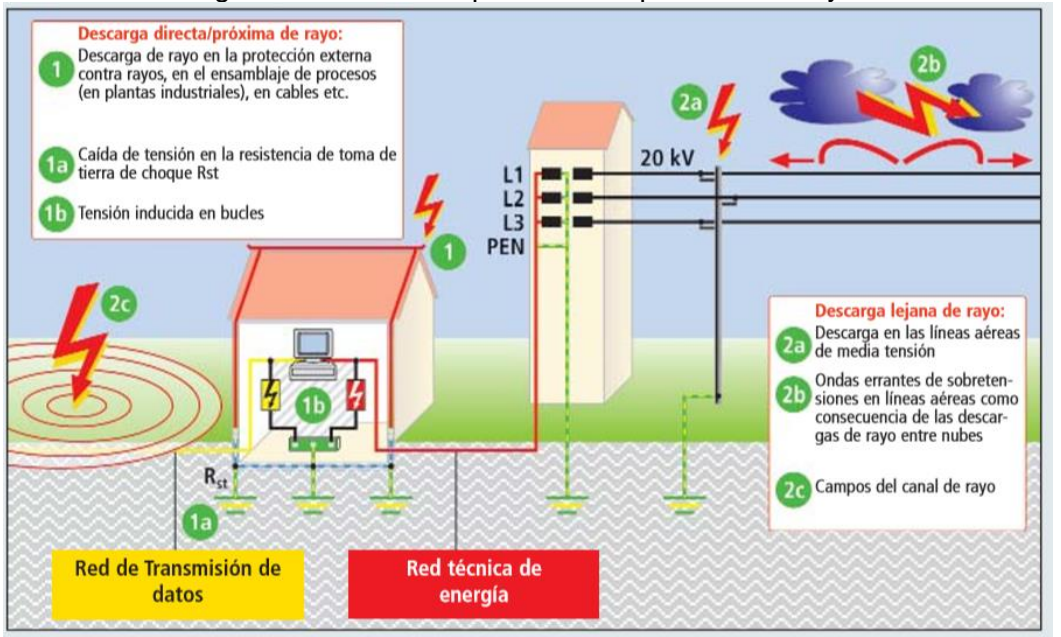

#### Figura 19. Diferentes puntos de impacto de un rayo.

Fuente: (DEHN, 2008)

## **3.1.6.2 MODELOS DE DAÑOS**

Un rayo puede generar diferentes tipos de daño ver [Figura 21;](#page-45-0) como se ha mencionado anteriormente depende mucho de las particularidades del elemento a proteger que van desde el tipo de construcción, contenido, aplicación, clase de servicio y las medidas implementadas para evitar los efectos ver. Para este estudio se presentan tres clases de daños que pueden aparecer producto de un rayo.

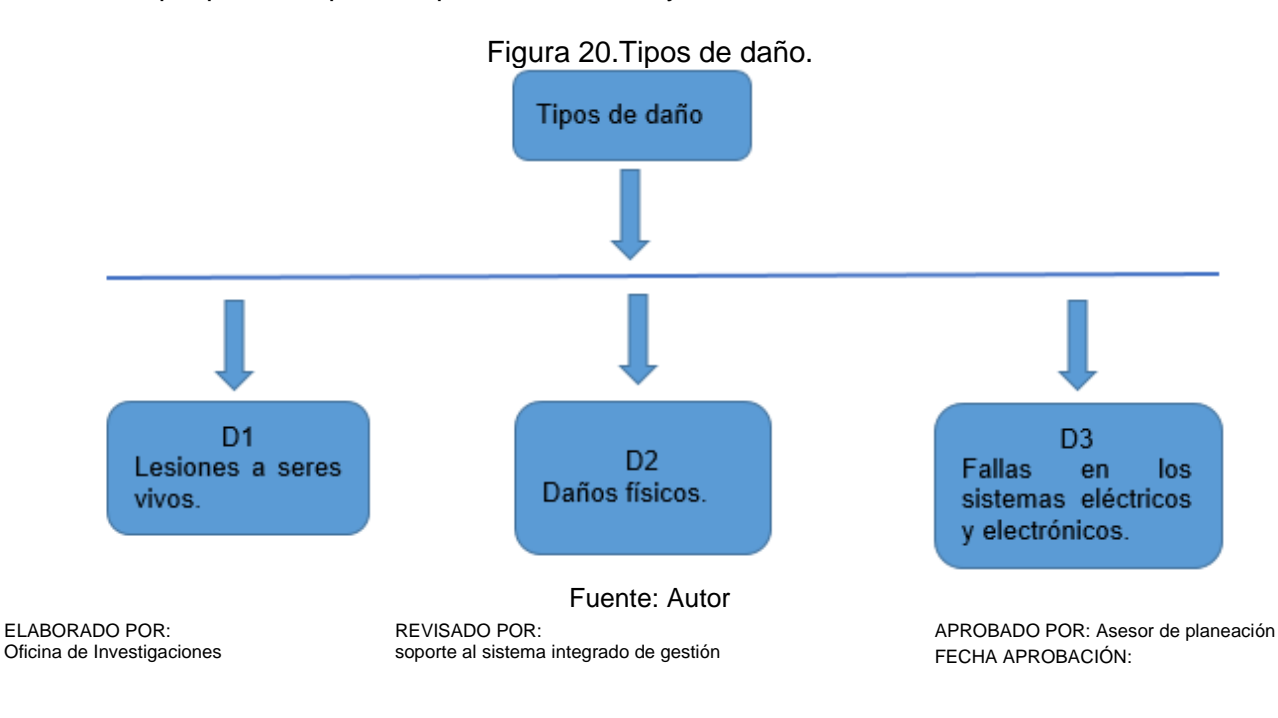

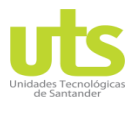

INFORME FINAL DE TRABAJO DE GRADO EN MODALIDAD DE PROYECTO DE INVESTIGACIÓN, DESARROLLO TECNOLÓGICO Y PRÁCTICA

VERSIÓN: 01

<span id="page-45-0"></span> **Lesiones a individuos vivos (D1).** Este tipo de perjuicio es causado por tensiones de paso y de contacto ver [Figura 21,](#page-45-0) con un radio de protección de 3 metros anteriormente de la edificación según NTC 4552.

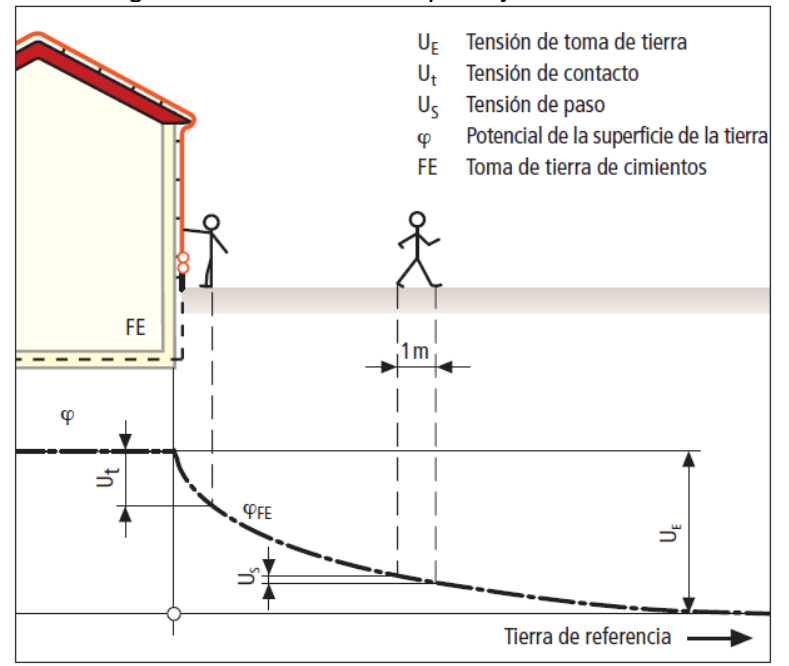

#### Figura 21. Tensiones de paso y de contacto.

- **Deterioros físicos (D2).** Refiere a los daños por el fuego, explosión, destrucción mecánica o fuga de algún químico, producidos por la corriente de la descarga eléctrica atmosférica.
- **Fallas de sistemas eléctricos y electrónicos (D3).** Este daño es causado por el impulso electromagnético del rayo por sobretensiones en los equipos.

## **3.1.6.3 CLASES DE PÉRDIDAS.**

Ya sea cada tipo de daño o la combinación de algunos de estos generan las pérdidas en el elemento a resguardar. Como se observa en la [Figura 22](#page-46-0) las pérdidas pueden estar presentes en la edificación o en acometidas de servicio.

- **Pérdida de vidas humanas (L1).** Está relacionado con el número relativo de víctimas que pueden llegar a presentarse en una estructura.
- **Pérdida de servicios públicos (L2).** Hace referencia a la posible pérdida inaceptable de cualquier servicio público que alimente a una estructura.
- **Pérdida de patrimonio cultural (L3).** Se determina en términos del valor respectivo de las potenciales pérdidas.

ELABORADO POR: Oficina de Investigaciones

Fuente: (DEHN, 2007)

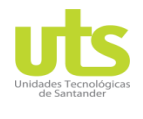

R-DC-95

INFORME FINAL DE TRABAJO DE GRADO EN MODALIDAD DE PROYECTO DE INVESTIGACIÓN, DESARROLLO TECNOLÓGICO Y PRÁCTICA

VERSIÓN: 01

 **Pérdida económica (L4).** Esta compara el valor integral de las pérdidas económica sin la presencia de medidas de protección con las pérdidas residuales después de la implementación de medidas, más el costo de las protecciones.

<span id="page-46-0"></span>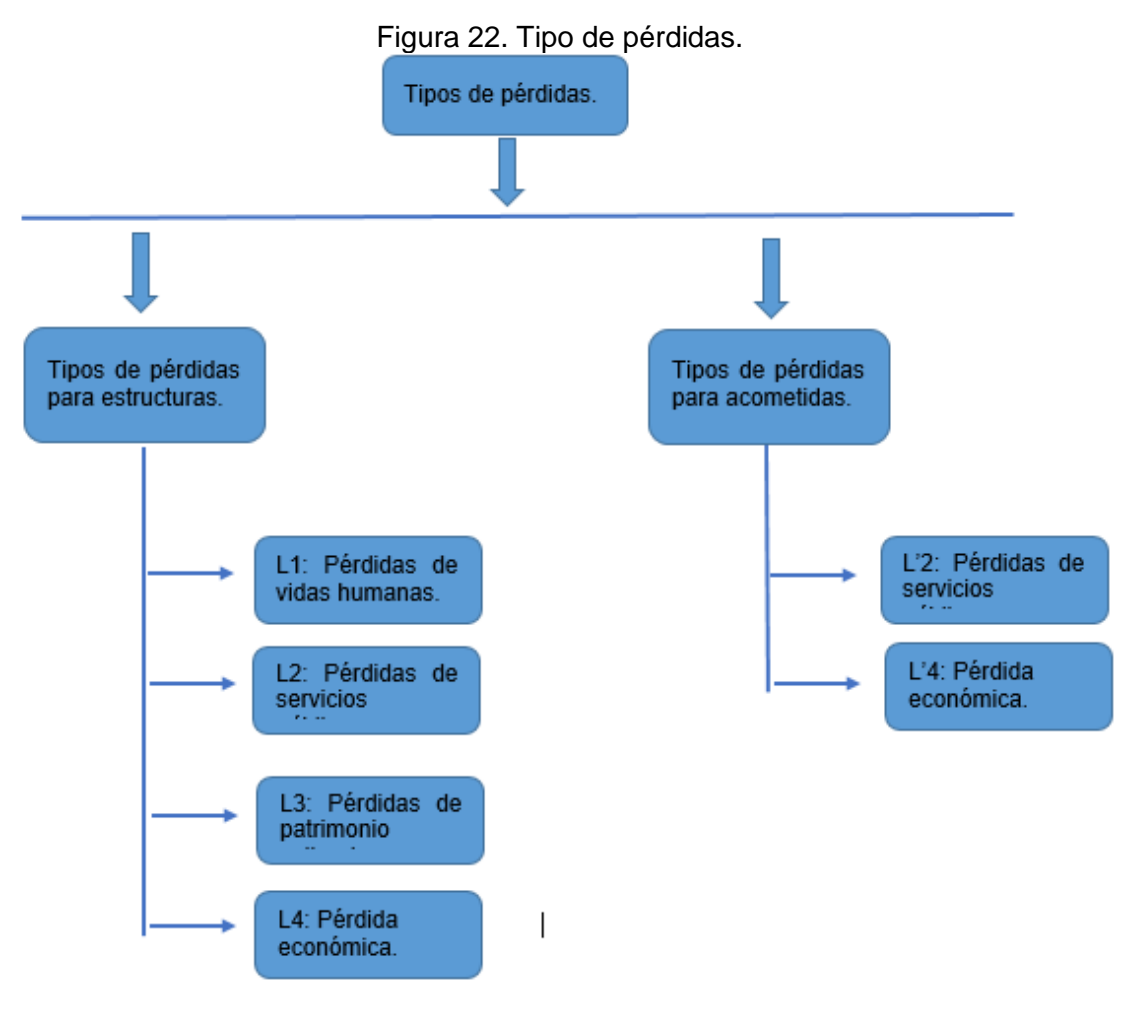

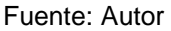

## **3.1.7 RIESGO Y COMPONENTES DE RIESGO.**

El riesgo R es equivalente al valor medio de las pérdidas en las estructuras o en las acometidas que ingresen a esta durante un año, este debe considerarse para todos los tipos de pérdidas de manera individual. En la figura [Figura 23](#page-47-0) riesgos a evaluar en estructuras y [Figura 24](#page-47-1) para acometidas se pueden ver los diferentes riesgos a evaluar según NTC 4552. Cada uno de estos riegos se encuentran constituidos por diversas componentes que estarán presente dependiendo de las características del proyecto. En las [Tabla 9](#page-47-2) y [Tabla 10](#page-48-0) se pueden apreciar estas componentes agrupadas por el tipo de riesgo y tipo de daño respectivamente.

ELABORADO POR: Oficina de Investigaciones REVISADO POR: soporte al sistema integrado de gestión

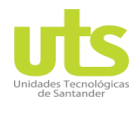

#### INFORME FINAL DE TRABAJO DE GRADO EN MODALIDAD DE PROYECTO DE INVESTIGACIÓN, DESARROLLO TECNOLÓGICO Y PRÁCTICA

VERSIÓN: 01

<span id="page-47-0"></span>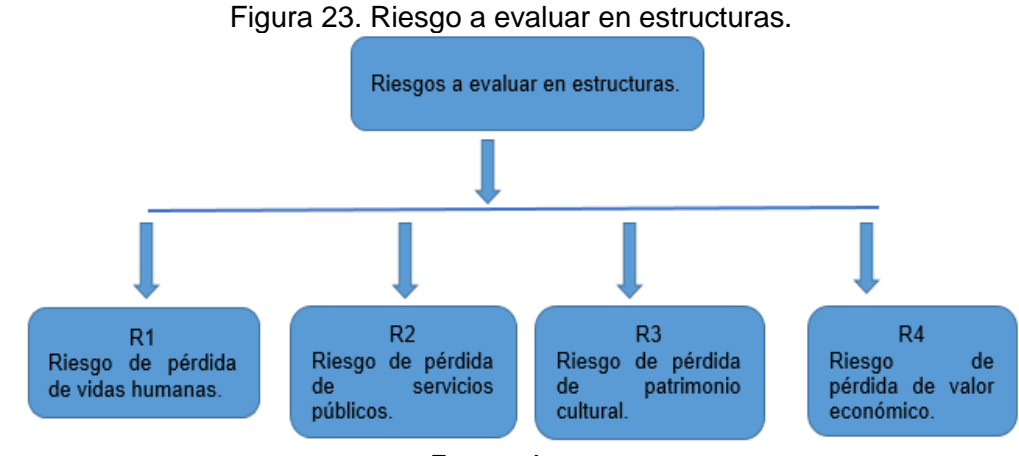

Fuente: Autor

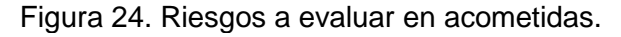

<span id="page-47-1"></span>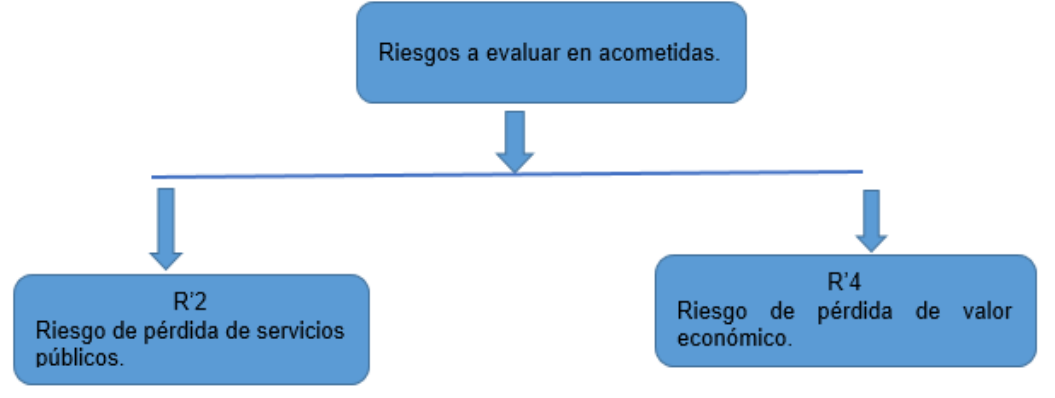

Fuente: Autor

#### Tabla 9. Componentes de riesgo para cada tipo de daño en la estructura.

<span id="page-47-2"></span>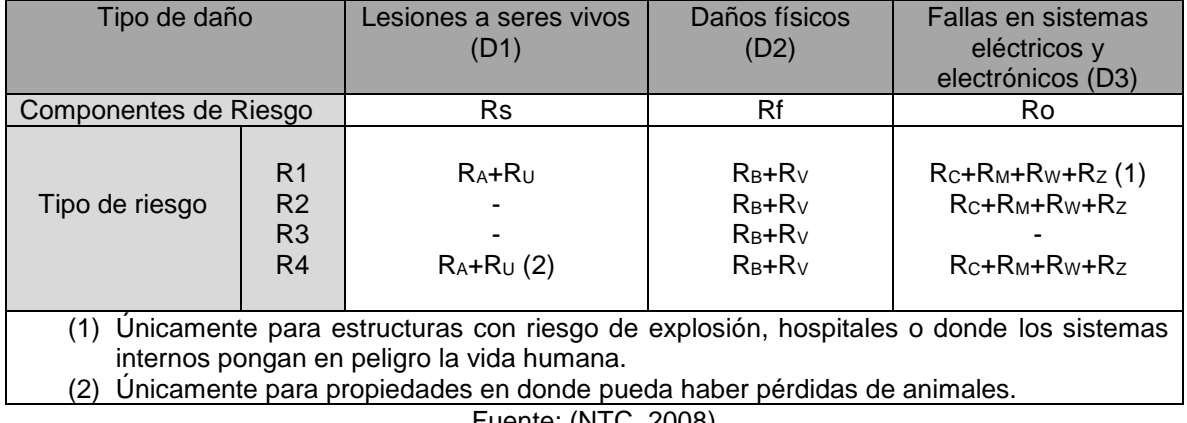

Fuente: (NTC, 2008)

ELABORADO POR: Oficina de Investigaciones REVISADO POR: soporte al sistema integrado de gestión

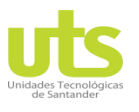

#### INFORME FINAL DE TRABAJO DE GRADO EN MODALIDAD DE PROYECTO DE INVESTIGACIÓN, DESARROLLO TECNOLÓGICO Y PRÁCTICA

VERSIÓN: 01

### Tabla 10. Componentes de riesgo para cada tipo de daño en las acometidas.

<span id="page-48-0"></span>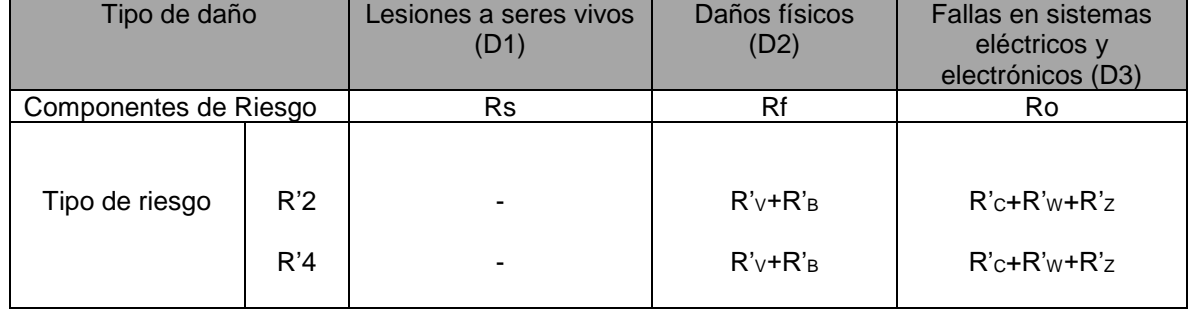

Fuente: (NTC, 2008)

### **3.1.7.1 PARÁMETROS QUE AFECTAN LAS COMPONENTES DE RIESGO.**

Estos factores afectan a las componentes del riesgo dependiendo básicamente de algunos parámetros como las características físicas de las estructuras, así como de las acometidas de servicio que ingresan a estas, también otro factor relevante y no menos importante es el de las medidas de protección existentes; en la [Tabla 11](#page-48-1) se pueden ver estos factores descritos anteriormente.

<span id="page-48-1"></span>

|                       | $R_A$ | $R_B$                | R <sub>c</sub> | <b>Rм</b> | Rυ    | $R_V$ | Rw | R <sub>Z</sub> | $R$ <sup>'B</sup> | $R_c$        | $R'$ <sub>V</sub> | R'w                               | R'z |
|-----------------------|-------|----------------------|----------------|-----------|-------|-------|----|----------------|-------------------|--------------|-------------------|-----------------------------------|-----|
| Area efectiva         | X     | X                    | X              | X         | X     | X     | X  | X              | X                 | X            | X                 | X                                 | X   |
| Resistividad del      | X     |                      |                |           |       |       |    |                |                   |              |                   |                                   |     |
| terreno               |       |                      |                |           |       |       |    |                |                   |              |                   |                                   |     |
| Resistividad del      |       |                      |                |           | X     |       |    |                |                   |              |                   |                                   |     |
| piso.                 |       |                      |                |           |       |       |    |                |                   |              |                   |                                   |     |
| Restricciones         |       |                      |                |           |       |       |    |                |                   |              |                   |                                   |     |
| físicas, aislamiento, | X     |                      |                |           |       |       |    |                |                   |              |                   |                                   |     |
| señalización y        |       |                      |                |           |       |       |    |                |                   |              |                   |                                   |     |
| equipotencialización. |       |                      |                |           |       |       |    |                |                   |              |                   |                                   |     |
| <b>SIPRA</b>          | $x^1$ | X                    | $x^2$          | $x^2$     | $X^3$ | $x^3$ |    |                |                   |              |                   |                                   |     |
| <b>DPS</b>            |       |                      | $\mathsf{x}$   | X         |       |       | X  | X              | X                 | $\mathsf{x}$ | X                 | X                                 | X   |
| Apantallamiento       |       |                      | X              | X         |       |       |    |                |                   |              |                   |                                   |     |
| espacial              |       |                      |                |           |       |       |    |                |                   |              |                   |                                   |     |
| Apantallamiento de    |       |                      |                |           | X     | X     | X  | X              |                   |              |                   |                                   |     |
| líneas externas       |       |                      |                |           |       |       |    |                |                   |              |                   |                                   |     |
| Apantallamiento de    |       |                      | X              | X         |       |       |    |                |                   |              |                   |                                   |     |
| líneas internas       |       |                      |                |           |       |       |    |                |                   |              |                   |                                   |     |
| Ruta de evacuación    |       |                      | X              | X         |       |       |    |                |                   |              |                   |                                   |     |
| Redes                 |       |                      | X              |           |       |       |    |                |                   |              |                   |                                   |     |
| equipotencializadas   |       |                      |                |           |       |       |    |                |                   |              |                   |                                   |     |
| Precaución contra     |       | X                    |                |           |       | X     |    |                |                   |              |                   |                                   |     |
| fuego                 |       |                      |                |           |       |       |    |                |                   |              |                   |                                   |     |
| Sensores de fuego     |       | X                    |                |           |       | X     |    |                |                   |              |                   |                                   |     |
| Peligros especiales   |       | x                    |                |           |       | X     |    |                |                   |              |                   |                                   |     |
| Soportabilidad al     |       |                      | X              | X         | X     | X     | X  | X              | X                 | X            | X                 | X                                 | X   |
| impulso               |       |                      |                |           |       |       |    |                |                   |              |                   |                                   |     |
| RADO POR:             |       | <b>REVISADO POR:</b> |                |           |       |       |    |                |                   |              |                   | APROBADO POR: Asesor de planeacio |     |

Tabla 11. Parámetros que afectan las componentes del riesgo.

ELABORADO POR: Oficina de Investigaciones

soporte al sistema integrado de gestión

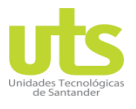

R-DC-95

#### INFORME FINAL DE TRABAJO DE GRADO EN MODALIDAD DE PROYECTO DE INVESTIGACIÓN, DESARROLLO TECNOLÓGICO Y PRÁCTICA

VERSIÓN: 01

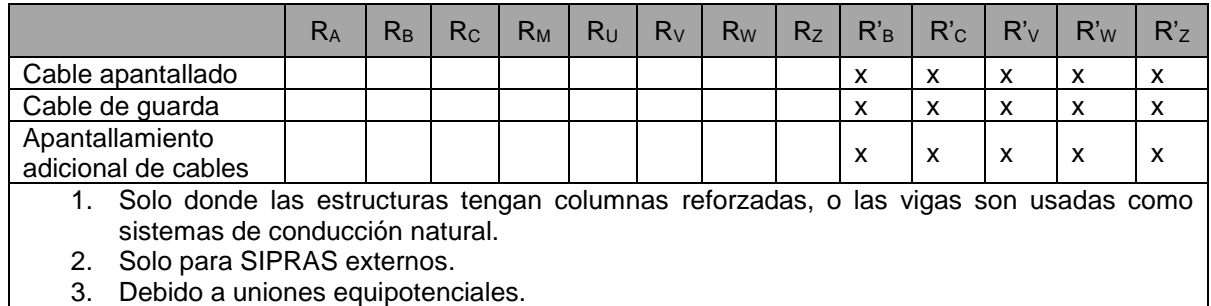

Fuente: (NTC, 2008)

## **3.1.7.2 RIESGO TOLERABLE RT.**

Es responsabilidad de los organismos avalados por el Ministerio de minas y energía velar por el cumplimiento de estos factores de riesgo, los cuales deben estar dentro de los valores tolerables  $R_T$ ; en la [Tabla 12](#page-49-0) se exponen los valores admisibles para los diferentes tipos de riesgo, donde los rayos involucran pérdidas de vida humanas, pérdidas de valor social y cultural.

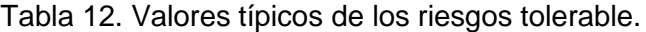

<span id="page-49-0"></span>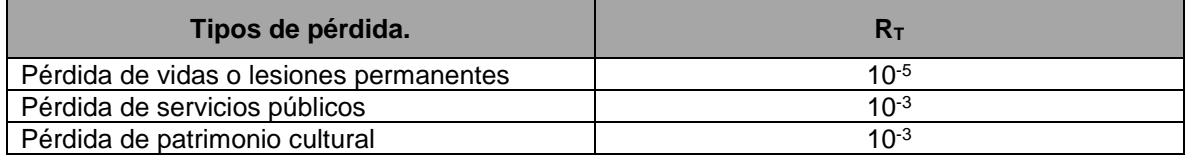

Fuente: (NTC, 2008)

## **3.2 METODOLOGÍA DE EVALUACIÓN DE LOS RIESGO POR DESCARGAS ELÉCTRICAS ATMOSFÉRICAS.**

La metodología de evaluación sugerida en la NTC 4552 permite efectuar el proceso de estudio y valoración del riesgo de una forma clara e integra cumpliendo con todos los lineamientos establecidos allí a continuación, se presenta el desarrollo de forma detallada.

## **3.2.1 PROCEDIMIENTO PARA EVALUAR LA NECESIDAD DE PROTECCIÓN.**

Siguiendo los lineamientos establecidos por la serie de normas NTC 4552 de 2008 se deben considerar los riesgos R1, R2, R3 para estructuras y R'1 y R'2 para acometidas, adicionalmente se debe calcular el R4 y R'4 relacionado con las pérdidas económicas para estructuras y acometidas respectivamente. En las [Figura 5](#page-24-0) y [Figura 6](#page-25-0) se describe claramente el procedimiento básico para determinar la necesidad de protección y conveniencia económica, y en l[a Figura 7](#page-26-0) [y Figura 8](#page-27-0) se encuentra la elección de las medidas de resguardo para edificaciones y acometidas respectivamente.

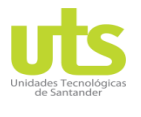

INFORME FINAL DE TRABAJO DE GRADO EN MODALIDAD DE PROYECTO DE INVESTIGACIÓN, DESARROLLO TECNOLÓGICO Y PRÁCTICA

<span id="page-50-0"></span>VERSIÓN: 01

## **3.2.2 VALORACIÓN DE LAS COMPONENTES DEL RIESGO.**

Cada una de las componentes del riesgo se encuentran constituidas por tres parámetros fundamentales, cantidad de eventos peligrosos  $(N_x)$ , probabilidad de daño  $(P_x)$  y las pérdidas consecuentes  $(L_x)$ , como se puede ver ecuación general [\(3-1\).](#page-50-0)

$$
R_X = N_X P_X L_X \tag{3-1}
$$

En la [Tabla 13](#page-50-1) y [Tabla 14](#page-50-2) se resumen los cálculos de los elementos de cada riesgo para estructura y acometida.

<span id="page-50-1"></span>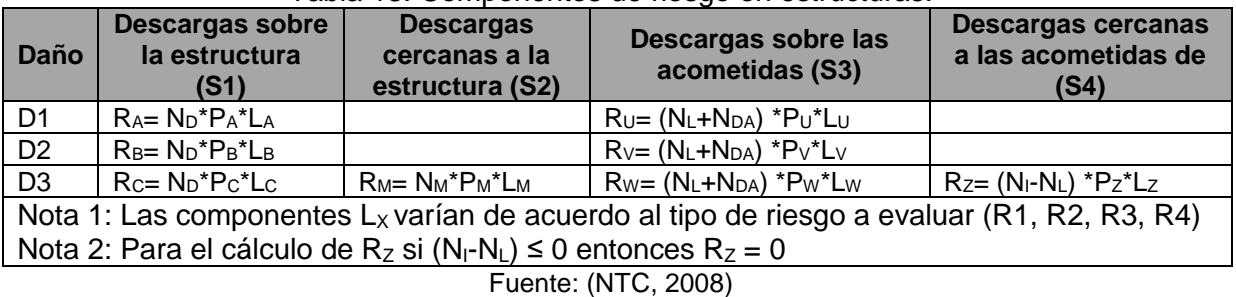

## Tabla 13. Componentes de riesgo en estructuras.

#### Tabla 14. Componentes de riesgo en acometidas de servicio.

<span id="page-50-2"></span>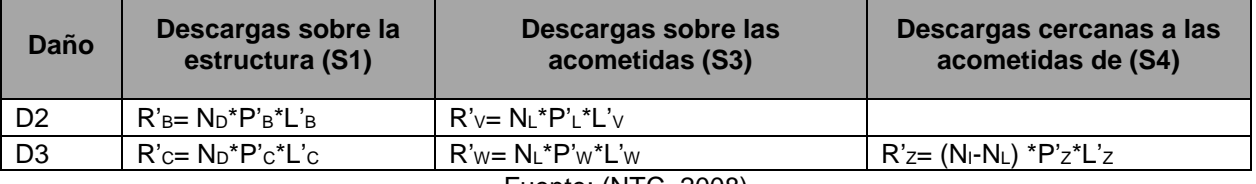

Fuente: (NTC, 2008)

# **3.2.3 VALORACIÓN DEL NÚMERO ANUAL DE SUCESOS PELIGROSOS NX.**

Este número N de eventos hace referencia a la cantidad de descargas atmosféricas que puede llegar a impactar un objeto, depende básicamente de la ubicación geográfica, de la región donde se encuentre y de las características físicas de este. Esta variable es determinada mediante el producto de la cantidad de descargas a tierra en adelante (DDT) y el área real del objeto a proteger.

<span id="page-50-3"></span>

| <b>Ciudad</b> | Latitud | Longitud | <b>DDT</b> |
|---------------|---------|----------|------------|
| Barranquilla  | 10,9    | $-74.8$  |            |
| Cartagena     | 10,5    | $-75,5$  |            |
| Corozal       | 9,3     | $-75,3$  |            |
| El Banco      |         | $-74.0$  |            |

Tabla 15. Densidad rayos a tierra para algunas ciudades de Colombia.

ELABORADO POR: Oficina de Investigaciones REVISADO POR: soporte al sistema integrado de gestión

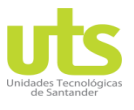

#### INFORME FINAL DE TRABAJO DE GRADO EN MODALIDAD DE PROYECTO DE INVESTIGACIÓN, DESARROLLO TECNOLÓGICO Y PRÁCTICA

VERSIÓN: 01

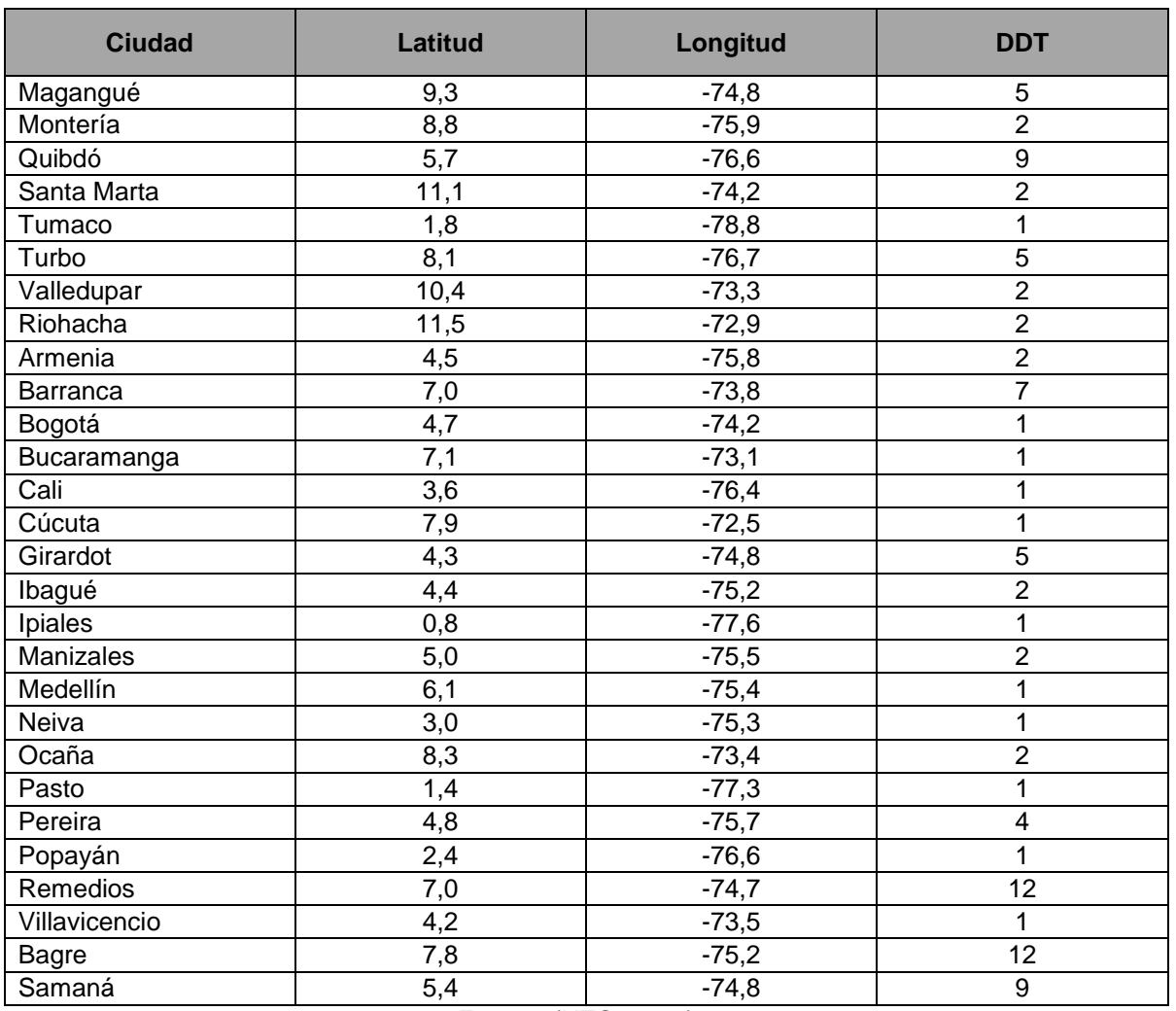

<span id="page-51-0"></span>Fuente: (NTC, 2008)

La DDT es tomada mediante el mapa de descargas promedio anuales de cada región colombiana, en la [Tabla 15](#page-50-3) se observa la DDT para algunas ciudades más representativas del país, en este caso se realizó la evaluación global de la geografía colombiana para áreas de 300 km<sup>2</sup> X 300 km<sup>2</sup> y así obtener el total del territorio nacional de 1393 km<sup>2</sup> x 900 km<sup>2</sup> o en su defecto se puede determinar a través de la estimación en la ecuación [\(3-2\)](#page-51-0) según NTC 4552-2.

$$
DDT = 0.0017 * Nc^{1.56}
$$
 (3-2)

 $N_c$  = Número de días tormentosos al año.

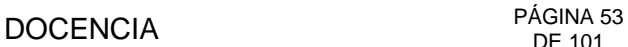

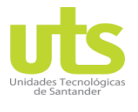

INFORME FINAL DE TRABAJO DE GRADO EN MODALIDAD DE PROYECTO DE INVESTIGACIÓN, DESARROLLO TECNOLÓGICO Y PRÁCTICA

<span id="page-52-3"></span><span id="page-52-0"></span>VERSIÓN: 01

### **3.2.3.1 ESTIMACIÓN DEL PROMEDIO ANUAL DE RAYOS SOBRE LAS ESTRUCTURAS (N<sub>D</sub>).**

 $N_D$  = Este parámetro se puede evaluar mediante la siguiente ecuación [\(3-3\).](#page-52-0)

$$
N_D = DDT * A_d * C_d * 10^{-6}
$$
 (3-3)

$$
A_d = LW + 6H(L+W) + 9\pi(H)^2
$$
\n(3-4)

 $C_d$  = Factor que depende de la colocación del elemento a proteger; véase en la [Tabla 16](#page-52-1)  $A_d$  = Área efectiva de la estructura a proteger se encuentra definida por la intersección entre la extensión del terreno y una línea recta con pendiente 1/3 de inclinación ver; [Figura 25,](#page-52-2) se calcula mediante la ecuación [\(3-4\)](#page-52-3)

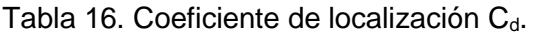

<span id="page-52-4"></span><span id="page-52-2"></span><span id="page-52-1"></span>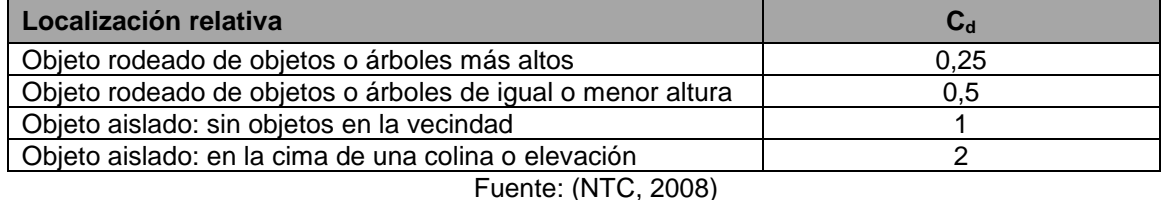

## Figura 25. Área efectiva de la estructura a proteger  $A_d$ .

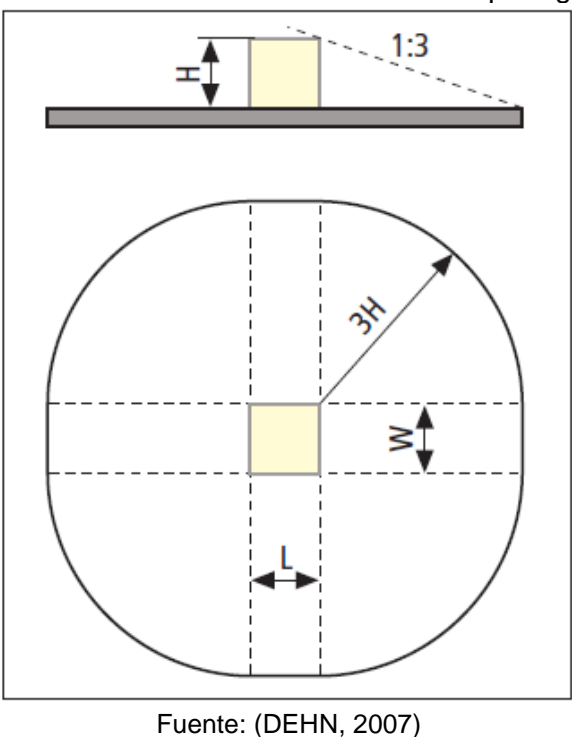

ELABORADO POR: Oficina de Investigaciones REVISADO POR: soporte al sistema integrado de gestión

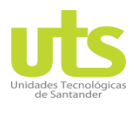

INFORME FINAL DE TRABAJO DE GRADO EN MODALIDAD DE PROYECTO DE INVESTIGACIÓN, DESARROLLO TECNOLÓGICO Y PRÁCTICA

<span id="page-53-0"></span>VERSIÓN: 01

## **3.2.3.2 ESTIMACIÓN DEL PROMEDIO ANUAL DE RAYOS SOBRE EDIFICACIONES ADYACENTES (NDA).**

Este factor relacionado al número medio de descargas anuales sobre las edificaciones adyacentes a la estructura a proteger, se puede calcular mediante la ecuación [\(3-5\).](#page-53-0)

$$
N_{DA} = DDT * A_{d/a} * C_{d/a} * C_t * 10^{-6}
$$
 (3-5)

 $A_{d/a}$  = Área real de la edificación adyacente, se utiliza la misma formulas de la ecuació[n \(3-4\).](#page-52-3)  $C_{d/a} = C_d$  $C_{d/a} = C_d$  $C_{d/a} = C_d$  = Este factor se selecciona de la

[Tabla 16.](#page-52-4)

 $C_t$  = Coeficiente de corrección por presencia de un trasformador estructura ver [Tabla 17.](#page-53-1)

<span id="page-53-1"></span>

| i apia 17.1 aujul uu uulluulul pul tialisiulillauul. |  |  |  |  |  |
|------------------------------------------------------|--|--|--|--|--|
| Tipo de instalación                                  |  |  |  |  |  |
| Transformador AT/BT                                  |  |  |  |  |  |
| Autotransformador                                    |  |  |  |  |  |
| Sin transformador BT                                 |  |  |  |  |  |

Tabla 17. Factor de corrección por transformador.

<span id="page-53-3"></span>Fuente: (NTC, 2008)

## **3.2.3.3 ESTIMACIÓN DEL NÚMERO PROMEDIO ANUAL DE RAYOS CERCANOS A LA ESTRUCTURA (NM).**

 $N_M$ = Puede evaluarse como:

$$
N_M = DDT * (A_m - A_{d/b} * C_{d/b}) * 10^{-6}
$$
 (3-6)

$$
A_m = 2L(250) + 2W(250) + \pi(250)^2
$$
 (3-7)

 $A_m = \hat{A}$ rea de incidencia de la estructura, es definida como la frontera entre el objeto a proteger y un punto localizado a 250 m del perímetro de este. Mediante la [Figura 26](#page-53-2) se determina la ecuación [\(3-7\).](#page-53-3)

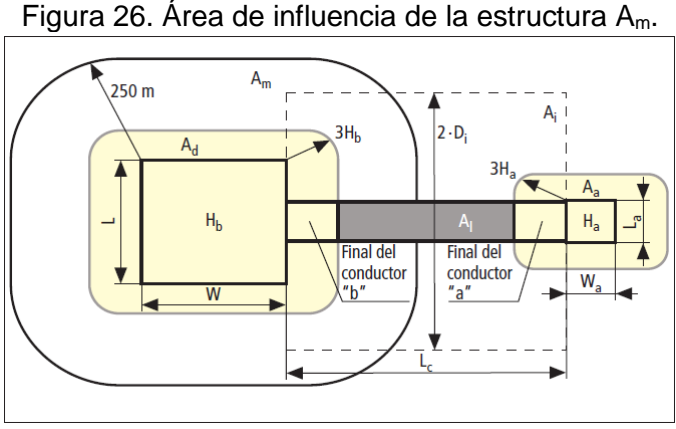

#### Fuente: (UNE, 2012)

ELABORADO POR: Oficina de Investigaciones

<span id="page-53-2"></span>.

REVISADO POR: soporte al sistema integrado de gestión

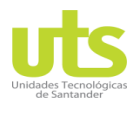

INFORME FINAL DE TRABAJO DE GRADO EN MODALIDAD DE PROYECTO DE INVESTIGACIÓN, DESARROLLO TECNOLÓGICO Y PRÁCTICA

<span id="page-54-0"></span>VERSIÓN: 01

### **3.2.3.4 ESTIMACIÓN DEL PROMEDIO ANUAL DE RAYOS QUE IMPACTAN LAS ACOMETIDAS DE SERVICIOS (NL).**

Este parámetro aplica para todas las acometidas que ingresan a la edificación, se puede calcular mediante la ecuación [\(3-8\).](#page-54-0)

$$
N_L = DDT * A_l * C_d * C_t * 10^{-6}
$$
 (3-8)

 $A<sub>l</sub>$  = área real de descargas sobre la acometida ver la [Tabla 18](#page-54-1) y la [Figura 26,](#page-53-2) para el caso de acometidas subterráneas con puesta a tierra terminada en una malla  $A<sub>1</sub> = 0$ . ρ= resistencia del terreno en el que la acometida es enterrada (Ω.m) como valor máximo de 500 Ω.m.

Tabla 18. Área efectiva A<sup>l</sup> dependiendo de las características del servicio.

<span id="page-54-1"></span>

|                | Aérea                       |          | Subterránea                       |          |  |
|----------------|-----------------------------|----------|-----------------------------------|----------|--|
| A <sub>i</sub> | $(L_c - 3(H_a + H_b))6 H_c$ | $(3-9)$  | $(L_c - 3(H_a + H_b))\sqrt{\rho}$ | $(3-10)$ |  |
| Ai             | 1000 $L_c$                  | $(3-11)$ | 25 $L_c$ $/\rho$                  | $(3-12)$ |  |

<span id="page-54-2"></span>Fuente: (NTC, 2008)

## **3.2.3.5 ESTIMACIÓN DEL NÚMERO PROMEDIO ANUAL DE RAYOS CERCANOS A LAS ACOMETIDAS DE SERVICIO (NI).**

Este valor del número de evento N<sub>I</sub> puede ser avalado por la ecuación [\(3-13\)](#page-54-2)

$$
N_I = DDT * A_i * C_e * C_t * 10^{-6}
$$
 (3-13)

 $A<sub>i</sub> =$  área de descargas cercanas a la acometida ver la [Tabla 18](#page-54-1) y la [Figura 26,](#page-53-2) para el caso de acometidas subterráneas con puesta a tierra terminada en una malla  $A_i = 0$ .  $C_{e}$ = Factor ambiental ver [Tabla 19.](#page-54-3)

<span id="page-54-3"></span>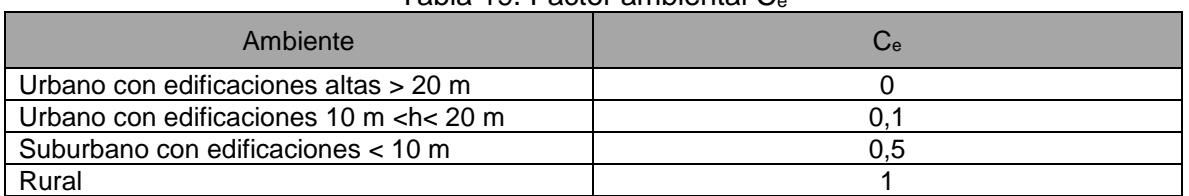

Tabla 10. Factor ambiental C

Fuente: (NTC, 2008)

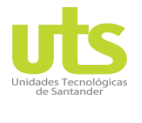

INFORME FINAL DE TRABAJO DE GRADO EN MODALIDAD DE PROYECTO DE INVESTIGACIÓN, DESARROLLO TECNOLÓGICO Y PRÁCTICA

VERSIÓN: 01

# **3.2.4 EVALUACIÓN DE LAS PROBABILIDADES DE DAÑO PX.**

La probabilidad de que se presente un daño físico en una estructura o lesiones a seres vivos de cierta forma obedece a las características de la edificación, las acometidas de servicio y de los parámetros del rayo, es por este motivo la importancia de implementar las medidas de protección en aras de mitigar estos daños. El cálculo anual de las pérdidas presentes depende directamente de la dimensión de estos y de los efectos que se puedan llegar a tener.

## **3.2.4.1 PROBABILIDAD DE DAÑO PA.**

Este puede ser seleccionado de la [Tabla 20,](#page-55-0) cuando se haga uso de los refuerzos estructurales de la edificación como bajantes, el valor de esta probabilidad es despreciable.

<span id="page-55-0"></span>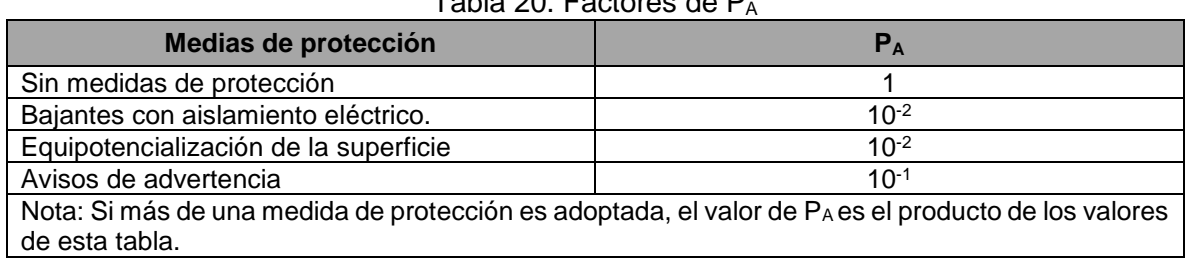

Table 20. Factores de P

Fuente: (NTC, 2008)

## **3.2.4.2 PROBABILIDAD DE DAÑO PB.**

Este parámetro puede ser seleccionado de la [Tabla 21.](#page-55-1) La probabilidad  $P_B$  se encuentra en concordancia con el nivel de protección adoptado (I – IV).

<span id="page-55-1"></span>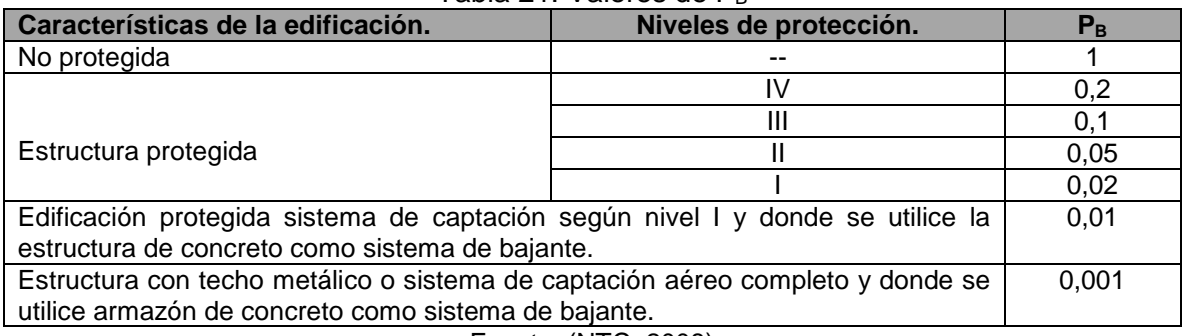

Tabla 21. Valores de PB

Fuente: (NTC, 2008)

## **3.2.4.3 PROBABILIDAD DE DAÑO**  $P_c = P_{DPS}$ **.**

Está directamente relacionado con un sistema coordinado de protecciones de las instalaciones internas de la edificación, este se puede evaluar según la [Tabla 22.](#page-56-0)

ELABORADO POR: Oficina de Investigaciones REVISADO POR: soporte al sistema integrado de gestión

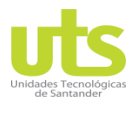

R-DC-95

#### INFORME FINAL DE TRABAJO DE GRADO EN MODALIDAD DE PROYECTO DE INVESTIGACIÓN, DESARROLLO TECNOLÓGICO Y PRÁCTICA

VERSIÓN: 01

#### Tabla 22. Factores de  $P_C = P_{DPS}$ .

<span id="page-56-0"></span>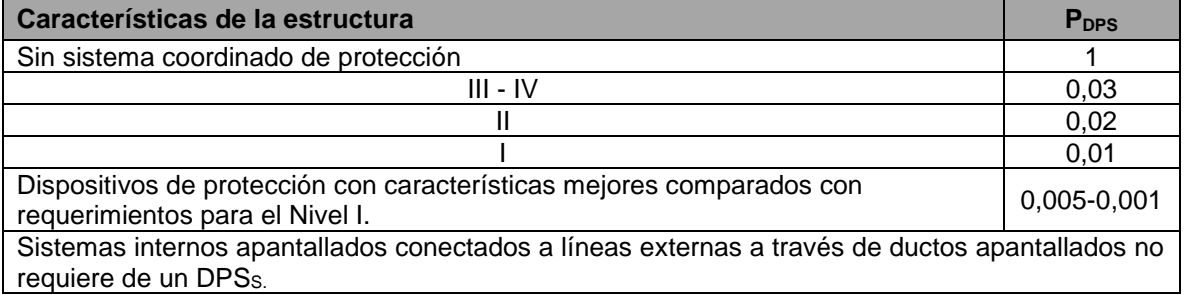

Fuente: (NTC, 2008)

### **3.2.4.4 PROBABILIDAD DE DAÑO PM.**

La probabilidad de deterioro  $P_M$  depende del cableado interno, de las medidas de protección adoptadas, apantallamiento, precauciones del trazado y del aumento en las características de la tensión soportada; ver [Tabla 26.](#page-57-0) Si se desconocen las características para estimar los factores  $K_{si}$  entonces  $K_{si}$  = 1. El factor  $K_{S1}$  hace referencia a la eficiencia del apantallamiento externo de la estructura,  $K_{S2}$  corresponde a la eficacia del apantallamiento interno,  $K_{S3}$  está determinado por las particularidades del cableado interno y K<sub>S4</sub> valor de soportabilidad al impulso tipo rayo del sistema a proteger. Los factores  $K_{MS}$  se determinan mediante la siguiente ecuación

$$
K_{MS} = K_{S1} * K_{S2} * K_{S3} * K_{S4}
$$
 (3-14)

 $K_{S1} = K_{S2}$  = Este valor corresponde a 10<sup>-5</sup> en apantallamientos completos y con espesor no inferiores a 0,1 mm, el factor  $K_{S3}$  se encuentra mediante la [Tabla 25.](#page-57-1)

El valor de K<sub>S4</sub> se determina como:

$$
K_{S4} = 1.5/U_W \tag{3-15}
$$

 $U_W$  = Referente al mínimo valor del voltaje soportable al impulso tipo rayo en KV comprendido en el sistema a proteger ver [Tabla 23](#page-56-1) y [Tabla 24](#page-57-2) .

<span id="page-56-1"></span>

| Tipo de cable                                  | $U_n$ [ KV] | $U_w$ [KV] |
|------------------------------------------------|-------------|------------|
| Cable de telecomunicaciones - aislado en papel |             | 1.5        |
| Cable de telecomunicaciones - Aislado en PVC   |             | 5          |
| Potencia                                       | ≤ 1         | 15         |
| Potencia                                       |             | 45         |
| Potencia                                       | 6           | 60         |
| Potencia                                       | 10          | 75         |
| Potencia                                       | 15          | 95         |
| Potencia                                       | 20          | 125        |
| $H =$ Topoión nominal del ojetomo              |             |            |

Tabla 23. Tensión disruptiva soportable U<sup>w</sup> en función del tipo del cable.

 $|U_n|$  = Tension nominal del sistema.

#### Fuente: (NTC, 2008)

ELABORADO POR: Oficina de Investigaciones

REVISADO POR: soporte al sistema integrado de gestión

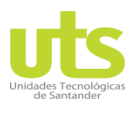

R-DC-95

#### INFORME FINAL DE TRABAJO DE GRADO EN MODALIDAD DE PROYECTO DE INVESTIGACIÓN, DESARROLLO TECNOLÓGICO Y PRÁCTICA

VERSIÓN: 01

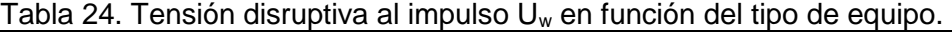

<span id="page-57-2"></span>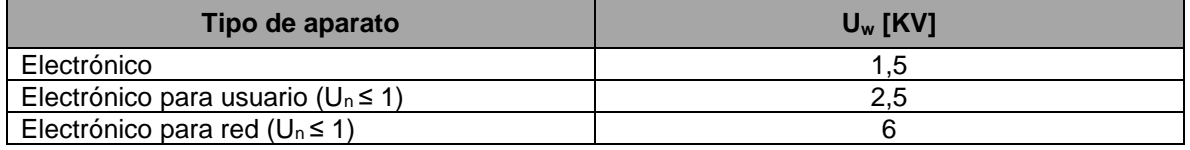

Fuente: (NTC, 2008)

#### Tabla 25. Valores de  $K_{S3}$ .

<span id="page-57-1"></span>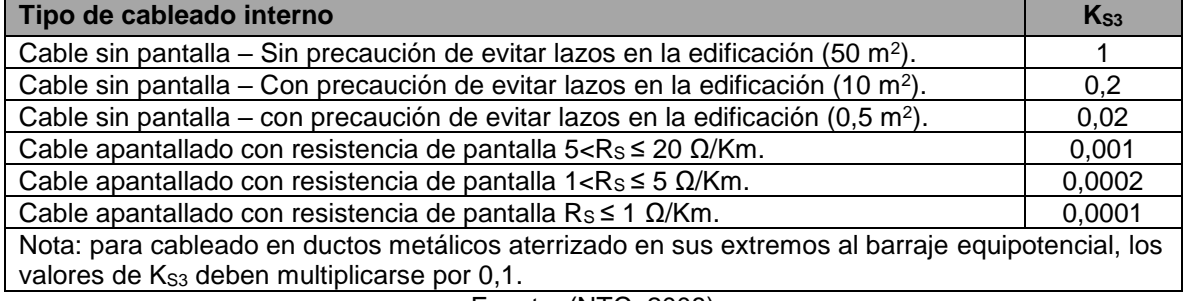

Fuente: (NTC, 2008)

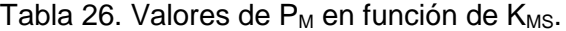

<span id="page-57-0"></span>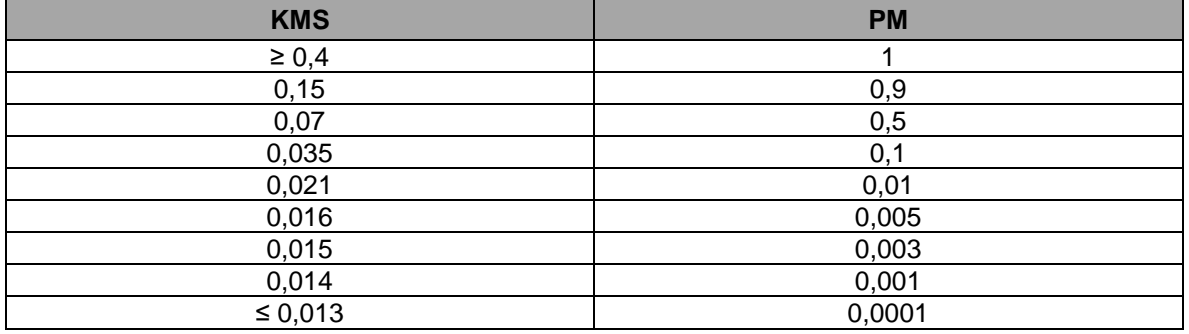

Fuente: (NTC, 2008)

## **3.2.4.5 PROBABILIDAD DE DAÑO**  $P_U$ **,**  $P_V$ **,**  $P_W$ **,**  $P_Z$ **.**

Estos valores de probabilidades hacen referencia al daño que se pueda presentar en la edificación por impactos de un rayo en esta o en sus instalaciones de servicios, dependen de las condiciones del apantallamiento y de las condiciones de protección acogidas, tomando los valores correspondientes de la [Tabla 22,](#page-56-0) en el caso de efectuar medidas de amparo como señal de advertencia y limitaciones físicas, la probabilidad  $P_U$  se consigue disminuir multiplicándola por PA.

## **3.2.4.6 PROBABILIDAD DE DAÑO P'B, P'C, P'V, P'W.**

Estas probabilidades hacen referencia a los daños que se puedan generar en las instalaciones de servicios por impactos directos en la estructura, aplica para acometidas con conductores metálicos y están en función de la corriente de falla Ia (KA), la cual depende de las características de la acometida, el número de estas que ingresen a la

ELABORADO POR: Oficina de Investigaciones

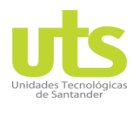

INFORME FINAL DE TRABAJO DE GRADO EN MODALIDAD DE PROYECTO DE INVESTIGACIÓN, DESARROLLO TECNOLÓGICO Y PRÁCTICA

VERSIÓN: 01

edificación, así como de las medas de protección adoptadas, este valor puede ser tomado de la [Tabla 27.](#page-58-0)

<span id="page-58-0"></span>Tabla 27. Factores de probabilidad P'<sub>B</sub>, P'<sub>C</sub>, P'<sub>V</sub>, P'<sub>W</sub> en proporción a la corriente de falla.

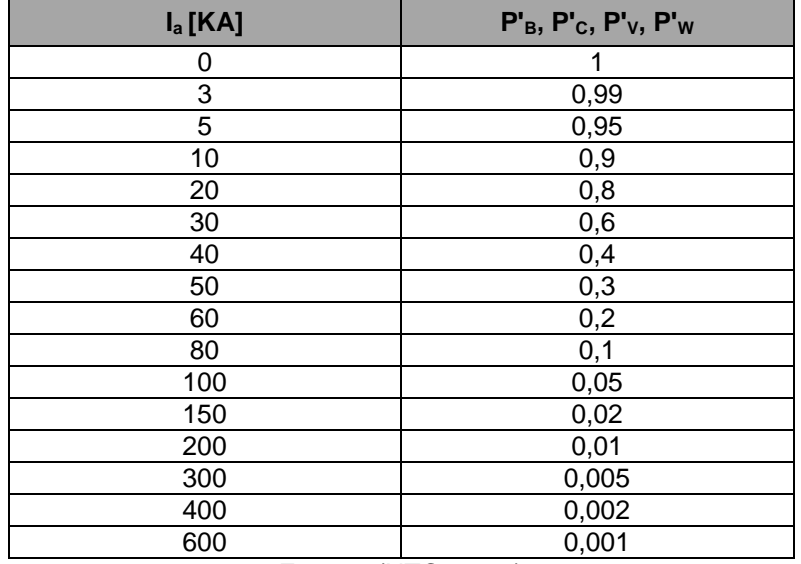

Fuente: (NTC, 2008)

## **3.2.4.7 PROBABILIDAD DE DAÑO P'Z.**

Valor de probabilidad que un rayo que impacte junto a las acometidas de servicio puedan causar daños en los sistemas eléctricos y electrónicos internos, está relacionada con las peculiaridades de la acometida y de las medidas de resguardo acogidas, el valor de  $P'z$  es proporcionado por la [Tabla 22.](#page-56-0)

## **3.2.5 ESTIMACIÓN DEL TOTAL DE PÉRDIDAS LX.**

Estas pérdidas deben ser valoradas y ajustadas por la persona encargada del proyecto o por el dueño de la edificación. Este valor medio de pérdidas anual se refiere al monto medio respectivo de algún daño posible en la estructura debido a la ocurrencia de un rayo. Este valor está relacionado con la cantidad de personas, el período que permanezcan en este lugar, el tipo de acometidas de servicio y del valor de los daños.

## **3.2.5.1 pérdidas de vidas de personas (L1).**

El resultado de las pérdidas L<sub>X</sub> (L<sub>t</sub>, L<sub>f</sub>, Lo) logra ser determinado en consecuencia a la cifra de víctimas como se indica en la siguiente ecuación:

<span id="page-58-1"></span>
$$
L_X = (n_p/n_t) * (t_p/8760)
$$
 (3-16)

Cuando el número de personas y el tiempo de permanencia no es posible determinar, se pueden asumir valores medios mostrados en la [Tabla 28.](#page-59-0)

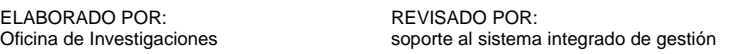

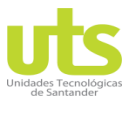

#### INFORME FINAL DE TRABAJO DE GRADO EN MODALIDAD DE PROYECTO DE INVESTIGACIÓN, DESARROLLO TECNOLÓGICO Y PRÁCTICA

VERSIÓN: 01

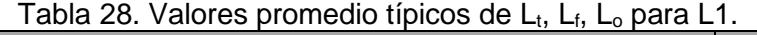

<span id="page-59-0"></span>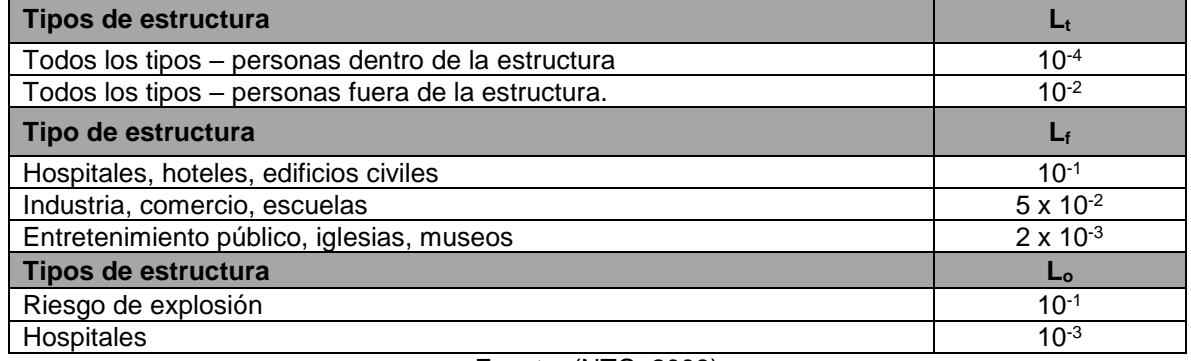

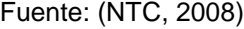

### **3.2.5.2 Pérdidas de vidas humanas por tensiones de paso y de contacto externamente a la edificación (LA).**

Se puede considerar como:

$$
L_A = r_a * L_t \tag{3-17}
$$

$$
L_t = (n_p/n_t) * (t_p/8760)
$$
 (3-18)

ra = factor por características del suelo se determina mediante la [Tabla 29.](#page-59-1)

<span id="page-59-1"></span>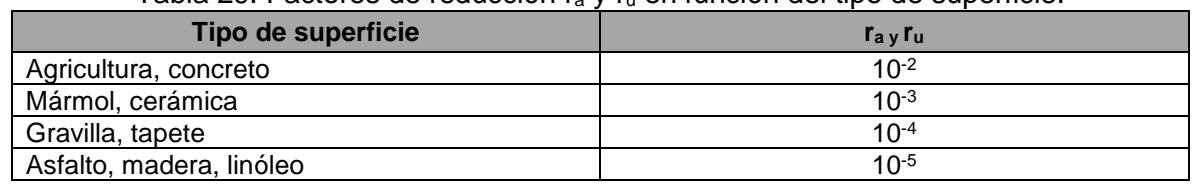

## Tabla 29. Factores de reducción r<sup>a</sup> y r<sup>u</sup> en función del tipo de superficie.

Fuente: (NTC, 2008)

### **3.2.5.3 Pérdidas de vidas humanas por fuego o explosión dentro de las estructuras por arco eléctrico por impacto sobre la estructura (LB).**

Se calculan según:

$$
L_B = rp * hz * rf * Lf \tag{3-19}
$$

$$
L_f = (n_p/n_t) * (t_p/8760)
$$
 (3-20)

 $r_{p}$  coeficiente reductor de pérdidas a daños físicos se puede ver en la [Tabla 30](#page-60-0)

rf = coeficiente reductor de pérdidas a daños físicos depende del riego del fuego ven la [Tabla 31](#page-60-1)

 $h<sub>z</sub>$  factor de incremento de pérdidas debido a daños físicos por condiciones especiales ver [Tabla 32.](#page-60-2)

ELABORADO POR: Oficina de Investigaciones

REVISADO POR: soporte al sistema integrado de gestión

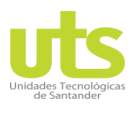

R-DC-95

#### INFORME FINAL DE TRABAJO DE GRADO EN MODALIDAD DE PROYECTO DE INVESTIGACIÓN, DESARROLLO TECNOLÓGICO Y PRÁCTICA

VERSIÓN: 01

#### <span id="page-60-0"></span>Tabla 30. Factor reductor de pérdidas  $r_p$  en función de las medidas de prevención para reducir los efectos del fuego.

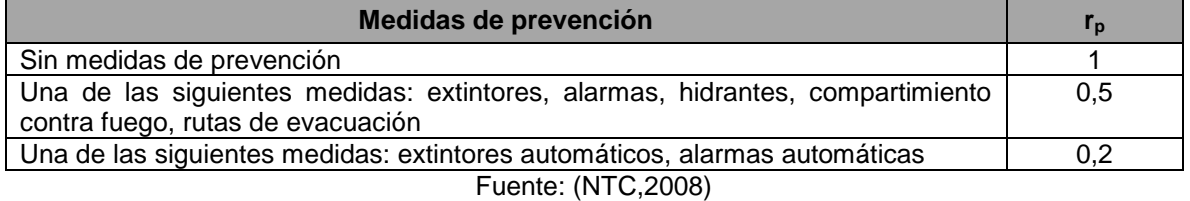

#### <span id="page-60-1"></span>Tabla 31. Valor de factor de reducción r<sub>f</sub> en función del riesgo de fuego de la estructura.

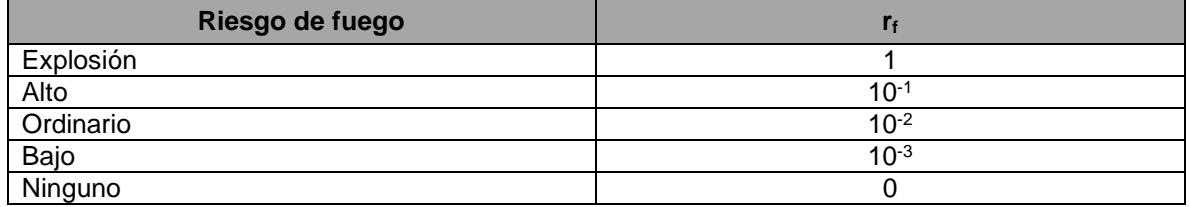

Fuente: (NTC, 2008)

#### <span id="page-60-2"></span>Tabla 32. Valores de factor de incremento  $h<sub>z</sub>$  en función de la cantidad de pérdidas en presencia de situaciones especiales de peligro.

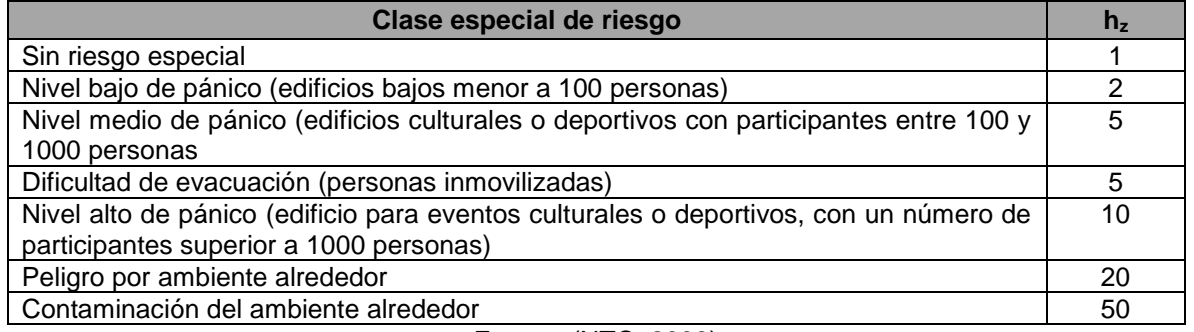

Fuente: (NTC, 2008)

### **3.2.5.4 Pérdidas de vidas humanas por tensiones de contacto internamente de la estructura (L<sub>U</sub>).**

Se puede estimar de la siguiente manera:

$$
L_U = r_u * L_t \tag{3-21}
$$

 $r_{u}$  factor reductor de pérdidas de vidas humanas por características del piso ver [Tabla 29](#page-59-1)

$$
L_t = (n_p/n_t) * (t_p/8760)
$$
 (3-22)

### **3.2.5.5 Pérdidas de vidas humanas por daños físicos debido a rayos en acometidas**  de servicio (L<sub>V</sub>).

Son calculadas mediante la siguiente ecuación:

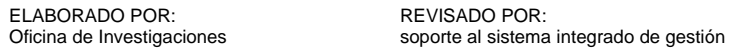

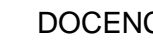

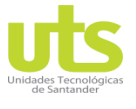

INFORME FINAL DE TRABAJO DE GRADO EN MODALIDAD DE PROYECTO DE INVESTIGACIÓN, DESARROLLO TECNOLÓGICO Y PRÁCTICA

<span id="page-61-0"></span>VERSIÓN: 01

$$
L_V = rp * hz * rf * Lf \tag{3-23}
$$

### **3.2.5.6 Pérdidas de vidas humanas por falla de sistemas internos por IER rayos sobre y próximas a la edificación, sobre y próximas a acometida (LC, LM, LW, LZ).**

Son calculadas mediante la ecuación [\(3-16\).](#page-58-1)

# **3.2.6 PÉRDIDA INACEPTABLE DEL SERVICIO PÚBLICO (L2).**

Son determinadas mediante la ecuación [\(3-24\)\(3-16\),](#page-61-0) se pueden adoptar los valores de  $L_f$ y  $L_0$  para todo tipo de acometida cuando la estimación de  $n_p$ ,  $n_t$  y t es incierta. Para este caso se tomarán valores de la [Tabla 33.](#page-61-1)

$$
L_X = (n_p/n_t) * (t/8760)
$$
 (3-24)

#### Tabla 33. Valores medios típicos de  $L_f$  y  $L_0$  para L2

<span id="page-61-1"></span>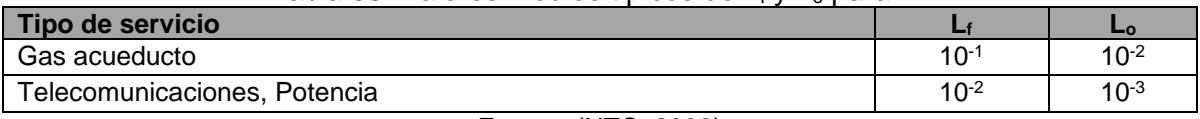

Fuente: (NTC, 2008)

**3.2.6.1 Pérdidas de servicio público por explosión dentro de la edificación debido a arco eléctrico, impacto sobre la estructura (LB) y daños físicos por rayos** sobres las acometidas (L<sub>V</sub>).

Se calculan mediante:

$$
L_B = rp * rf * Lf \tag{3-25}
$$

$$
L_V = rp * rf * Lf \tag{3-27}
$$

$$
L_f = (n_p/n_t) * (t/8760)
$$
 (3-28)

**3.2.6.2 Pérdida del servicio público por daños en los sistemas internos debido a IER originado por rayos sobre y cercanas en la estructura (LC, LM), sobre y cercanas a las acometidas de servicio (LW, LZ).**

Se determinan mediante la ecuación [\(\(3-24\)](#page-61-0).

## **3.2.7 PÉRDIDAS DE VALOR CULTURAL IRREMPLAZABLE (L3).**

Los valores hacen referencia al deterioro, desaparición y cambios en los elementos con herencia cultural. Se determinan en función del monto relativo de posibles daños en los bienes y el valor total de la estructura. Como se observa en la siguiente ecuación:

ELABORADO POR: Oficina de Investigaciones

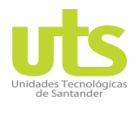

# DOCENCIA PÁGINA 63

INFORME FINAL DE TRABAJO DE GRADO EN MODALIDAD DE PROYECTO DE INVESTIGACIÓN, DESARROLLO TECNOLÓGICO Y PRÁCTICA

VERSIÓN: 01

$$
L_f = \frac{c}{c_t} \tag{3-26}
$$

Cuando no sea posible determinar el valor de c y  $c_t$  se logra asumir un valor de  $L_f = 10^{-1}$ .

### **3.2.7.1 Pérdidas de valor cultural debido a fuego o explosión internamente en las estructuras por arco eléctrico e impacto sobre la estructura (LB) y sobre las acometidas de servicio (LV).**

Se estiman así:

$$
L_B = rp * rf * Lf \tag{3-27}
$$

$$
L_V = rp * rf * Lf \tag{3-28}
$$

## **3.2.8 EVALUACIÓN DE LA CONVENIENCIA ECONÓMICA.**

Además de la importancia de la evaluación del riesgo, con el fin de establecer la necesidad de protección contra descargas atmosféricas en las estructuras y acometidas de servicio, es fundamental considerar los beneficios monetarios de la implementación de medidas de resguardo en la disminución de las pérdidas económicas (L4).

La evaluación de las variables del riesgo  $R_4$  para las estructuras y  $R_4$  para acometidas permitirá evaluar la conveniencia económica de las pérdidas adoptando y sin adoptar medidas de protección ver [Figura 6](#page-25-0) . Siguiendo lo establecido en la NTC 4552-2 de 2008 y complementando algunos criterios con lo sugerido en la norma europea UNE EN 62305 de 2012 a continuación, se establecen los procedimientos necesarios para este fin.

- Se debe identificar las componentes del riesgo  $R_x$  que conforman el riesgo  $R_4$  y  $R'_4$ , para este caso se pueden visualizar en la [Tabla 9](#page-47-2) y [Tabla 10.](#page-48-0)
- $\bullet$  Se deben determinar los distintos elementos del riesgo  $R_X$  reconocidas, en ausencia de las medidas.
- **•** Deducir las componentes del riesgo  $R_X$  en presencia de elementos de protección que se hayan seleccionado.
- Estimar el costo de las pérdidas producto de cada elemento del riesgo  $R_{x}$ .
- Deducir el costo C<sub>L</sub> correspondiente al total de las pérdidas sin medidas de protección.
- Implementar las acciones de protección según evaluación y sugeridas para mitigar riesgos en la estructura.
- Evaluar el valor de las pérdidas no cubiertas según cada componente del riesgo  $R_X$ para las edificaciones y para las acometidas.
- Evaluar el costo  $C_{RL}$  correspondiente a las pérdidas no cubiertas en presencia de elementos de protección.
- Evaluar el monto C<sub>PM</sub> relacionado con las medidas de protección que fueron escogidas.

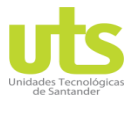

INFORME FINAL DE TRABAJO DE GRADO EN MODALIDAD DE PROYECTO DE INVESTIGACIÓN, DESARROLLO TECNOLÓGICO Y PRÁCTICA

VERSIÓN: 01

Por último, hacer la respectiva evaluación de los costos según ecuación [\(3-3](#page-66-0)7).

## **3.2.8.1 Análisis económico, costo – beneficio, de las pérdidas (L4).**

Ya sea necesario o no la implementación de medidas de protección en un proyecto, con el objeto de disminuir los riesgos  $R_1$ ,  $R_2$ ,  $R_3$ , es muy significativo hacer la evaluación de la ventaja económica de acoger las medidas de protección con el propósito de reducir el riesgo R4 de pérdidas económicas.

Los parámetros a partir de los que se debe efectuar la evaluación del riesgo R<sub>4</sub> deben considerar las siguientes alternativas.

- Hacer la evaluación para toda el área estructura.
- Hacer el estudio para una zona determinada de la estructura.
- Las instalaciones internas.
- Una fracción de una instalación interna.
- El equipamiento dentro de la estructura.
- El contenido en general de la edificación.

Las pérdidas económicas están determinadas por las características de la edificación. En la [Figura 27](#page-63-0) se muestran los riesgos para los tipos de daños asociados a pérdidas económicas.

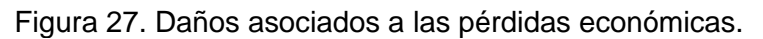

<span id="page-63-0"></span>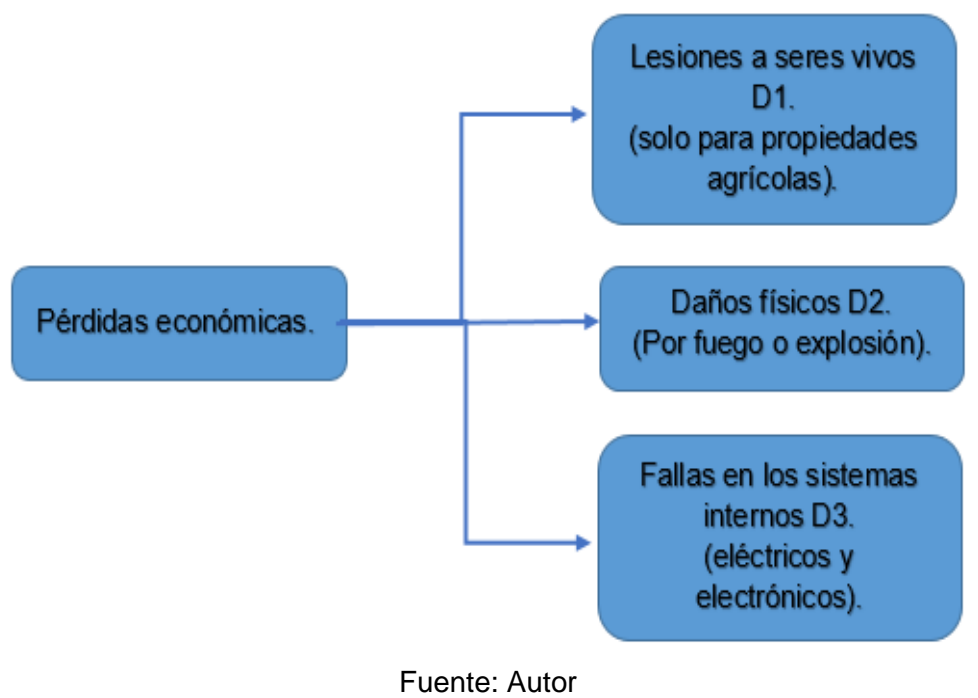

ELABORADO POR: Oficina de Investigaciones

REVISADO POR: soporte al sistema integrado de gestión

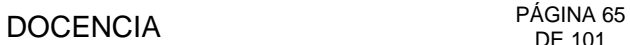

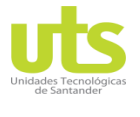

INFORME FINAL DE TRABAJO DE GRADO EN MODALIDAD DE PROYECTO DE INVESTIGACIÓN, DESARROLLO TECNOLÓGICO Y PRÁCTICA

<span id="page-64-0"></span>VERSIÓN: 01

# **3.2.9 RIESGO DEL DETRIMENTO DE COSTO ECONÓMICO R4.**

El riesgo R4 se puede determinar como se muestra en la ecuación [\(3-3](#page-64-0)0), con cada una de las componentes.

$$
R4 = RA^{1} + RB + RC + RM + RU^{1} + RV + RW + RZ
$$
 (3-30)

El subíndice (1) indica que esta componente solo será tenida en cuenta para estructuras donde pueda haber pérdida de animales.

## **3.2.10 PÉRDIDAS ECONÓMICAS L4.**

El valor de las pérdidas económicas  $L<sub>X</sub>$  de la estructura puede determinarse según lo indicado en la [Tabla 34.](#page-64-1) Considerando que los valores de las pérdidas económicas están afectados por las características de la edificación, esto se tiene en cuenta en los factores  $(r_p, l_f, r_f)$ . Tabla 34. Pérdidas económicas L4.

<span id="page-64-1"></span>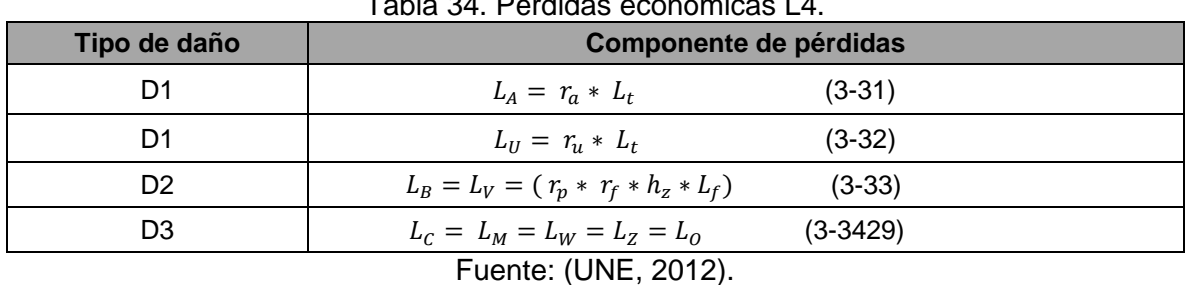

Los valores de  $L_t$ ,  $L_t$ ,  $L_o$ , se pueden determinar con base en el monto de las posibles pérdidas como se puede ver en la siguiente ecuación.

$$
L_X = \frac{c}{c_t} \tag{3-35}
$$

$$
c = (c_a + c_b + c_c + c_s)
$$
 (3-36)

c: es el valor total de las potenciales pérdidas en la edificación.

ca: Valor correspondiente a los animales en la edificación.

c<sub>b:</sub> Valor relevante del edificio.

c<sub>c</sub>: Valor del contenido de la estructura.

 $c_{s}$ : Valor de los sistemas internos incluido las actividades.

 $c_t$ : Valor total de la estructura.

En ocasiones donde no sea posible establecer los valores de c y  $c<sub>t</sub>$  los cuales deben ser suministrados por el propietario de la edificación, se consiguen tomar los factores de  $L_t$ ,  $L_t$ Lo, para las diferentes características de edificaciones como se indica en la [Tabla 35.](#page-65-0)

ELABORADO POR: Oficina de Investigaciones

REVISADO POR: soporte al sistema integrado de gestión

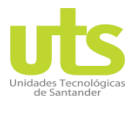

INFORME FINAL DE TRABAJO DE GRADO EN MODALIDAD DE PROYECTO DE INVESTIGACIÓN, DESARROLLO TECNOLÓGICO Y PRÁCTICA

VERSIÓN: 01

Tabla 35. Valores promedios propios para  $L_t$ ,  $L_t$  y  $L_0$  para las pérdidas económicas.

<span id="page-65-0"></span>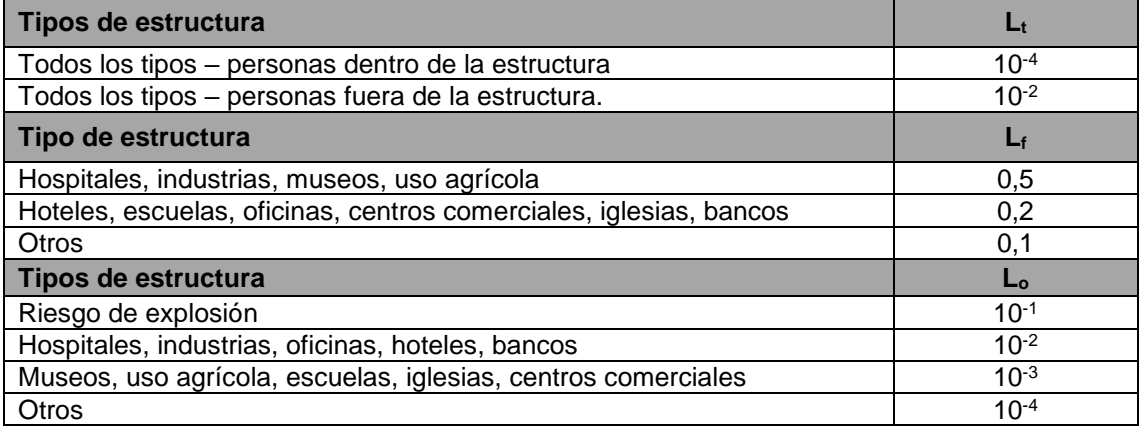

Fuente: (NTC, 2008)

Debido a que en la norma NTC 4552 no sugiere la metodología para calcular los valores correspondientes a las variables  $c_t$ ,  $c_a$ ,  $c_b$ ,  $c_c$ ,  $c_s$ , se tuvo en cuenta lo señalado en la norma europea UNE-EN 62305-2 de 2012, donde esta propone los valores mostrados en la [Tabla](#page-65-1)  [36](#page-65-1) y [Tabla 37.](#page-66-1)

- Los valores típicos los costos y los porcentajes de participación de las pérdidas económicas presentes en una estructura se pueden determinar según las tablas 36 y 37. Además estos valores podrán ser modificados por el comité de normar de cada país.
- Los costos mostrados en la [Tabla 36,](#page-65-1) fueron calculados según la norma europea UNE-EN 62305 – 2 de 2012. Estos valores se encuentran en pesos colombianos.

<span id="page-65-1"></span>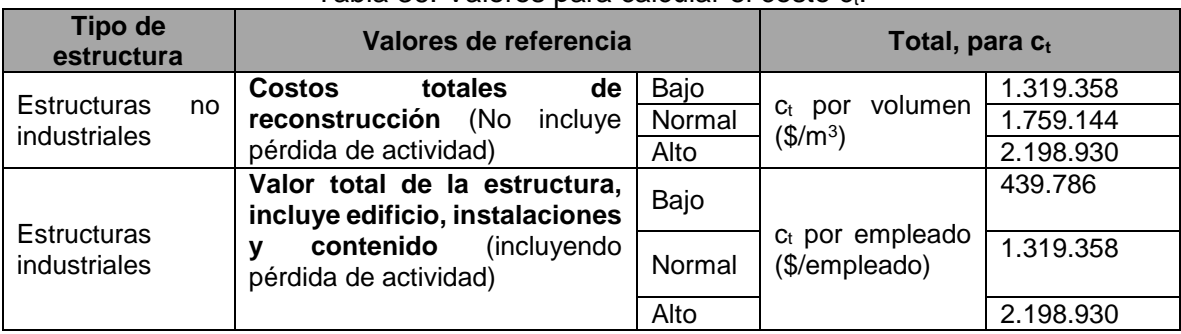

Tabla 36. Valores para calcular el costo c.

Fuente: (UNE, 2012)

.

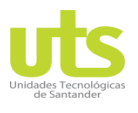

R-DC-95

#### INFORME FINAL DE TRABAJO DE GRADO EN MODALIDAD DE PROYECTO DE INVESTIGACIÓN, DESARROLLO TECNOLÓGICO Y PRÁCTICA

VERSIÓN: 01

<span id="page-66-1"></span>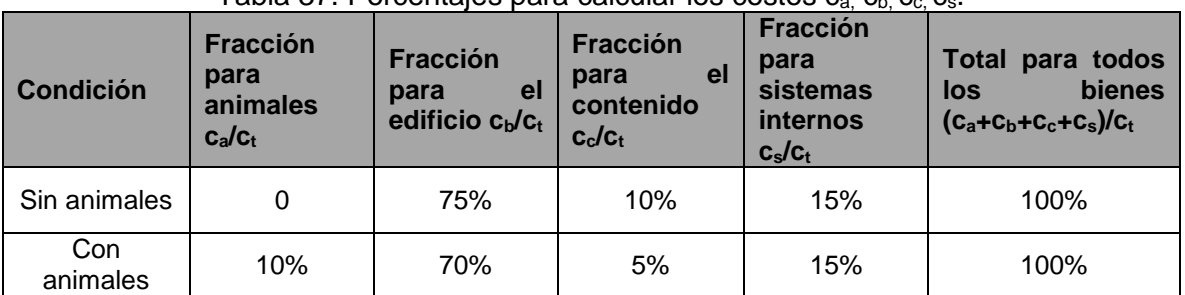

Tabla 37. Porcentajes para calcular los costos ca, cb, cc, cs.

Fuente: (UNE, 2012)

En caso de hacer uso de las [Tabla 36](#page-65-1) y [Tabla 37,](#page-66-1) se deben implementar los siguientes pasos:

- Se debe determinar el valor total  $c_t$  en \$ (pesos colombianos) para la totalidad de la estructura a partir de la [Tabla 36.](#page-65-1) Determinar los valores totales  $c_a$ ,  $c_b$ ,  $c_c$ ,  $y$   $c_s$  para la estructura en su totalidad con las variables de la [Tabla 37.](#page-66-1)
- $\bullet$  En caso de que se divida la estructura en zonas, se debe dividir los valores de c<sub>a</sub>  $c_{b}$ ,  $c_{c}$  y  $c_{s}$  en valores fraccionales válidos para cada una de estas zonas. En este caso se recomienda valores fraccionales así:
	- Volumen de la zona / volumen total para estructuras no industrializadas.
	- Empleados en la zona / número total de empleados para estructuras industriales.

## **3.2.11 EVALUACIÓN DEL COSTO DE LAS PÉRDIDAS.**

La evaluación de los elementos del riesgo R4 permitirá calcular el costo económico de las pérdidas ya sea con o sin las medidas, estos parámetros se pueden evaluar de la siguiente manera:

<span id="page-66-0"></span>
$$
C_L \geq C_{RL} + C_{PM} \tag{3-37}
$$

 $C_{L}$ = Costo de las pérdidas sin medidas de protección.

 $C_{\text{RL}}$ = Costo integral de las pérdidas no cubiertas con las medidas de resguardo.

 $C_{PM}$  = Precio anual de las medidas de protección seleccionadas.

Para esta condición se deben adoptar las medidas de protección con el fin de ahorrar capital en daños durante la vida útil de la edificacion, en caso contrario no es necesario implementar sistemas de protección.

Para calcular los parámetros se debe tener en cuenta las siguientes ecuaciones:

$$
C_L = R_4 * C_t \tag{3-38}
$$

ELABORADO POR: Oficina de Investigaciones REVISADO POR: soporte al sistema integrado de gestión

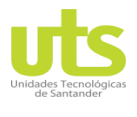

 $\sqrt{3}$ 

INFORME FINAL DE TRABAJO DE GRADO EN MODALIDAD DE PROYECTO DE INVESTIGACIÓN, DESARROLLO TECNOLÓGICO Y PRÁCTICA VERSIÓN: 01

$$
C_{RL} = R_{4^{\circ}} * C_t \tag{3-39}
$$

$$
C_{PM} = C_p * i * a * m \tag{3-40}
$$

 $R_4^{\circ}$  = factor de riesgo 4 con medidas de protección.

 $R_4$  = Factor de riego 4 sin medidas de protección.

 $C_t$  = Costo total de la edificación en pesos colombianos

 $C_p$  = Costo de las protecciones.

i = intereses

a = tasa de amortización.

m = tasa de mantenimiento.

En la [Tabla 38](#page-67-0) se muestran valores sugeridos para el interés, tasa de amortización y tasa de mantenimiento, que se deben aplicar a los costos de las protecciones implementadas, según UNE- EN 62305-2. Estos valores podrán ser modificados por cada comité de normas nacionales.

<span id="page-67-0"></span>

| <b>Tarifa</b> | <b>Símbolo</b> | Valor | Porcentaje |
|---------------|----------------|-------|------------|
| Interés       |                | 0.04  | 4%         |
| Amortización  | а              | 0,05  | 5%         |
| Mantenimiento | m              | 0,01  | 1%         |

Tabla 38. Porcentajes aplicados a los costos de las medidas de protección.

Fuente: (UNE, 2012)

El costo anual del mantenimiento de sistemas, equipos y estructuras se encuentra enfocado en mantener o mejorar la confiabilidad de estos, el objetivo es minimizar las fallas y reducir las consecuencias. El costo de amortización se encuentra asociado a la depreciación continua de los equipos y el interés en este caso refiere al capital invertido en la adquisición de los equipos.

## **3.3 INTERFAZ GRÁFICA PARA EVALUAR EL RIESGO POR DESCARGAS ELÉCTRICAS ATMOSFÉRICAS.**

RISK MANAGER es una herramienta computacional para la evaluación del riesgo por descargas eléctricas atmosféricas de acuerdo a la NTC 4552 de 2008. El software permite la evaluación en estructuras de uso final ubicadas en las diferentes zonas del territorio nacional, así como para líneas de acometidas de energía eléctrica y telecomunicaciones. El usuario al trabajar con RISK MANAGER puede determinar la necesidad de implementar medidas de protección, además dar soluciones que ayuden a disminuir las componentes del riesgo con el propósito de cumplir con los valores tolerables exigidos por la normatividad colombiana. Esta herramienta permite evaluar parámetros como el número de eventos

ELABORADO POR: Oficina de Investigaciones

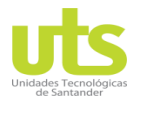

R-DC-95

INFORME FINAL DE TRABAJO DE GRADO EN MODALIDAD DE PROYECTO DE INVESTIGACIÓN, DESARROLLO TECNOLÓGICO Y PRÁCTICA

VERSIÓN: 01

peligrosos N<sub>x</sub>, la probabilidad de daño P<sub>x</sub> y las pérdidas consecuentes L<sub>x</sub>. Como punto de innovación de la herramienta comprende la implementación de la evaluación para la conveniencia económica contenida en la norma IEC 62305 versión 2010, con el fin de cuantificar el análisis costo - beneficios de instalar medidas de protección y la disminución de las pérdidas económicas (L4), además de calcular los riesgos R1, R2, R3, y R4 relacionados con las estructuras, también permite hacerlo para los riesgos R'2 y R'4 presentes en acometidas de servicio los cuales normalmente no son tenidos en cuenta por otras aplicaciones disponibles en el mercado. Fue creada mediante el software Matlab a través del entorno de programación GUIDE especial para poder ejecutar programas con ingreso de variables y datos de forma continua.

## **3.3.1 MÓDULOS DE LA INTERFAZ.**

A continuación, se hace referencia a cada uno de los módulos por los que se encuentra constituida la interfaz, en la [Figura 28](#page-68-0) se puede observan la ventana principal de RISK MANAGER. Cuenta con funciones de cálculo mediante las ecuaciones propuestas en la NTC 4552.

<span id="page-68-0"></span>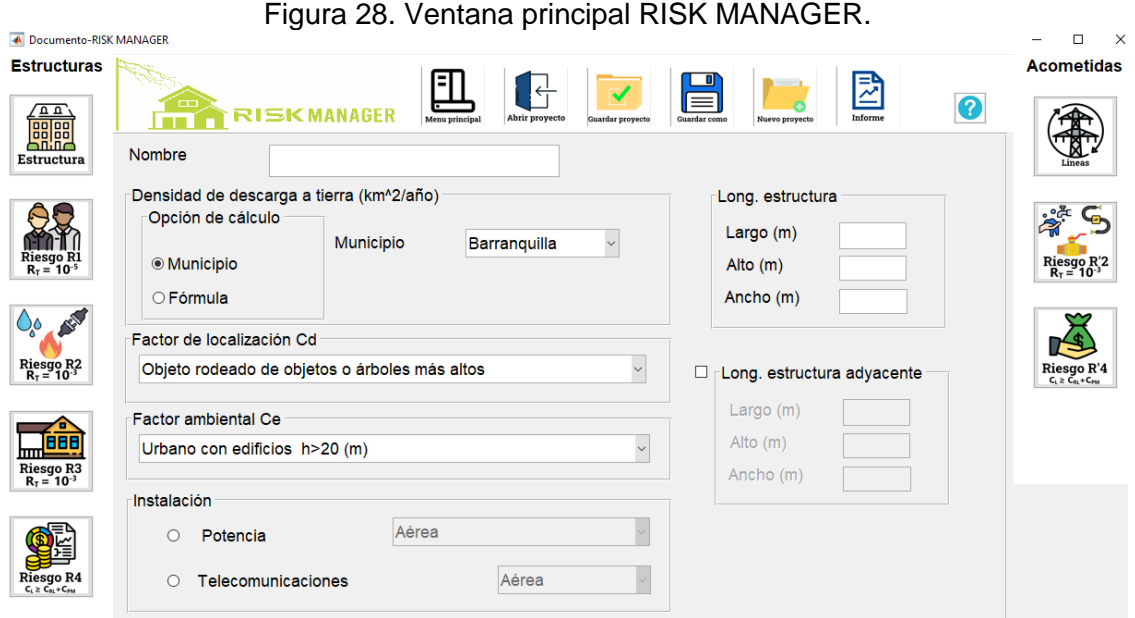

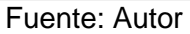

## **3.3.2 PARÁMETROS DE ENTRADA.**

Permite el ingreso de variables generales del proyecto, nombre del proyecto a evaluar, factores ambientales, factores de localización, características de las acometidas de servicio y longitudes de la edificación a evaluar, así como de las estructuras adyacentes. Esta ventana se puede observar en la [Figura 29.](#page-69-0)

ELABORADO POR: Oficina de Investigaciones REVISADO POR: soporte al sistema integrado de gestión

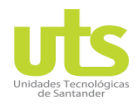

#### INFORME FINAL DE TRABAJO DE GRADO EN MODALIDAD DE PROYECTO DE INVESTIGACIÓN, DESARROLLO TECNOLÓGICO Y PRÁCTICA

VERSIÓN: 01

<span id="page-69-0"></span>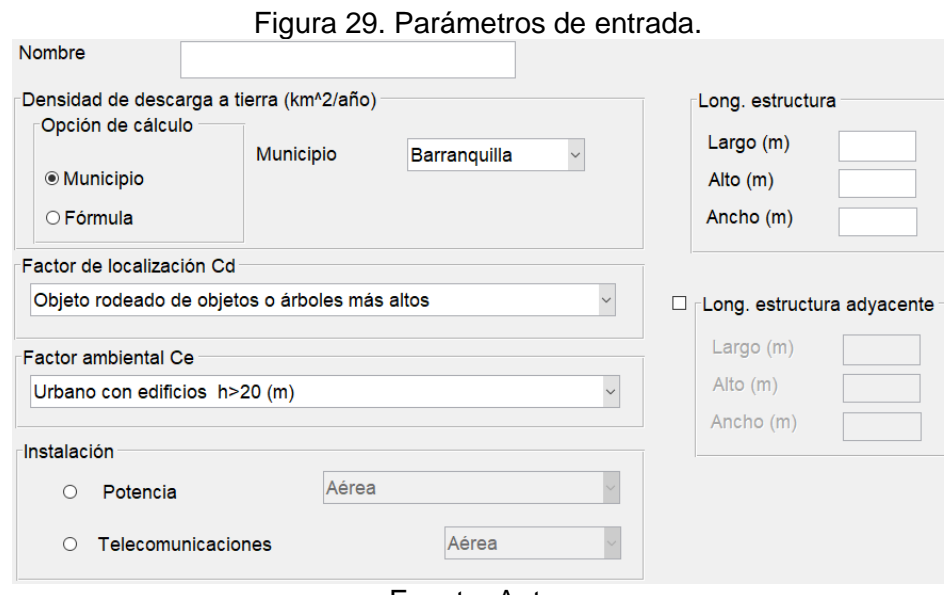

Fuente: Autor

# **3.3.3 MÓDULO ESTRUCTURAS Y ACOMETIDAS.**

Los paneles generales proporcionan acceso a los datos de la estructura y acometida respectivamente, en estos iconos se ingresan las características relacionadas con cada una de estas como: tipo de subestación, parámetros de las acometidas de servicio que ingresan a la edificación. Además, permite seleccionar variables relevantes como el riesgo de explosión, usos hospitalarios y presencia de animales dentro de la construcción. En la [Figura 30](#page-69-1) se observan estos dos módulos.

<span id="page-69-1"></span>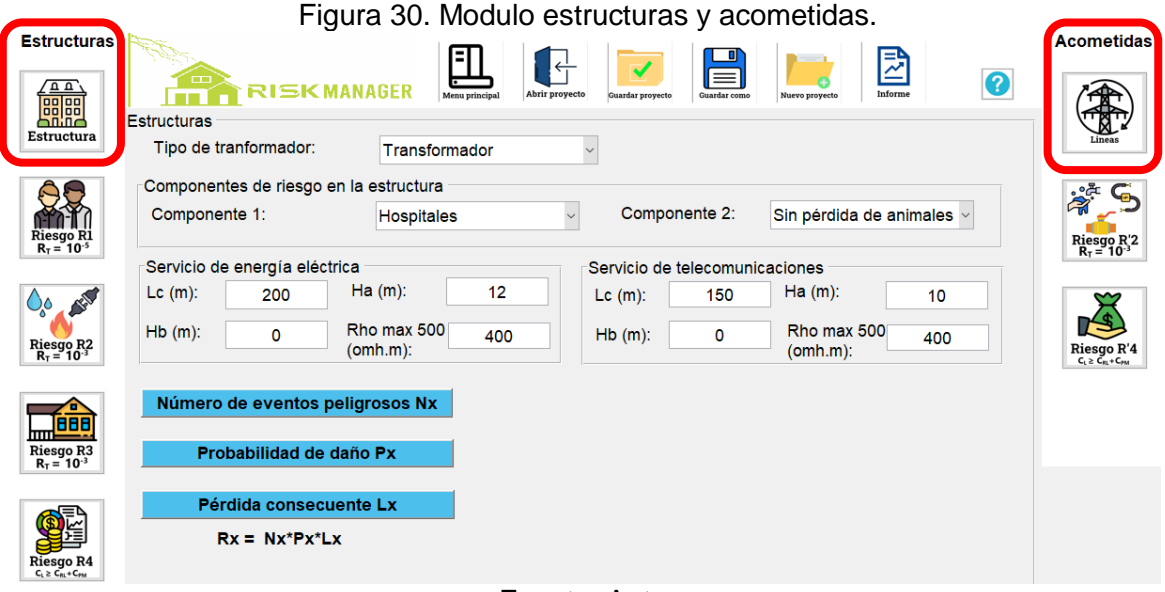

Fuente: Autor

ELABORADO POR: Oficina de Investigaciones REVISADO POR: soporte al sistema integrado de gestión

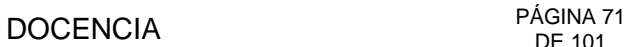

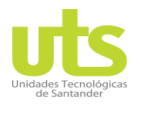

INFORME FINAL DE TRABAJO DE GRADO EN MODALIDAD DE PROYECTO DE INVESTIGACIÓN, DESARROLLO TECNOLÓGICO Y PRÁCTICA

VERSIÓN: 01

# **3.3.4 MÓDULO NÚMERO DE EVENTOS - DAÑOS Y PÉRDIDAS.**

En este aparte la herramienta calculará el número de eventos peligrosos  $(N_x)$ , se puede ingresar las probabilidades de daños  $(P_x)$  y las pérdidas consecuentes  $(L_x)$ , como se observa en la [Figura 31.](#page-70-0)

<span id="page-70-0"></span>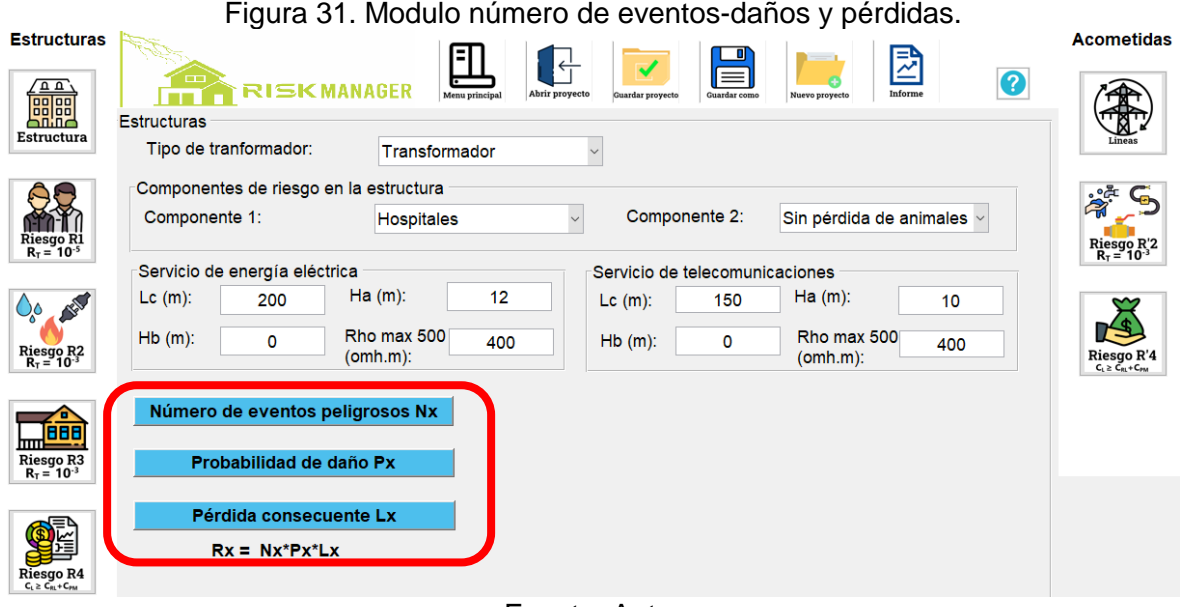

Fuente: Autor

## **3.3.5 PANEL EVALUACIÓN DE RIESGOS.**

Los paneles correspondientes al cálculo de riesgos permiten seleccionarlos como se indica en la [Figura 32,](#page-71-0) del mismo modo admite visualizar los resultados de cada uno de estos con valores numéricos y en porcentaje respectivamente, dentro de este orden de ideas la barra de color verde indica que el riesgo calculado se encuentra dentro de los parámetros tolerables, de lo contrario la barra será de color rojo. Ahora bien sus componentes también pueden ser visualizadas con sus valores respectivamente como se observa en la [Figura 33.](#page-71-1)

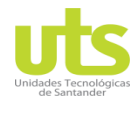

INFORME FINAL DE TRABAJO DE GRADO EN MODALIDAD DE PROYECTO DE INVESTIGACIÓN, DESARROLLO TECNOLÓGICO Y PRÁCTICA

VERSIÓN: 01

<span id="page-71-0"></span>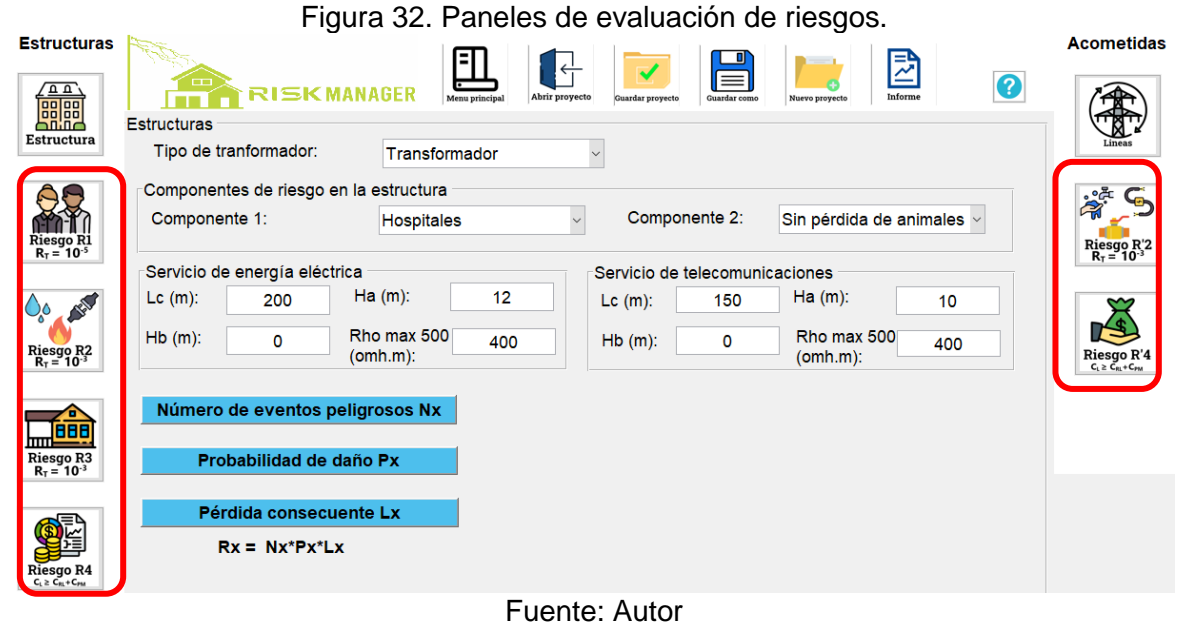

<span id="page-71-1"></span>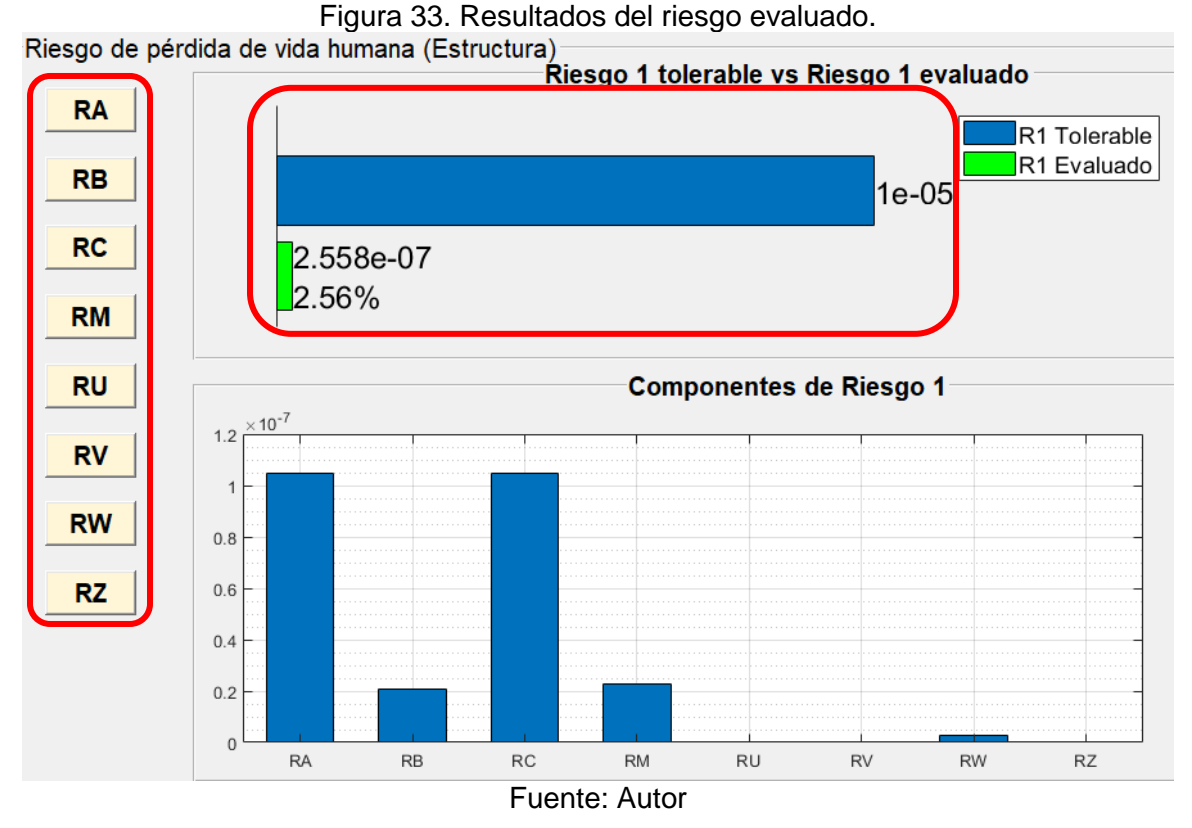

ELABORADO POR: Oficina de Investigaciones REVISADO POR: soporte al sistema integrado de gestión
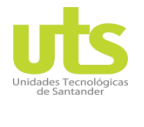

INFORME FINAL DE TRABAJO DE GRADO EN MODALIDAD DE PROYECTO DE INVESTIGACIÓN, DESARROLLO TECNOLÓGICO Y **PRÁCTICA** 

VERSIÓN: 01

#### **3.3.6 BARRA DE HERRAMIENTAS.**

La barra de herramientas proporciona acceso al menú principal, propio a la ventana de inicio, abrir proyecto permite abrir un proyecto ya evaluado con anterioridad, guardar como y guardar proyecto son dos formas que ofrece el software para almacenar un documento ya sea formato PDF o en un archivo plano de Matlab, nuevo proyecto abre una ventana para validar un nuevo diseño, informe general permite visualizar resultados instantáneos de las variables principales. En la [Figura 34](#page-72-0) se observan la barra de herramientas de RISK MANAGER.

Figura 34. Barra de herramienta RISK MANAGER.

<span id="page-72-0"></span>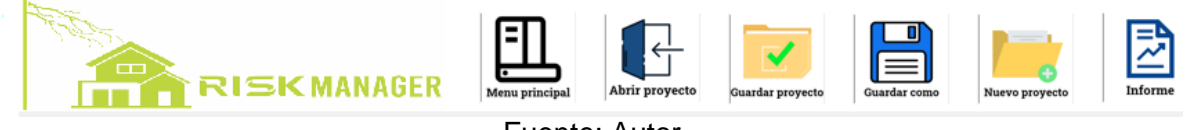

Fuente: Autor

### **3.4 VALIDACIÓN DE INTERFAZ GRÁFICA**

La validación de RISK MANAGER se lleva a cabo mediante la comparación de resultados entregados por los cómputos efectuados a través de la herramienta y los valores obtenidos mediante hojas de cálculo de forma convencional siguiendo el procedimiento sugerido en la norma NTC 4552.

En el capítulo cuatro de este trabajo de grado se presenta los casos de estudio tipo, cada uno de estos con características y parámetros de entrada relevantes para los proyectos a evaluar, dentro de estas medidas se destaca los siguientes:

- Densidad de descargas a tierra.
- Número de días tormentosos al año.
- Factores de localización.
- Factores ambientales.
- Particularidades físicas de la estructura.
- Tipologías de las acometidas de servicios.
- Tipos de la subestación.
- Número de eventos peligrosos.
- Daños
- Perdidas consecuentes.

Los casos de estudio fueron seleccionados con base en las diferentes posibilidades que se tiene para el análisis de todos los riesgos presentes en una estructura, la evaluación fue elaborada como lo indica la metodología NTC 4552.

## DOCENCIA PÁGINA 74

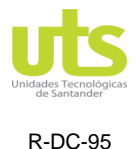

INFORME FINAL DE TRABAJO DE GRADO EN MODALIDAD DE PROYECTO DE INVESTIGACIÓN, DESARROLLO TECNOLÓGICO Y PRÁCTICA

VERSIÓN: 01

En el capítulo 4 se muestran los resultados obtenidos en la validación de la interfaz.

En el anexo A se encuentra el manual de usuario del RISK MANAGER para mayor facilidad en el uso de la herramienta, también se puede ver el procedimiento de instalación con y sin la necesidad del software MATLAB.

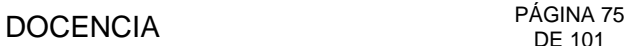

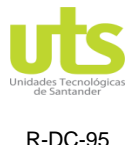

INFORME FINAL DE TRABAJO DE GRADO EN MODALIDAD DE PROYECTO DE INVESTIGACIÓN, DESARROLLO TECNOLÓGICO Y **PRÁCTICA** 

VERSIÓN: 01

#### **4. RESULTADOS**

En el capitulo 3 se mostró el desarrollo de esta propuesta de grado mediante el estado del arte, se confeccionó la recopilación de información relacionada con los métodos y técnicas que se han venido utilizando en la valoración del nivel de riesgo por rayos, para analizarla y estudiarla con el objetivo de tener fundamentos teóricos acerca de las consideraciones pertinentes que ayuden en el desarrollo de la herramienta computacional, durante este proceso se estudiaron los parámetros requeridos en la evaluación del riesgo. A continuación, se presentan los casos de estudio que se tuvieron en cuenta para la comparación de resultados, en la [Figura 35](#page-74-0) se observa el icono que se genera para el escritorio correspondiente a la interfaz.

Figura 35. RISK MANAGER.

<span id="page-74-0"></span>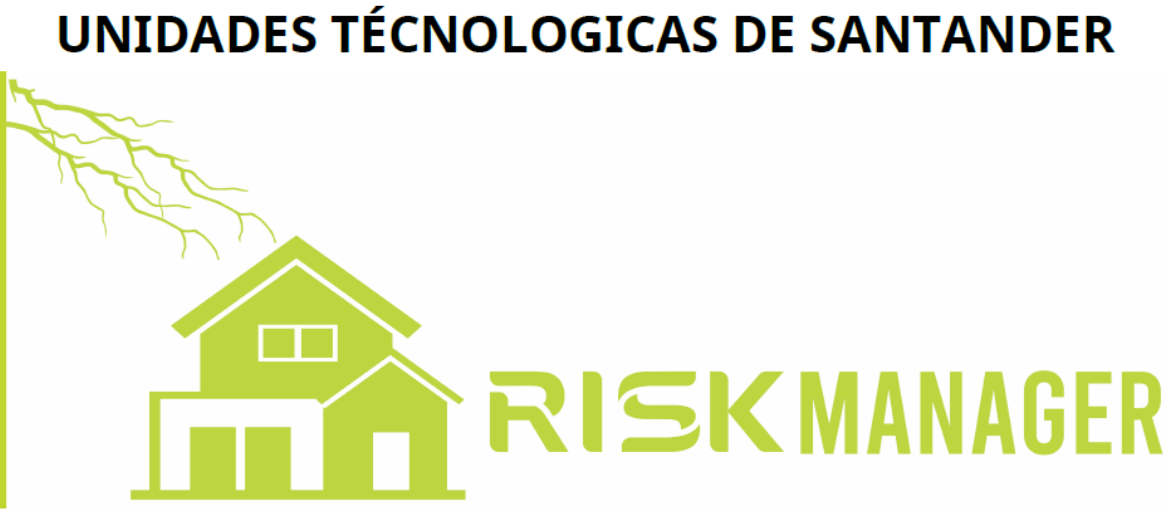

Fuente: Autor

#### **4.1. ESTUDIO DE CASOS.**

En este capítulo se estudiarán los casos tipo relativos a una vivienda ubicada dentro de una urbanización residencial urbano, un edifico de apartamento y un hospital, con el objetivo de analizar cada uno de los parámetros específicos como su ubicación geográfica, medioambientales, de uso y características físicas inmersos en este tipo de proyectos. Calcular los diferentes parámetros del riesgo de forma convencional mediante hojas de cálculos manejando el procedimiento sugerido en la NTC 4552 para posteriormente validarlos con los alcanzados con la herramienta computacional. A demás determinar las necesidades de protección, con el objetivo de brindar soluciones que ayuden a disminuir estos valores con base a las medidas de protección adoptada.

ELABORADO POR: Oficina de Investigaciones REVISADO POR: soporte al sistema integrado de gestión

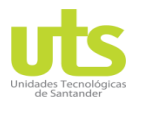

INFORME FINAL DE TRABAJO DE GRADO EN MODALIDAD DE PROYECTO DE INVESTIGACIÓN, DESARROLLO TECNOLÓGICO Y PRÁCTICA

VERSIÓN: 01

#### **4.1.1 Ejemplo vivienda residencial urbana.**

Como primer caso de estudio se tienen en cuenta las características de una casa residencial urbana como se puede ver en la [Figura 36.](#page-75-0)

<span id="page-75-0"></span>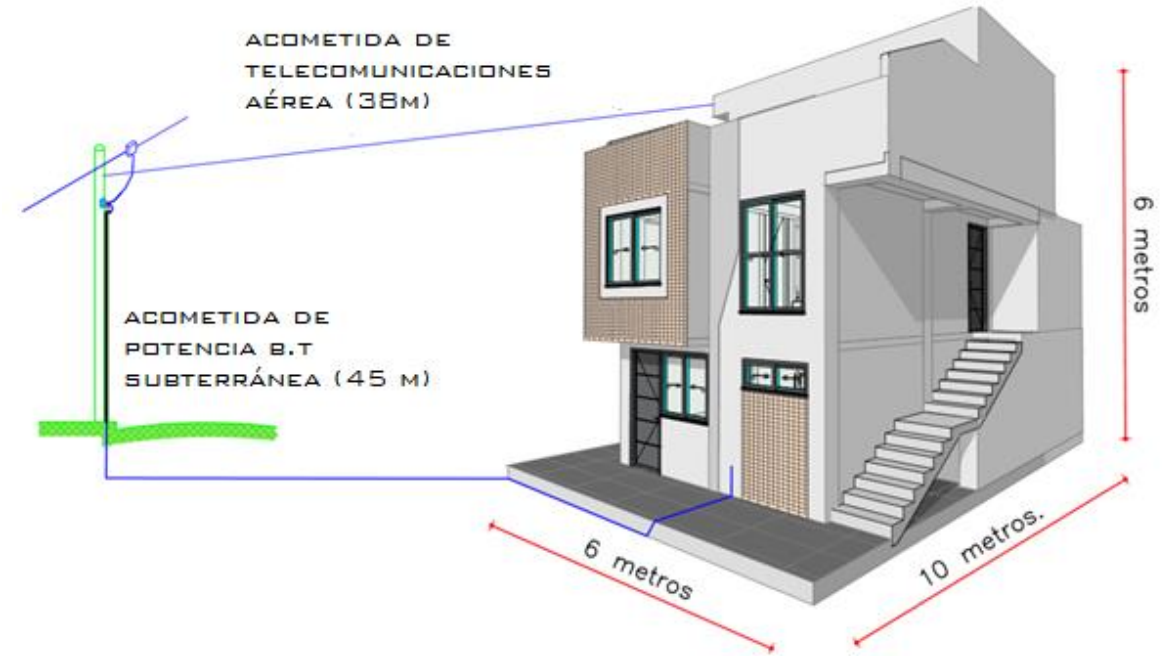

Figura 36. Casa residencial urbana.

Fuente: Autor

Para este tipo de estructura es relevante evaluar las pérdidas de vidas humanas (L1). Se requiere evaluar la necesidad de protección, lo que conlleva a evaluar el riesgo (R1) de pérdidas de vidas humanas (L1) con las componentes de este riesgo que para esta clase de edificaciones son (RA, RB, RU, RV) según [Tabla 9](#page-47-0) y así poder compararlo con el riesgo tolerable  $R_T = 10^{-5}$  según [Tabla 12.](#page-49-0) De ser necesario se seleccionarán las medidas de protección apropiadas que mitiguen este riesgo.

La vivienda urbana se encuentra en conjunto residencial de las mismas características, este ejemplo es relevante debido a que es muy común en nuestro país esta clase de proyectos. Se encuentra localizada en el municipio de Barranca Bermeja, en la casa viven 5 personas y durante una tormenta siempre permanecen dentro de esta.

Los datos generales de la casa y de sus alrededores se encuentran en la [Tabla 39,](#page-76-0) los datos de las acometidas de potencia y de las instalaciones internas se encuentran en la [Tabla](#page-76-1) 40 y los de la acometida de telecomunicaciones en la [Tabla 41.](#page-76-2)

ELABORADO POR: Oficina de Investigaciones REVISADO POR: soporte al sistema integrado de gestión

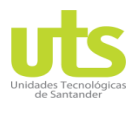

## DOCENCIA PÁGINA 77

R-DC-95

INFORME FINAL DE TRABAJO DE GRADO EN MODALIDAD DE PROYECTO DE INVESTIGACIÓN, DESARROLLO TECNOLÓGICO Y PRÁCTICA

VERSIÓN: 01

#### **Parámetros de entrada casa urbana.**

Tabla 39.Casa urbana: Características de la estructura y del medio ambiente.

<span id="page-76-0"></span>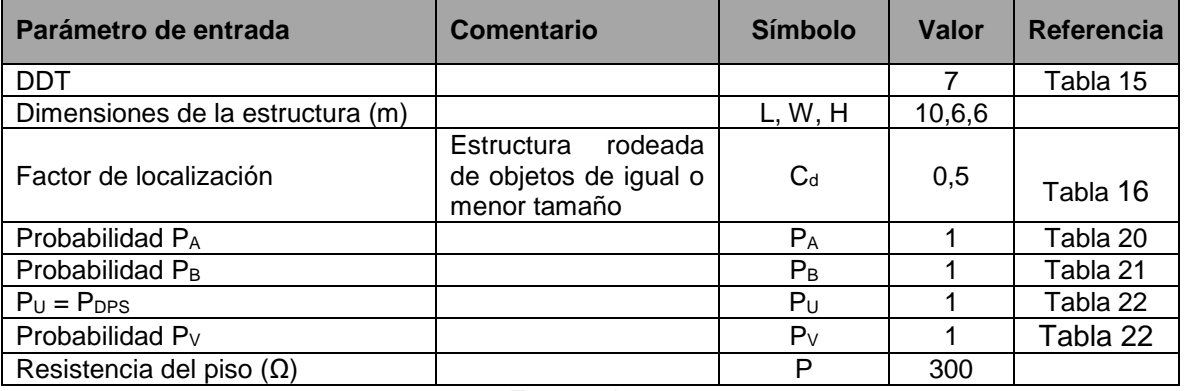

Fuente: Autor

<span id="page-76-1"></span>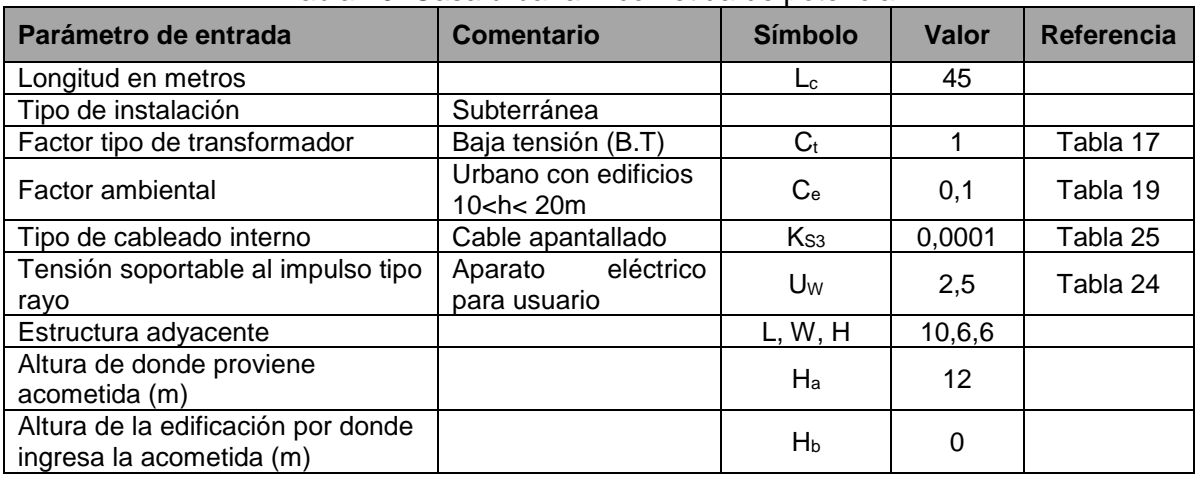

#### Tabla 40. Casa urbana: Acometida de potencia.

Fuente: Autor

#### Tabla 41. Casa urbana: Acometida de telecomunicaciones.

<span id="page-76-2"></span>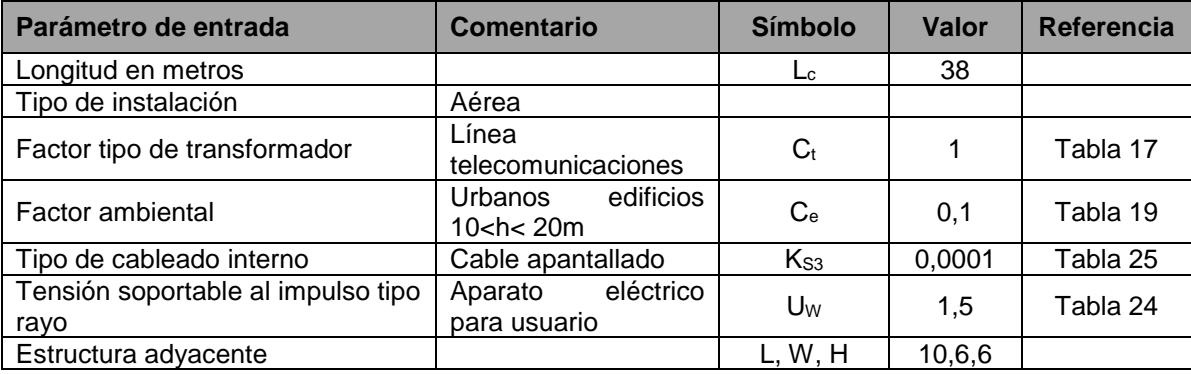

ELABORADO POR: Oficina de Investigaciones REVISADO POR: soporte al sistema integrado de gestión

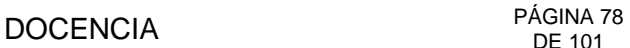

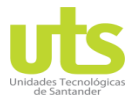

#### INFORME FINAL DE TRABAJO DE GRADO EN MODALIDAD DE PROYECTO DE INVESTIGACIÓN, DESARROLLO TECNOLÓGICO Y PRÁCTICA

VERSIÓN: 01

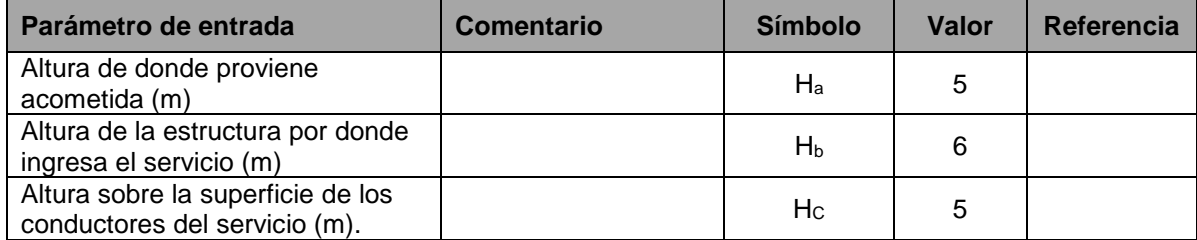

Fuente: Autor

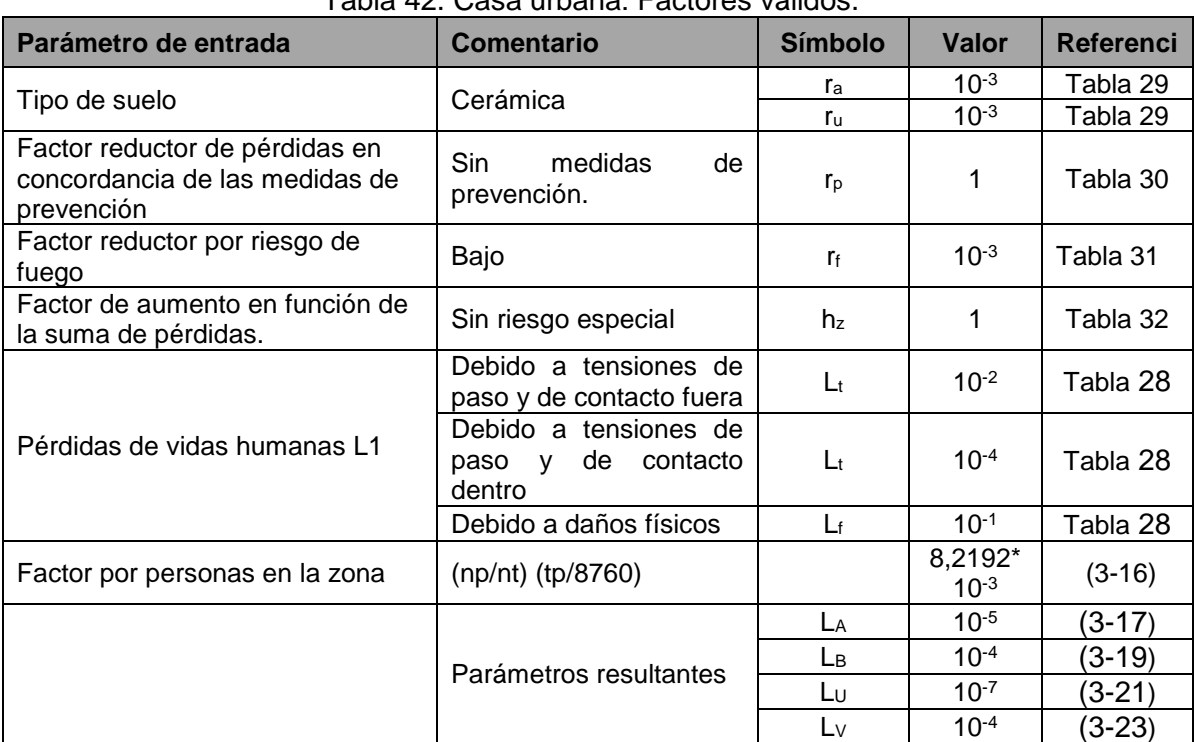

#### Tabla 42. Casa urbana: Factores válidos.

Fuente: Autor

#### Tabla 43. Casa Urbana: superficies de captación de la estructura y de las líneas.

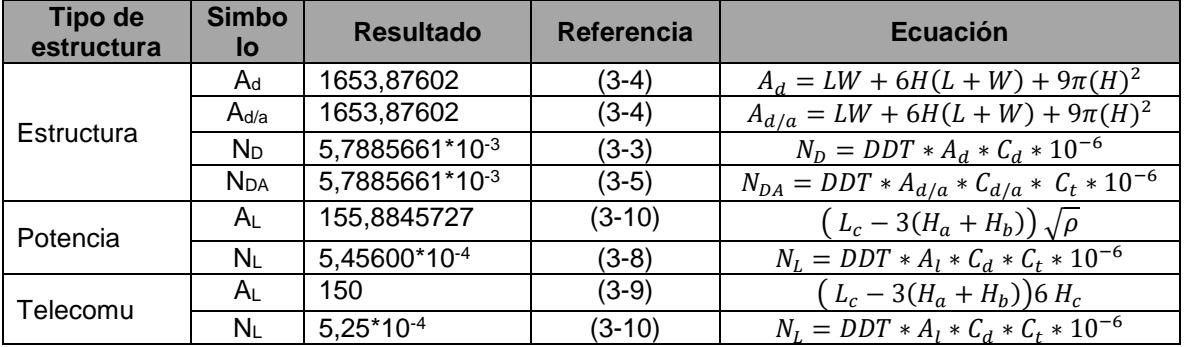

Fuente: Autor

ELABORADO POR: Oficina de Investigaciones REVISADO POR: soporte al sistema integrado de gestión

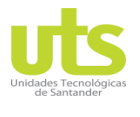

INFORME FINAL DE TRABAJO DE GRADO EN MODALIDAD DE PROYECTO DE INVESTIGACIÓN, DESARROLLO TECNOLÓGICO Y PRÁCTICA

VERSIÓN: 01

#### **Cálculo del riesgo (R1) y comparación de resultados.**

#### Tabla 44. Estructura urbana: Riesgo R1 sin medidas de protección.

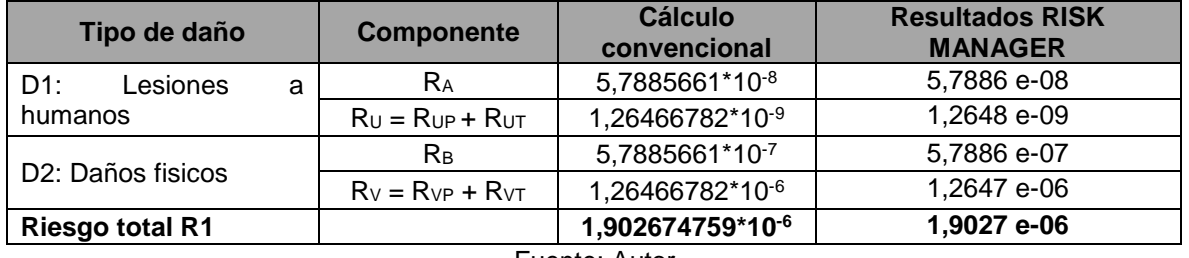

Fuente: Autor

Ya que R1= 1,902674759\*10<sup>-6</sup> es menor que el riesgo tolerable R<sub>T</sub> = 10<sup>-5</sup> No es necesario adoptar medidas de proteccion.

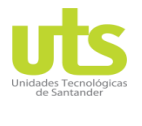

INFORME FINAL DE TRABAJO DE GRADO EN MODALIDAD DE PROYECTO DE INVESTIGACIÓN, DESARROLLO TECNOLÓGICO Y PRÁCTICA

VERSIÓN: 01

#### **4.1.2 Ejemplo edificio residencial.**

Para este segundo ejemplo se evaluó el riesgo presente en un edificio residencial ubicado en la ciudad de Cartagena Colombia con características descritas en las [Figura 37](#page-79-0) y [Figura](#page-80-0)  [38.](#page-80-0) Es relevante el análisis de riesgo para este proyecto debido a las características físicas y de localización de la estructura evaluada.

<span id="page-79-0"></span>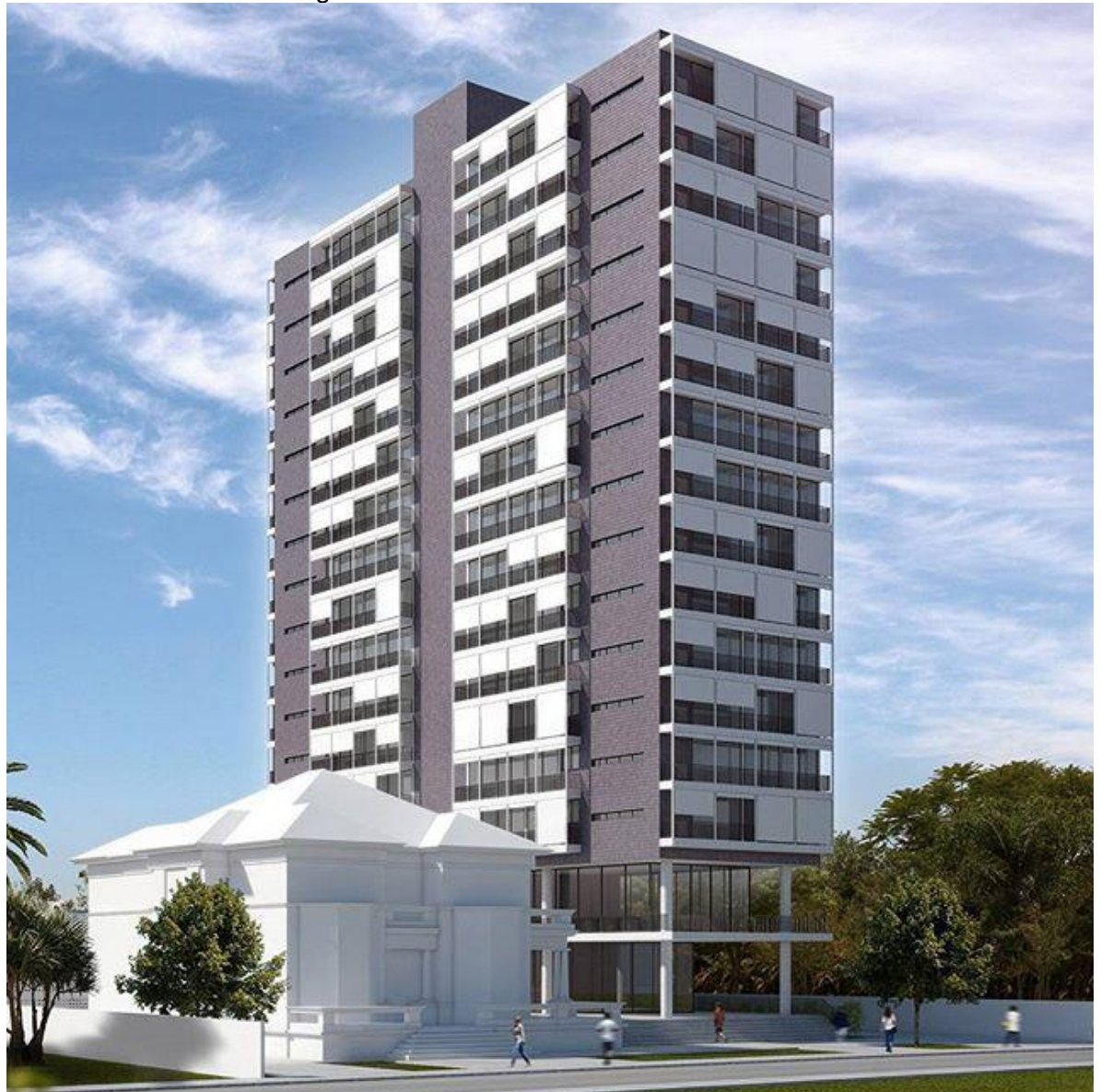

Figura 37. Edificio residencial: vista frontal.

Fuente: Autor

ELABORADO POR: Oficina de Investigaciones REVISADO POR: soporte al sistema integrado de gestión

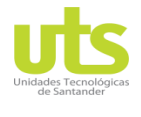

INFORME FINAL DE TRABAJO DE GRADO EN MODALIDAD DE PROYECTO DE INVESTIGACIÓN, DESARROLLO TECNOLÓGICO Y PRÁCTICA

VERSIÓN: 01

<span id="page-80-0"></span>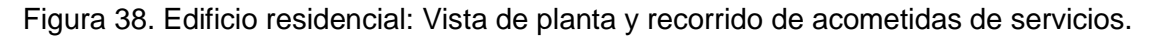

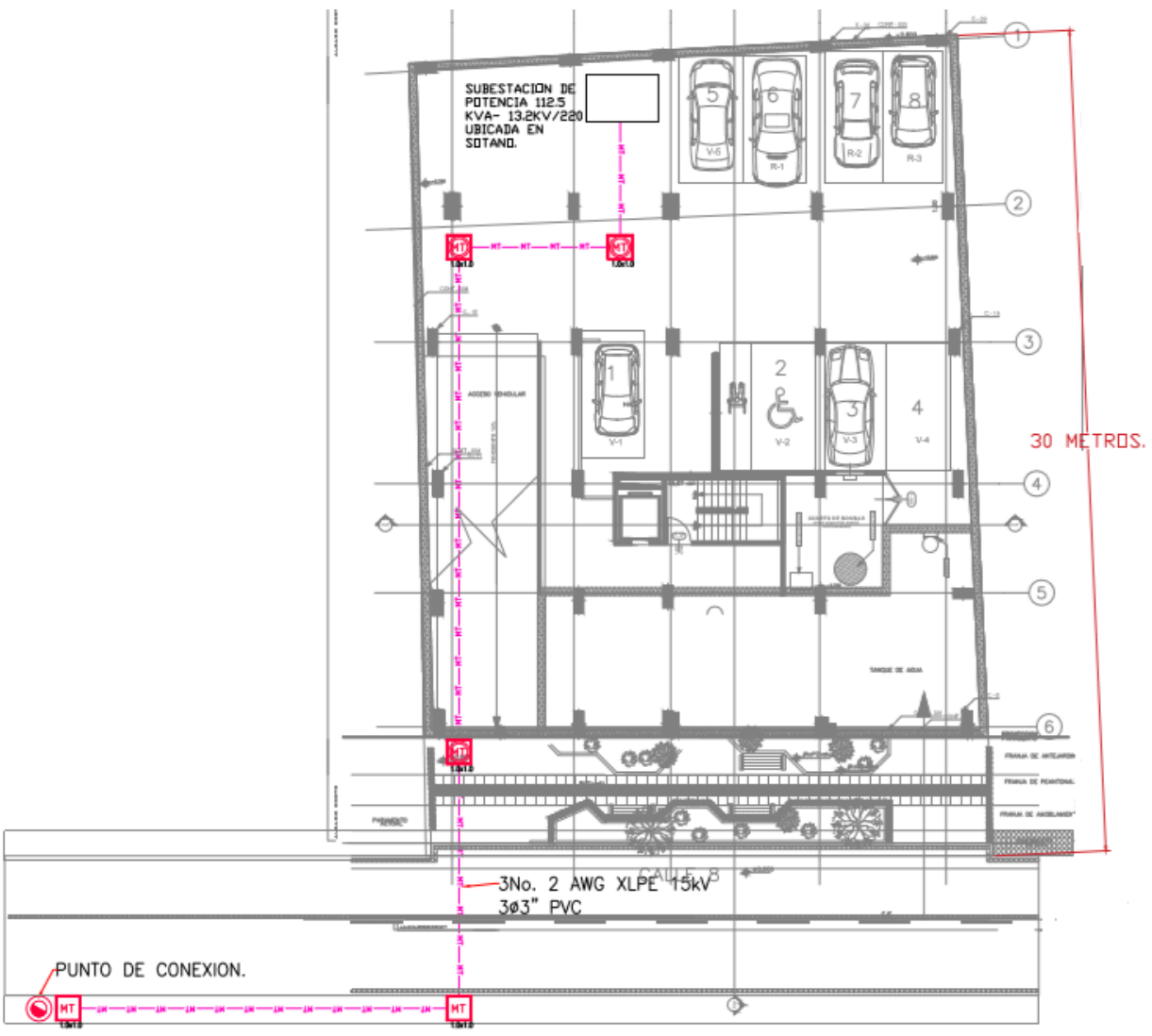

Fuente: Autor

Para este tipo de estructura es relevante evaluar las pérdidas de vidas humanas (L1) por ser un proyecto con alta concentración de personas como lo indica el RETIE, y las pérdidas económicas (L4) debido a los posibles perjuicios en la estructura, en los componentes eléctricos y electrónicos internos.

Se requiere evaluar la necesidad de protección, lo que conlleva a evaluar el riesgo (R1) de pérdidas de vidas humanas (L1) con las componentes de este riesgo según el tipo de estructura (R<sub>A</sub>, RB, RU, RV) como se muestra en la [Tabla 9](#page-47-0) y así poder compararlo con los riesgos tolerables  $R_T = 10^{-5}$  respectivamente según [Tabla 12.](#page-49-0) De ser necesario se seleccionarán las medidas de protección apropiadas que mitiguen este riesgo. De igual

ELABORADO POR: Oficina de Investigaciones

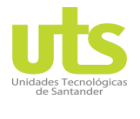

INFORME FINAL DE TRABAJO DE GRADO EN MODALIDAD DE PROYECTO DE INVESTIGACIÓN, DESARROLLO TECNOLÓGICO Y PRÁCTICA

VERSIÓN: 01

manera se deben evaluar las pérdidas económicas (L4) para poder determinar si es necesario implementar las medidas de protección.

El edificio residencial se encuentra con estructuras vecinas de menor altura, se encuentra localizada en la ciudad de Cartagena, se asumirán los valores de  $L_t$ ,  $L_f$ ,  $L_o$ , como lo sugiere la NTC 4552-2.

Los datos generales del edificio y de sus alrededores se encuentran en la [Tabla 45,](#page-81-0) los datos de las acometidas de potencia y de las instalaciones internas se encuentran en la [Tabla 46](#page-81-1) y los de la acometida de telecomunicaciones en la [Tabla 47.](#page-82-0)

#### **Parámetros de entrada edificio residencial.**

Tabla 45.Edificio residencial: Características de la estructura y del medio ambiente.

<span id="page-81-0"></span>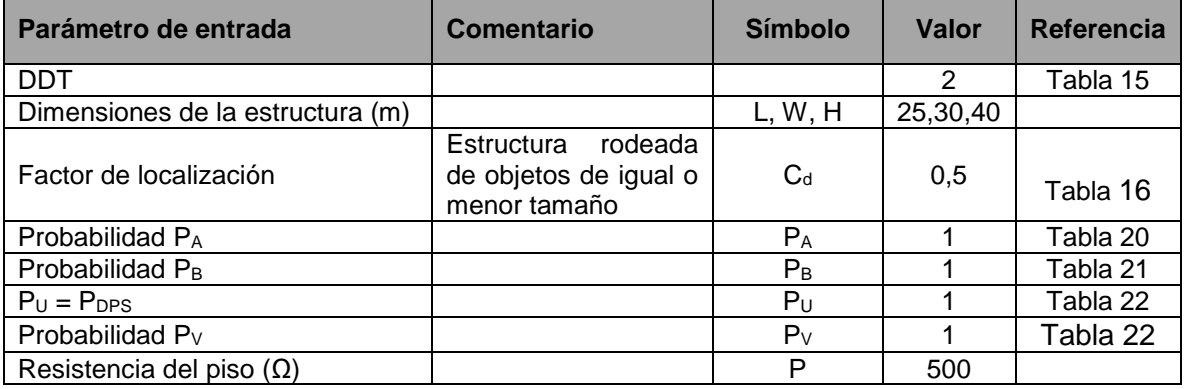

Fuente: Autor

<span id="page-81-1"></span>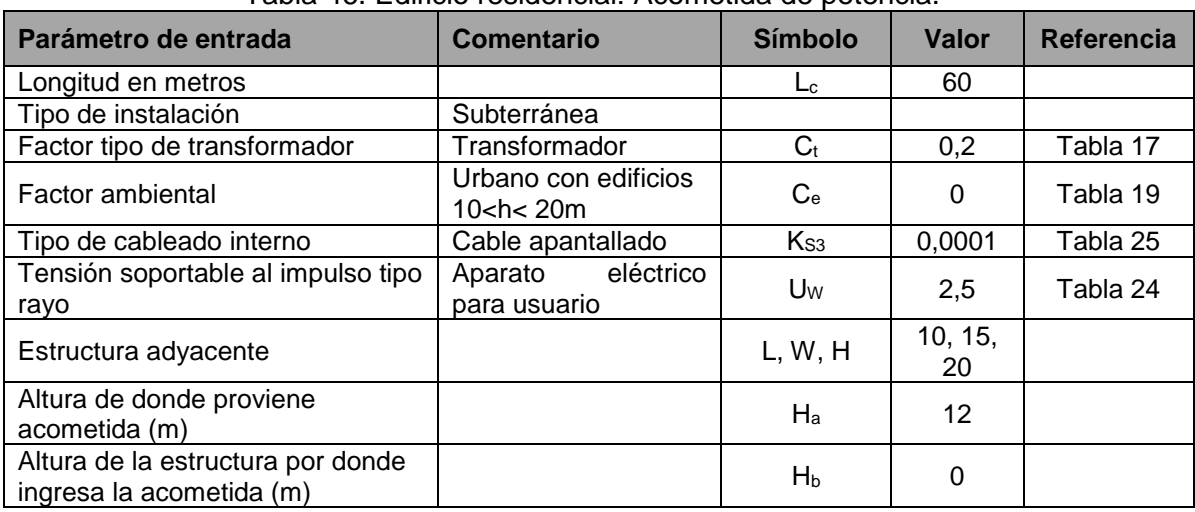

#### Tabla 46. Edificio residencial: Acometida de potencia.

Fuente: Autor

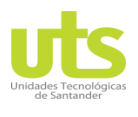

#### INFORME FINAL DE TRABAJO DE GRADO EN MODALIDAD DE PROYECTO DE INVESTIGACIÓN, DESARROLLO TECNOLÓGICO Y PRÁCTICA

VERSIÓN: 01

<span id="page-82-0"></span>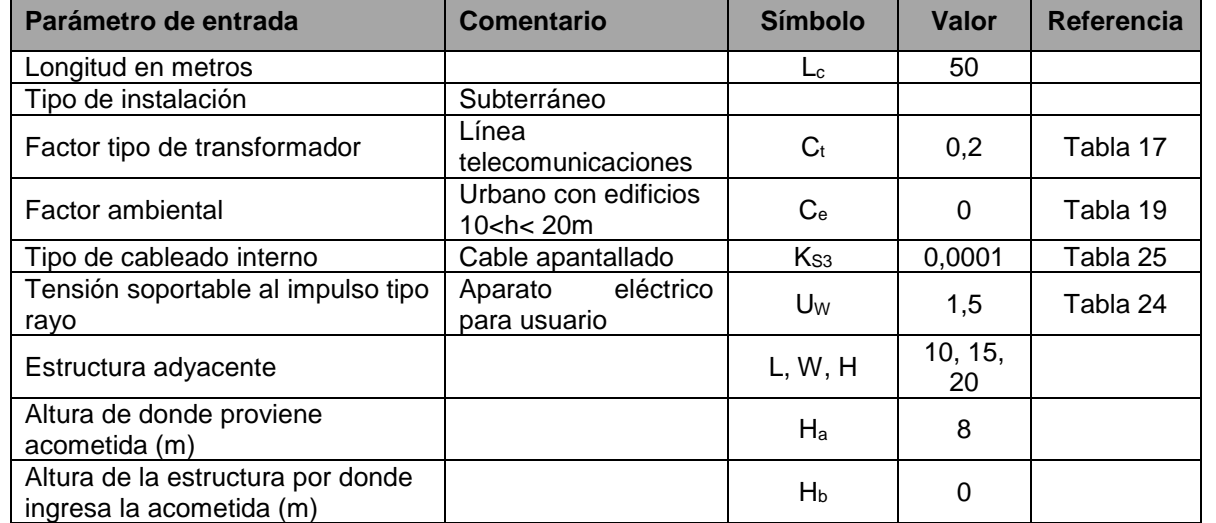

#### Tabla 47.Edificio residencial: Acometida de telecomunicaciones.

Fuente: Autor

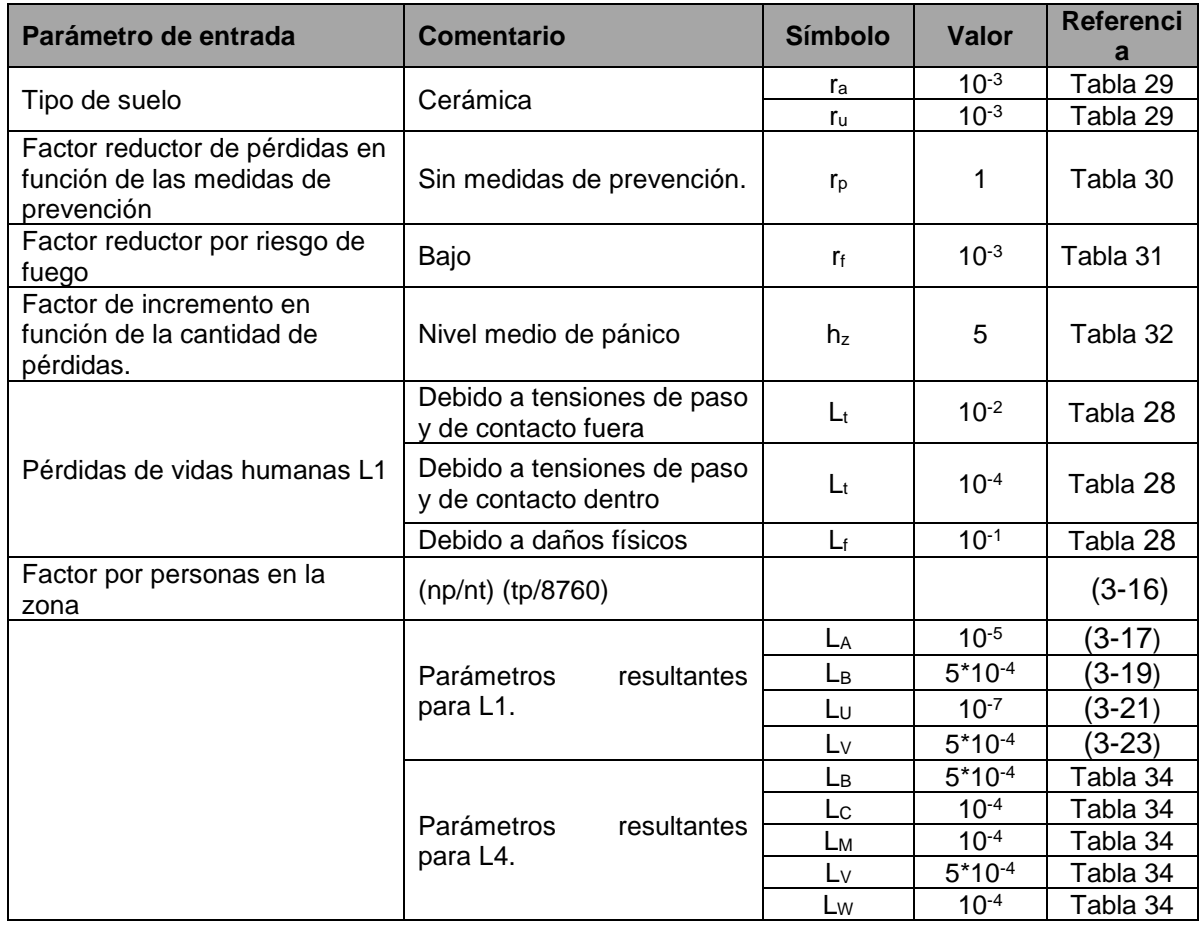

#### Tabla 48. Edificio residencial: Factores válidos.

ELABORADO POR: Oficina de Investigaciones

REVISADO POR: soporte al sistema integrado de gestión

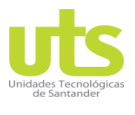

INFORME FINAL DE TRABAJO DE GRADO EN MODALIDAD DE PROYECTO DE INVESTIGACIÓN, DESARROLLO TECNOLÓGICO Y PRÁCTICA

VERSIÓN: 01

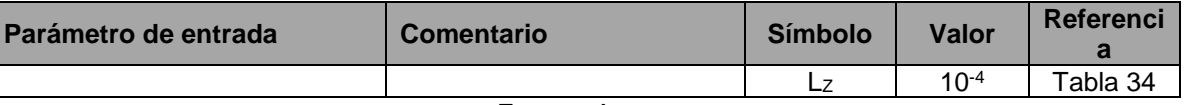

#### Fuente: Autor

Tabla 49. Edificio residencial: Superficies de captación de la estructura y de las acometidas.

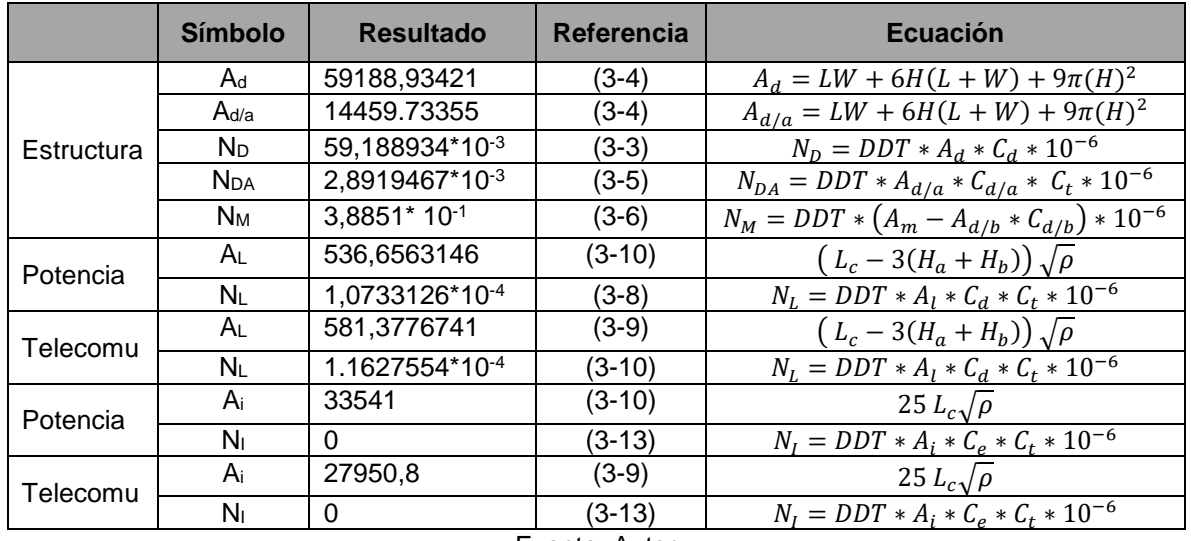

#### Fuente: Autor

 **Cálculo sin medidas de protección del riesgo (R1) y comparación de resultados.**

Tabla 50. Edificio residencial: Riesgo R1 sin medidas de protección.

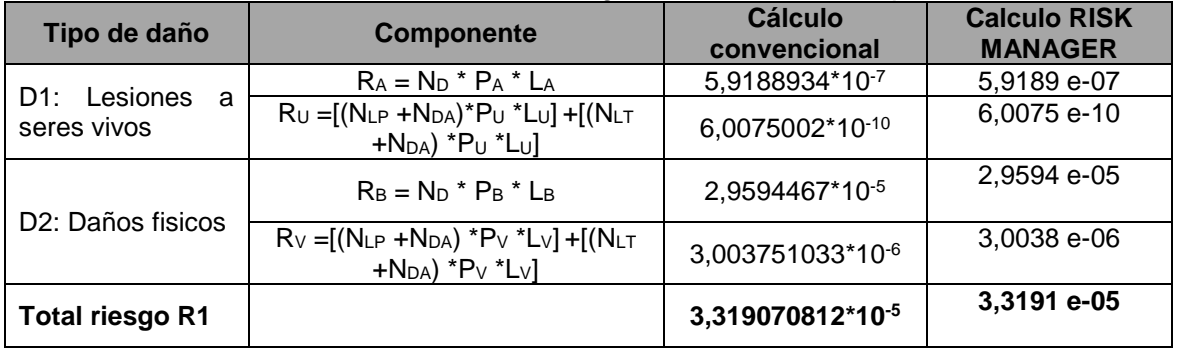

Fuente: Autor

Ya que el riesgo R<sub>1</sub> = 3,319070812\*10<sup>-5</sup> es superior que el riesgo tolerable R<sub>T</sub> = 10<sup>-5</sup>, se pretende adoptar medidas de protección.

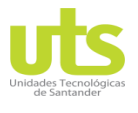

INFORME FINAL DE TRABAJO DE GRADO EN MODALIDAD DE PROYECTO DE INVESTIGACIÓN, DESARROLLO TECNOLÓGICO Y **PRÁCTICA** 

VERSIÓN: 01

#### **Cálculo sin medidas de protección del riesgo (R4) y comparación de resultados.**

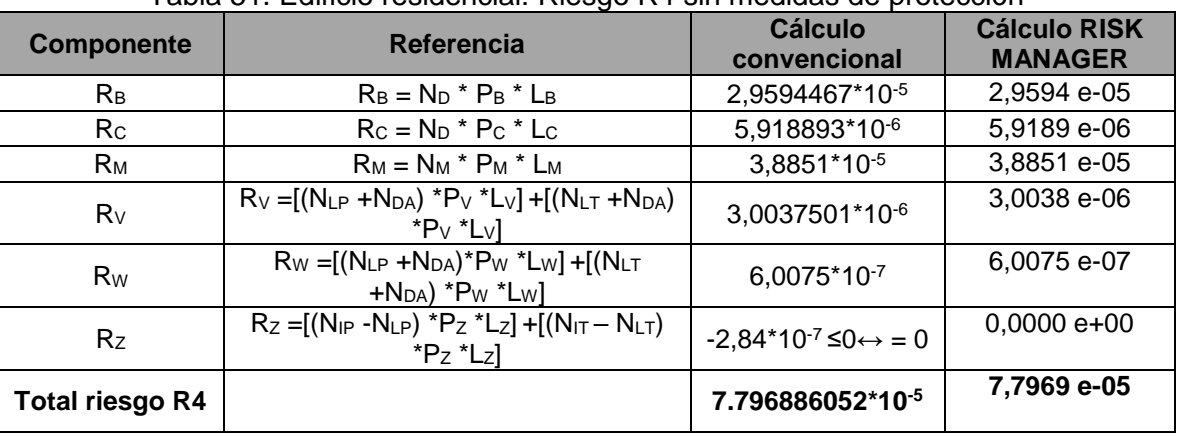

Tabla 51. Edificio residencial: Riesgo R4 sin medidas de protección

Fuente: Autor

#### **Esquema de medidas de protección tomadas para mitigar los riesgos (R1) y (R4) por haber sobrepasado el valor tolerable RT.**

Una vez evaluado los riesgos R1 y R4 con resultados por encima del valor tolerable, se procede a tomador las medidas necesarias para la mitigación de este, además se sugiere la implementación de un SIPRA con las siguientes características:

Diseñar un sistema integral de protección tipo II para disminuir las probabilidades de daño. El sistema de protección interno (SPI) se debe realizar mediante la equipotencialización de las instalaciones eléctricas internas y externas del proyecto, así como todas las partes metálicas de la estructura.

Instalar DPS en los barrajes principales del sistema de potencia interno, en la entrada de la acometida de media tensión y en el sistema de telecomunicaciones. En cuanto al sistema de protección externo (SPE) por las características de la estructura, diseñar un régimen de captación utilizando el método electrogeométrico, con radio de la esfera igual a 40 metros, distancia de separación de los bajantes a tierra de 10 metros y distribuidos por todo el perímetro de la edificación.

El sistema de puesta a tierra se recomienda configuración tipo B, anillo conductor exterior a la edificación y en contacto con la superficie. No es necesario la implementación de un sistema de prevención ya que el riesgo fue mitigado con las medidas adoptadas.

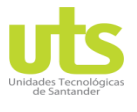

INFORME FINAL DE TRABAJO DE GRADO EN MODALIDAD DE PROYECTO DE INVESTIGACIÓN, DESARROLLO TECNOLÓGICO Y PRÁCTICA

VERSIÓN: 01

#### **Cálculo con medidas de protección del riesgo (R1) y comparación de resultados.**

Con estas soluciones se obtienen los resultados presentados en la [Tabla 52.](#page-85-0)

<span id="page-85-0"></span>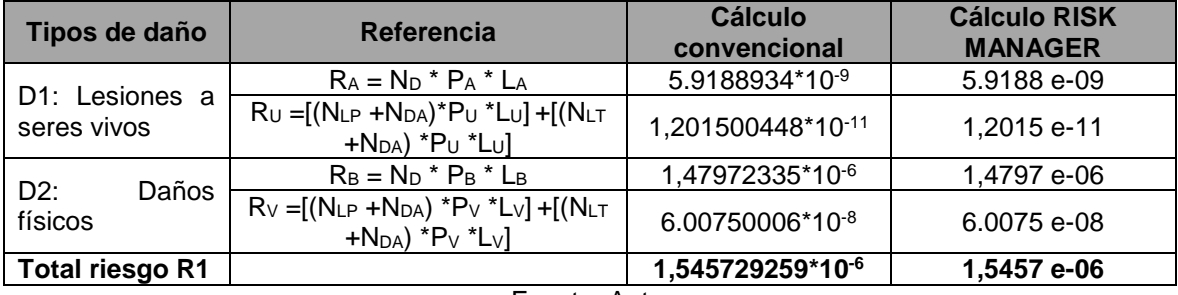

Tabla 52 Edificio residencial: Riesgo R1 con medidas de protección.

Fuente: Autor

Implementando las anteriores medidas se puede observar que el riesgo R1 = 1,545729259\* 10<sup>-6</sup> presente en la estructura es menor que el riesgo tolerable  $R_T = 10^{-5}$ .

 **Cálculo con medidas de protección del riesgo (R4) y comparación de resultados.**

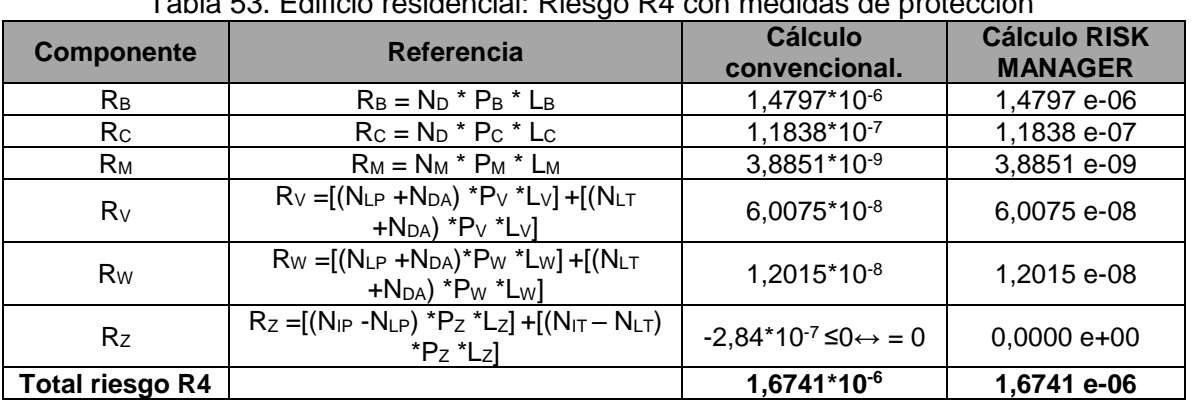

Tabla 53. Edificio residencial: Riesgo R4 con medidas de protección

Fuente: Autor

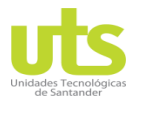

INFORME FINAL DE TRABAJO DE GRADO EN MODALIDAD DE PROYECTO DE INVESTIGACIÓN, DESARROLLO TECNOLÓGICO Y PRÁCTICA

VERSIÓN: 01

#### **4.1.3 Caso tipo hospital.**

Para este tercer proyecto se evaluó el riesgo presente en un edificio hospitalario ubicado en la ciudad de Bucaramanga Colombia, este proyecto posee condiciones especiales de acuerdo a su funcionamiento como lo establece la NTC 4552 por el agregado de riesgos a evaluar. En la [Figura 39](#page-86-0) se observan las características de la edificación.

<span id="page-86-0"></span>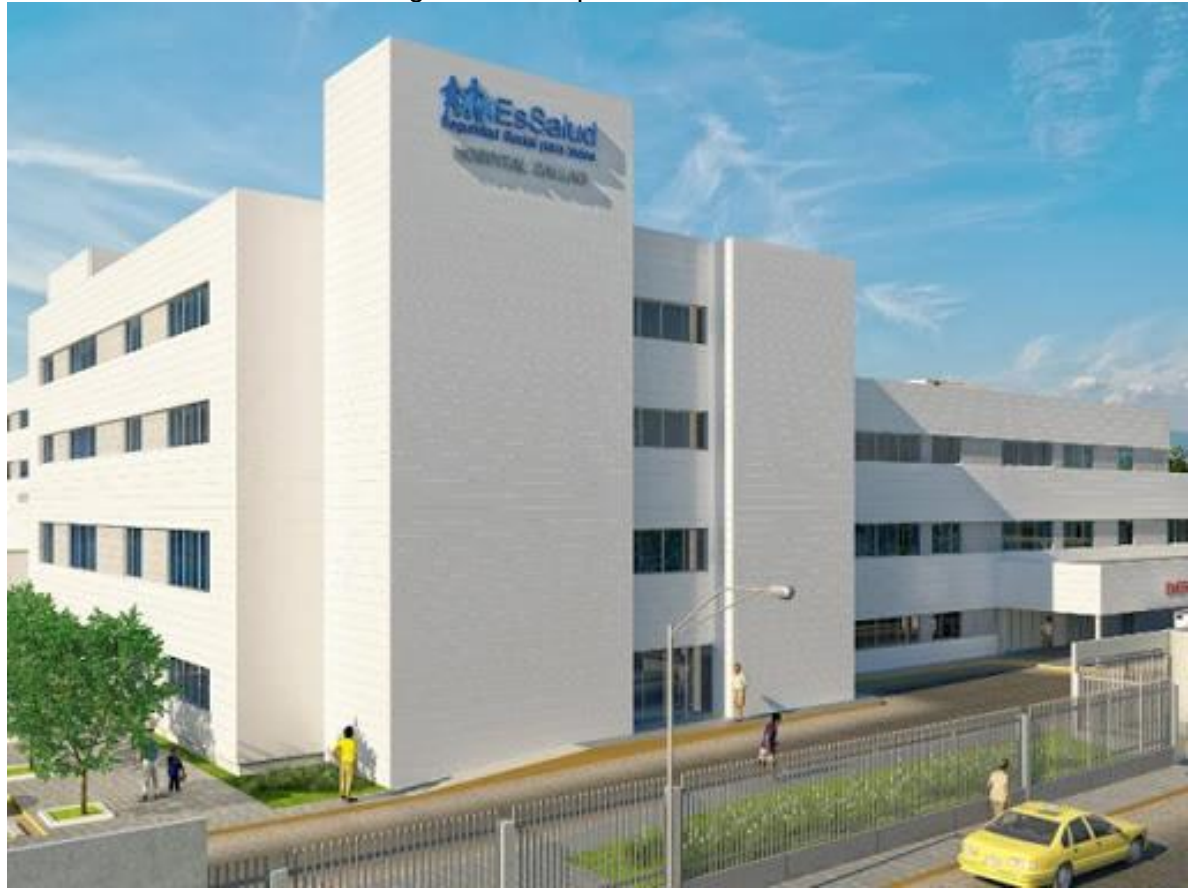

Figura 39. Hospital: Vista frontal.

Fuente: Autor

Para este tipo de estructura es relevante evaluar las pérdidas de vidas humanas (L1) por ser un lugar con alta concentración de personas, las pérdidas de servicios públicos (L2) ya que es necesario brindar confiabilidad en el servicio garantizando la vida de los pacientes y las pérdidas económicas (L4) por su contenido.

Se requiere evaluar la necesidad de protección, lo que conlleva a evaluar el riesgo (R1, R2, R4) como se muestra en la [Tabla 9](#page-47-0) y así poder compararlo con los riesgos tolerables  $R_T =$ 10<sup>-5 y</sup> 10<sup>-3</sup> respectivamente según [Tabla 12.](#page-49-0) De ser necesario se seleccionarán las medidas de protección apropiadas que mitiguen este riesgo.

ELABORADO POR: Oficina de Investigaciones REVISADO POR: soporte al sistema integrado de gestión

## DOCENCIA PÁGINA 88

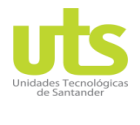

R-DC-95

INFORME FINAL DE TRABAJO DE GRADO EN MODALIDAD DE PROYECTO DE INVESTIGACIÓN, DESARROLLO TECNOLÓGICO Y PRÁCTICA

VERSIÓN: 01

La estructura de hospital se encuentra con estructuras vecinas de mayor altura, se encuentra localizada en la ciudad de Bucaramanga, no es posible determinar la cantidad de personas presentes en la edificación.

Los datos generales del edificio y de sus alrededores se encuentran en la [Tabla 54,](#page-87-0) los datos de las acometidas de potencia y de las instalaciones internas se encuentran en la [Tabla 55](#page-87-1) y los de la acometida de telecomunicaciones en la [Tabla 56.](#page-88-0)

#### **Parámetros de entrada hospital.**

<span id="page-87-0"></span>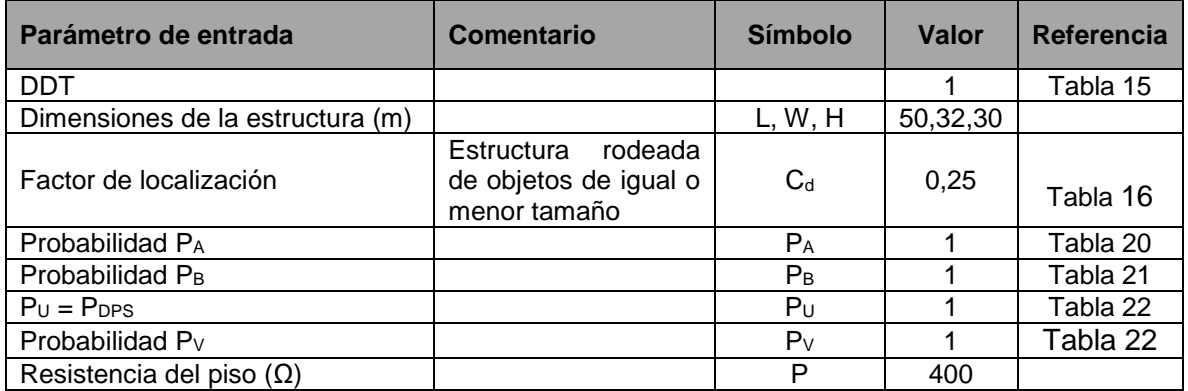

#### Tabla 54. Hospital: Características de la estructura y del medio ambiente.

Fuente: Autor

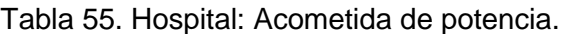

<span id="page-87-1"></span>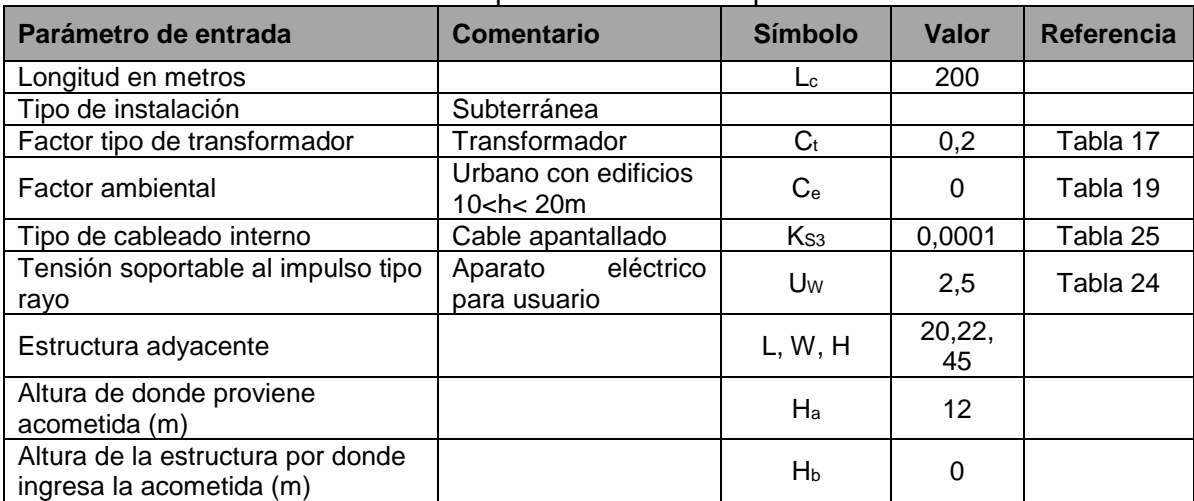

Fuente: Autor

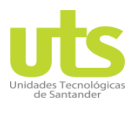

#### INFORME FINAL DE TRABAJO DE GRADO EN MODALIDAD DE PROYECTO DE INVESTIGACIÓN, DESARROLLO TECNOLÓGICO Y PRÁCTICA

VERSIÓN: 01

<span id="page-88-0"></span>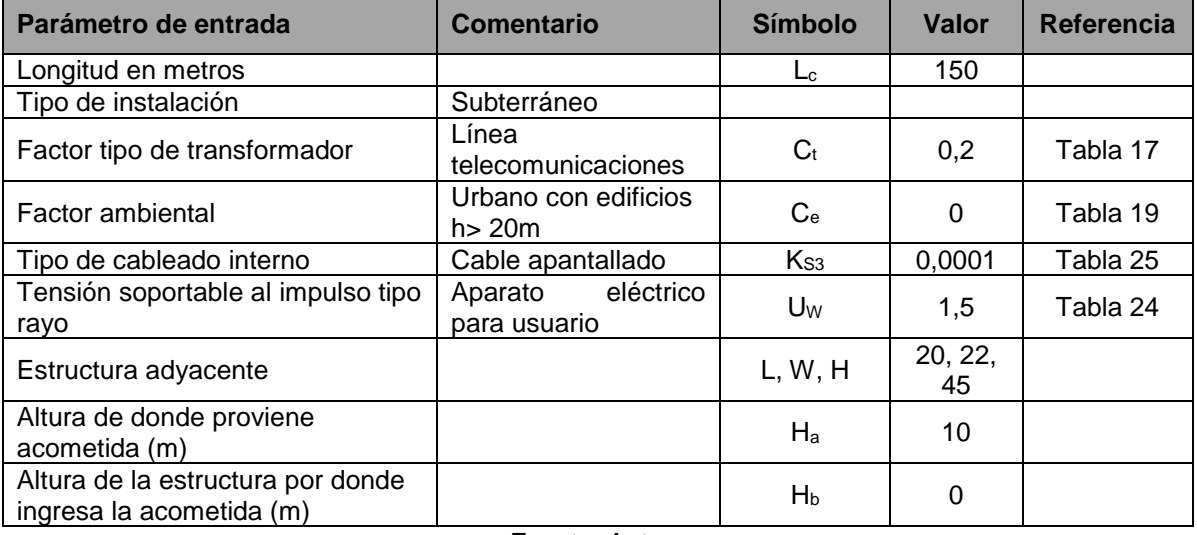

#### Tabla 56. Hospital: Acometida de telecomunicaciones.

Fuente: Autor

#### Tabla 57. Hospital: Superficies de captación de la estructura y de las acometidas.

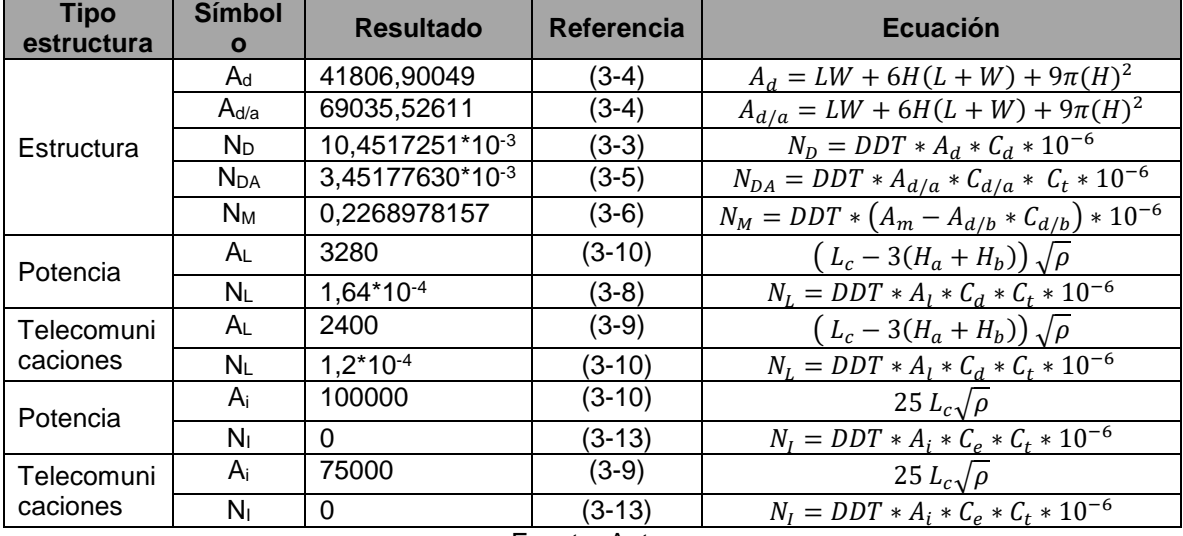

Fuente: Autor

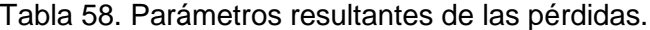

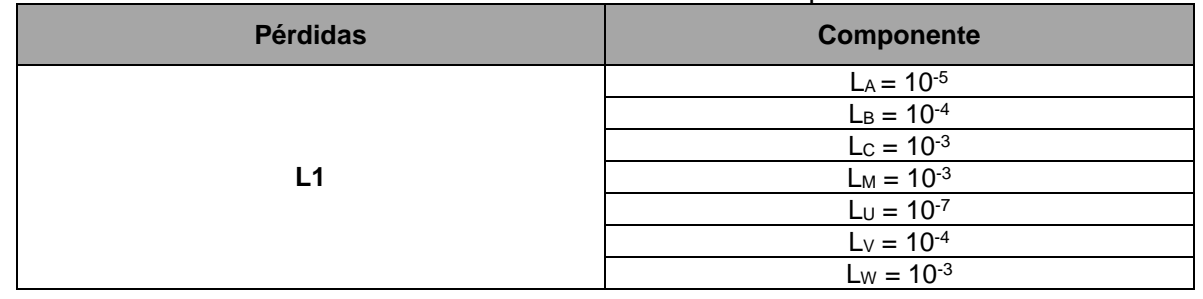

ELABORADO POR: Oficina de Investigaciones REVISADO POR: soporte al sistema integrado de gestión

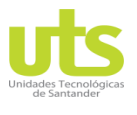

#### INFORME FINAL DE TRABAJO DE GRADO EN MODALIDAD DE PROYECTO DE INVESTIGACIÓN, DESARROLLO TECNOLÓGICO Y PRÁCTICA

VERSIÓN: 01

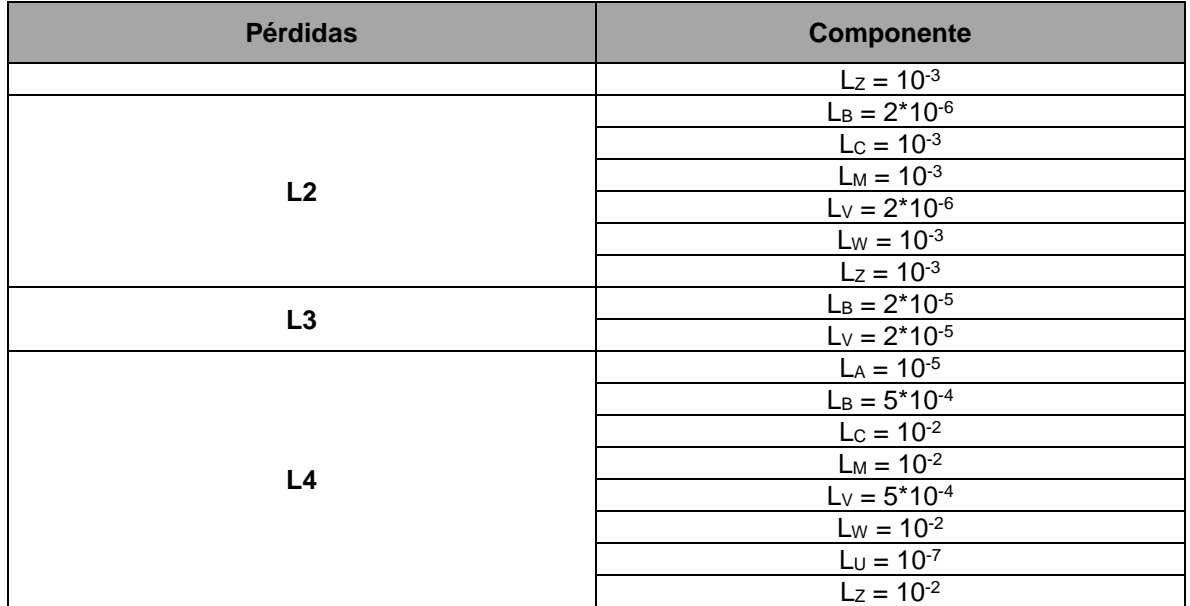

Fuente: Autor

#### Tabla 59. Parámetros resultantes de las probabilidades.

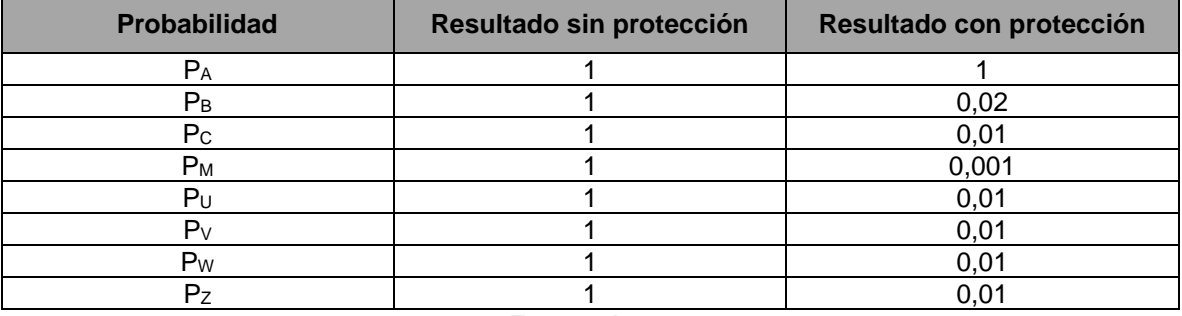

Fuente: Autor

 **Cálculo sin medidas de protección del riesgo (R1) y comparación de resultados.**

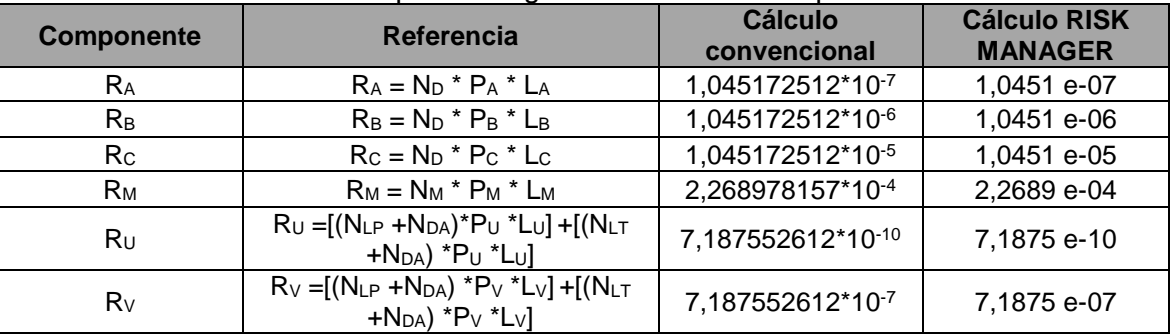

Tabla 60. Hospital: Riesgo R1 sin medidas de protección.

ELABORADO POR: Oficina de Investigaciones REVISADO POR: soporte al sistema integrado de gestión

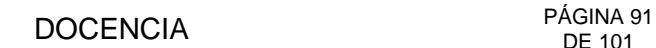

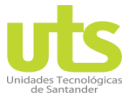

#### INFORME FINAL DE TRABAJO DE GRADO EN MODALIDAD DE PROYECTO DE INVESTIGACIÓN, DESARROLLO TECNOLÓGICO Y PRÁCTICA

VERSIÓN: 01

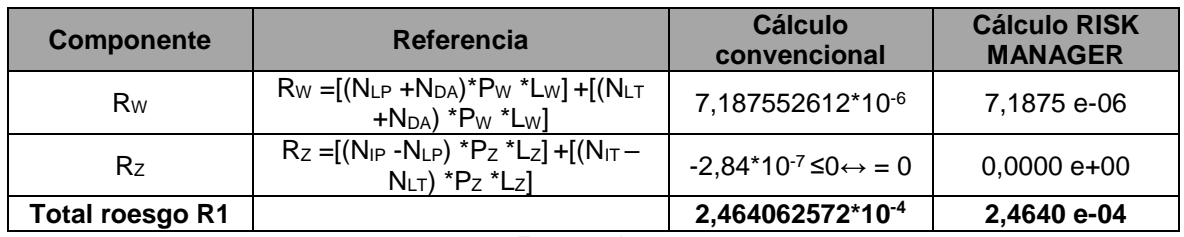

Fuente: Autor

Ya que el riesgo R<sub>1</sub> = 2,464062572\*10<sup>-4</sup> es mayor que el riesgo tolerable R<sub>T</sub> = 10<sup>-5</sup>, se requiere adoptar medidas de protección.

 **Cálculo sin medidas de protección del riesgo (R2) y comparación de resultados.**

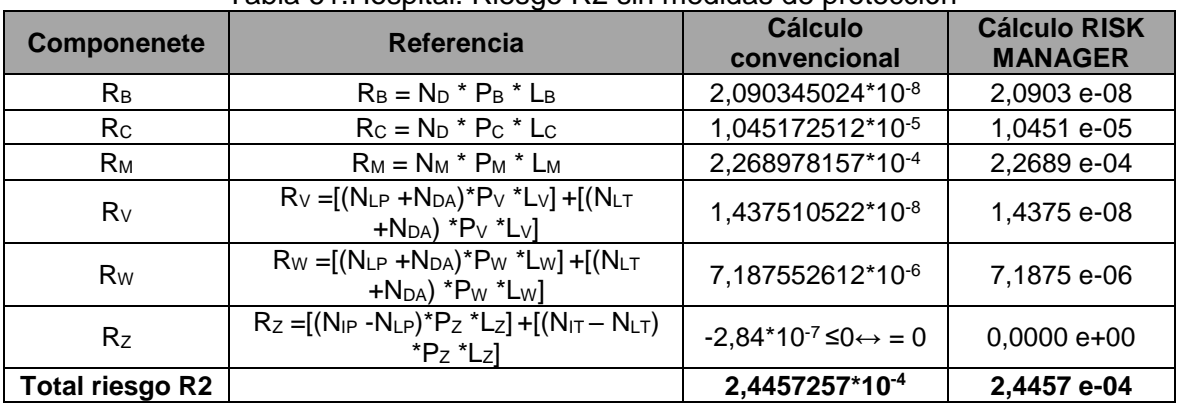

#### Tabla 61.Hospital: Riesgo R2 sin medidas de protección

Fuente: Autor

 **Cálculo sin medidas de protección del riesgo (R3) y comparación de resultados.**

#### Tabla 62.Hospital: Riesgo R3 sin medidas de protección

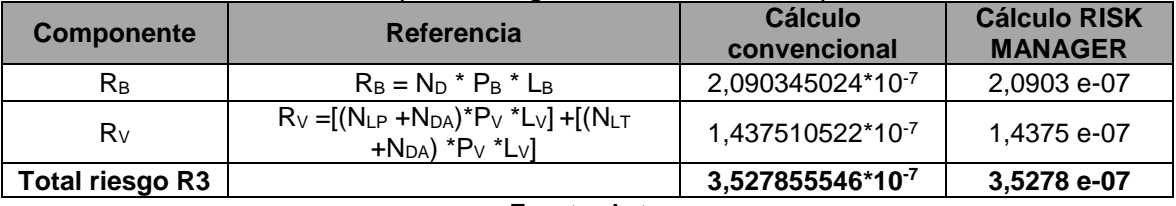

Fuente: Autor

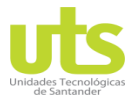

INFORME FINAL DE TRABAJO DE GRADO EN MODALIDAD DE PROYECTO DE INVESTIGACIÓN, DESARROLLO TECNOLÓGICO Y **PRÁCTICA** 

VERSIÓN: 01

#### **Cálculo sin medidas de protección del riesgo (R4) y comparación de resultados.**

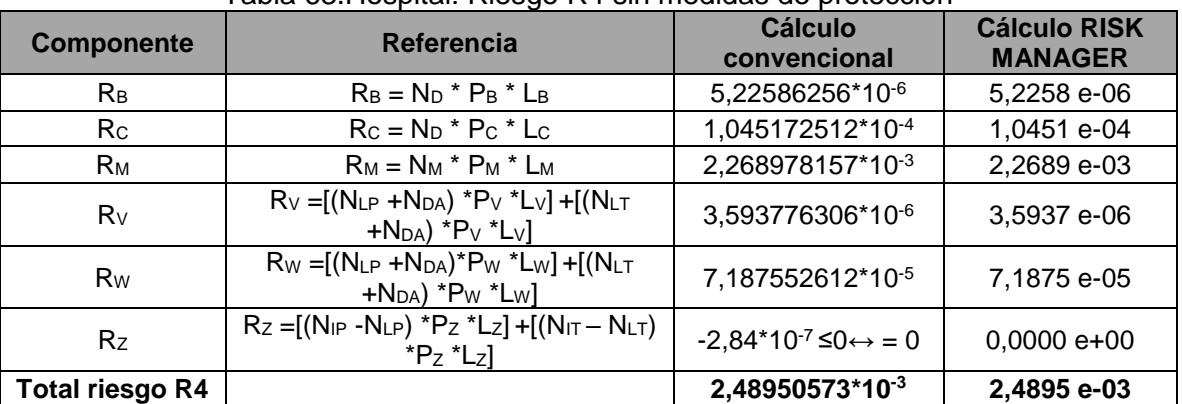

Tabla 63.Hospital: Riesgo R4 sin medidas de protección

Fuente: Autor

#### **Esquema de medidas de protección tomadas para mitigar los riesgos (R1), (R2), (R3) y (R4) por haber sobrepasado los valores tolerables RT.**

Una vez evaluado el riesgo con resultados por encima del valor tolerable, se procede a tomador las medidas necesarias para la mitigación de este, además se sugiere la implementación de un SIPRA con las siguientes características:

Diseñar un sistema integral de protección tipo I para disminuir las probabilidades de daño. El sistema de protección interno (SPI) se debe realizar mediante la equipotencialización de las instalaciones eléctricas internas y externas del proyecto, así como todas las partes metálicas de la estructura. Por ser una edificación de tipo hospitalaria se debe utilizar cable con aislamiento eléctrico libre de halógeno para todas las instalaciones.

Instalar DPS en los barrajes principales del sistema de potencia interno, en la entrada de la acometida de media tensión y en el sistema de telecomunicaciones. En cuanto al sistema de protección externo (SPE) por las características de la estructura, diseñar un sistema de captación utilizando el método del enmallado, con malla de 5\*5 metros para el nivel I, distancia de separación de los bajantes a tierra de 10 metros y distribuidos por todo el perímetro de la edificación.

El sistema de puesta a tierra se recomienda configuración tipo B, anillo conductor exterior al proyecto y en contacto con el suelo. No es necesario la implementación de un sistema de prevención ya que el riesgo fue mitigado con las medidas adoptadas.

Además de la evaluación del riesgo de origen social (R1), (R2) y (R3) el resultado de la evaluación económica (R4) confirma la necesidad de efectuar la implementación del sistema integral de protecciones.

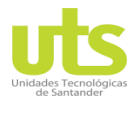

INFORME FINAL DE TRABAJO DE GRADO EN MODALIDAD DE PROYECTO DE INVESTIGACIÓN, DESARROLLO TECNOLÓGICO Y PRÁCTICA

VERSIÓN: 01

Con estas soluciones se obtienen los resultados presentados en la [Tabla 64](#page-92-0) para el riesgo R1, [Tabla 65](#page-92-1) para el riesgo R2, [Tabla 66](#page-93-0) para el riesgo R3 y la [Tabla 67](#page-93-1) para el riesgo R4.

#### **Cálculo con medidas de protección del riesgo (R1) y comparación de resultados.**

<span id="page-92-0"></span>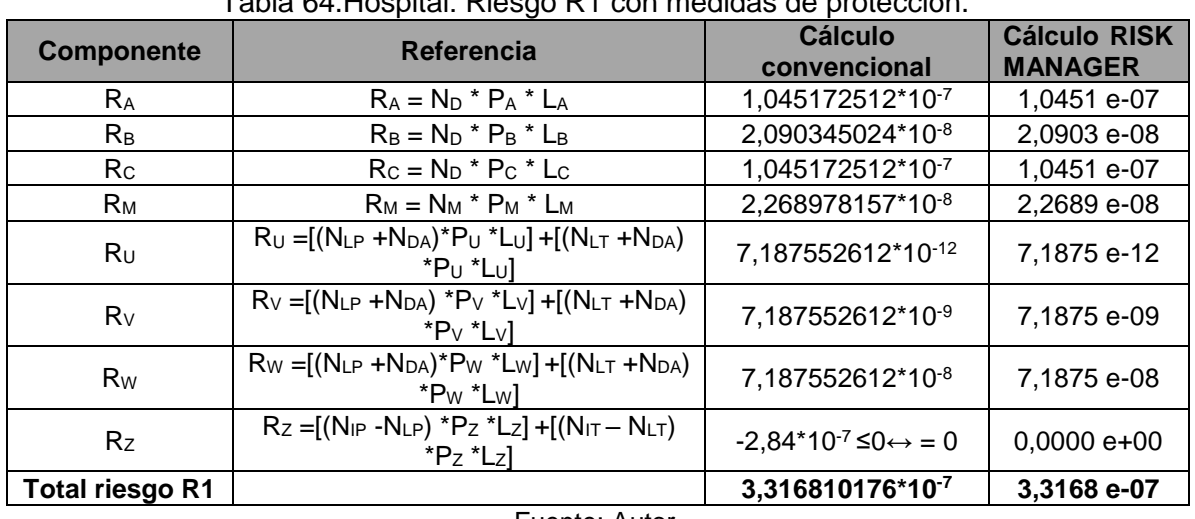

Tabla 64.Hospital: Riesgo R1 con medidas de protección.

Fuente: Autor

Implementando las anteriores medidas se puede observar que el riesgo R1 = 3,316810176\* 10<sup>-7</sup> presente en la estructura en menor que el riesgo tolerable  $R_T = 10^{-5}$ .

#### **Cálculo con medidas de protección del riesgo (R2) y comparación de resultados.**

<span id="page-92-1"></span>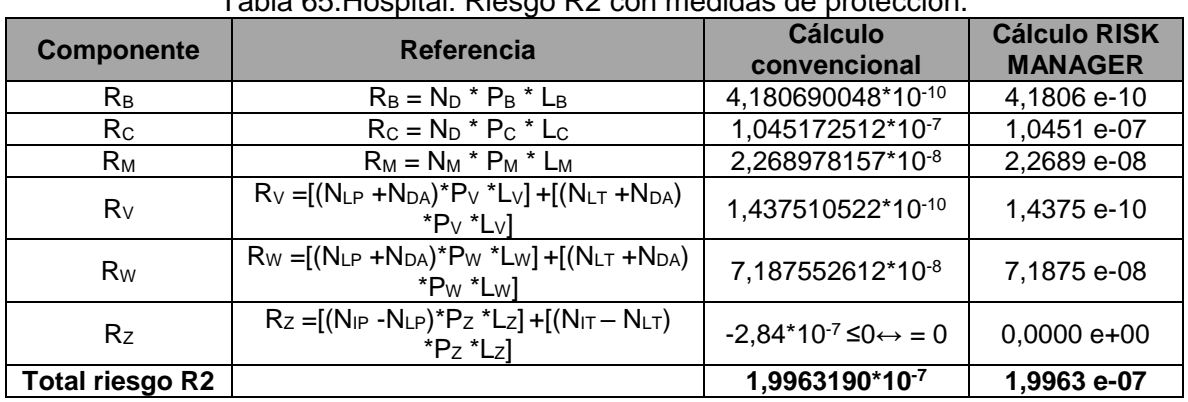

Tabla 65.Hospital: Riesgo R2 con medidas de protección.

Fuente: Autor

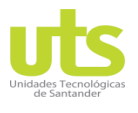

INFORME FINAL DE TRABAJO DE GRADO EN MODALIDAD DE PROYECTO DE INVESTIGACIÓN, DESARROLLO TECNOLÓGICO Y PRÁCTICA

VERSIÓN: 01

#### **Cálculo con medidas de protección del riesgo (R3) y comparación de resultados.**

Tabla 66.Hospital: Riesgo R3 con medidas de protección.

<span id="page-93-0"></span>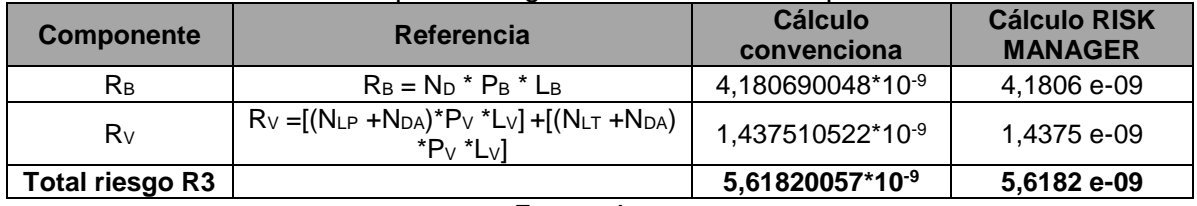

Fuente: Autor

 **Cálculo con medidas de protección del riesgo (R4) y comparación de resultados.**

<span id="page-93-1"></span>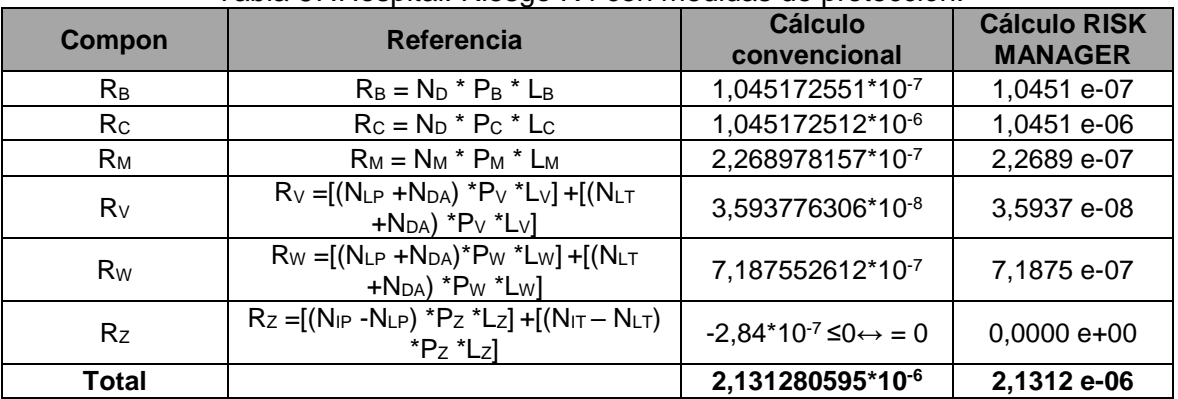

Tabla 67.Hospital: Riesgo R4 con medidas de protección.

Fuente: Autor

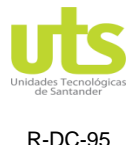

INFORME FINAL DE TRABAJO DE GRADO EN MODALIDAD DE PROYECTO DE INVESTIGACIÓN, DESARROLLO TECNOLÓGICO Y **PRÁCTICA** 

VERSIÓN: 01

#### **5. CONCLUSIONES**

- Colombia por estar ubicada en una zona intertropical cercana al Ecuador ostenta entornos ambientales y de localización especiales, en efecto cabe considerar por otra parte, parámetros muy relevantes como la alta densidad de rayos a tierra, además de un número elevado de días tormentosos al año. Cobra gran importancia el realizar un adecuado análisis de nivel de riesgo presente en una estructura e instalación eléctrica, que conlleve a establecer la necesidad de implementación de un sistema integral de protección y de esta forma poder minimizar el riesgo.
- Toda estructura con alta concentración de personas ( mayor a 50 personas según NTC 2050) ya sean edificaciones multifamiliares, edificios residenciales, edificios de oficinas, hoteles, centros comerciales, hospitales, centros educativos, edificaciones aisladas, estructuras con alturas superiores a las de su entorno y en general toda instalación de uso final que se haya construido dentro de la vigencia del RETIE, deben dar conformidad con el requisito de valoración del nivel de riesgo debido a descargas atmosféricas como lo establece la metodología sugerida en la NTC 4552.
- La herramienta fue desarrollada en el software Matlab a través del entorno visual GUIDE especialista en la ejecución de programas con entrada continuo de datos. Cabe considerar por otra parte, fue concebida cumpliendo los lineamientos exigidos en la NTC 4552 para efectuar la evaluación de riesgos por descargas atmosféricas de una forma rápida y segura, para cualquier estructura ubicada en el territorio nacional. Uno de los componentes adicionales de esta fue la incorporación de la evaluación económica sugerida en la EN 62305 de 2012, norma europea equivalente IEC 62305 de 2010, esto debido a que la NTC 4552 no ofrece esta posibilidad de forma completa.
- Se concluye que existen algunos cambios en la actualidad entre la NTC 4552 de 2008 y las normas internacionales IEC 62305 de 2010 y la EN 62305 de 2012. Difieren en algunos aspectos como:
- Los perjuicios a los seres humanos producidos por choques eléctricos internamente de la edificación se consideran.
- El riesgo permisible de la pérdida de patrimonio cultural se baja de 10 $3$  a 10 $4$ .
- Se tiene en cuenta los daños a estructuras cercanas o al medio ambiente.
- Se adoptan tablas para la elegir la cantidad relativa en todos los casos.
- El nivel de tensión soportado al impulso de los dispositivos se cambia a 1 KV
- Se optimizan las fórmulas para la estimación de las áreas de captación, costo de las pérdidas y componentes de pérdidas en proyectos con riesgo de explosión.

## DOCENCIA PÁGINA 96

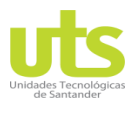

R-DC-95

INFORME FINAL DE TRABAJO DE GRADO EN MODALIDAD DE PROYECTO DE INVESTIGACIÓN, DESARROLLO TECNOLÓGICO Y PRÁCTICA

VERSIÓN: 01

- Se comprobaron los resultados obtenidos en los tres ejemplos enumerados, vivienda residencial, edificio de apartamentos y construcción hospitalaria planteados con cada una de las componentes inmersas para este tipo de proyectos, inicialmente la evaluación se realizó sin medidas de protección y posteriormente con las protecciones seleccionadas y requeridas, para cada caso fueron calculados los parámetros y sus respectivos riesgos según previo análisis, de forma convencional mediante hojas de cálculos manejando el procedimiento sugerido en la NTC 4552 para posteriormente validarlos con los alcanzados con la herramienta computacional. Obteniendo resultados equivalentes en la totalidad de los ejemplos.
- Las ventajas de esta herramienta frente a otras del mercado es que permite evaluar la rentabilidad económica con y sin medidas de protección con el objetivo de poder establecer la comparación costo benéfico de la implementación del SIPRA y evitar los elevados gastos que pueden llegar a incurrir las personas o entidades cuando se presenta un accidente por rayos. Además de estimar la necesidad de protección contra las descargas atmosféricas en las estructuras y en sus acometidas de servicios.

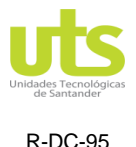

INFORME FINAL DE TRABAJO DE GRADO EN MODALIDAD DE PROYECTO DE INVESTIGACIÓN, DESARROLLO TECNOLÓGICO Y PRÁCTICA

VERSIÓN: 01

#### **6. RECOMENDACIONES**

Para la elaboración de trabajos de grados futuros, que tengan como base la implementación de la NTC 4552 se hacen las siguientes recomendaciones:

- Hacer una comparación desde el marco teórico actual de la NTC 4552 de 2008 y las normas internacionales IEC 62305 de 2010 y EN 62305 de 2012.
- Teniendo como base este proyecto de grado, implementar un módulo adicional para efectuar el diseño del SIPRA según resultado obtenidos en la etapa de evaluación del riesgo.
- Se recomienda implementar prácticas de laboratorios, así como equipos que simulen las características del rayo, con el propósito de facilitar el estudio de este fenómeno y que complementen la pedagogía de los estudiantes de Ingeniería Eléctrica de las Unidades Tecnológicas de Santander.
- Crear una APP para la implementación de la NTC 4552, que facilite tenerla en un dispositivo móvil y no depender de un computador para ejecutarla.

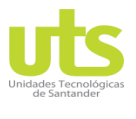

INFORME FINAL DE TRABAJO DE GRADO EN MODALIDAD DE PROYECTO DE INVESTIGACIÓN, DESARROLLO TECNOLÓGICO Y PRÁCTICA

#### **7. REFERENCIAS BIBLIOGRÁFICAS**

- Acuña, R. (2016). *Aprende a Programar en MATLAB de Roberto Acuña Silva - Libro - Leer en línea*. 2016. https://es.scribd.com/book/313163192/Aprende-a-Programar-en-MATLAB
- Arenas, J. (2015). *Estudio sistema de protección contra rayos SIPRA (incluye equipotencialización de redes eléctricas).* 1–30.
- Bautista, L. (2016). *Protección contra descargas atmosféricas. Sistema de protección externa para estación de almacenamiento de crudo.*
- Cardoso, S. (2018). *aplicación Android para la evaluación del riesgo eléctrico ante descargas atmosféricas según la norma NTC 4552*. *3*(1), 87. https://doi.org/10.1017/CBO9781107415324.004

Carlin, G. (2016). *The Electrogeometrical Model of the Rolling Sphere Method.* 7–10.

DEHNsupport. (2010). *DEHNsupport Calculador de riesgo por rayo*.

- Díaz, E., & Pérez, H. (2016). *sistema de apantallamiento contra descargas atmosféricas en campos abiertos.*
- Dominguez, A., & Puello, Á. (2006). *Software de aplicación para el diseño de sistemas de apantallamiento contra descargas atmosféricas. 122*.
- Energía, M. de minas y. (2013). *Reglamento técnico de instalaciones eléctricas (RETIE). Anexo general.*
- EPM. (2019). *GM-08 Guía Metodológica : Análisis del nivel de riesgo por rayos Agosto 2019*.  $1 - 54$ .
- ESSA. (2004). *Normas para cálculo y diseño de sistemas de distribución ESSA.* 제*15*호, pp.85-101.
- Grisales, V., & Cadena, J. (2013). *Diseño de un sistema de protección contra descargas eléctricas atmosféricas: caso bloque e de la universidad tecnológica de Pereira. 2050*, 1–34.
- ICONTEC. (2004). *Norma Técnica Colombiana Ntc4552: Protección Contra Descargas Eléctricas Atmosféricas (Rayos). Principios Generales*.
- IEC. (2010). *IEC 62305-1 Protection against lightning* (Vol. 50, Issue 541).
- IEEE. (2003a). *IEEE Guide on the Surges Environment in Low-Voltage (1000 V and Less) AC Power circuits*. *April*.
- IEEE. (2003b). *IEEE Standards Recommended Practice on Characterization of Surges in Low-Voltage (1000 V and Less) AC Power circuits. April*.
- IEEE Std 81. (2012). *IEEE Guide for Measuring Earth Resistivity , Ground Impedance , and Earth Surface Potentials of a Grounding System IEEE Power and Energy Society* (Vol. 2012, Issue December).
- Jiménez, N., & Guerrero, A. (2010). *Estudio de la Norma técnica colombiana 4552 (versión 2008) del sistema integral de protección contra rayos (SIPRA). 4552*(Versión 2008).
- Mayorga, A. (2011). *Protección contra rayos. Sistemas de protección externa para edificaciones de uso final*.

NFPA. (2014). *NFPA 70 ®,Código Eléctrico Nacional.*

NFPA, N. F. P. A. (2008). Norma para la instalación de sistemas de protección contra rayos. *National Fire Protection Association*, 1–486.

ELABORADO POR: Oficina de Investigaciones

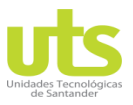

INFORME FINAL DE TRABAJO DE GRADO EN MODALIDAD DE PROYECTO DE INVESTIGACIÓN, DESARROLLO TECNOLÓGICO Y PRÁCTICA

VERSIÓN: 01

NTC. (2004). NTC 4552-1 Proteccion contra Rayos, Principios generales. *Ntc*, *Primera Ac*(571), 45.

https://www.google.com.co/url?sa=t&rct=j&q=&esrc=s&source=web&cd=1&ved=0CC gQFjAA&url=http://destec-corp.com/download/49/&ei=0K0MU8-

TMunP0wGH3YDIAg&usg=AFQjCNHQ0-NlAqn70czwB\_akBRquWXtjwQ&cad=rja

- NTC. (2008a). *Norma Técnica Colombiana Ntc4552-2: Protección Contra Descargas Eléctricas Atmosféricas (Rayos). Parte 2: manejo del riesgo*. *571*.
- NTC. (2008b). Norma Técnica Colombiana Ntc4552-3: Protección Contra Descargas Eléctricas Atmosféricas (Rayos). Parte 3: Daños Físicos a Estructuras Y Amenazas a La Vida. *Ntc*, *571*, 1–145. http://tienda.icontec.org/brief/NTC4552-3.pdf

NTC, 1998. (1998). *Norma Tecnica Colombiana, NTC 2050*. 1200.

NTC 2206, N. (2001). *NTC 2206 - Equipos de conexión y puesta a tierra.*

- Ortega, B., & Galeano, A. (2018). Software de aplicación para el diseño de sistemas de apantallamiento contra descargas atmosféricas. *Efikasi Diri Dan Pemahaman Konsep IPA Dengan Hasil Belajar Ilmu Pengetahuan Alam Siswa Sekolah Dasar Negeri Kota Bengkulu*, *6*. https://doi.org/10.1017/CBO9781107415324.004
- Parise, G., Martirano, L., & Lucheroni, M. (2010). IEEE Transaction on industry applications,level, class, and prospected safety performance of a lightning protection system for a complex of structures (lpcs). *IEEE Transactions on Industry Applications*, *46*(5), 2106–2110. https://doi.org/10.1109/TIA.2010.2059370
- Romero, J. (2018). Comparación de métodos de apantallamiento, (método electrogeométrico, puntas captadoras con dispositivo de cebado). *International Journal of Machine Tools and Manufacture*, *5*(1), 86–96. https://doi.org/10.1016/j.ijmachtools.2009.09.004

Sanchez, H. (2002). torre, H."El Rayo, mitos, leyendas, ciencia y tecnologia" Editorial UNILIBLO, Bogota, DC, Colombia, 2002. *Universidad Nacional de Colombia*, 1–77.

Söhne, & Dehn. (2007). *Blitzplaner Manual de Protección contra rayos*.

- Söhne, & Dehn. (2015). Protección Externa Contra Rayos. *Academia.Edu*, 48–146. https://www.academia.edu/5515821/Esfera\_Rodante
- Srinivasa, V., Selvaraj, T., Chandrasekaran, S., & Sreedhar, S. (2019). IEEE 14th International conference on Industrial and Information Systems,Three-Dimensional Implementation of Modified Rolling Sphere Method for Lightning Protection of Giant Medieval Chola Monument in South India. *2019 14th Conference on Industrial and Information Systems (ICIIS)*, 535–540. https://doi.org/10.1109/iciis47346.2019.9063330

UNE. (2012). *UNE EN 62305-2 Proteccion contra rayos. Evaluacion del Riesgo*.

UNE, U. (2006). *UNE EN 62305-1 Proteccion contra rayos. principios generales*.

NTC. (2020). *Código Eléctrico*.

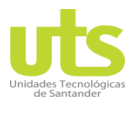

INFORME FINAL DE TRABAJO DE GRADO EN MODALIDAD DE PROYECTO DE INVESTIGACIÓN, DESARROLLO TECNOLÓGICO Y PRÁCTICA

VERSIÓN: 01

#### **8. ANEXOS**

#### **8.1. ANEXO A**

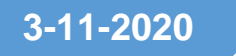

## **3-11-2020 MANUAL DE USUARIO RISK MANAGER**

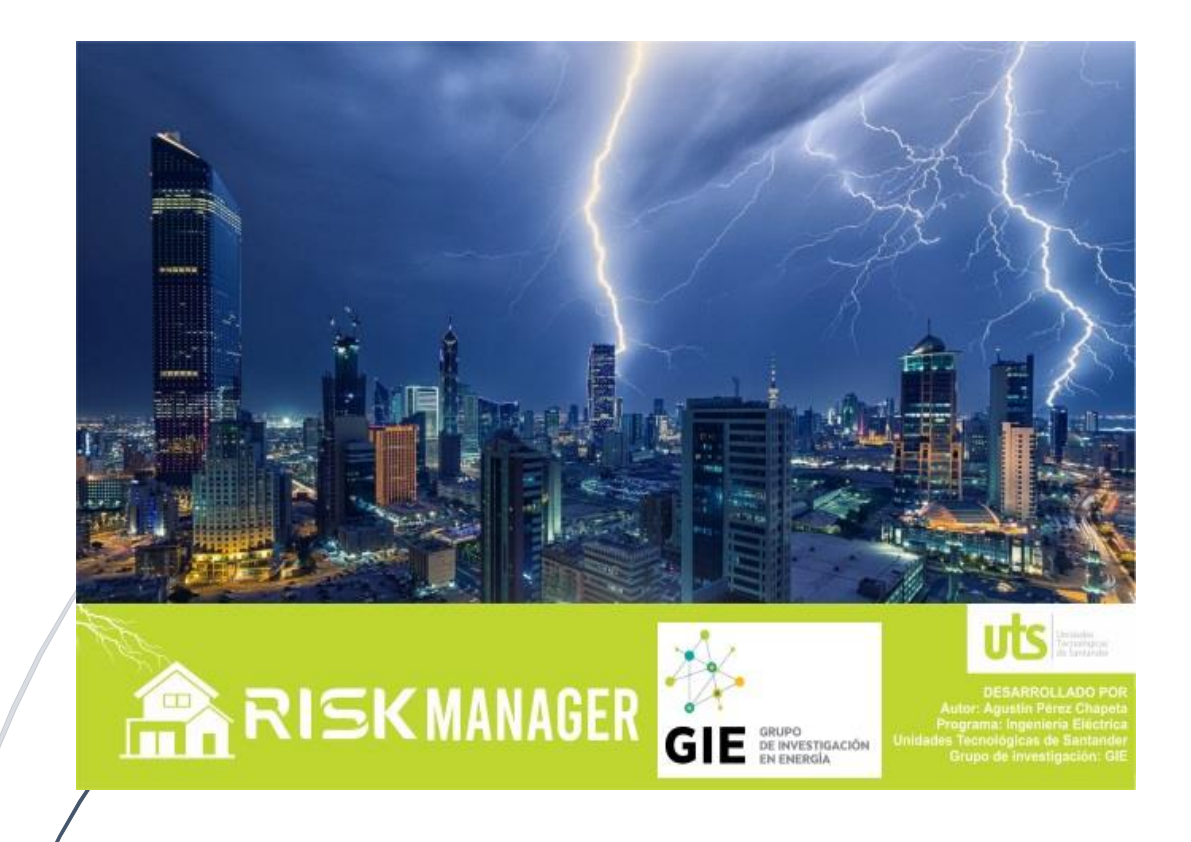

**Agustín Pérez Chapeta** 

# **MANUAL DE USUARIO**

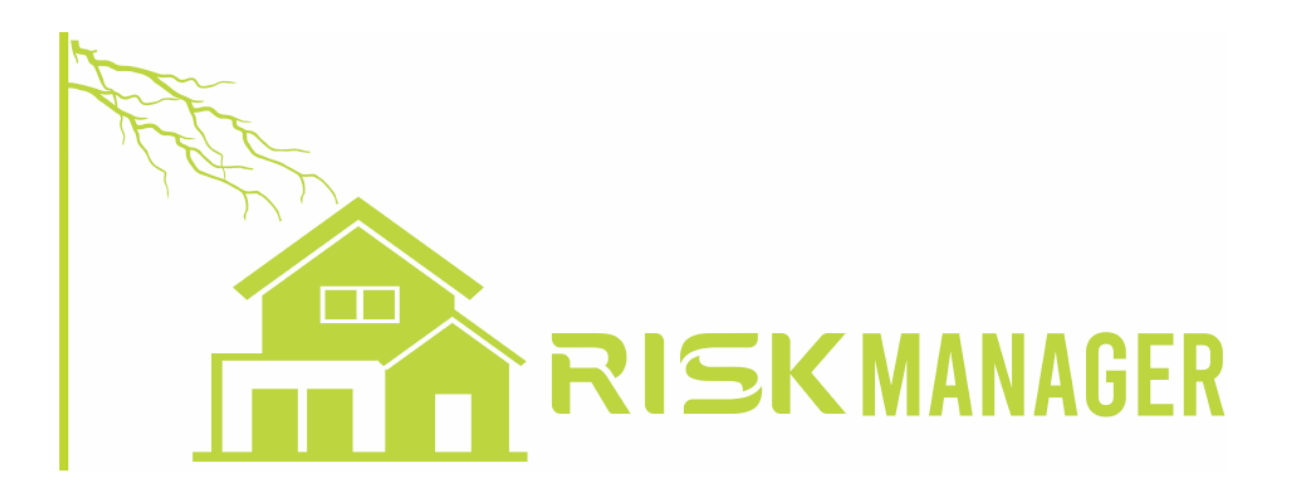

### **TABLA DE CONTENIDO**

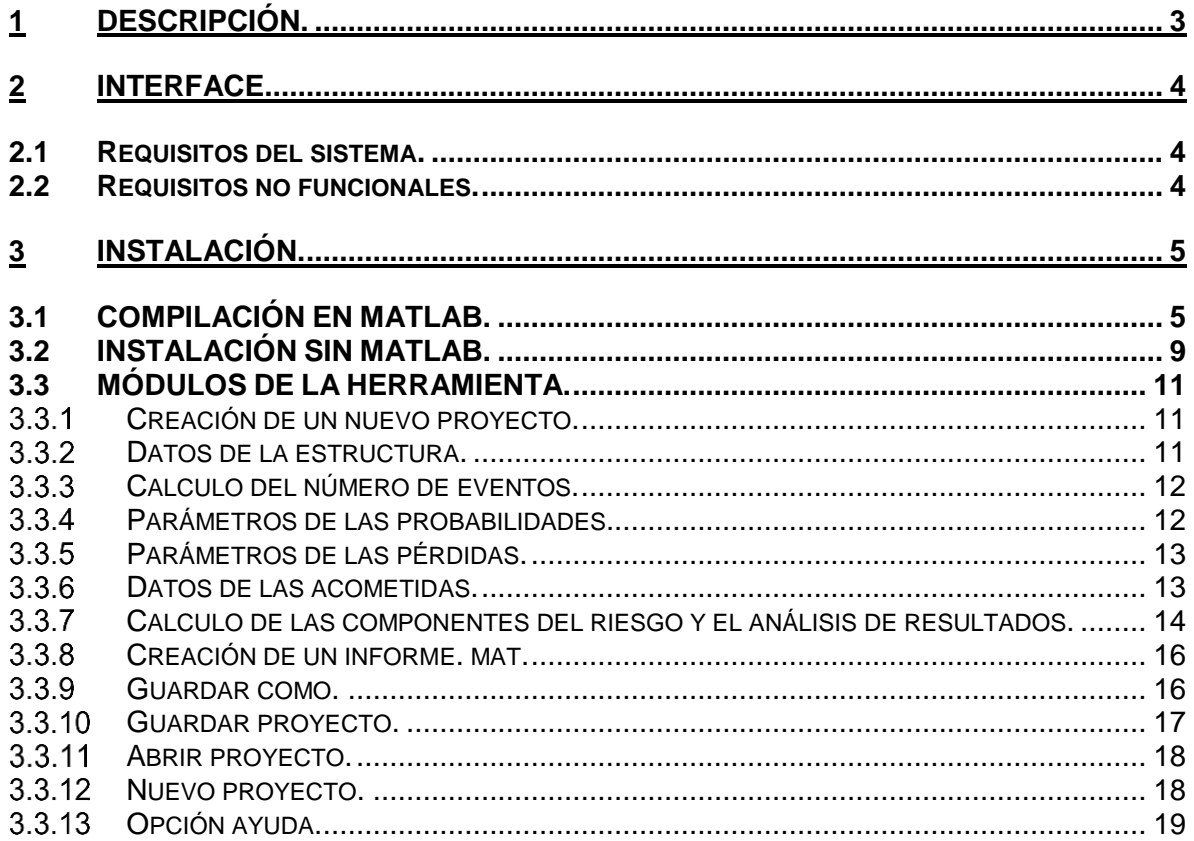

#### <span id="page-103-0"></span>**1 DESCRIPCIÓN.**

El RISK MANAGER es una herramienta computacional para la evaluación del riesgo por descargas eléctricas atmosféricas de acuerdo a la NTC 4552 de 2008. El software permite la evaluación en estructuras de uso final ubicadas en las diferentes zonas del territorio nacional, así como para líneas de acometidas de energía eléctrica y telecomunicaciones.

El usuario al trabajar con RISK MANAGER puede determinar la necesidad de implementar medidas de protección, además dar soluciones que ayuden a disminuir las componentes del riesgo con el propósito de cumplir con los valores tolerables exigidos por la normatividad colombiana. Esta herramienta permite evaluar parámetros como el número de eventos peligrosos  $N_x$ , la probabilidad de daño  $P_x$  y las pérdidas consecuentes  $L_x$ .

Como punto de innovación de la herramienta comprende la implementación de la evaluación para la conveniencia económica contenida en la norma IEC 62305 versión 2010, con el fin de cuantificar el análisis costo - beneficios de instalar medidas de protección y la disminución de las pérdidas económicas (L4), además de calcular los riesgos R1, R2, R3, y R4 relacionados con las estructuras, también permite hacerlo para los riesgos R'2 y R'4 presentes en acometidas de servicio los cuales normalmente no son tenidos en cuenta por otras aplicaciones disponibles en el mercado.

El RISK MANAGER cuenta con funciones de cálculo mediante las ecuaciones propuestas en la NTC 4552, permite el ingreso de variables generales del proyecto, factores ambientales, factores de localización, características de las acometidas de servicio y dimensiones de la edificación entre otros, asimismo posee una barra de herramientas, dos paneles generales y panes de cada uno de los riesgos a evaluar. La barra de herramientas proporciona acceso al archivo de datos, menú principal, informe general de la evaluación realizada e información de las variables, los paneles generales proporcionan acceso a los datos de la estructura y acometida respectivamente, los paneles de los riesgos permiten visualizar los resultados de cada uno de estos y sus componentes respectivamente.

#### <span id="page-104-0"></span>**2 INTERFACE.**

#### <span id="page-104-1"></span>**2.1 Requisitos del sistema.**

RISK MANAGER puede ser instalado en cualquier pc con sistema operativo Windows, GNU/Linux y Unix, si se desea compilar desde Matlab se debe ejecutar en versiones iguales o superiores a 2017.

#### <span id="page-104-2"></span>**2.2 Requisitos no funcionales.**

- Interfaz amigable y fácil de utilizar por el usuario.
- Es una herramienta que permite a futuro agregar módulos con el objetivo de seguir agregando complementos de la norma NTC 4552.
- Podrá ser instalada en cualquier computador para su utilización en el ámbito nacional con el fin de dar cumplimiento a la normatividad vigente.
- La herramienta podrá ser instalada sin la necesidad de tener instalado el software Matlab, mediante un instalador suministrado al usuario interesado.
- Un desarrollo adicional de la herramienta debe ser implementada en el software Matlab.

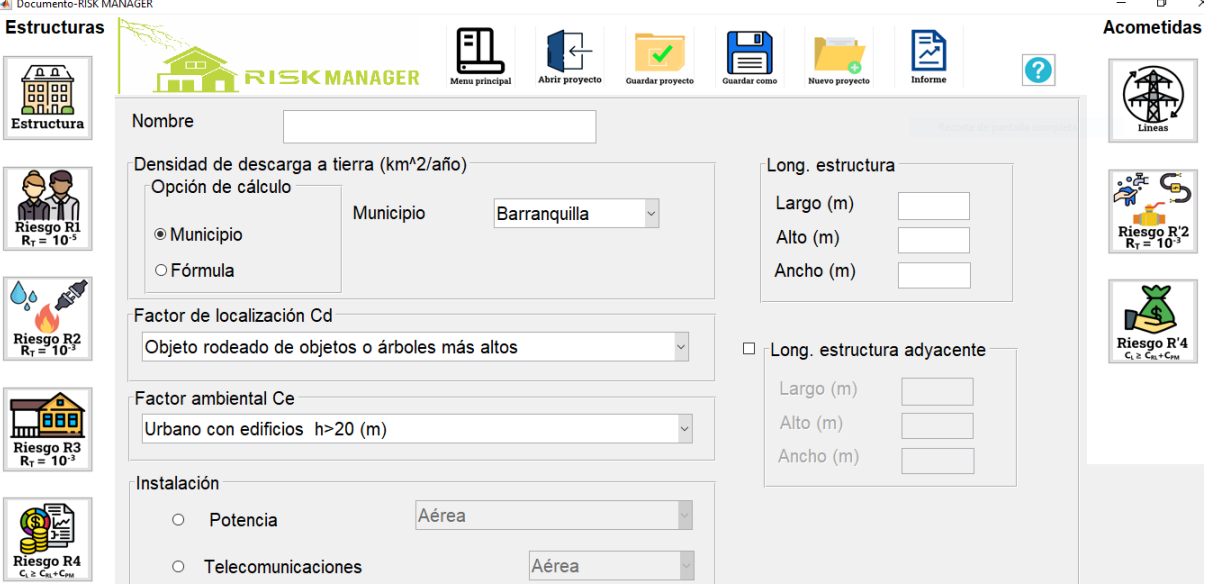

Figura A - 1. Panel principal Risk Manager.

#### <span id="page-105-0"></span>**3 INSTALACIÓN.**

#### <span id="page-105-1"></span>**3.1 COMPILACIÓN EN MATLAB.**

La instalación de la herramienta RISK MANAGER se efectúa mediante el software MATLAB desde la barra de herramientas "APPS", se debe seleccionar la opción "*Application compiler"*, como se observa la [Figura A -](#page-105-2) 2.

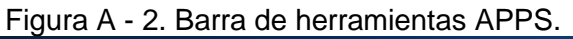

<span id="page-105-2"></span>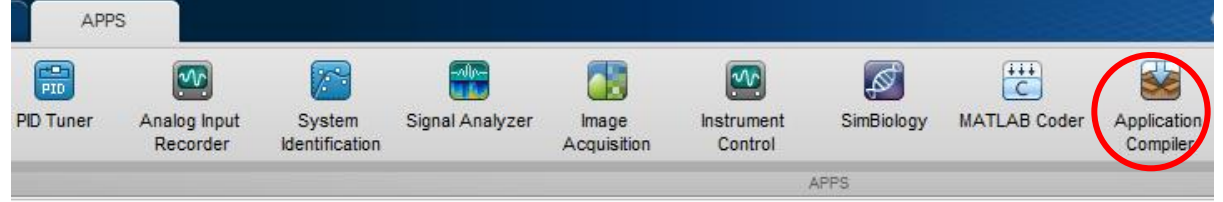

Posteriormente se despliega la ventana que se observa en la [Figura A -](#page-105-3) 3. Seleccionar el archivo inicio.m en el icono "**Add main file**" como se indica en la [Figura A -](#page-106-0) 4. En la barra "*Application name*", colocarle nombre al archivo que se generó al compilar la herramienta, se recomienda no dejar espacios en el nombre, colocar la versión, el nombre del autor de la aplicación, correo electrónico, nombre de la compañía, un resumen y una descripción general de la herramienta.

<span id="page-105-3"></span>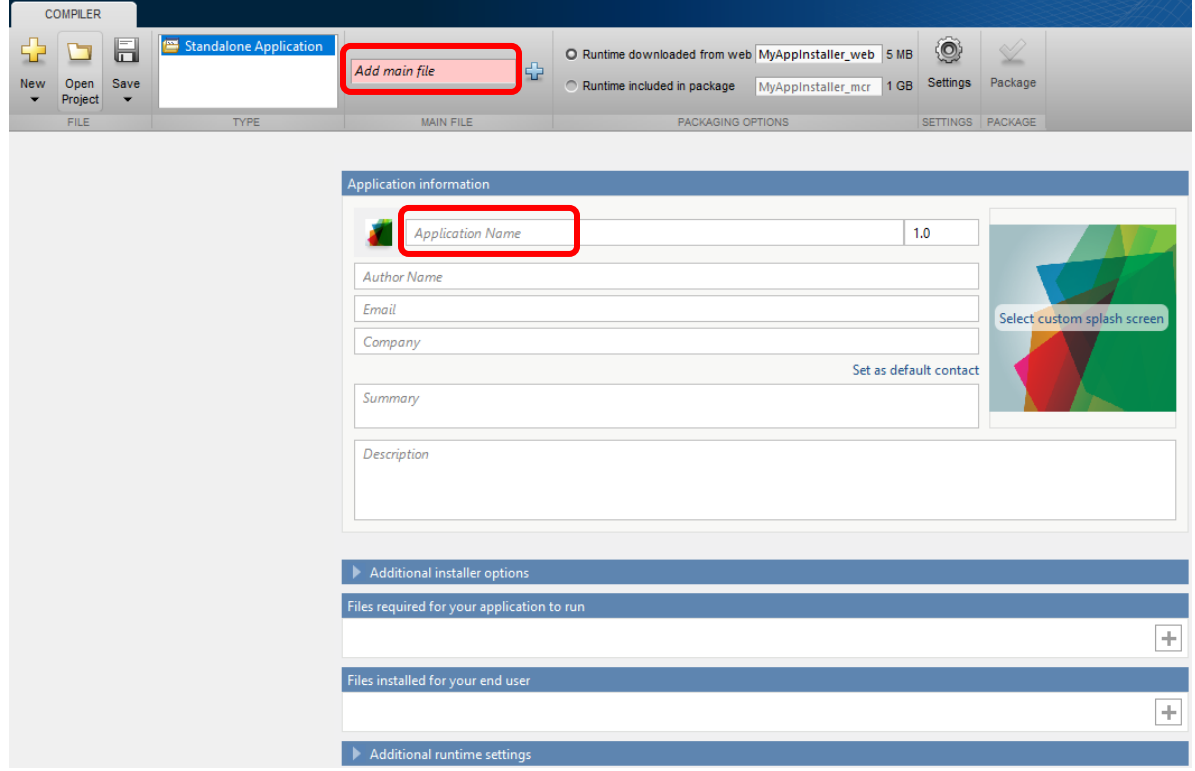

#### Figura A - 3. Application compiler.

<span id="page-106-0"></span>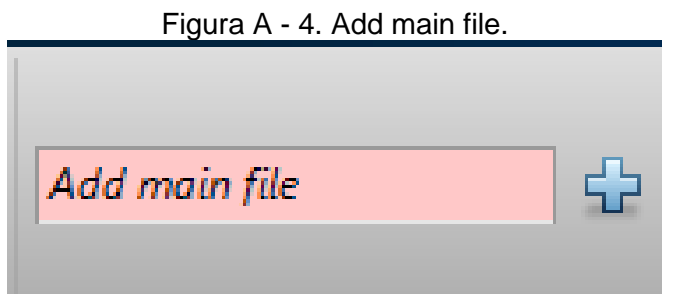

Para el icono de la herramienta "*Icon displayed for the application and the application installer*", ver [Figura A -](#page-106-1) 5, se debe seleccionar el archivo img\_escritorio.png. Para la imagen de inicio de la interface RISK MANAGER ir al icono "*Select custom splash screen*", como se observa en la [Figura A -](#page-106-2) 6, se seleccionará el archivo img\_escritorio.png.

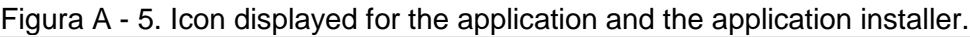

<span id="page-106-1"></span>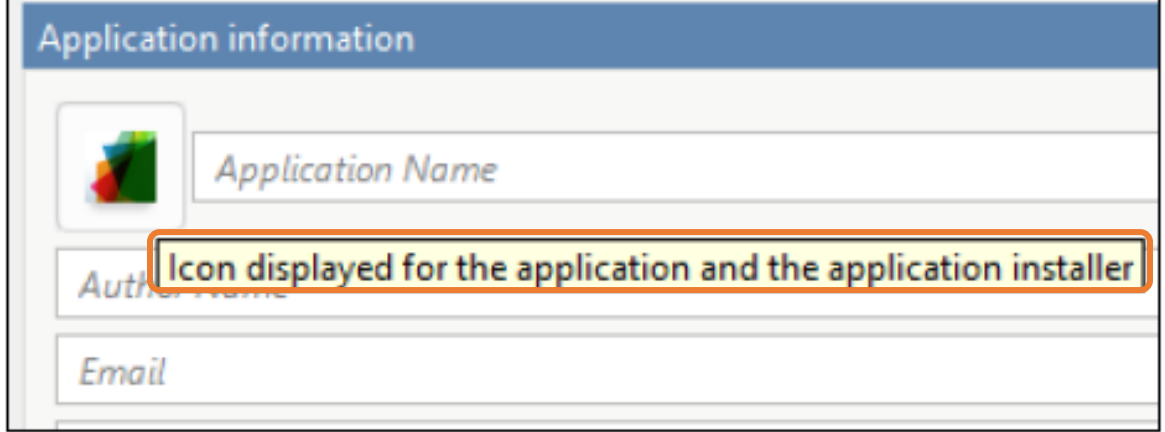

<span id="page-106-2"></span>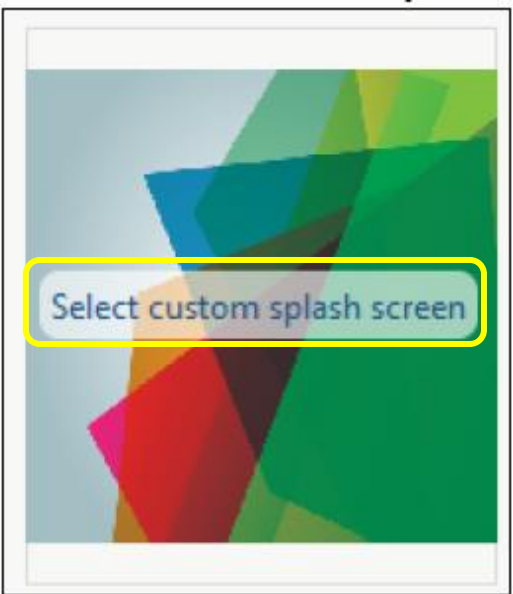

Figura A - 6. Select custom splash screen.

En la sección "*files required for your application to run*", es necesario incluir los archivos mostrados en la [Figura A -](#page-107-0) 7. En la pestaña "*files installed for your end user*", se deben seleccionar los archivos mostrados en la [Figura A -](#page-107-1) 8.

<span id="page-107-0"></span>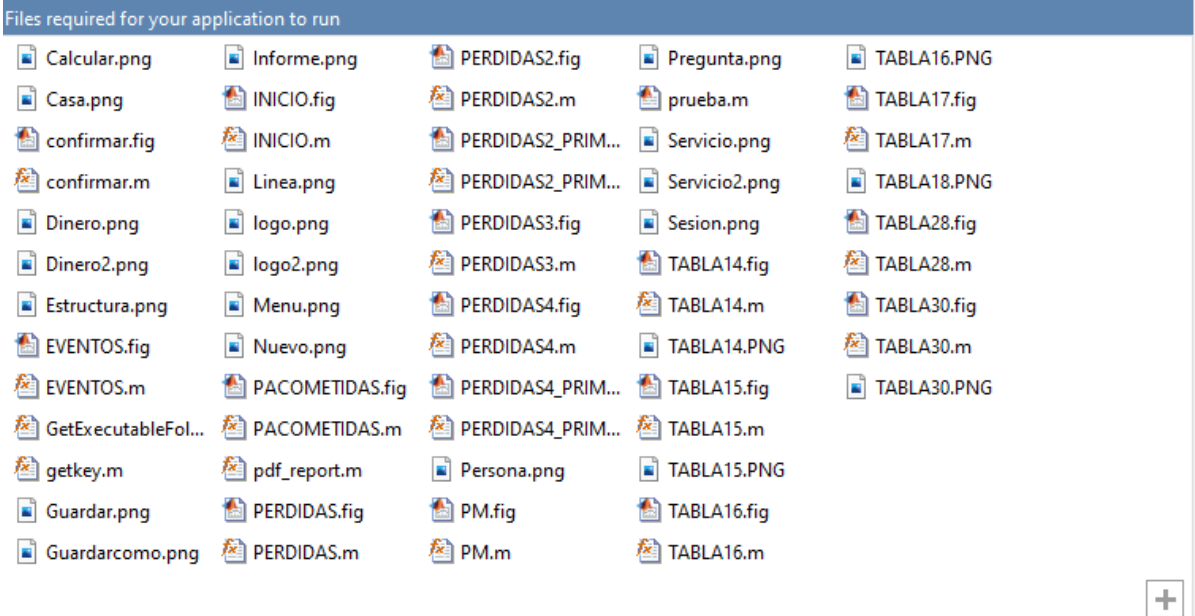

Figura A - 7. Files required for your application to run.

Figura A - 8. Files installed for your end user.

<span id="page-107-1"></span>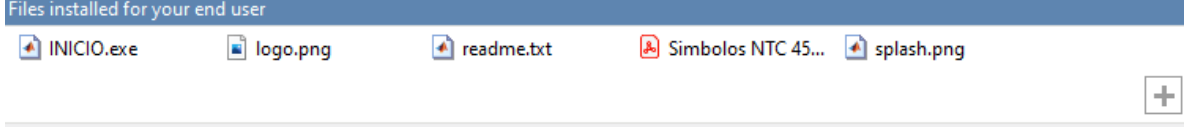

<span id="page-107-2"></span>Finalmente se debe seleccionar "*Runtime included in package*" para dar inicio a la compilacion de la herramienta RISK MANAGER al oprimir "**Package**", como se indica en la [Figura A -](#page-107-2) 9.

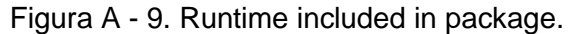

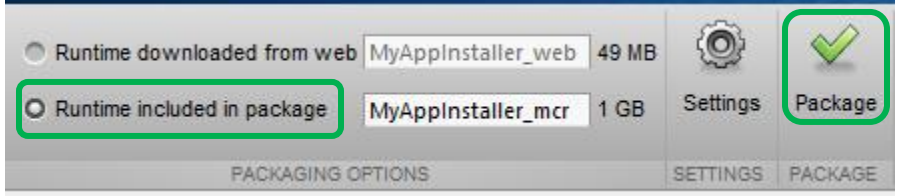

Para crear carpetas del ejecutable se selecciona "*Open output folder when process completes*" como se observa en la [Figura A -](#page-108-0) 10. Una vez terminado este proceso se obtienen las carpetas mostradas en la [Figura A](#page-108-1) - 11. Dentro de la carpeta "for\_redistribution", se encuentra el archivo ejecutable .exe, para la respectiva instalación.
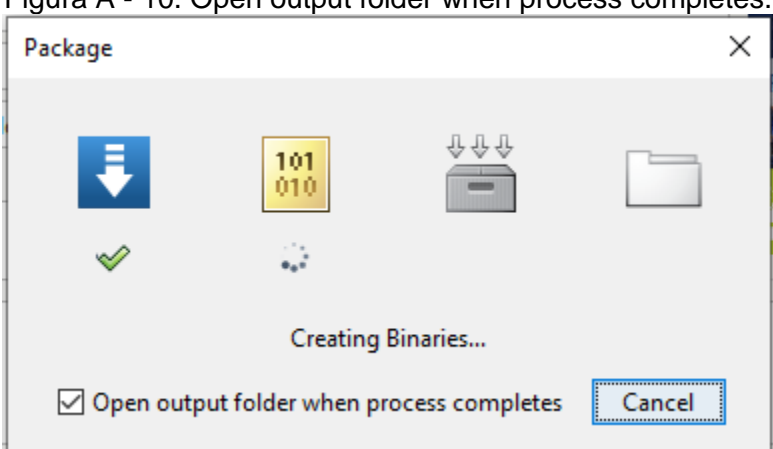

Figura A - 10. Open output folder when process completes.

Figura A - 11. Carpetas con ejecutables .exe.

<span id="page-108-0"></span>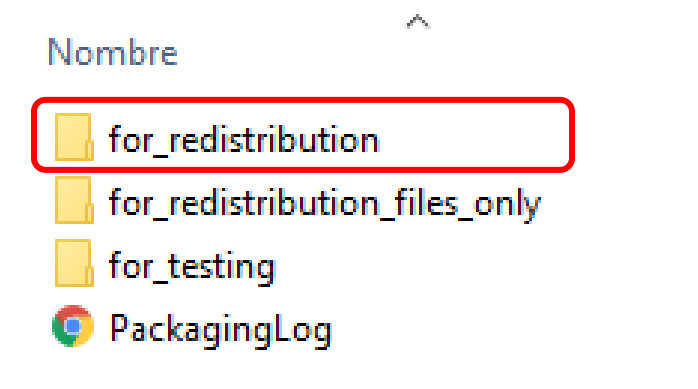

# **3.2 INSTALACIÓN SIN MATLAB.**

La instalación de la herramienta RISK MANAGER se puede efectuar sin la necesidad de poseer MATLAB en el pc, dentro de la carpeta "**for\_redistribution**" se encuentra el archivo instalador y debe ser ejecutado como se observa en l[a Figura A](#page-108-0) - 11 seleccionado la opción "**Next**".

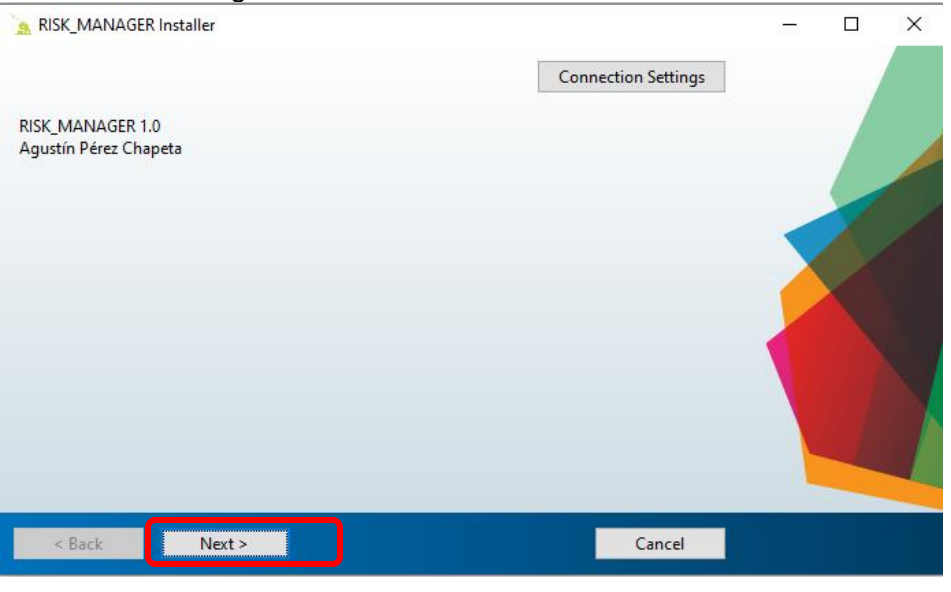

Figura A - 12. RISK-MANAGER Installer.

Posteriormente se mostrará la ventana de la [Figura A -](#page-109-0) 13, se debe seleccionar la ubicación del programa mediante "**Choose installation folder**", adicionalmente se tendrá la opción de colocar el icono de RISK MANAGER en el escritorio del pc seleccionando la opción "**Add a shortcut to the desktop**".

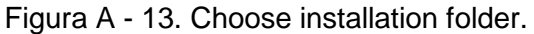

<span id="page-109-0"></span>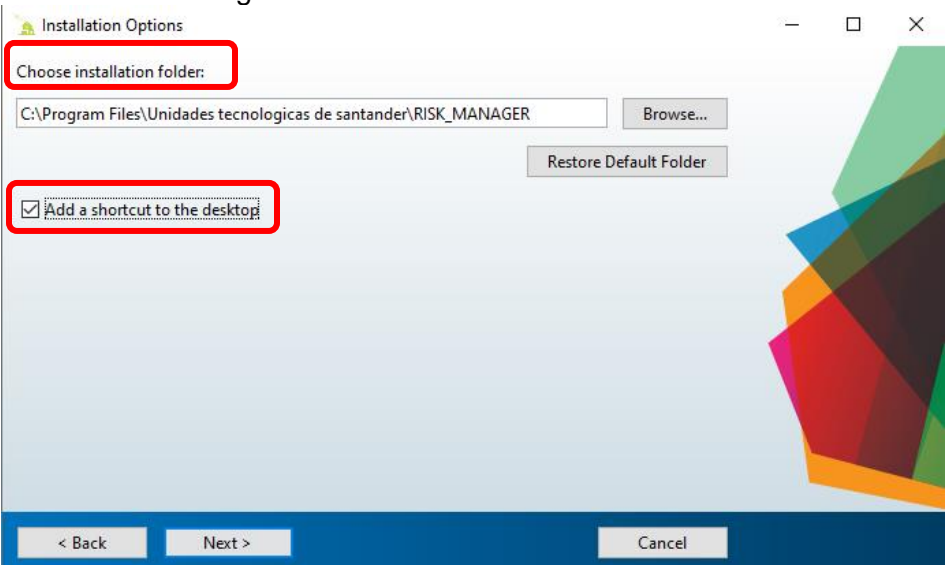

En la ventana de la [Figura A -](#page-110-0) 14 muestra la necesidad de instalar esta rutina que es la encargada de que el sistema operativo utilizado pueda interpretar y ejecutar la herramienta sin la necesidad de MATLAB en el computador.

<span id="page-110-0"></span>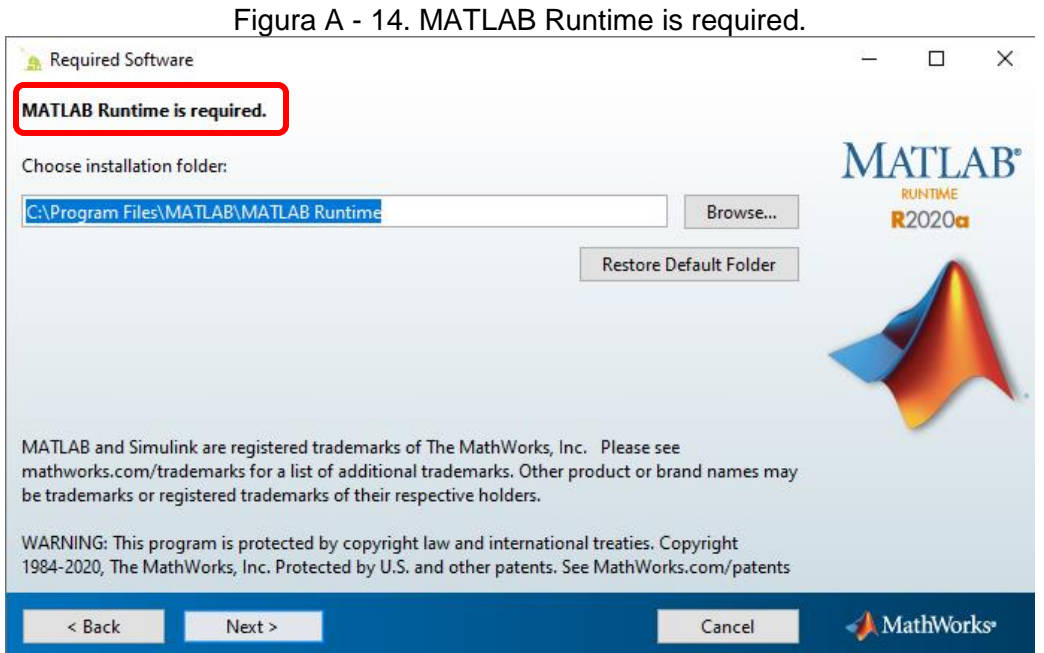

Finalmente, RISK MANAGER confirma que será instalado en la ubicación seleccionada y procederá a iniciar la instalación del software oprimiendo la opción "**Install**" como se observa en la [Figura A -](#page-110-1) 15.

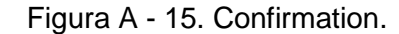

<span id="page-110-1"></span>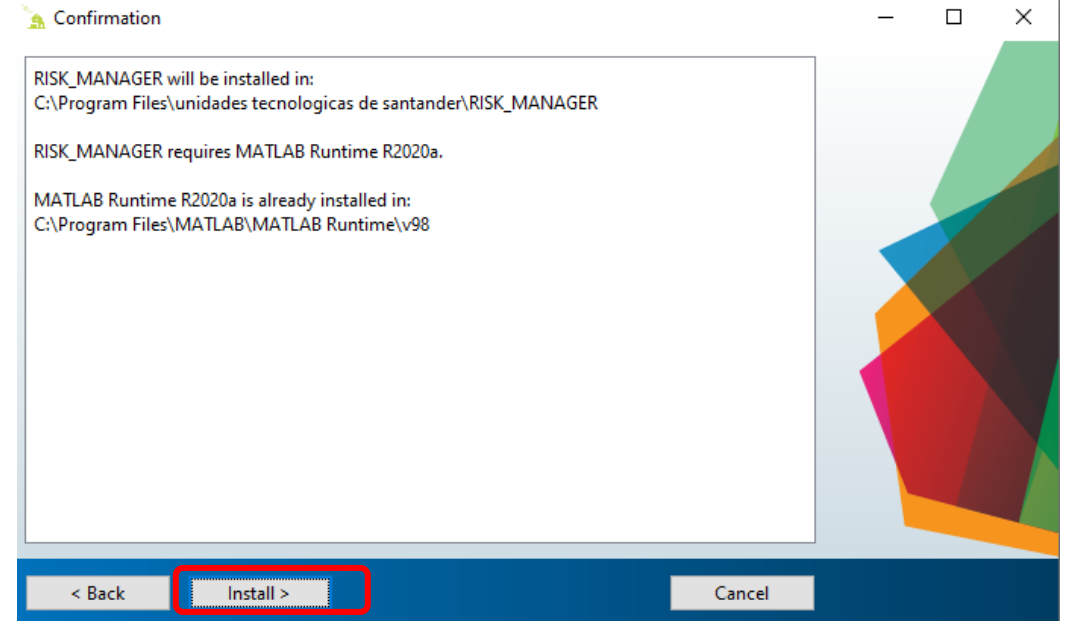

# **3.3 MÓDULOS DE LA HERRAMIENTA.**

#### **Creación de un nuevo proyecto.**

Cuando el usuario abre el software está listo para crear un nuevo proyecto, el icono de menú principal, permite ir a la ventana donde el usuario ingresa los datos generales del proyecto a evaluar. Con el objetivo de optimizar la evaluación del riesgo en cualquier zona del territorio nacional, el programa ofrece la opción de cálculo de la densidad de descargas a tierra (DDT) a través de la selección del municipio establecidos en la NTC 4552, o mediante de la fórmula de días tormentosos al año para los municipios no registrados.

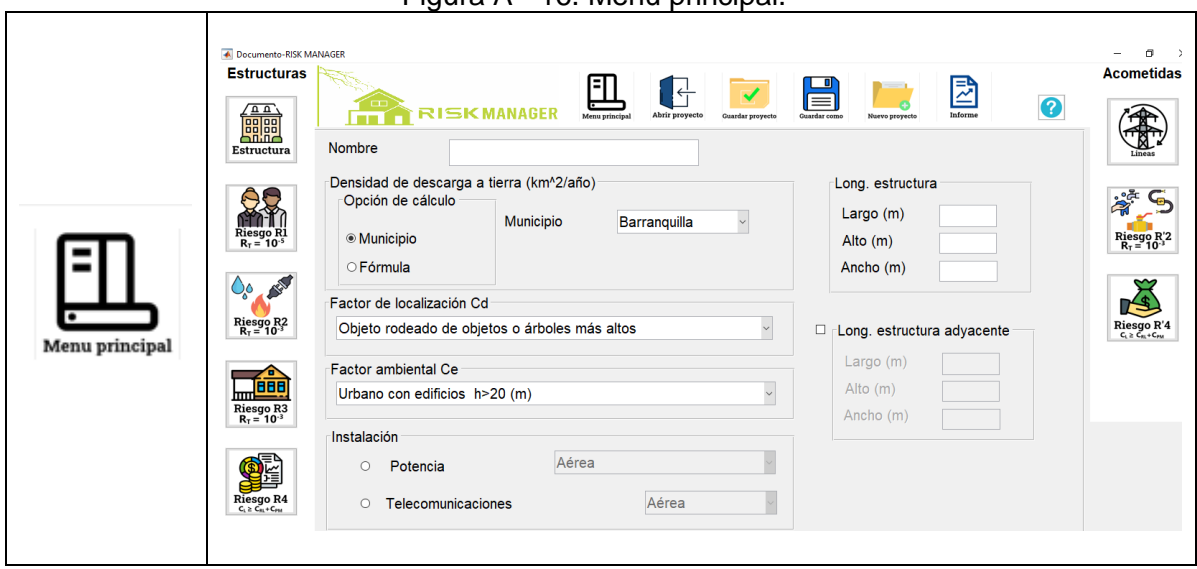

Figura A - 16. Menú principal.

# **Datos de la estructura.**

El panel de estructura mostrará una ventana para que el usuario ingrese, tipo de transformador, los componentes del riesgo de la estructura y parámetros de las acometidas del sistema de potencia y telecomunicaciones.

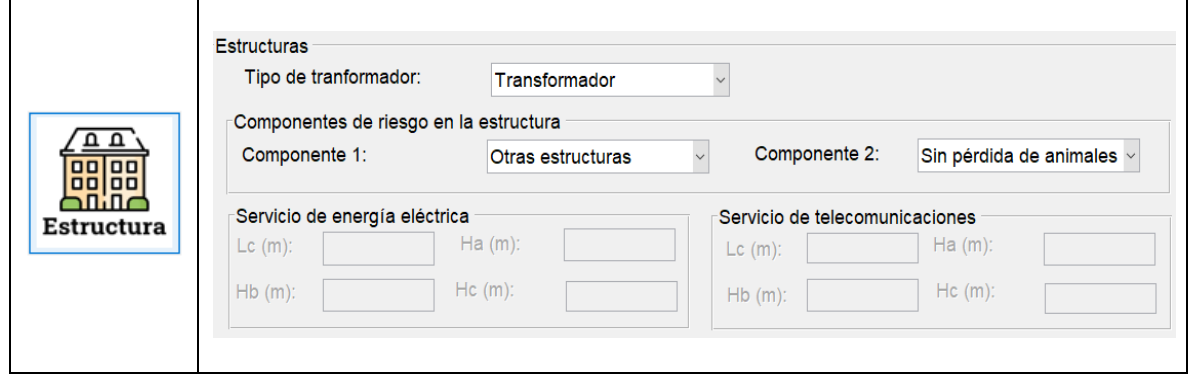

Figura A - 17. Módulo estructuras.

# **Calculo del número de eventos.**

El programa calculará el número de eventos peligrosos  $(N_x)$ .

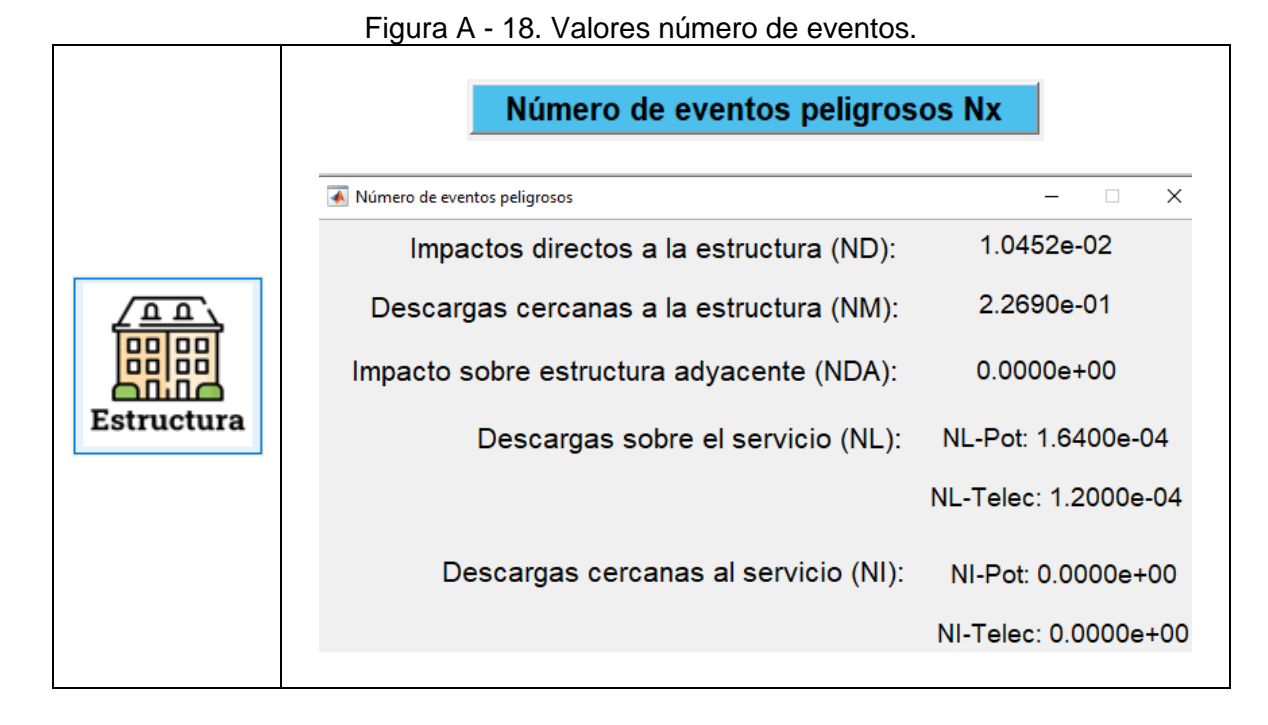

# **Parámetros de las probabilidades.**

Estando en el panel de estructura, el usuario puede ingresar a la ventana de probabilidades de daños  $(P_x)$ , para seleccionar las probabilidades de daño según las condiciones del proyecto.

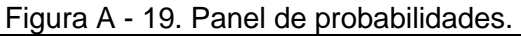

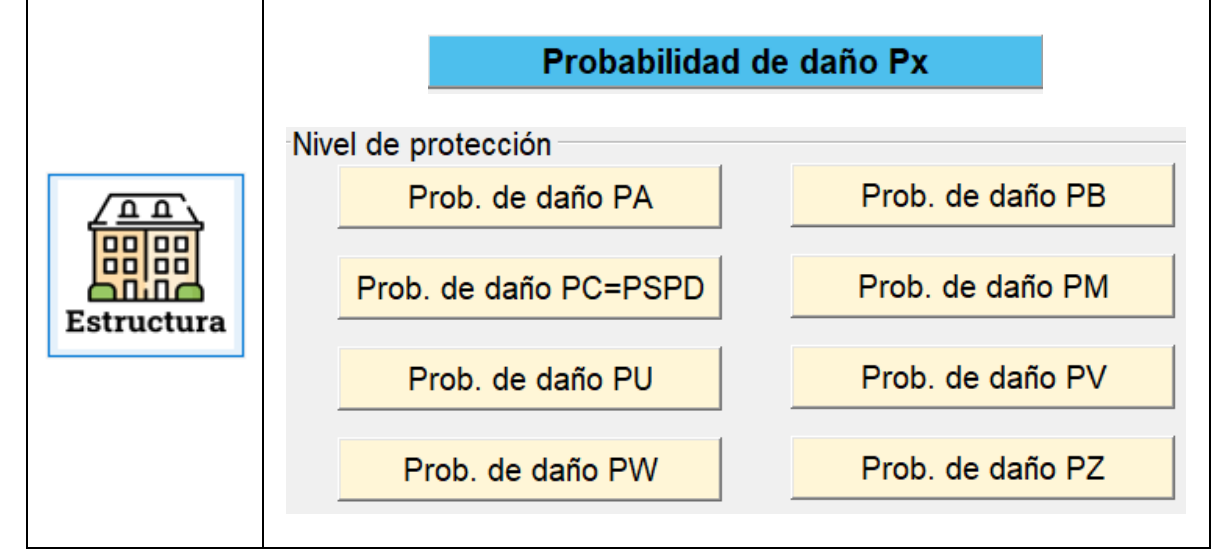

# **Parámetros de las pérdidas.**

En la misma ventana de estructuras se tiene la opción de pérdidas consecuentes referentes a la estructura, las cuales se seleccionarán y se ingresarán los datos dependiendo de los riesgos que serán evaluados.

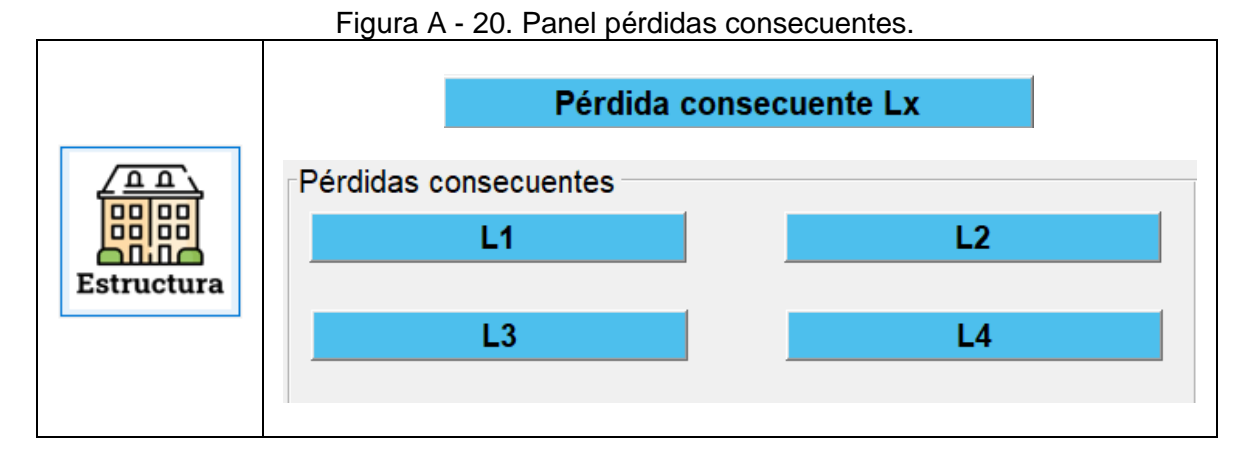

La herramienta permite que para el cálculo de las pérdidas consecuentes  $(L_x)$  se tiene la opción de ser seleccionada por medio de tablas ofrecida por la NTC 4552 cuando no se tenga la capacidad de calcular la cantidad de personas presentes en la estructura, pero también tiene la posibilidad de hacer el cálculo cuando se tenga esta variable.

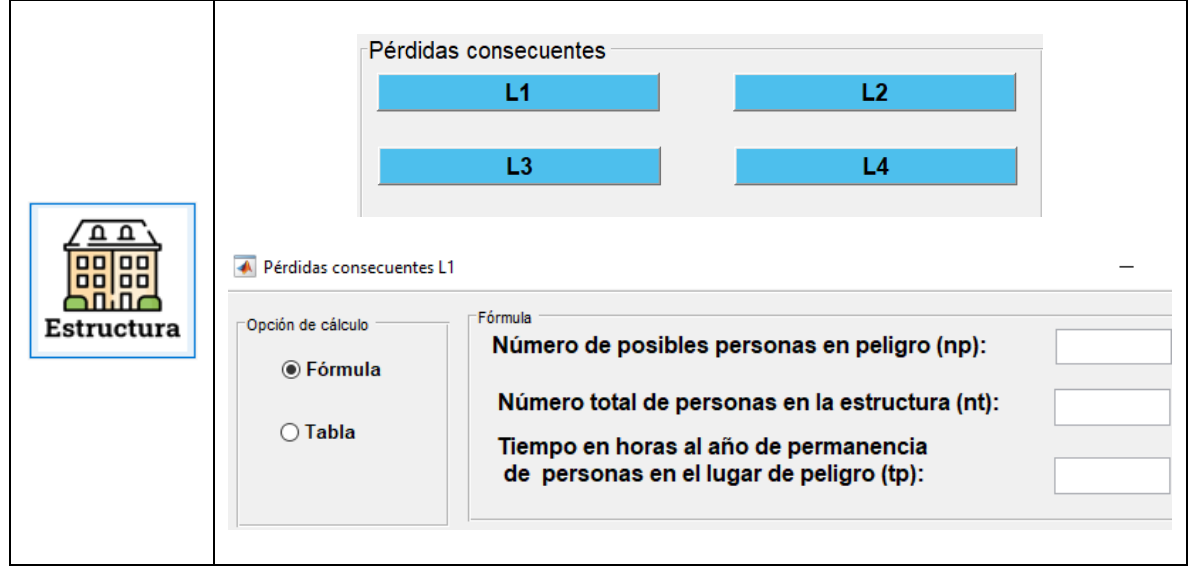

Figura A - 21. Selección modo de cálculo de las pérdidas consecuentes.

# **Datos de las acometidas.**

Para el caso del módulo de acometidas, se ingresa a través de este panel general y se habilitarán las ventanas para el ingreso de las respectivas pérdidas consecuentes  $(L_x)$ , probabilidades de daño  $(P_x)$  y se tendrán los resultados de los números de eventos peligrosos  $(N_x)$ .

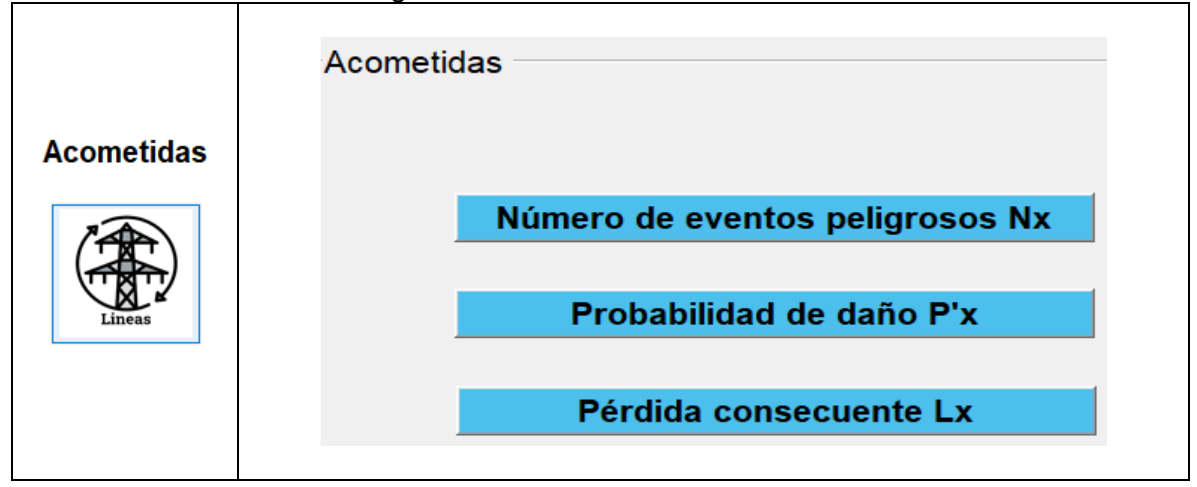

Figura A - 22. Panel de acometidas.

#### **Calculo de las componentes del riesgo y el análisis de resultados.**

Una vez seleccionados los parámetros anteriores y determinado los riesgos a evaluar según las características del proyecto, se puede acceder a cada uno de los paneles de los riesgos (R1 a R4) y (R'2 a R'4) para visualizar los resultados de la evaluación.

En esta ventana se obtiene el resultado total del riesgo evaluado, en la columna azul se muestra el valor tolerable de dicho riesgo y en la columna verde (si es menor al tolerable) o rojo (si es mayor al tolerable) el valor del riesgo evaluado, también permite obtener en porcentaje la comparación de estos valores.

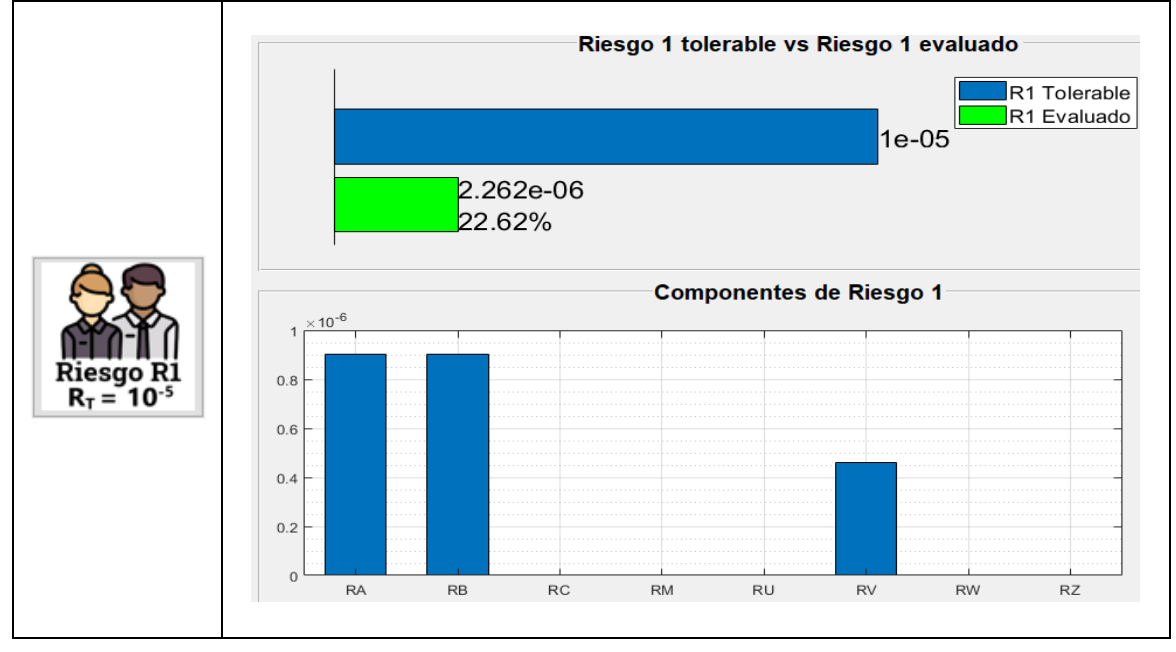

Figura A - 23. Módulo evaluación de riesgos.

La herramienta ofrece la posibilidad de visualizar el valor de cada uno de los riesgos (R1, R2, R3, R4, R'2, R'4) y de sus componentes.

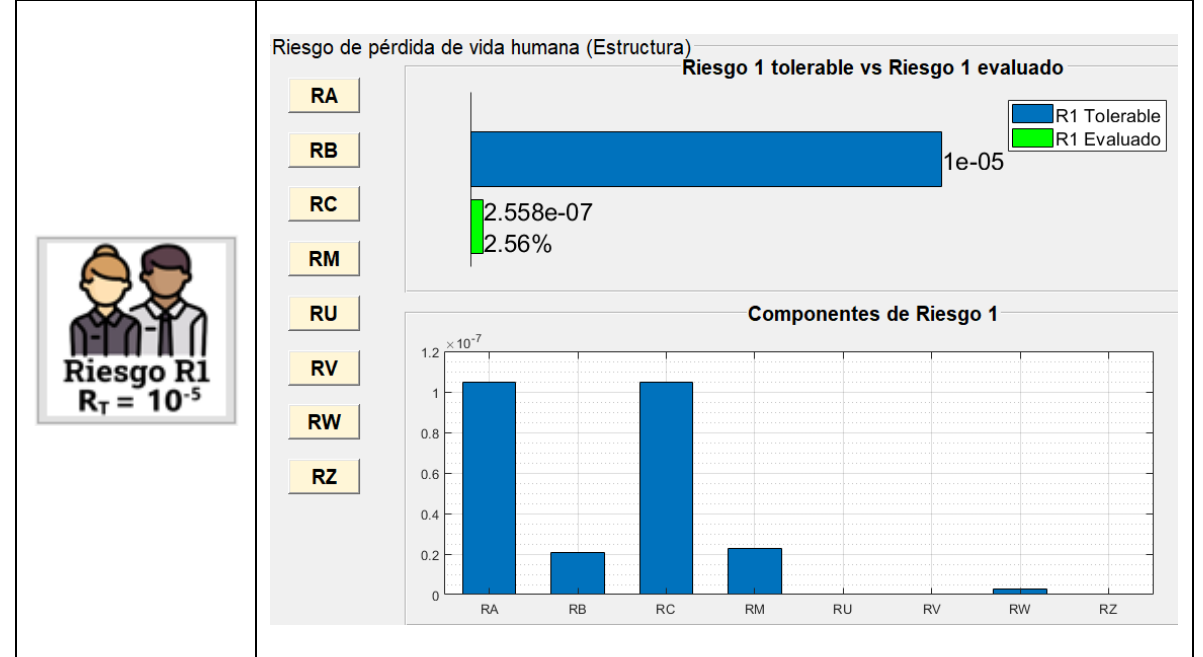

Figura A - 24. Módulo componentes del riesgo.

Para el caso del módulo del R4 y R'4 el programa incorpora la posibilidad de hacer el análisis de riesgo de pérdidas de valor económico incorporando el valor total de la estructura, el de las protecciones, intereses, tasa de amortización y mantenimiento como lo establece la norma EN 62305 de 2012.

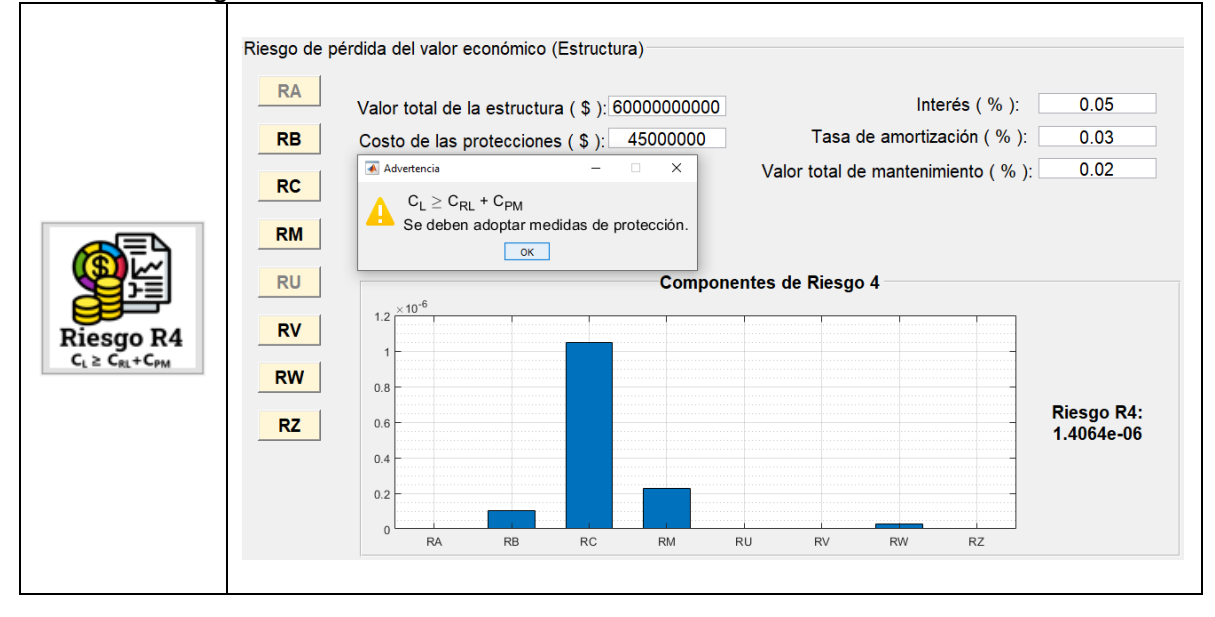

Figura A - 25. Módulo evaluación de la conveniencia económica.

#### **Creación de un informe. mat.**

Con esta opción el usuario puede obtener los datos de las variables más relevantes de la evaluación. También le permite hacer modificaciones a las variables y ser actualizadas mediante esta opción.

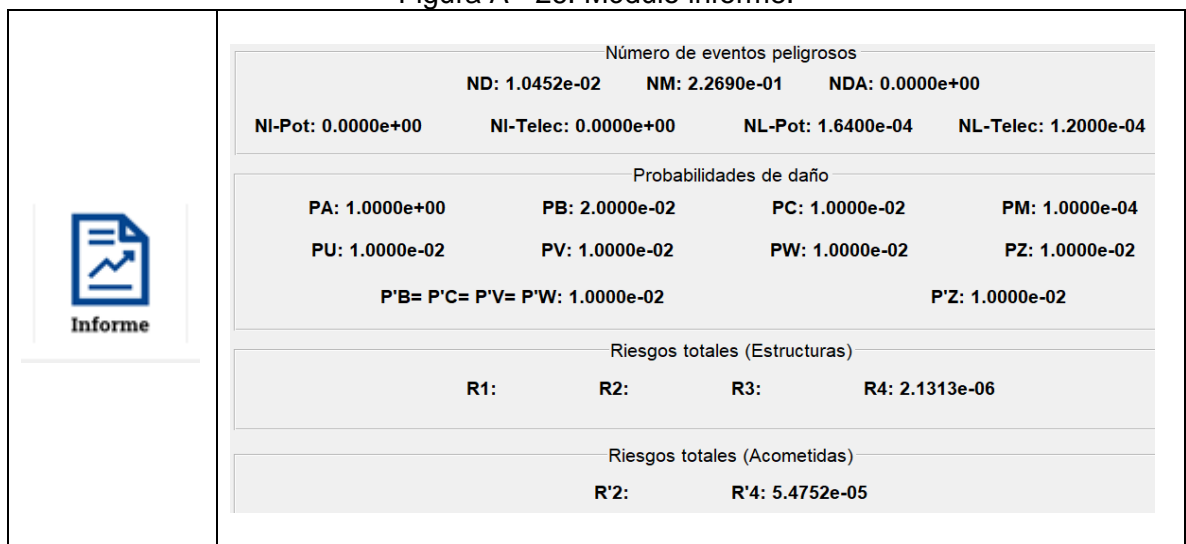

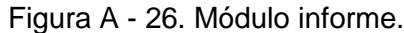

#### **Guardar como.**

 $\mathsf{r}$ 

Mediante esta opción se habilita la posibilidad para que el usuario seleccione los riesgos que desee guardar en el informe detallado. Al determinar lo requerido, se debe elegir "Siguiente", el programa genera la ventana para imprimir o guardar el informe en formato PDF o EXCEL.

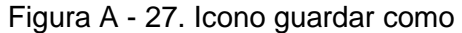

٦

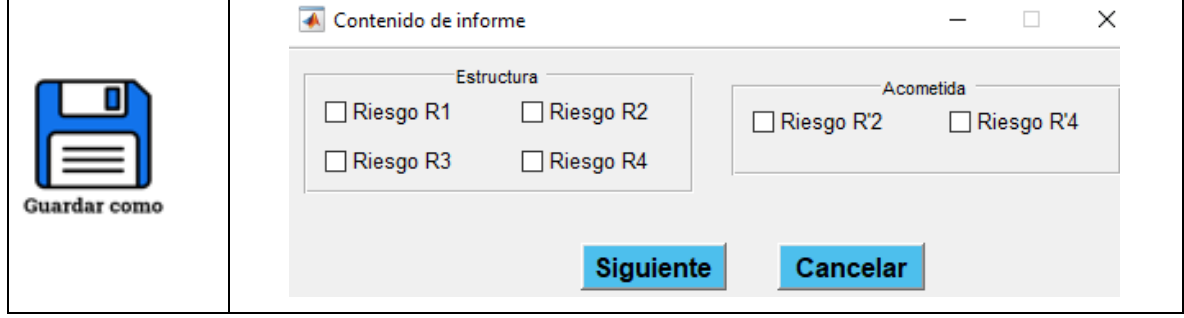

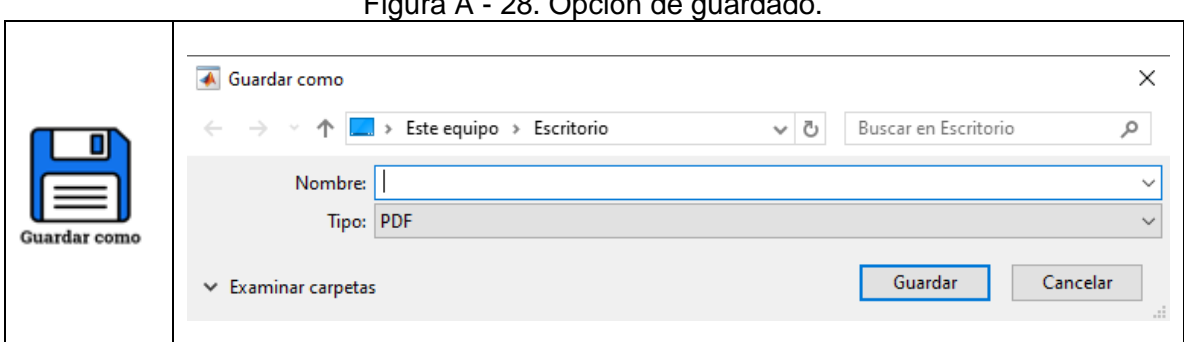

Figura A - 28. Opción de guardado.

Figura A - 29. Informe en formato PDF.

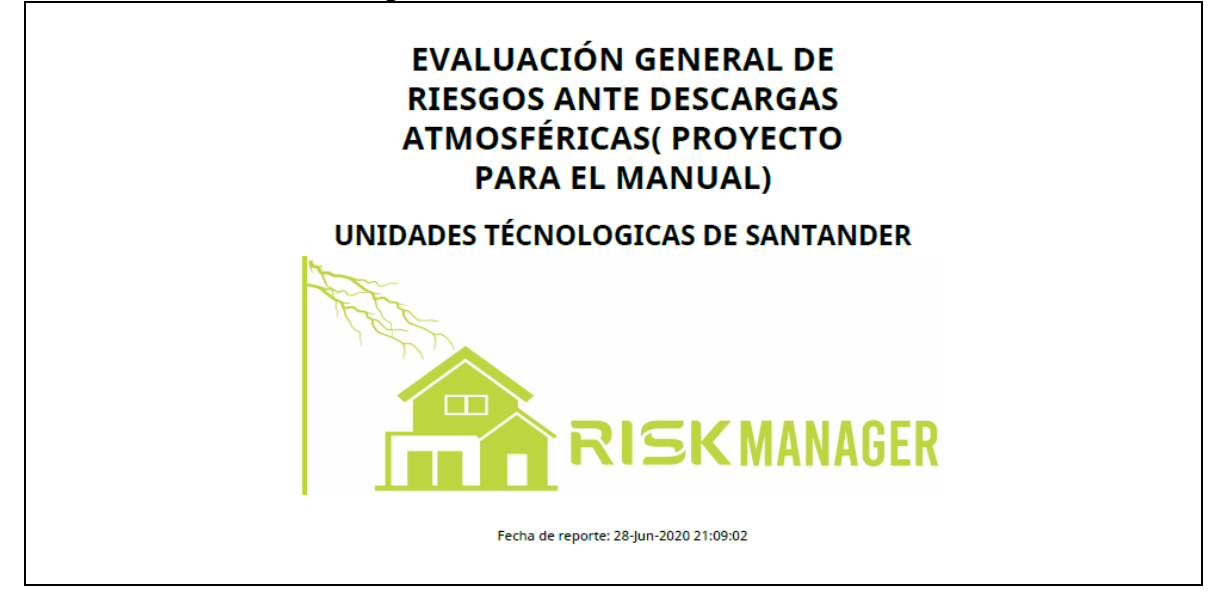

# **Guardar proyecto.**

Permite guardar el proyecto como un archivo con la extensión (.mat) , que servirá de ser necesario su apertura con los datos guardados.

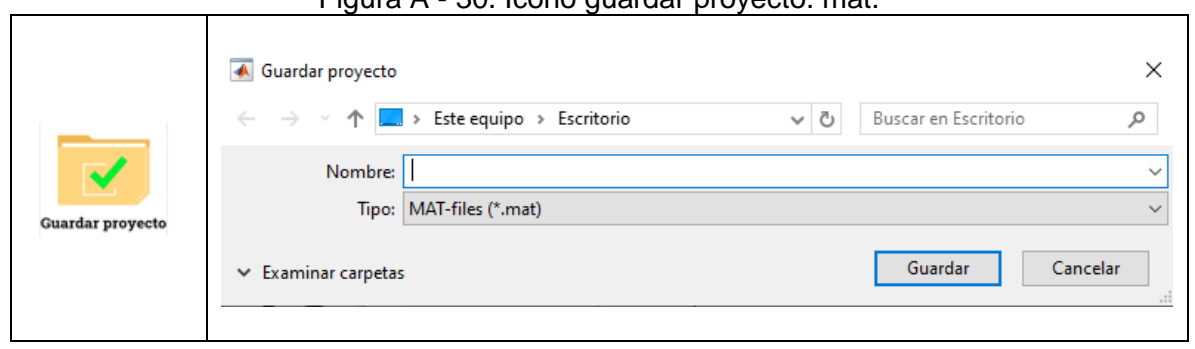

Figura A - 30. Icono guardar proyecto. mat.

# **Abrir proyecto.**

Permite al usuario acceder a un proyecto (.mat) previamente guardado y brinda la posibilidad de ser modificado según las necesidades.

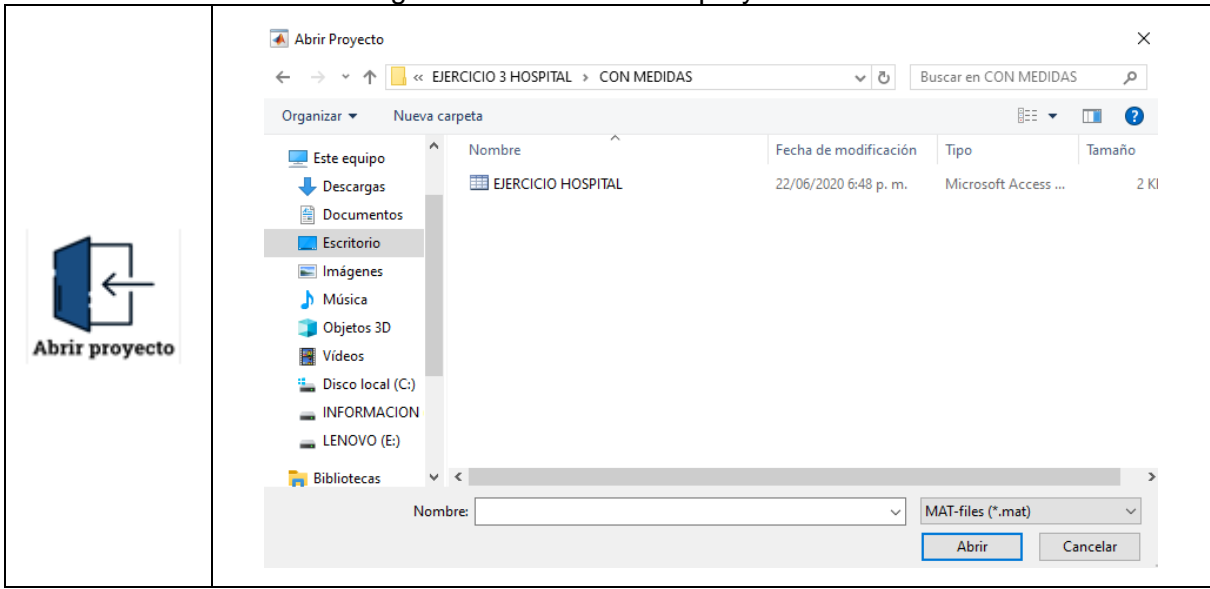

Figura A - 31. Icono abrir proyecto.

# 3.3.12 Nuevo proyecto.

Permite al usuario generar un nuevo proyecto, habilitando una nueva ventana principal del software para el ingreso de datos, sin deshabilitar la que se esté trabajando actualmente.

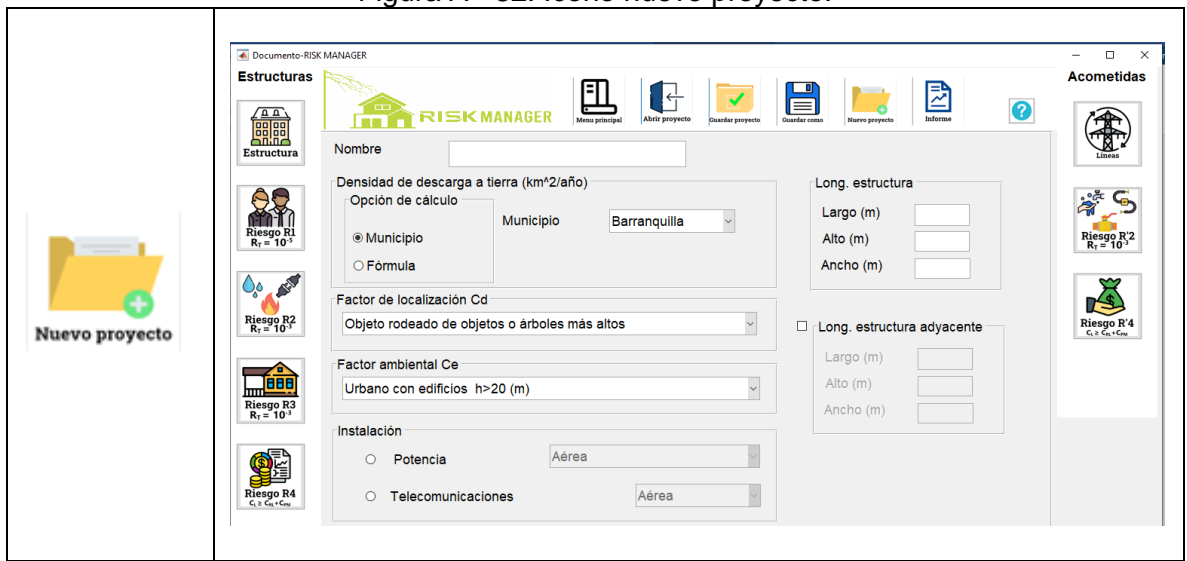

Figura A - 32. Icono nuevo proyecto.

# **Opción ayuda.**

Permite al usuario tener la definición de cada uno de los símbolos y abreviaciones utilizadas en la NTC 4552 de 2008.

|   | Símbolos y abreviaciones. |                                                                                    |
|---|---------------------------|------------------------------------------------------------------------------------|
| 2 | <b>Símbolo</b>            | <b>Definición</b>                                                                  |
|   | $A_d$                     | Area efectiva para descargas directas en estructura aislada                        |
|   | $A_i$                     | Area efectiva para descargas próximas a la acometida de servicio                   |
|   | $A_{I}$                   | Area efectiva para descargas en la acometida de servicio                           |
|   | $A_m$                     | Area de influencia para descargas cercanas a la estructura                         |
|   | c                         | Valor medio de posibles pérdidas en la estructura                                  |
|   | $C_d$                     | Factor de localización                                                             |
|   | $C_{\rm e}$               | <b>Factor ambiental</b>                                                            |
|   | C <sub>L</sub>            | Costo total de pérdidas en ausencia de medidas de protección                       |
|   | $C_{RL}$                  | Costo total de las pérdidas no cubiertas en presencia de las medidas de protección |
|   | $C_{PM}$                  | Costo anual de las medidas de protección seleccionadas.                            |
|   |                           |                                                                                    |

Figura A - 33.Icono ayuda símbolo y abreviaturas.